## Programaê!

Práticas Pedagógicas: a Cultura<br>Digital na resolução de problemas

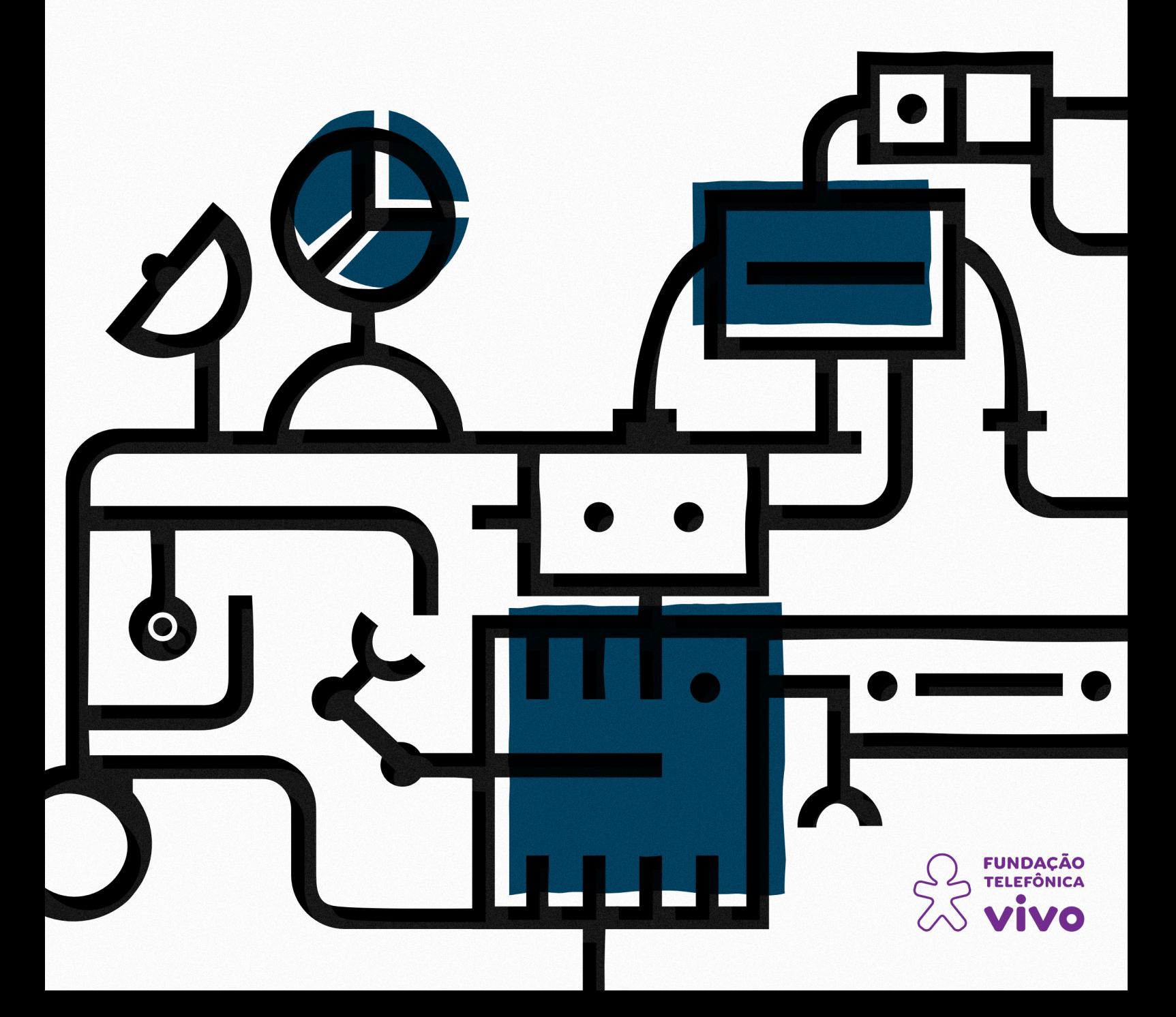

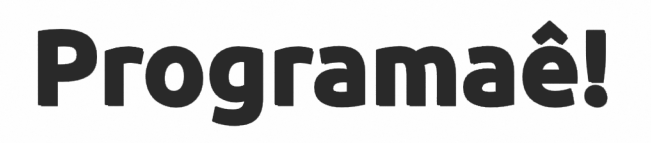

Práticas Pedagógicas: a Cultura<br>Digital na resolução de problemas

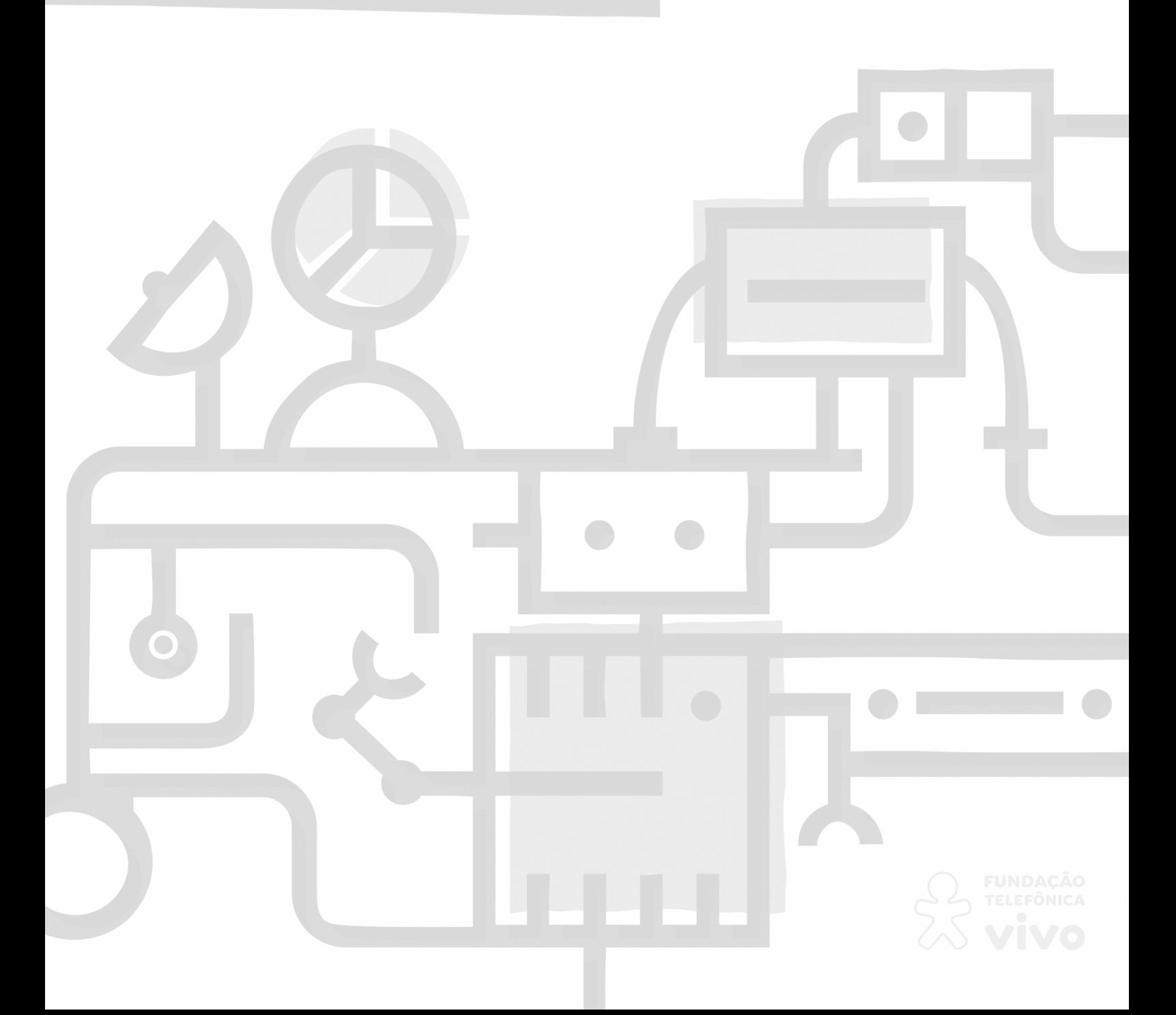

### **Ficha catalográfica**

Programaê! : [livro eletrônico]: Práticas Pedagógicas: a Cultura Digital na resolução de problemas - Ensino Fundamental 2. / [idealização e coordenação] Fundação Telefônica Vivo. 1.ed. São Paulo: Fundação Telefônica Vivo, 2020. 205 p. : il.; E-book; PDF ISBN 978-85-60195-64-0

1. Cultura digital. 2. Pensamento computacional. 3. Programação. 4. Robótica. I. Fundação Telefônica Vivo. II. Instituto Conhecimento para Todos - IK4T. III. Título.

## Ficha técnica

© 2020

Fundação Telefônica Vivo

Fundação Telefônica Vivo Diretor Presidente: Américo Mattar

Gerente de Divisão de Programas Sociais: Mílada Tonarelli Gonçalves

Coordenadora de Projetos Sociais: Luciana Scuarcialupi

Equipe de Projetos Sociais: Juliano Barbosa Alves Beatriz Piramo Torres De Oliveira

Coordenação Geral do Projeto: Instituto Conhecimento para Todos – IK4T

Coordenação Editorial: Mônica Mandaji

Organização e Síntese do Processo Colaborativo: Mônica Mandaji Vanessa Reis

Elaboração de Sequências Didáticas: Alexandre A. Batista Amélia Murakani Ioneda Beatrice Terço Beto Silva Daniele Gomes Bispo Diego de Melo Faustina Loss Justo

Ingrid Santella Evaristo Isabel Cristina Gonzaga Josivaldo Lima Karina Menegaldo Kennya Vasques Mayra Guanaes Michele Bernardes Vaneska S. Menezes

### Produção dos Textos:

Bárbara Szuparits Silva Dávius Sampaio Dulce A. Salviano da Silva Mônica Mandaji Ricardo Dualde Vanessa Reis

Revisão: Dávius Sampaio Vinícius Garcia Ribeiro Sampaio

Editoração e Projeto Gráfico: Guiherme Freitas Grad Karina Cardoso Laís Caroline

Professores leitores: Emerson Francisco Ribeiro Luana da Silva Pereira Hangai Jaqueline Fernandes

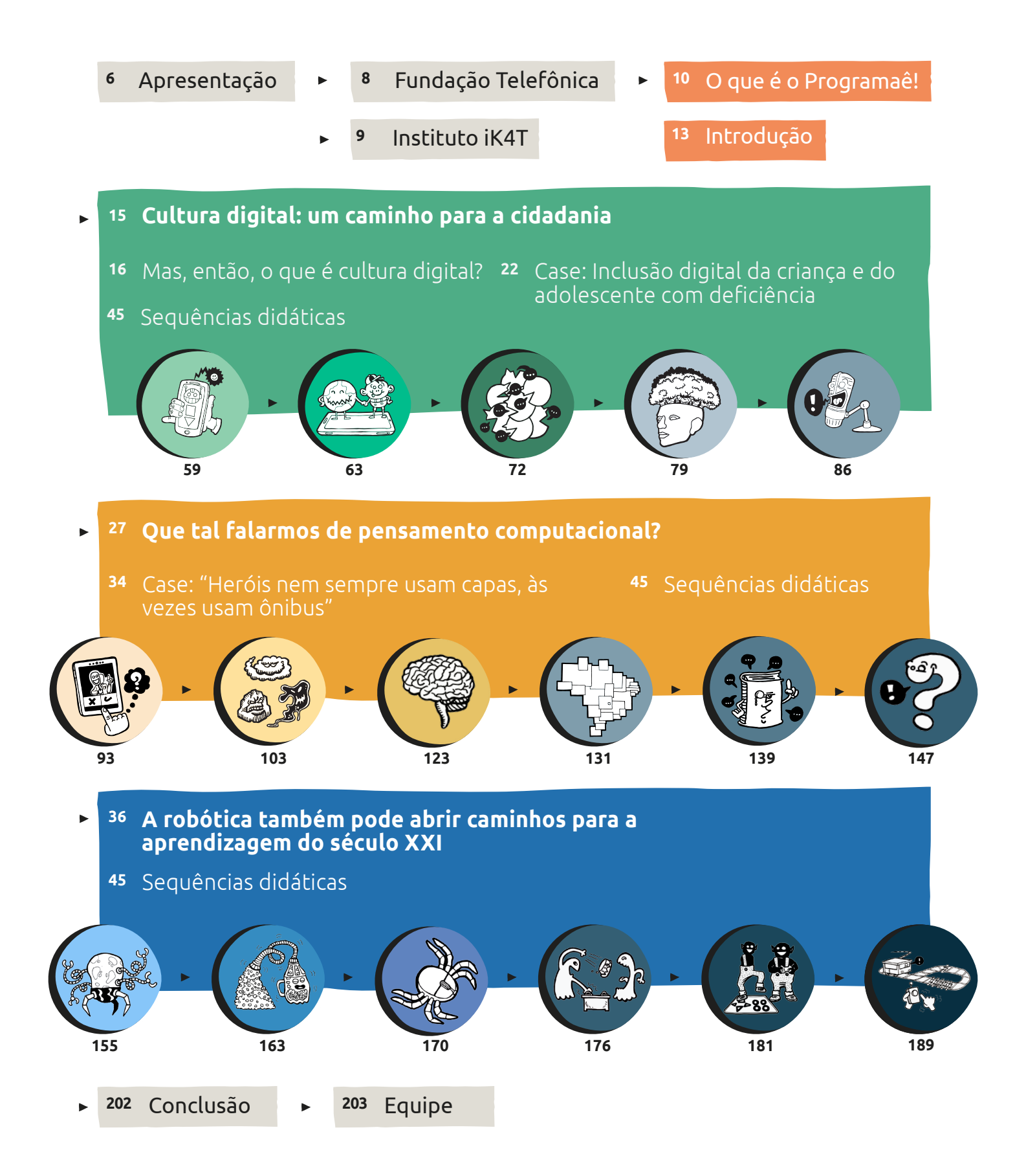

## <span id="page-5-0"></span>**Apresentação**

Ensinar não é transferir conhecimento, mas criar as possibilidades para a sua própria produção ou para a sua construção.

(Paulo Freire)

### Olá, Professor(a)!

Como grande parte de nós está presenciando, as redes brasileiras de ensino começaram a década de 2020 com um processo acelerado de implantação das orientações da Base Nacional Comum Curricular aos seus processos de ensino e aprendizagem. É notório, porém, que há competências e habilidades que estão mais próximas da realidade das escolas brasileiras e outras que, para muitos professores e estudantes, ainda soam como algo que só acontece em realidades distantes — como a cultura digital e o pensamento computacional.

Quando lemos as diretrizes da BNCC, nos deparamos com um olhar no qual a contemporaneidade é fortemente marcada pelo desenvolvimento tecnológico, de modo que tanto a computação quanto

as tecnologias digitais de informação e comunicação (TDIC) estão cada vez mais presentes na vida de todas as pessoas. A Base destaca ainda que o mundo produtivo e o cotidiano estão sendo movidos por tecnologias digitais, o que impacta diretamente o funcionamento da sociedade e, consequentemente, o mundo do trabalho. Diante deste fato, é preciso que proporcionemos às crianças e aos jovens aprendizagens que os preparem para trabalhar em profissões que ainda não existem.

Por outro lado, sabemos que muitas de nossas escolas não possuem, muitas vezes, nem conhecimento aprofundado, nem recursos de infraestrutura, técnico e de formação de professores para alçar voos mais altos e ousados como integrar o pensamento computacional, a programação e a robótica aos seus currículos.

Foi pensando nisso que a Fundação Telefônica Vivo lança os Cadernos "Programaê!: Práticas Pedagógicas: a Cultura Digital na resolução de problemas". São três cadernos, cada um deles voltado a um ciclo de formação (Fundamental I, Fundamental II e Ensino Médio), que

apresentam de forma clara e direta, a partir de casos reais e de propostas de sequências didáticas desenvolvidas por professores e educadores que é possível dar início à construção de um currículo que olhe a cultura digital, a programação e a robótica não como um disciplina fechada em uma caixinha que se basta em si mesma mas como um processo que pode potencializar as capacidades de compreender, analisar, definir, modelar, resolver e comparar problemas e suas soluções, de forma metódica e sistemática, por meio do desenvolvimento de algoritmos ou ainda como caminho que possibilite aos estudantes compreender a importância contemporânea de codificar, armazenar e proteger a informação, além, é claro, de propiciar a construção de uma atitude crítica, ética e responsável no que diz respeito ao uso das tecnologias.

Em cada um destes cadernos, você, professor(a), vai encontrar uma parte introdutória na qual apresentamos como o tema é tratado na BNCC, um breve panorama conceitual e como os processos de aprendizados que envolvem a cultura digital e o pensamento computacional estão fazendo a diferença na vida e na realidade de crianças e jovens do Brasil. Tudo isto envolvido por imagens de ações

realizadas pelo Brasil, além de QR Codes que levam à ampliação de conhecimento, possibilitando ao leitor ir mais além!

Já na segunda parte dos cadernos são apresentadas 15 sequências didáticas, a grande maioria tendo como base a aprendizagem criativa e a programação desplugada (sem a necessidade do uso de computadores ou tablets) que correlacionam as competências e habilidades do pensamento computacional a conteúdos diversos que vão das poesias na Língua Portuguesa até o desenvolvimento de experimentos que se utilizam de conceitos da física ou química para a construção de robôs, com tutoriais que auxiliam no desenvolvimento das propostas passo a passo.

Certa vez, Steve Jobs disse em entrevista a uma rede de TV americana que a tecnologia move o mundo. Para o Programaê!, as crianças e jovens brasileiros não podem ficar fora deste movimento de mudança universal.

**7**

Aproveite a leitura e não esqueça: todo mundo pode programar!

## <span id="page-7-0"></span>Fundação**Telefônica**

A Fundação Telefônica Vivo acredita que a revolução tecnológica deve ser parte da vida de todas e todos.

**g**uiada pelo conceito Inovação Educativa, desenvolvemos projetos em educação, empreendedorismo social e voluntariado para inspirar novos caminhos para o desenvolvimento do País. Criamos oportunidades para educadores, jovens e crianças enfrentarem os desafios do mundo contemporâneo, investindo principalmente na formação de professores para fluência digital e inovação da sua prática pedagógica e incentivando os jovens a ampliarem suas expectativas de futuro por meio do empreendedorismo social e do ensino das competências do século 21.

Alinhado a esse propósito, o Programaê! tem como objetivo a disseminação do conhecimento sobre temas como cultura digital, inovação, programação e robótica para auxiliar no desenvolvimento de práticas pedagógicas para professores e na construção de um conhecimento calcado no protagonismo desenvolvido

pelos jovens.

Diante deste fato, os cadernos vão auxiliar redes de ensino e escolas a desenvolverem currículo e trilhas formativas que contemplem o que se propõe na Base Nacional Comum Curricular – BNCC para o tema que é: possibilitar compreender, utilizar e criar tecnologias digitais de informação e comunicação de forma critica, significativa, reflexiva e ética. Os cadernos agregam diversos conteúdos plugados e desplugados bem como orientações para que o processo encontre novos caminhos para o aprofundamento de sua prática com cursos gratuitos desenvolvidos por parceiros internacionais, como Code Academy e Scratch.

Este caderno é uma contribuição do Programaê! para apoiar os professores no entendimento de diversos temas que estão presentes em um mundo de constante movimento e avanços tecnológicos cada vez mais rápidos. Venha conosco vivenciar este processo. Fica o convite para que você, professor(a), crie, multiplique e compartilhe.

Americo Teixeira Mattar Junior

Diretor-presidente

## <span id="page-8-0"></span>Sobre a **Organização**

**d**esafios e colaboração! Pode-se dizer que estes dois elementos funcionam como mola propulsora para o Instituto Conhecimento para Todos – IK4T construir as suas parcerias. Em meio a contínuos desmontes sofridos pela Educação brasileira, com a negação da ciência, as inúmeras tentativas de retomada do tecnicismo com o sufocamento da consciência crítica, o fim da luta pela igualdade e pela inclusão social, seguimos acreditando que a escola precisa ser um espaço de construção coletiva de saberes!

Um de nossos desafios aconteceu em 2018, quando fomos convidados a coordenar a criação de um material de referência para auxiliar na reflexão sobre a importância de a escola integrar em seu currículo a cultura digital e o pensamento computacional – surgia então o "Programaê!: um guia para construção do pensamento computacional". *[<http://programae.org.br/educador/>](http://programae.org.br/educador/)*

Em 2019, recebemos da Fundação Telefônica Vivo um novo desafio: criar cadernos para possibilitar que professores(as) de escolas públicas e privadas do Brasil, apoiados por gestores escolares, construíssem currículos que integrassem a cultura digital, o pensamento computacional, a programação e a robótica a conteúdos de suas propostas pedagógicas, proporcionando a crianças e jovens o desenvolvimento de competências e habilidades que possibilitem que estes se transformem em agentes de mudança na sociedade do século XXI.

Foi um processo intenso e ao mesmo tempo colaborativo, pois buscamos fazer uma ponte, mesmo que breve, entre os conceitos que permeiam o universo do pensamento computacional, da programação e da robótica com as proposições da Base Nacional Comum Curricular – BNCC, e buscamos ainda mostrar que é possível trabalhar o pensamento computacional mesmos naquelas escolas que carecem de recurso tecnológicos. Para isso, realizamos entrevistas com "gente que fez e que faz", rompendo assim com um sentimento de que "falar é fácil, o difícil é fazer!". Para que o processo se completasse, convidamos professores e educadores para escreverem sobre suas práticas documentando como a cultura digital e o pensamento computacional foram se integrando ao currículo e deste processo surgiram 48 sequências didáticas, que você, professor(a), pode utilizar na íntegra, remixando-as, ressignificando-as, combinando atividades, enfim, construindo propostas a partir da realidade de cada escola.

Valeu o desafio! O Instituto Conhecimento Para Todos acredita que a inclusão social se dá a partir da inclusão digital e que a sociedade muda a partir dos processos educativos. Que venham novos desafios!

## <span id="page-9-0"></span>O que é o **Programaê!**

**o** Programaê! foi criado pela Fundação Telefônica Vivo e Fundação Lemann com o propósito de possibilitar que crianças, jovens e adultos pensem sobre cultura digital, pensamento computacional e programação a partir de uma ampla troca de ideias e experiências com pessoas que já atuam na área e querem compartilhar suas vivências, expectativas, apreensões, descobertas... Professores e pesquisadores espalhados por todo o Brasil têm neste espaço um local para trocar informações e construir novos saberes.

Um dos pontos de sustentação do Programaê! é a BNCC (Base Nacional Comum Curricular)1, que considera a cultura digital e o pensamento computacional como requisitos indispensáveis para a ascensão e inserção do País no trânsito geopolítico mundial. Outro pilar da organização do Programaê! é estar em sintonia com a agenda da ONU (Organização das Nações Unidas) para 2030 e suas metas de sustentabilidade. Por fim, o Programaê! visa a atender a expectativas do(a) próprio(a) professor(a), que em sala de aula tenta se equilibrar entre um tsunami de possibilidades digitais batendo à sua porta e resistências culturais

persistentes – algumas legítimas, outras nem tanto.

Em resumo, a iniciativa parte do pressuposto de que as incontáveis experiências proveitosas e transformadoras com tecnologias digitais relatadas nos mais diversos cantos escolares do País não apenas merecem ser divulgadas, mas, como esperam os seus próprios protagonistas, gente que vive para a Educação, possam ser replicadas ou adaptadas em qualquer lugar, por qualquer colega.

Aliás, em quase todas as sequências didáticas e *cases* apresentados que você, professor(a) educador(a), encontrará neste material, perceberá que desde a origem de cada proposta já estava presente a ideia da reprodutibilidade, uma preocupação constante entre todas as iniciativas. Mais do que acreditar que os colegas possam se inspirar e replicar propostas de atuação, esse norte democratizador leva em conta

**1** Disponível em: *[<http://basenacionalcomum.mec.gov.br>.](http://basenacionalcomum.mec.gov.br)* as diferentes realidades socioeconômicas país afora e, quase sempre, as dificuldades de recursos que infelizmente atingem a esmagadora maioria das escolas brasileiras.

Entre as ideias gerais que mobilizam o Programaê!, temos: qualquer pessoa pode compreender a lógica computacional; qualquer pessoa pode fazer coisas incríveis com programação e transformar a realidade ao seu redor; qualquer pessoa pode desenvolver competências como a organização, concentração, criatividade, improvisação e capacidade de resolução de problemas.

A propósito, assim que possível, conheça o Portal Programaê! *(http://programae. org.br/),* que é um hub de plataformas nacionais e internacionais que se tornaram referência no Brasil em programação e pensamento computacional. Prático, ele reúne ferramentas simples e inspiradoras para aprender a ensinar a programar. É livre,e todos os interessados podem navegar e se inspirar à vontade! No Portal são disponibilizados ainda recursos estratégicos para se expressar e criar planos de aula, trilhas de aprendizagem, experiências de uso, eventos e debates sobre o tema, tudo em português. Acesse:

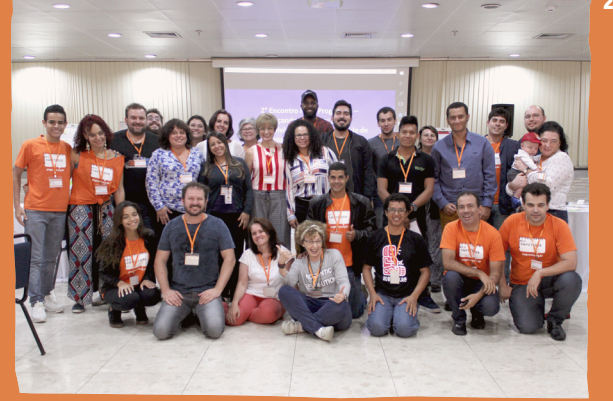

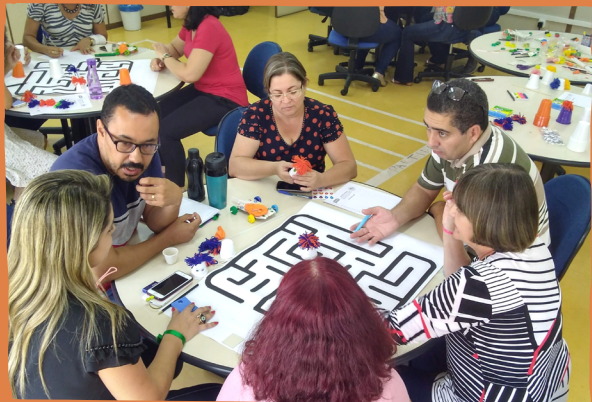

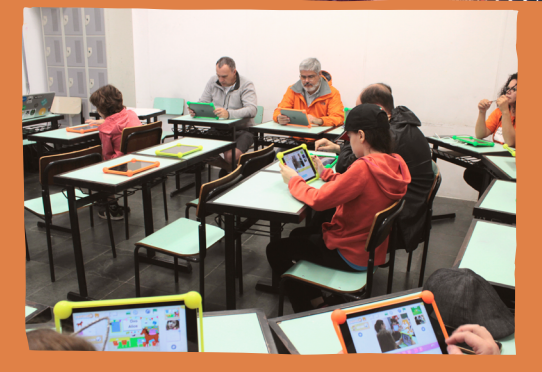

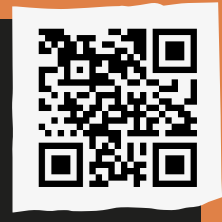

Portal Programaê!: *[<programae.org.br>](http://programae.org.br)*

> **2** Rede Programaê diante do desafio de levar a programação para as escolas brasileiras.

Este caderno que você tem em mãos foi organizado de modo a:

1. trazer uma noção conceitual geral a respeito dos temas Inclusão e Cultura Digital, Pensamento Computacional, Programação e Robótica;

2. apresentar considerações sobre a BNCC, a cultura digital e o pensamento computacional;

3. trazer entrevistas com especialistas dessas áreas, no sentido de tornar a leitura destes cadernos provocativa, instigante e crítica;

4. mostrar *case(s)* considerados bemsucedidos, proveitosos e inspiradores, realizados por professores ou pesquisadores com o objetivo de mostrar que qualquer interessado(a) pode programar;

5. apresentar sequências didáticas totalmente voltadas para a prática em sala de aula sugeridas por professores que já trabalham com os temas, baseadas sempre na possibilidade de poderem ser replicadas, adaptadas e recriadas.

Vale ressaltar que ao longo dos textos você encontrará QR Codes que o(a) levarão a links para acessar materiais interessantes e pertinentes aos diversos temas, além de *podcasts* e vídeos. Esperamos que você faça uma excelente leitura.

Um abraço forte de toda a nossa equipe. **3** Rede Programaê diante do desafio de levar a

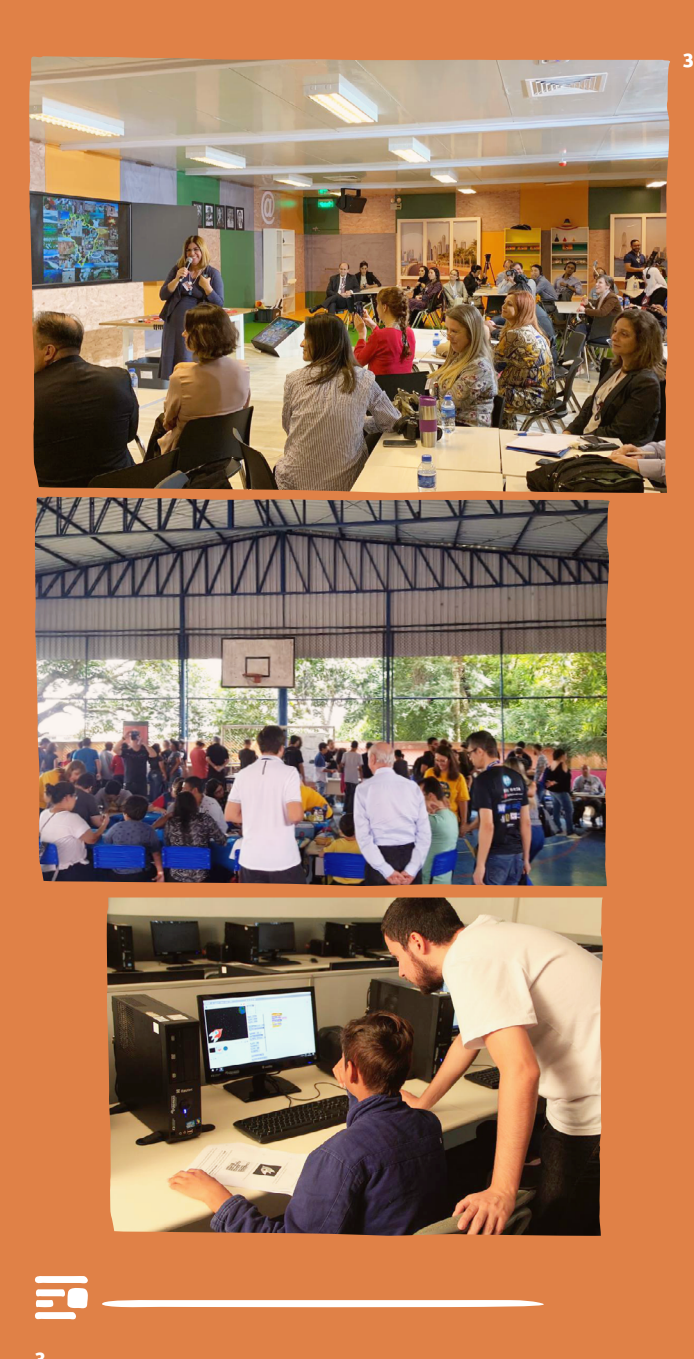

programação para as escolas brasileiras.

## Não podemos mais **fechar os nossos olhos...**

**A**o se conversar sobre cultura digital, programação e robótica na escola com professores,equipe gestora, pais, entre outros,é comum que haja perguntas como: como: pode ou não pode usar celular na sala de aula? fazer as lições de casa com tablet ou computador atrapalha o aprendizado? estudar com e-books é melhor ou pior para o entendimento da criança? como a escola pode atender a todos com os equipamentos que tem? entre outras questões.

A discussão sobre quais são as melhores formas de integrar a cultura digital e o pensamento computacional ao currículo na educação de crianças e adolescentes tem sido uma conversa recorrente no dia a dia de professores e gestores, que começam a discutir sobre como inovar em sala de aula.

Não é possível mais fechar os olhos para esse novo cenário, por meio do qual a cultura digital vem transformando as relações humanas, os processos de comunicação, a dinâmica do conhecimento e as formas de trabalho. De acordo comSevcenko(2005),"Ao se somar as descobertas científicas, invenções e inovações técnicas realizadas pelos seres

humanos, desde as origens da espécie até os dias de hoje, chega-se à espantosa conclusão de que mais de oitenta por cento de todas elas se deram nos últimos cem anos." Existe hoje um leque de produtos e serviços que podem ser adquiridos sem sequer sair de casa.

Ao observamos as escolas, já podemos perceber que começa a se concretizar uma forte tendência à transformação digital, que propõe um novo olhar sobre o uso de tecnologias nas instituições de ensino. Elas deixam de simplesmente converter processos analógicos em digitais e passam a pensar processos digitais desde a concepção. Não há mais como alijar os estudantes da construção de competências e habilidades ligadas às necessidades do século XXI.

As escolas estão buscando um amadurecimento digital,o que fica claro ao se observar dados do TIC Educação 2015 apontando que o computador e a internet faziam parte de atividades de 73% dos professores, e o celular já era usado por mais de um terço dos docentes para tarefas pedagógicas.

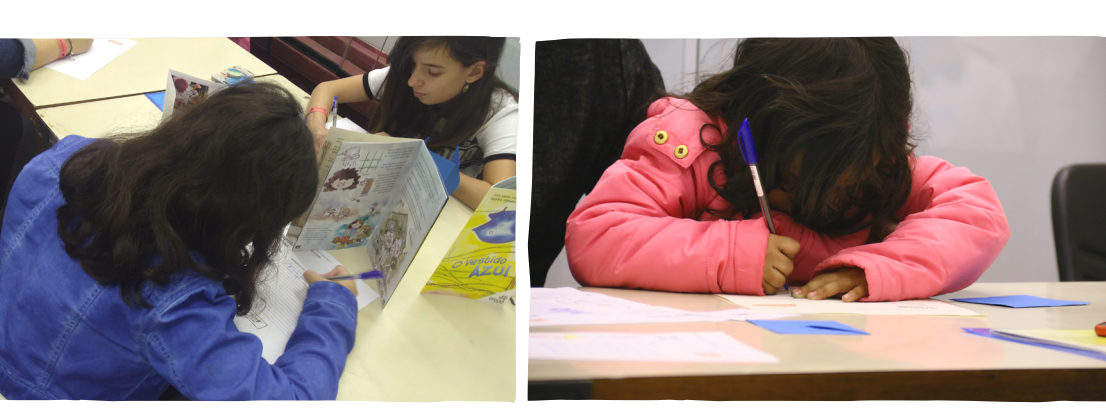

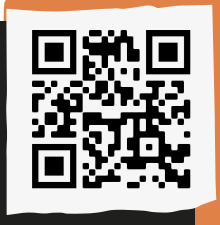

Para conhecer mais sobre o TIC Educação 2015, acesse o QR Code a seguir: *[<http://abre.ai/tic-educacao>](http://abre.ai/tic-educacao)*

Diante desse cenário, amplia-se a necessidade de que o professor assuma um papel de mediador, processo que passa pela literacia digital,o que pode ajudar a garantir os direitos das crianças em meio à gigantesca indústria midiática que nos cerca e ao mundo da internet desenhado para adultos. De acordo com Howard Blumenthal (apud com Kids, 2019), "como produtores de mídia, como educadores, o nosso trabalho no século XXI é: como nós podemos ensinar as crianças a pensar de maneira clara e lúcida?" Blumenthal pensa no desenvolvimento de ferramentas e habilidades para apoiar a tomada decisões no universo da cultura digital.

**14**

**4** As escolas estão buscando um amadurecimento digital e ampliam a integração do pensamento computacional em suas práticas.

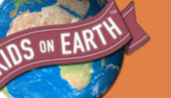

### **Kids on Earth**

"Kids on Earth é uma plataforma global de storytelling de crianças e adolescentes. O projeto conecta crianças, de 8 a 15 anos, de diferentes lugares do mundo, em uma iniciativa colaborativa entre educadores, escolas, produtores e ONGs.

Entrevistadas em vídeo, as crianças contam suas histórias, falam de seus contextos sociais e revelam um pouco do imaginário infantil do século XXI, tão diverso e surpreendente em meio a avançadas tecnologias e antigas desigualdades sociais."(COMKIDS, 2019).

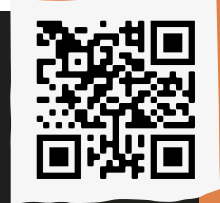

Para conhecer mais sobre acesse o QR Code a seguir: *[<http://abre.ai/kidsonearth>](http://abre.ai/kidsonearth)*

## <span id="page-14-0"></span>**Cultura digital:** um caminho para a cidadania

## Você sabe o que é cultura digital?

Maria Eduarda, 13 anos, aluna do 6° ano da escola Elvira Lever SalenNemer. Como o nome já diz, é o conceito que trata da cultura nascida pela era digital, que busca integrar a realidade com o mundo virtual. Foi o que a escola comentou com a gente."

### **ÉLE**u acho que é quando a internet e as redes sociais influenciam a vida real."

Jennifer Lana, 12 anos, cursa o 6° ano da Escola Caio Sérgio Pompeu de Toledo.

**A**o perguntarmos a crianças e jovens de escolas brasileiras o que é para elas a cultura digital,o que aparece de forma muito clara é que para elas este conceito está relacionado a computadores, telas luminosas, smartphones e, mais do que tudo,à conectividade. O mundo conectado exige cada vez mais que as pessoas dominem o pensamento computacional, a linguagem de programação das máquinas que nos conectam uns com os outros na sociedade da informação.

Nesse processo é fundamental compreender que "tecnologia" é uma palavra que nos remete a inventos sofisticados e máquinas "avançadas". Tendemos a pensar na tecnologia ligada, normalmente, à inovação. Por isso se fala em "avanço tecnológico". De uma perspectiva histórica, porém, "tecnologia" tem um significado um pouco mais profundo, sendo entendida como "arte de fazer".

O avanço da técnica está necessariamente ligado à capacidade do homem de armazenar e transmitir as informações. Armazenar e registrar a informação é vital para a cultura.

## <span id="page-15-0"></span>Mas, então, o que é **cultura digital?**

RevistaTelos (2016): "A cultura digital é um conceito relativamente novo na história, estando relacionado com a digitalização, ou seja, nos remete a essa era digital em que vivemos onde internet, computadores, smartphones, tablets, entre outras coisas conectam todo o mundo".

Pensadores contemporâneos utilizam a expressão "cultura digital" e outras análogas como "sociedade da informação", "cibercultura", "era digital", para se referir ao nosso tempo, ao nosso "aqui e agora", um tempo em que as relações humanas são mediadas pelas tecnologias e pela comunicação digital.

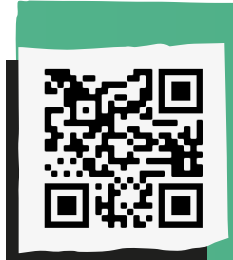

Para saber mais sobre Cultura Digital acesse o QR Code a seguir: *[<http://abre.ai/culturadigital>](http://abre.ai/culturadigital)*

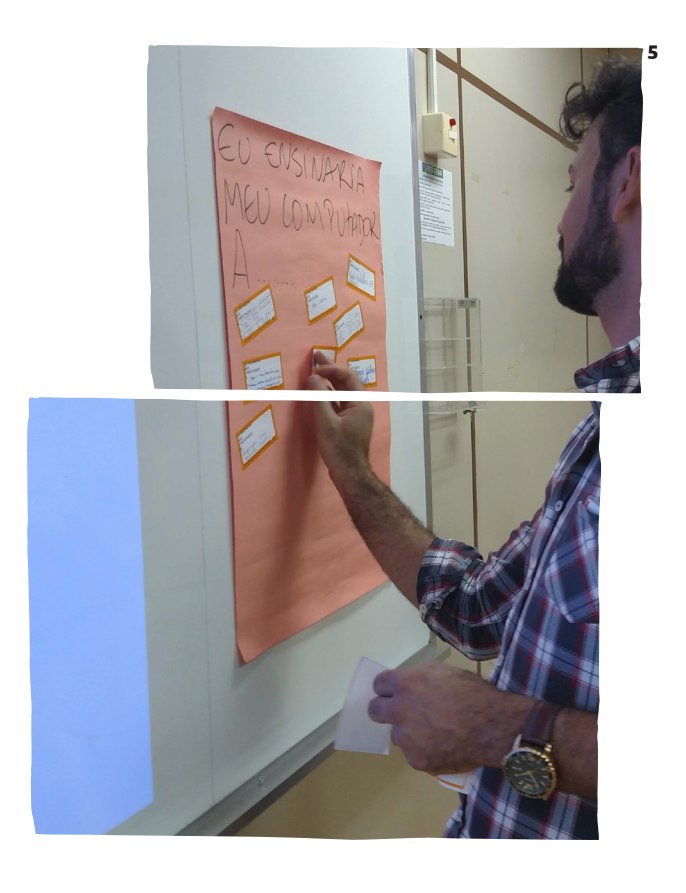

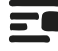

**5** Cultura digital mais do que utilizar computadores é conectar ao mundo!

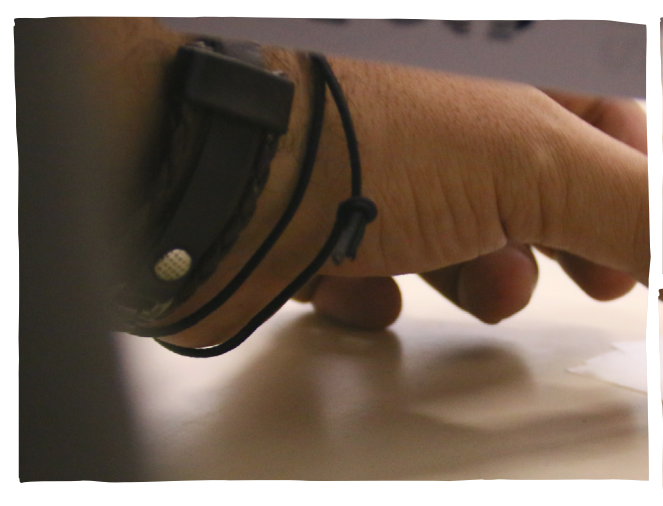

 $\blacksquare$  Mais do que importante em si, a inclusão digital e o pensamento computacional são estratégica para a educação como um todo

Os anos finais do Ensino Fundamental são marcados por uma transição abrupta, que causa problemas na educação, como evasão, mudanças de comportamento e até queda no rendimento dos alunos: é a saída dos anos iniciais, em que os estudantes têm geralmente um professor que acompanha a turma, e a entrada em uma etapa em que há um professor por componente. É uma transformação que os alunos nem sempre expressam, mas que se evidencia no comportamento e até em índices de avaliações externas.

Trata-se, portanto, de uma fase sensível, em que os discentes são expostos a desafios mais complexos, na qual é necessário, portanto, ressignificar a organização escolar para o aluno, promovendo junto aos estudantes maior autonomia e protagonismo. É uma fase

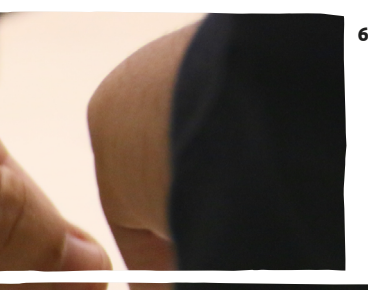

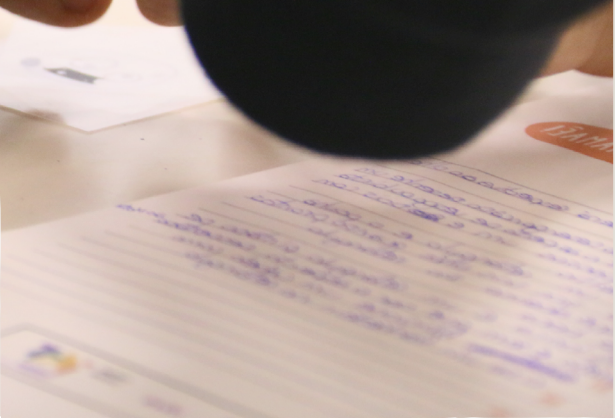

estratégica em que se pode utilizar a inclusão e a cultura digitais como aliadas da escola para promover tal ressignificação, tendo na tecnologia uma possibilidade de intersecção de diversas áreas do saber e um tema que pode promover inter e transdisciplinaridade.

Ainda em relação à inclusão e à cultura digitais, existem dois possíveis cenários com os quais o professor poderá se deparar: em um deles, o aluno já possui conhecimentos prévios sobre tecnologias da informação e comunicação e pode, dessa forma, evoluir em experiências de

**6** Para que a cultura digital e o pensamento computacional cheguem às escolas brasileiras é necessário possibilitar a formação de professores.

aprendizagem e práticas relacionadas a esses temas; no outro, o aluno ainda não passou por experiências de aprendizagem sobre ou com tecnologias, talvez faça uso de recursos digitais apenas no âmbito familiar e, portanto, possui pouco letramento digital.

É aí que reside um dos principais desafios do professor nesta etapa: consolidar aprendizagens que promovam a inclusão e a cultura digital para todos os estudantes, independentemente do seu grau de familiaridade com essas tecnologias, porque essa discussão favorece o desenvolvimento dos alunos em diversos âmbitos. Segundo o Currículo de Referência em Tecnologia e Computação do CIEB (2018, p.13):

"Tão pertinente quanto na educação infantil, a discussão das tecnologias no ensino fundamental é essencial para ampliar a ressignificar o uso das TDICs, na medida em que estas podem favorecer a emancipação e a proatividade dos estudantes, a autonomia para tomar decisões e a inserção deles em uma sociedade cada vez mais tecnológica, contribuindo para o desenvolvimento de competências e habilidades fundamentais para se viver com criatividade e criticidade."

(CIEB, 2018, p. 13)

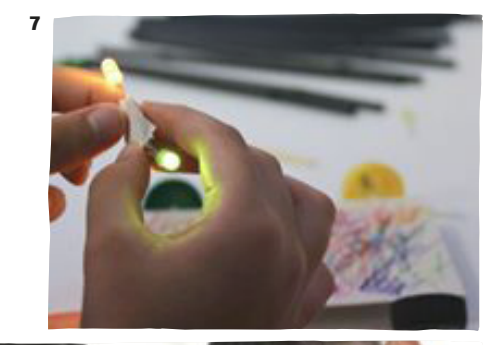

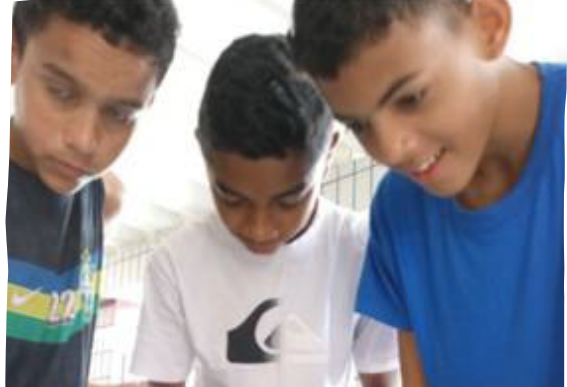

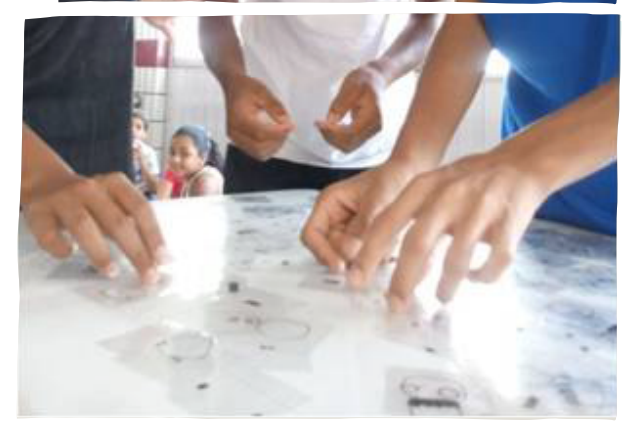

**7** O pensamento computacional na escola auxilia no desenvolvimento do raciocínio lógico.

Nessa etapa, os estudantes estão entrando na adolescência e sendo cada vez mais expostos às tecnologias e aos recursos digitais, às redes sociais, o que torna ainda mais urgente a discussão sobre esses temas na escola. O aluno, nessa fase, sabe usar as tecnologias, mas muitas vezes sem criticidade e segurança. Cabe à escola, portanto, aprofundar o desenvolvimento de temas ligados à tecnologia, tais como a inclusão e a cultura digitais, promovendo um olhar crítico para as tecnologias e, principalmente, o desenvolvimento da autonomia e do protagonismo do aluno.

## "Competência 5", voltada para a cultura digital: não se trata de uma competência para uma etapa específica, mas para todas!

A Base Nacional Comum Curricular9 é um documento normativo de referência para a (re)elaboração de currículos escolares em todo o Brasil, em todos os contextos da educação básica. Ela foi homologada em 2017, no que diz respeito às etapas da Educação Infantil e Ensino Fundamental, e em 2018, para o que tange ao Ensino Médio. Desde então, secretarias, instituições e redes de ensino vêm reelaborando seus currículos à luz desse documento para que sejam implementados nas escolas nos próximos anos.

**19**

A BNCC se estrutura em três etapas da Educação Básica (Educação Infantil, Ensino Fundamental e Ensino Médio) e, para todas elas, prevê dez competências básicas que devem ser desenvolvidas junto aos estudantes. Todas as competências específicas das áreas e dos componentes para cada etapa, assim como todas as habilidades, estão a serviço de desenvolver essas dez competências basilares. Elas trazem, portanto, um norte do que se pretende desenvolver junto aos estudantes e nos dizem quem é o aluno que temos e do que ele precisa para sua formação integral.

No que diz respeito aos temas que estamos tratando neste caderno (inclusão e cultura digitais), devemos destacar especificamente a Competência 5:

"Compreender, utilizar e criar tecnologias digitais de informação e comunicação de forma crítica, significativa, reflexiva e ética nas diversas práticas sociais (incluindo as escolares) para se comunicar, acessar e disseminar informações, produzir conhecimentos, resolver problemas e exercer protagonismo e autoria na vida pessoal e coletiva."

(BNCC, p. 9)

 $= 0$ 

**8**Disponível em: http://basenacionalcomum.mec.gov. br

Essa é uma competência difundida por ser relativa à "Cultura Digital". Não se trata de uma competência para uma etapa específica, mas para todas! Também não está em um componente de informática, que sequer existe no documento, e deve ser desenvolvida de forma transversal a todas as áreas.

Outro ponto importante é que essa competência não prevê somente o uso de tecnologias digitais, simplesmente, mas também a compreensão das TDIC (tecnologias digitais de informação e comunicação) e a criação de tecnologias. Ou seja, não estamos falando de mostrar aos estudantes como fazer um uso passivo dos recursos tecnológicos, mas de um uso ativo, da criação, de gerar novas tecnologias.

Além disso, chamamos atenção também para os aspectos atitudinais presentes nessa competência: esperase que o aluno tenha uma relação com a tecnologia a partir de uma perspectiva crítica, significativa, reflexiva e ética. E não se espera que ele faça tudo isso sozinho. Espera-se, ainda, que ele desenvolva seu protagonismo e uma perspectiva autoral, ou seja, de criação, tanto na sua vida pessoal quanto coletiva.

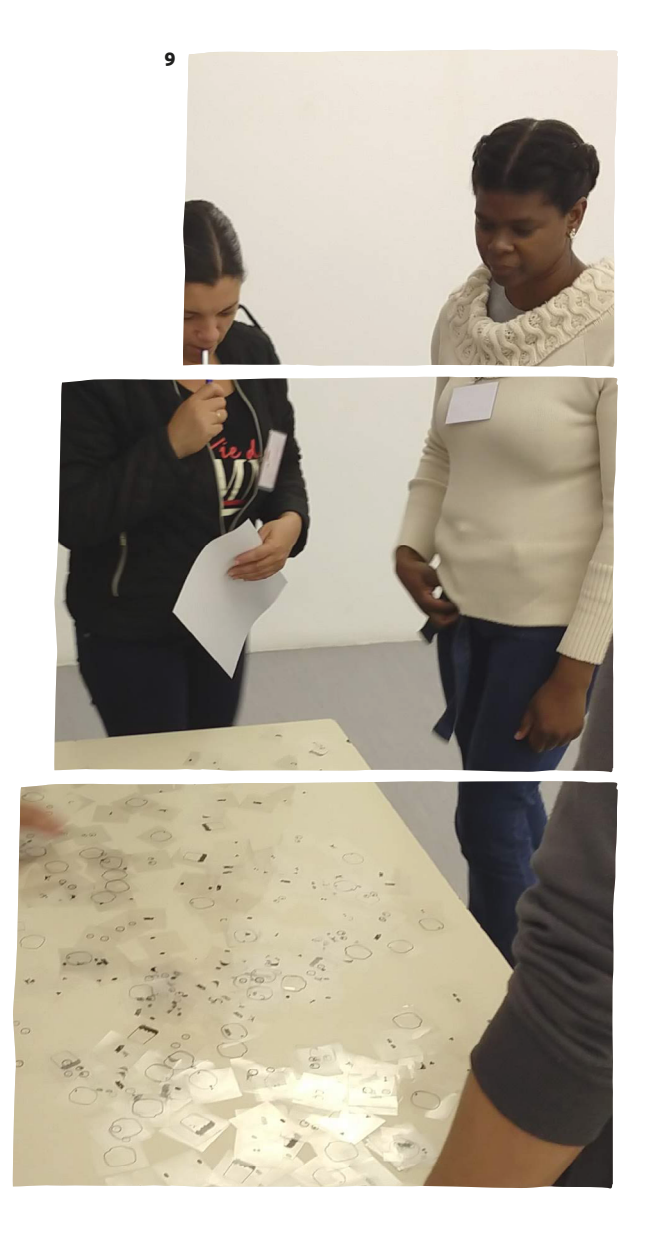

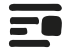

**9** Trabalhar com o pensamento computacional na escola desenvolve a habilidade de resolução de problemas.

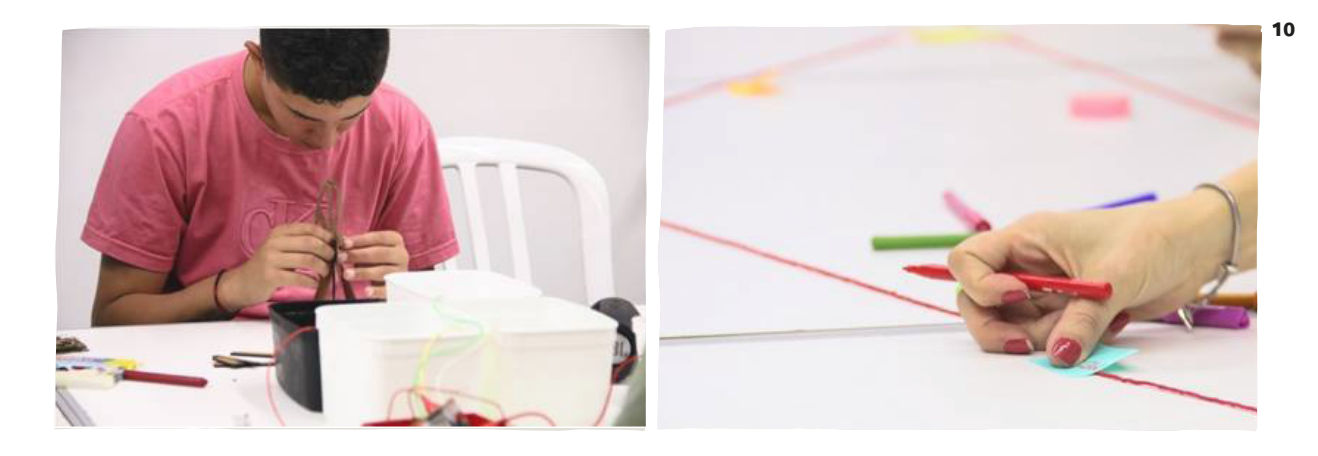

Essa competência abre todo um universo de possibilidades do trabalho com a inclusão e cultura digitais, pensamento computacional e programação nas escolas, reforça a importância desses temas e, principalmente, aponta que eles devem estar integrados ao currículo escolar independentemente da área. Não se está dizendo que a tecnologia deve ser trabalhada em aulas de computação, linguagens ou matemática, mas que ela deve ser desenvolvida ao longo de toda a educação básica para que o aluno possa se comunicar, se informar, produzir conhecimentos e resolver problemas. Trata-se de um marco para a compreensão de que a tecnologia não se limita mais a âmbitos específicos da nossa vida ou a áreas do conhecimento, ela já faz parte do nosso modo de vida e, por isso, tem que ser tratada na escola como um conhecimento de mesma importância que outros.

Fortalecer a autonomia do adolescente é oferecer condições e ferramentas para acessar e interagir criticamente com diferentes conhecimentos e fontes de informação, diz BNCC.

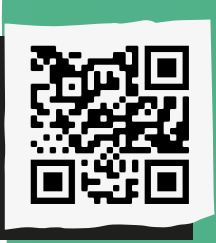

Conheça um pouco mais sobre a como a Base Nacional Comum Curricular se refere a Cultura Digital e ao Pensamento Computacional: *[<http://abre.ai/cdigital-bncc>](http://abre.ai/cdigital-bncc)*

**10** O pensamento computacional leva a prototipagem para a sala de aula.

# <span id="page-21-0"></span>Case: **Inclusão digital da criança e do adolescente com deficiência**

## A democratização do acesso à informação precisa alcançar todo mundo

Até pouco tempo atrás, pensar em inclusão digital conduzia ao mito de que tecnologia não é para todos, mas para privilegiados, noção baseada fortemente numa ideia utilitária do próprio sentido dado então ao propósito da tecnologia – incluir, aí, significava capacitar para produzir, industrializar, comercializar. Ora, como se o acesso à informação e àquilo que se pode chamar de cidadania digital pudessem estar restritos exclusivamente a um olhar econômico e alinhado a forças produtivas.

Arte, lazer, entretenimento, contemplação, reflexão, relacionamento, formação, tudo pode acontecer a partir e por meio da internet. A cada dia a sociedade se convence mais de que o

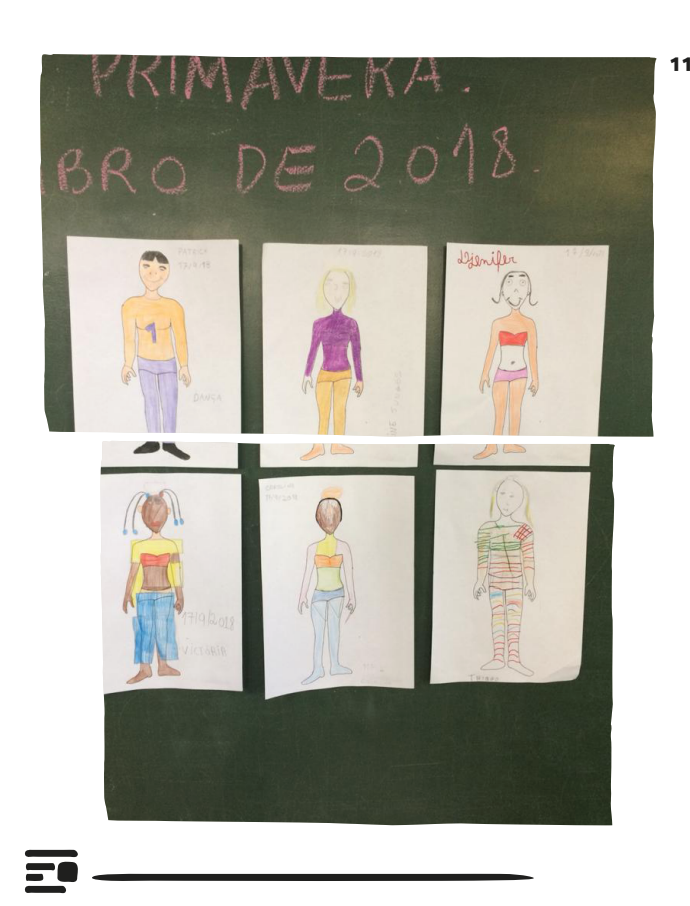

**11** Em 2018 o Programaê! realizou oficinas de imersão no pensamento computacional como caminho para inclusão digital de pessoas com deficiência.

### Programaê!

**12**

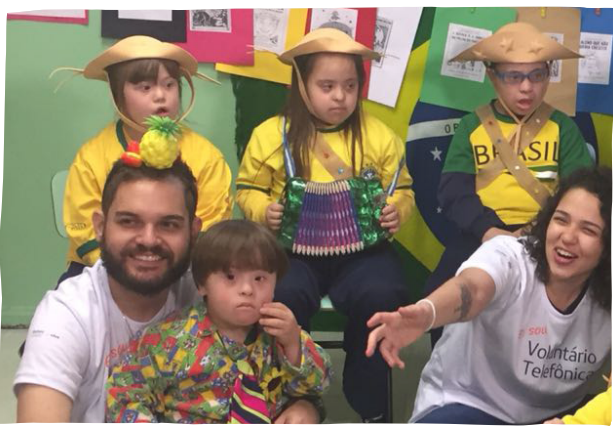

chamado ciberespaço pode servir às pessoas de maneira holística. As iniciativas bem-sucedidas pessoais e coletivas nesse sentido são tantas, que seria necessária uma coleção de edições como esta apenas para enumerá-las.

Uma delas vem de Curitiba, Paraná, exemplo de que inclusão na cultura digital, mais do que possível, pode ser aliada de outras tantas políticas inclusivas. Lá funciona a Escola Primavera, hoje com cerca de 160 alunos de 1º e 2º Graus, dirigida pela professora Fátima Heraki Floriani, que atua com crianças com deficiência.

"Como conteúdo, partimos da ideia de usar aquilo que já faz parte do cotidiano do aluno, em vez de materiais pensados exteriormente, e deu certo, todos os nossos alunos se sentem muito à vontade com essas tecnologias mais acessíveis, não há obstáculos", observa Fátima. "Não há barreiras para acesso às tecnologias digitais. Talvez ainda haja dificuldades com manutenção, mas não mais com o acesso

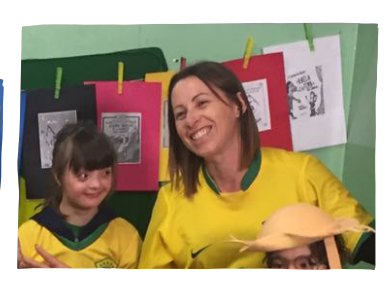

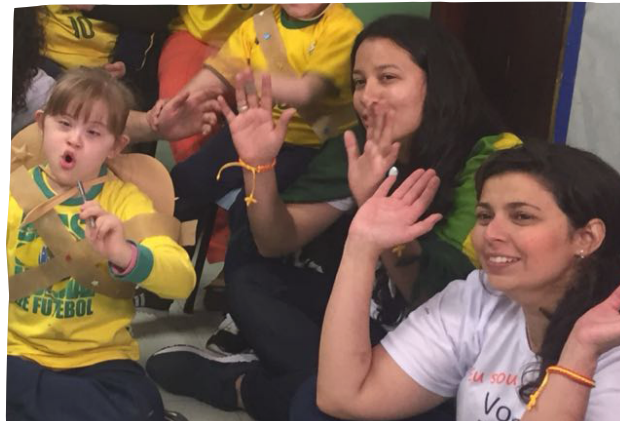

e com a aquisição de equipamentos. É preciso se mobilizar e buscar alternativas."

Ao se tomar a Escola Primavera como parâmetro, o mito de que tecnologia não é para todo mundo cai por terra. "Acho que como exceção no uso de tecnologias temos apenas alguns alunos autistas, que simplesmente não se interessam por equipamentos da mesma forma que outros colegas, mas posso afirmar que não por limitações, apenas porque não querem mesmo, pois dominam as técnicas que os demais também conhecem", conta Fátima.

**12** Vacaciones Solidárias Telefônica levou atividades de programação para a Escola Primavera em Curitiba.

A professora ressalta que "a despeito inclusive do custo, muitas empresas, hoje, têm consciência da importância de se doar equipamentos usados em boa condição, elas fazem isso sem nenhum problema. É cada vez mais possível montar espaços dotados de equipamentos e trazer os alunos para a cultura digital".

Fátima destaca o protagonismo dos alunos: "eles utilizam inclusive as redes sociais, trocam informações de áudio, por exemplo, com muita autonomia." Para a professora, "o ideal é que esse envolvimento com as tecnologias aconteça o tempo todo, já não se pode mais pensar nisso como um momento específico para usar o computador".

O olhar para a pessoa com deficiência – física ou intelectual – vem sendo impactado por demandas da sociedade e com ajuda das próprias mobilização e difusão digitais. Segundo o vice-presidente executivo da Global Iniciative Information and Communication Technologies (G3ict), James Thurston,um levantamento da entidade apurou que 78% dos países contam com um órgão voltado especificamente para pessoas com deficiência.

O dado é animador, mas, segundo o mesmo relatório, ainda há muito a ser conquistado. Exemplo disso vem do próprio poder público: apenas 45% dos sites governamentais são acessíveis a pessoas com deficiência, percentual que despenca quando se fala dos sites das empresas em geral, 14%. Esses números sugerem um desajuste entre demanda e viabilidade, de um lado, e oferta e respeito à cidadania, de

### outro.

O Estatuto da Pessoa com Deficiência (Lei 13.146/2015) estabelece no seu Capítulo II ("Do acesso à informação e à comunicação"), Artigo 63, que "é obrigatória a acessibilidade nos sítios da internet mantidos por empresas com sede ou representação comercial no País ou por órgãos de governo, para uso da pessoa com deficiência, garantindolhe acesso às informações disponíveis, conforme as melhores práticas e diretrizes de acessibilidade adotadas internacionalmente". Eis aí um exemplo de que a Lei, infelizmente, por si só, não dá conta de assegurar o que somente com mobilização e estratégias se pode conquistar de fato.

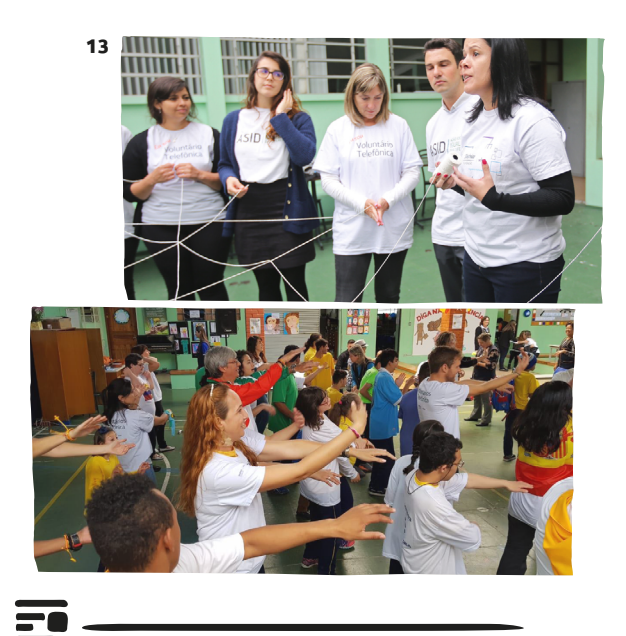

**13** Com o lema "Todo mundo pode Programar", Programaê! desenvolve atividades de programação para pessoas com deficiência.

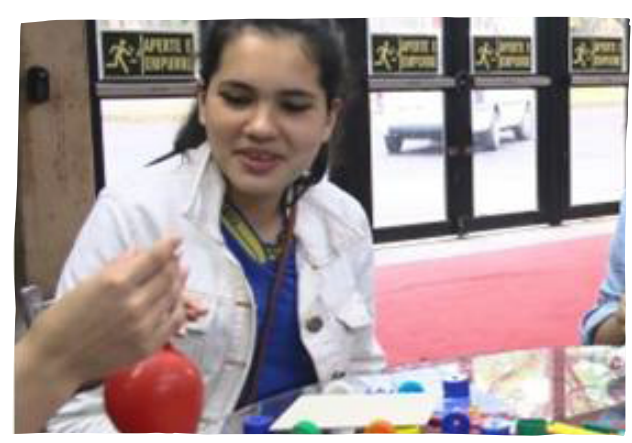

### Água mole em pedra dura tanto bate até que cura – o gradual processo de chegada da tecnologia à sala de aula.

Nuria Pons, pesquisadora da UFPR, comenta sobre projetos que considera inspiradores, alguns deles estrangeiros, inclusive, e replicáveis a diversas faixas etárias. No Uruguai, por exemplo, conheceu uma atividade desenvolvida em sala de aula com alunos que sequer foram alfabetizados ainda mas já utilizam o Google Maps para compreender o trajeto entre sua casa e a escola, resultando no desafio de construírem uma maquete – com todas as imperfeiçoes técnicas, claro. Esse material é entregue em seguida aos alunos do Ensino Médio, encarregados de dar vida a ele. "É lindo", vibra a professora, "porque nisso todo mundo vai se dando conta de aptidões, quem está mais propenso à engenharia, à computação etc., é nesse processo que isso vai sendo descoberto. Imagine a possibilidade de um

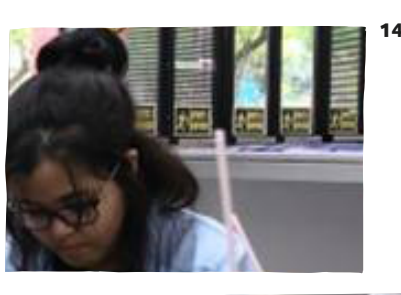

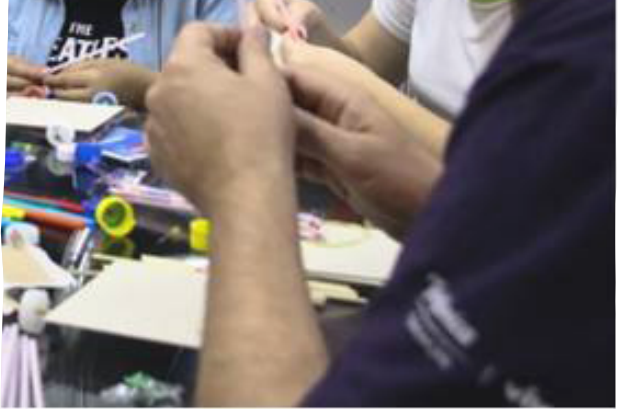

mapeamento literário brasileiro a partir dessa tecnologia, por exemplo", sugere a pesquisadora.

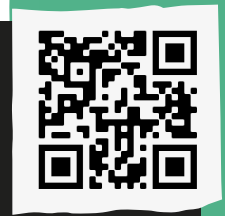

Para conhecer mais sobre o tema acesse o QR Code a seguir: *[<http://abre.ai/tec-aula>](http://abre.ai/tec-aula)*

**14** Atividades "mão na massa" auxiliam na aplicação do pensamento computacional nas escolas.

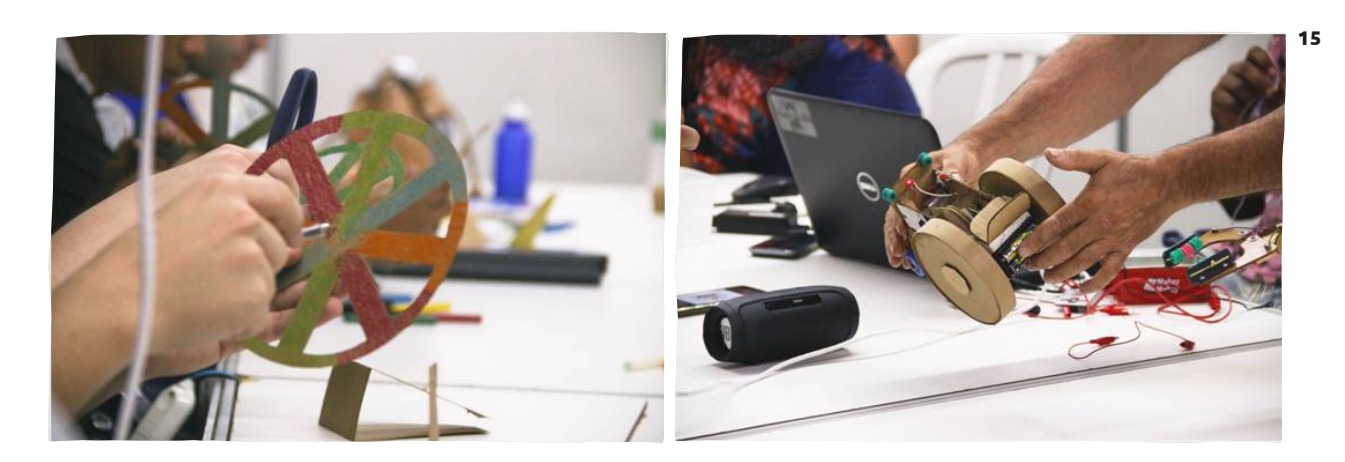

## Estudantes autores e protagonistas do processo de aprendizagem ativa

A escola com o passar dos anos, por conta de inúmeras inversões das políticas públicas que visaram a aumentar a quantidade de crianças nos colégios, negligenciando muitas vezes a qualidade dos processos de ensino, substituiu a aprendizagem "mão na massa" pela transmissão de conteúdo com aulas teóricas seguidas de provas, que muitas vezes parecem aos estudantes desconectadas da realidade.

Isso desestimula a criança e o jovem, de modo que a escola passa a ser encarada como uma obrigação de cumprimento de uma etapa da vida e não mais um local de construção e troca deconhecimento. Atualmente, crescem movimentos que procuram tornar o aprendizado mais significativo para os alunos, propondo um retorno ao fazer, valorizando a prática e a experimentação.

Para Papert (2008), é fundamental que os alunos sejam autores, que protagonizem o ato educativo sem desvalorizar o professor e a escola, apoiados por um currículo estruturado com parâmetros adequados às suas reais necessidades e aos seus interesses, utilizando o computador como uma ferramenta a mais para facilitar o acesso à aprendizagem.

### **Referência:**

PAPERT, Seymour. A máquina das crianças: repensando a escola na era da informática. Tradução Sandra Costa. Porto Alegre: ed. Ver., 2008.

**15**Oportunizar que os jovens prototipem suas ideias possibilita construir processos de aprendizagem significativa.

# <span id="page-26-0"></span>Que tal falarmos computacional?

660 pensamento computacional envolve o resolver problemas, conceber sistemas e compreender o comportamento humano, recorrendo aos conceitos fundamentais para a ciência da computação." Wing (2006)

660 pensamento computacional pode ser definido como habilidades comumente utilizadas na criação de programas computacionais como uma metodologia para resolver problemas específicos nas mais diversas áreas." Nunes (2011)

 Uma abordagem usada para solução de problemas utilizando o que se sabe sobre Computação." Google for Education (2015)

660 processo de reconhecer aspectos da computação em um mundo que nos cerca e, aplicar ferramentas e técnicas da Ciência da Computação para entender e argumentar sobre sistemas e processos naturais e artificiais." Furber (2012)

66 Pensar nos problemas de forma que um computador consiga solucioná-los. O Pensamento Computacional é executado por pessoas e não por computadores. Ele inclui o pensamento lógico, a habilidade de reconhecimento de padrões, raciocinar através de algoritmos, decompor e abstrair um problema." Liukas (2015), coautora do currículo de Computação da Finlândia.

O pensamento computacional é a base para qualquer profissão atual relacionada ao desenvolvimento, à implantação e gestão de tecnologia e sistemas computacionais e será incorporado à quase totalidade das atividades profissionais no futuro. Mais que isso, os elementos presentes nessa forma de pensamento (como organização lógica de informações, abstração de problemas, quebra de problemas complexos em conjuntos orquestrados de problemas mais simples e sequenciamento de passos para solucionálos) podem também ser muito úteis para atividades do cotidiano, utilização de produtos e serviços digitais, interação com profissionais de diferentes áreas e, até mesmo, como meio de aprendizado, durante e após a formação básica, afirma Tori (2017) em *[PROGRAMAÊ!: Um guia para](http://fundacaotelefonica.org.br/wp-content/uploads/pdfs/Guia_Final_06_09_2018.pdf)  [construção do Pensamento Computacional](http://fundacaotelefonica.org.br/wp-content/uploads/pdfs/Guia_Final_06_09_2018.pdf)*.

De acordo com Bers (2014), o uso de tecnologias permite desenvolver o pensamento computacional no estudante, que por meio de erros e acertos expande sua capacidade de resolução de problemas em diferentes níveis de complexidade, ao que Blikstein (2013) complementa afirmando que este consiste na aprendizagem prática, que permite ao estudante praticar conceitos estudados em sala de aula por experimentos "mão na massa", buscando proporcionar ao sujeito que o desenvolve uma maneira de utilizar a tecnologia como ferramenta catalisadora para solução de problemas.

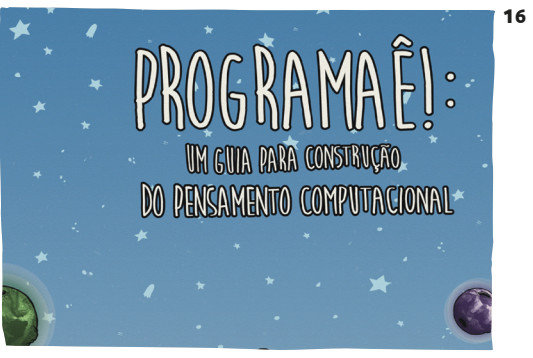

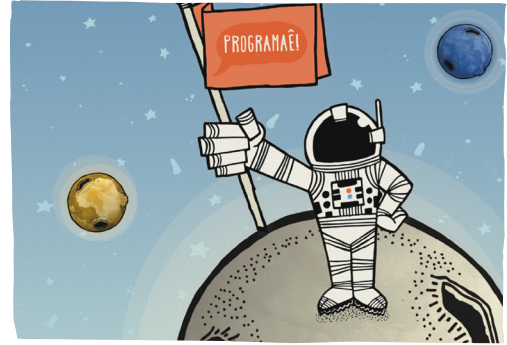

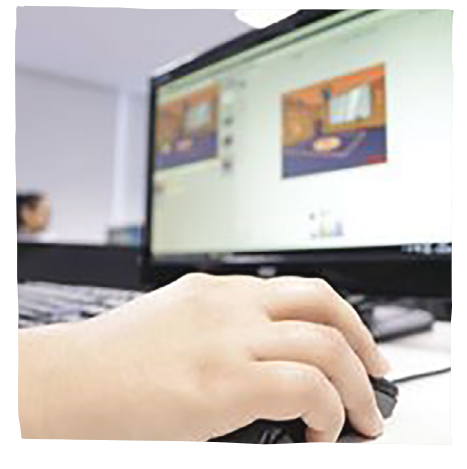

**16** PROGRAMAÊ!: Um guia para construção do Pensamento Computacional apresenta atividades que utilizam o Scratch para os primeiros fundamentos da programação.

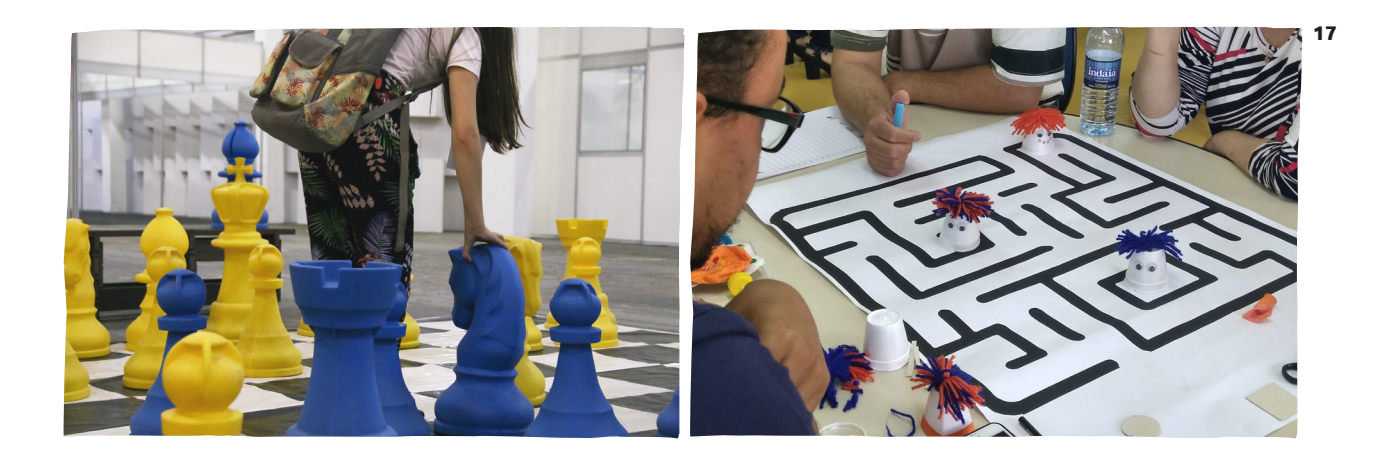

Vale destacar que o pensamento computacional se baseia em quatro pilares que orientam o processo de solução de problemas. O primeiro pilar, chamado de decomposição, se caracteriza pela quebra de um problema complexo em partes menores e mais simples de resolver, aumentando a atenção a detalhes.

O segundo, denominado reconhecimento de padrões, é caracterizado pela identificação de similaridades em diferentes processos para solucioná-los de maneira mais eficiente e rápida. A mesma solução encontrada na primeira vez pode ser replicada em outras situações e facilitar o trabalho.

Ao passarmos ao terceiro pilar, a abstração, podemos afirmar que ela envolve o processo de análise dos elementos relevantes e dos que podem ser ignorados. Assim, é possível focar no necessário sem se distrair com outras informações.

Por fim, o quarto, os algoritmos, engloba todos os pilares anteriores e é o

**29**

processo de criação de um conjunto de regras para a resolução do problema.

É fato, porém, que para que o pensamento computacional seja levado de maneira mais ampla à esfera educacional, é necessário que ele seja tratado como foco de políticas públicas. No Brasil, a atual Base Nacional Comum Curricular destaca a importância desse conhecimento para que os estudantes sejam capazes de solucionar desafios cotidianos.

"O pensamento computacional é uma possibilidade de proporcionar a competências e habilidades para lidar com as demandas do século XXI."

**17** Jogos podem auxiliar no desenvolvimento do pensamento computacional na escola.

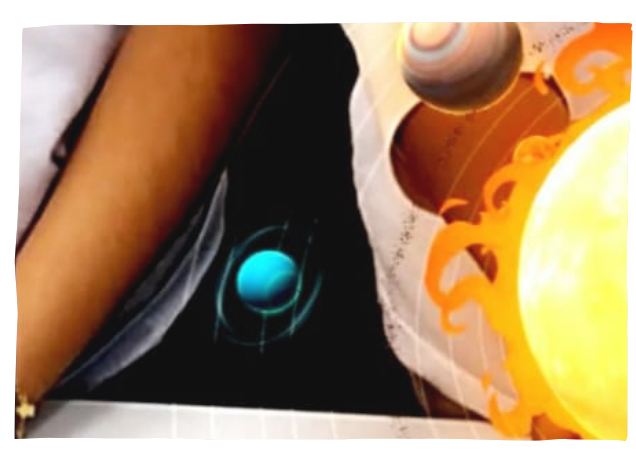

### Professor de geografia é premiado no RJ ao adotar a realidade aumentada como recurso didático

Assim que os alunos do 6º ano do Fundamental II souberam que a aula de geografia daquele dia seria sobre o sistema solar, foram logo se queixando e avisando o professor que já conheciam o conteúdo, aprendido no Fundamental I. Desafiado, o mestre propôs à turma que, dessa vez, estudasse os planetas de um jeito diferente: trazendo o sistema solar para dentro da sala de aula, por meio da chamada realidade aumentada. Assim, pediu a todos que sacassem seu celular e baixassem um aplicativo – vários deles nem aparelho tinham, precisaram se juntar aos que possuíam smartfone. Mas toparam a provocação, reunindo-se em grupos. E voilà: a insatisfação deu lugar ao encantamento, as aulas de geografia da Escola Municipal Victor Sence, em Conceição de Macabu, norte da região

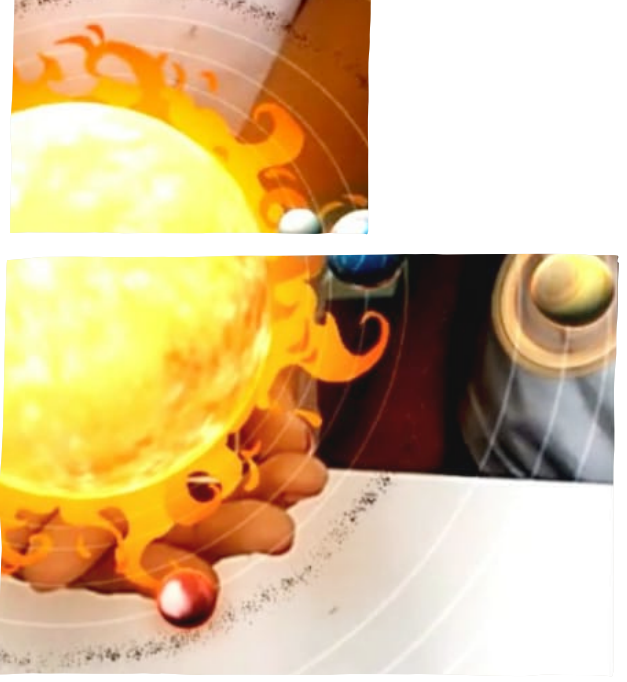

**18**

fluminense do Estado do Rio de Janeiro, nunca mais seriam as mesmas.

Foi assim que o professor Renato Batista da Conceição, natural de Campos de Goytacazes, interior do Rio de Janeiro, aluno de escola pública por toda a sua vida estudantil, ganhou o prêmio Paulo Freire de Educação, recém-criado pela Assembleia Legislativa do Estado do Rio de Janeiro, a Alerj, para homenagear educadores que se destacam em diversas categorias. Renato foi um dos vencedores do concurso na categoria Ensino Fundamental. Coincidência ou não, ele conta que durante

**18** Realidade aumentada proporciona que alunos de escola carioca tenham contato com elementos da cultura digital.

**19** a sua graduação em Geografia, "fui muito influenciado pelas brilhantes ideias revolucionárias do Paulo Freire, o que me levou a me encantar com a pedagogia".

A ideia de construir o conhecimento a partir da interação, do diálogo, segundo Renato, está muito associada à possibilidade de implementação de metodologias ativas que exijam do aluno desde cedo uma postura mais protagonista e responsável. A essa lógica, o professor adicionou seus estudos do mestrado em Educação. "Eu já vinha pesquisando sobre realidade aumentada, e passei a aplicála nas aulas. Com o auxílio de um cubo 'mágico' e um aplicativo, o Galact Explorer (gratuito e disponível pela Play Store), pudemos contar com uma aula inspiradora àquele dia e despertar o interesse da turma para muitos outros temas."

"Os alunos já usam o celular na escola, queira ou não, e de forma muito limitada, apenas para jogar ou conversar, enquanto poderiam usar o aparelho para pesquisar, conhecer, descobrir", destaca. "Uma aula baseada numa pesquisa realizada em conjunto e orientada pelo professor pode ser surpreendentemente mais interessante pelas mais diversas razões." Na prática, acredita o professor, o processo está mais ligado à metodologia que à tecnologia propriamente dita, no sentido de que as ferramentas estão todas prontas, disponíveis e gratuitas, seu uso é simples, acessível. O desafio de verdade, diz, tem mais a ver com a decisão de incluí-las nos planos de ensino e nas salas de aula.

**31**

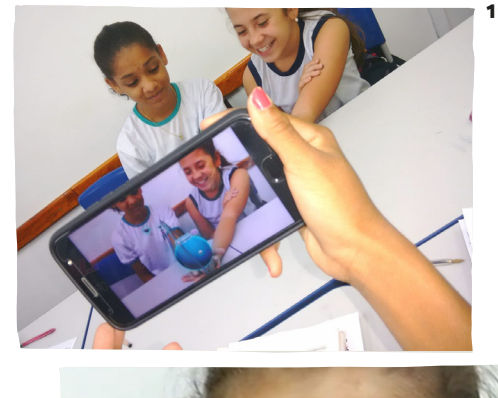

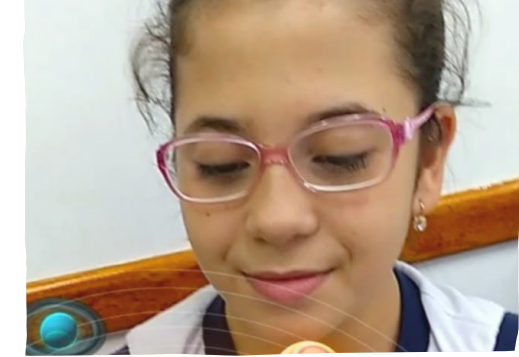

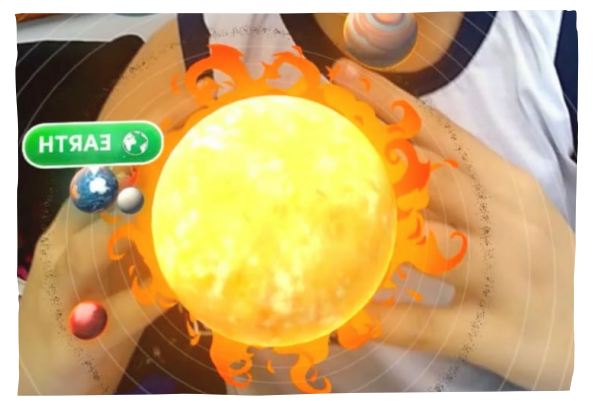

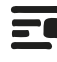

**19** Construir o conhecimento a partir da interação e do diálogo associado à possibilidade de implementação de metodologias ativas que exijam do aluno uma postura mais protagonista e responsável.

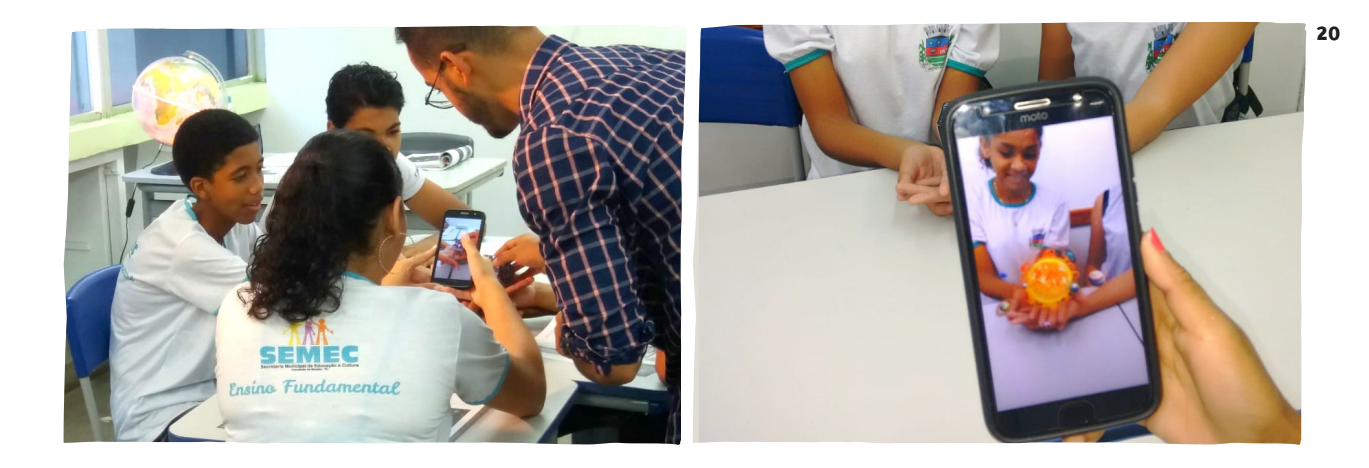

"Acho que além da eventual falta de infraestrutura, que realmente ainda existe principalmente nas escolas públicas, no centro de tudo há um obstáculo crônico maior: a figura do professor não é apoiada de verdade, muitos colegas vivem desmotivados porque não recebem o apoio que merecem, e eu não me refiro apenas a salários. Em países mais desenvolvidos esses recursos tecnológicos já estão nas escolas há anos. O professor não é valorizado no Brasil, isso é uma questão do nosso país a ser enfrentada."

Renato tem 30 anos e se vê como um "imigrante digital", aquele que não é nativo digital (nascido no século XXI), mas que se sente acolhido, como um "visitante" vindo de uma geração que rapidamente se sente à vontade entre os anfitriões mais jovens. "Talvez a juventude tenha me ajudado, sim. Entretanto, os 'imigrantes' não se sentem todos da mesma forma, há aqueles que precisam de mais tempo, outros são mais apressados, não se pode estabelecer

um ritmo padronizado para isso." Algo é certo, diz Renato, todos teremos de nos encontrar nesse lugar cedo ou tarde.

"A gente não tem muita infraestrutura e condições de trabalho, mas com pesquisa e iniciativas conseguimos encontrar modos de contornar as dificuldades, a gente se reinventa. Semana que vem, por exemplo, vamos disparar uma campanha na internet para aquisição de tablets para trabalharmos em outro projeto com realidade aumentada em sala de aula." Muitas vezes é o próprio professor Renato quem disponibiliza a internet aos alunos roteando o serviço a partir do seu celular para os demais aparelhos, uniformizando o acesso.

**20** Muitas vezes o próprio professor é quem disponibiliza a internet aos alunos roteando o serviço a partir do seu celular.

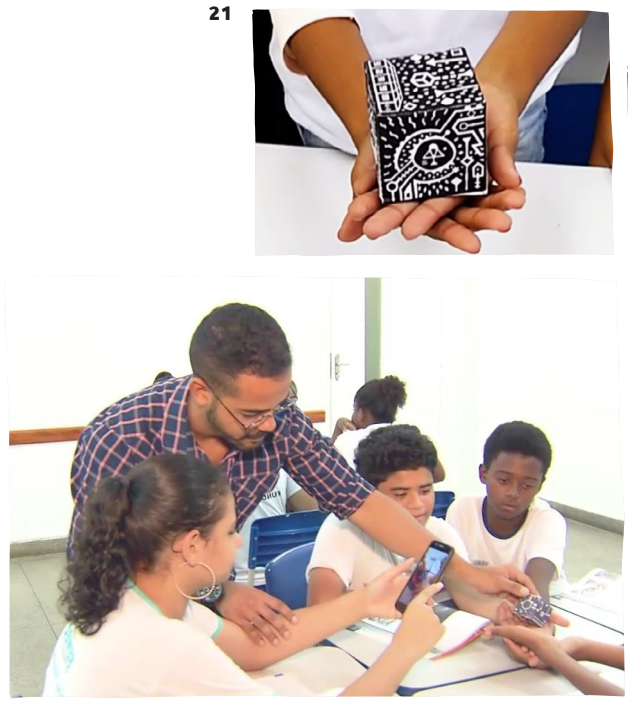

"É preciso entender um dilema: enquanto ainda estamos na fase do letramento digital, os nativos digitais demandam novas metodologias de ensino, mais atualizadas, e não podemos fazer de conta que não estamos entendendo isso. Ainda há professores que têm dificuldade em elaborar uma prova no Word, salvar o arquivo e imprimir as folhas...Uma parte da resposta, como já disse, é a desmotivação do professor diante da desvalorização da profissão. Mas temos que lidar com isso, buscar superar esses impasses. Até porque, acredito, o professor precisa se colocar no lugar do aluno, se ele não consegue fazer isso, não consegue ensinar ninguém", defende Renato, que se orgulha de ser "cria da escolha pública" e de ter chegado onde chegou por causa dela.

**33**

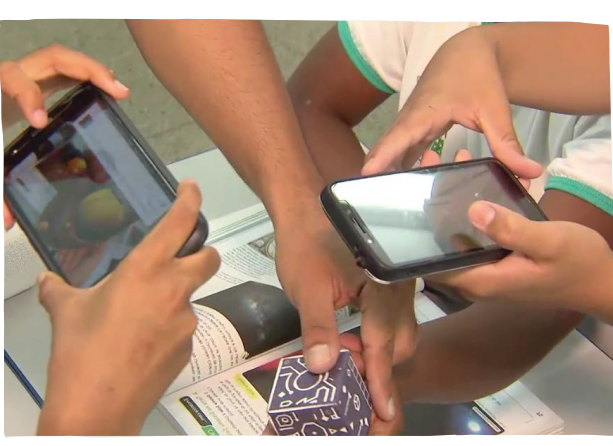

### **Realidade aumentada**

Chama-se de realidade aumentada a aplicação de elementos virtuais sobre imagens reais. Dessa forma, é possível, por exemplo, apontar a câmera de um celular para as mãos de um aluno em sala de aula e ver um planeta (virtual) sobre elas. O "Pokémon Go" é um símbolo dessa tecnologia. Lançado no Brasil em julho de 2016, ele se tornou uma febre até mesmo entre adultos. Quem não se lembra de ter visto pessoas caçando Pokémons por aí? Já a chamada realidade virtual se caracteriza por bloquear completamente a visão daquilo que é real, proporcionando ao usuário dessa técnica uma imersão completa em ambiente fictício, que geralmente simula a realidade, o que se faz quase sempre com óculos ou capacetes especiais.

**21** A cada novo desafio os alunos se envolvem cada vez mais no pensamento computacional.

## <span id="page-33-0"></span>Case: **"Heróis nem sempre usam capas, às vezes usam ônibus", adverte professor.**

A princípio, imagina-se que quem vive em zona rural tem muito menos probabilidade de dominar certas tecnologias digitais do que quem viva nas grandes metrópoles. De um modo geral, isso até pode estar certo. Mas a generalização não dá conta das muitas exceções que podem ser encontradas Brasil afora, histórias instigantes e replicáveis. Uma delas acontece na zona rural de Goiânia (GO), a 27km do centro. Foi lá que o professor de Língua Portuguesa Cléssio Bastos, graduado em Letras e mestre em Crítica Literária, preocupado com o rendimento dos seus alunos da rede municipal, teve uma ideia transformadora.

Incomodado com o resultado negativo de uma avaliação externa da sua escola, que repercutiu mal na região, Cléssio decidiu conhecer outras escolas e seus projetos pedagógicos, para buscar respostas e inspiração. E resolveu fazer isso fora do País. Foi à Índia, Angola, Peru e Uruguai, de onde voltou abastecido de vivências e ideias. Um dos compromissos

era o de resgatar a autoestima dos alunos, desprestigiados por conta da reputação abalada. Outro era o de viabilizar resultados técnicos melhores. Que vieram.

Nascia assim, em 2015, o projeto looking4heroe.org. "Heróis nem sempre usam capas. Às vezes eles percorrem grandes distâncias de ônibus, metrô, bicicleta ou mesmo a pé. Entendemos que ser herói não tem tão a ver com superpoderes, mas com obstinação", consta na página de apresentação do projeto (looking4heroes.org). "Looking4heroes é um projeto que quer tornar conhecidos os muitos heróis espalhados mundo afora com atuações intimamente ligadas à educação."

"A ideia inicial foi criar um site e passar a inserir nele tudo aquilo que realizássemos em sala de aula", conta Cléssio. "Em seguida instituímos quatro heróis que pudessem significar referências importantes para o universo da Educação." Em seis meses as avaliações começaram

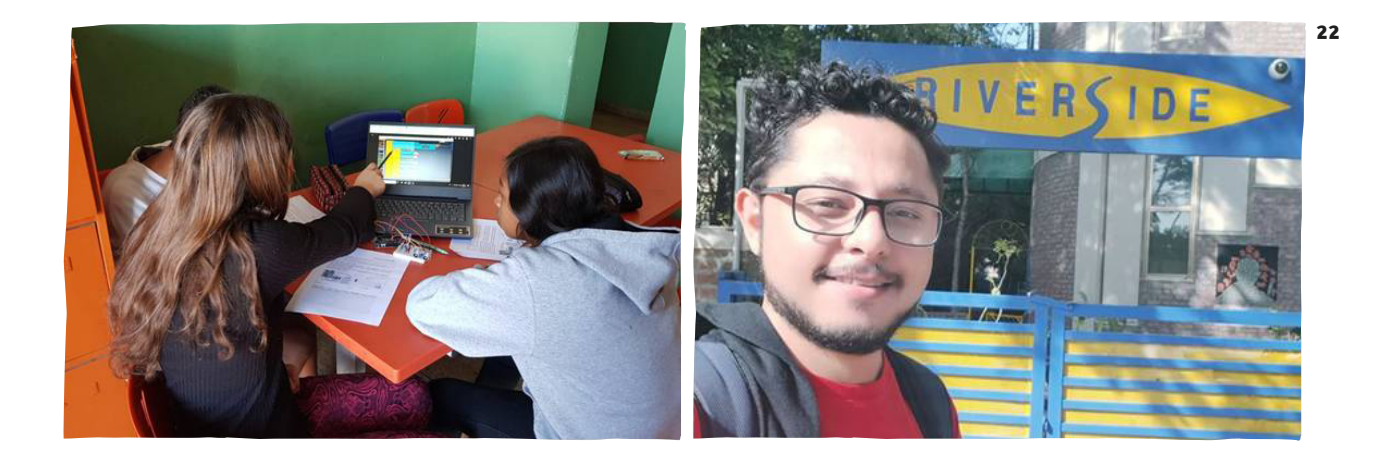

a registrar a recuperação das notas. A partir de então, o celular, para pesquisas, e o datashow, para videoconferências, passaram a integrar as aulas. "Passamos a fazer rodas de leitura com a participação a distância de convidados", por Skype.

As turmas passaram a ler obras de líderes humanistas reverenciados no mundo da Educação e que inspiram muita gente, como Bem Carson. "Uma representante da ONU, por exemplo, participou das discussões com os alunos sobre a leitura da biografia de Malala, o que teria sido difícil sem esse recurso técnico." Aliás, essas e outras obras, como o Diário de Anne Frank, foram adquiridas pelos alunos graças a uma vaquinha virtual também idealizada na escola. Assim, sem grande alarde, os alunos foram imergindo numa cultura digital e criando uma série de possibilidades virtuais para além da sala e aula.

"As pessoas imaginam que tecnologia seja algo muito complexo, mas na verdade estamos falando de interação", ressalta Cléssio. "Apenas com celulares e um projetor pudemos acrescentar ao currículo atividades como fotografia, questionários,

pesquisas, jogos pedagógicos, entre outras", destaca o professor. "Para que essa educação aconteça, diante da realidade precária do sistema de ensino brasileiro, uma nova postura é necessária, tanto de alunos e professores, quanto da sociedade como um todo. A escola precisa absorver técnicas de diversas outras áreas, aprender a estabelecer conexões e conquistar parcerias que tragam para seus domínios pessoas e instituições que ajudem a amenizar o abismo entre o que se ensina em sala de aula e o que se pratica fora dela", alerta o professor Cléssio.

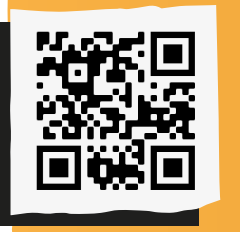

Para conhecer o projeto, acesse o QR Code a seguir: *[<https://looking4heroes.](https://looking4heroes.org/) [org/>](https://looking4heroes.org/)*

**22** Professor Cléssio Bastos leva a cultura digital e o pensamento computacional para a sala de aula de escolas rurais de Goiás.

## <span id="page-35-0"></span>**A robótica também pode abrir caminhos**  para a aprendizagem do século XXI

**T**rabalhar com robótica em sala de aula vai exigir que o professor repense a sua mediação pedagógica, pois, além da complexidade do ato de educar, vai exigir ainda uma formação técnica dos educadores para lidar com a lógica e linguagens de programação, conceitos de eletrônica, física, matemática entre outros. De acordo com Campos (2011), os projetos de robótica educacional podem ser organizados em três categorias:

•A aprendizagem dos mecanismos e conceitos que embasam a construção de robôs;

•A robótica como recurso para explorar as disciplinas do currículo;

•A integração das categorias.

Visando a uma aprendizagem mais significativa, sugere algumas estratégias de engajamento (Campos, 2017) que são a realização de "projetos com foco

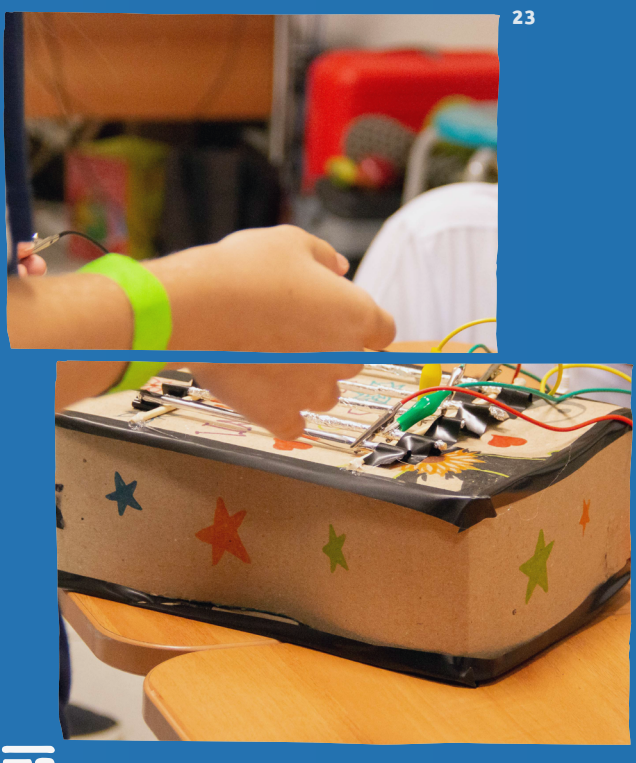

**23** Um primeiro passo para se implantar a robótica educativa na escola é trabalhar com sucata.
em temas, não apenas desafios; que combinem arte e engenharia; que estimulem o desenvolvimento de histórias; e a organização de mostras, não apenas campeonatos."

O fato, porém, é que não há uma receita ou um passo a passo que atenda a necessidade de todas as escolas, então, neste processo de inserção da robótica nas escolas, é de fundamental importância a participação de todos em um planejamento que olhe a realidade local e que trace objetivo reais e claros de aprendizagem.

Para Oliveira *et al* (2017), o planejamento dos processos envolvidos na robótica pedagógica é a espinha dorsal de um bom trabalho, pois o apelo tecnológico da construção e a programação de um robô para executar uma determinada tarefa é muito grande, criando grandes expectativas nos estudantes. Por isso, se faz necessário delinear um percurso e se certificar que a estrutura técnica envolvida apresente certa segurança para o desenvolvimento das atividades.

Traçar objetivos, avaliar o percurso e se as expectativas foram alcançadas, processo do qual os alunos podem participar ativamente (promovendo uma avaliação por pares, por exemplo), também é importante. Acerca disso, Campos (2017) aponta que há poucos indicadores sobre os impactos da robótica na educação, pois há carência de métodos padronizados de avaliação que permitam mensurar e comparar os resultados. **<sup>24</sup>**Um primeiro passo para se implantar a robótica

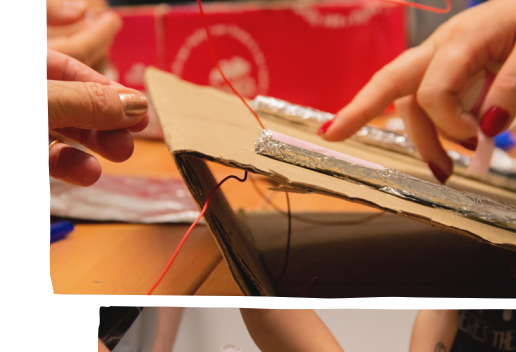

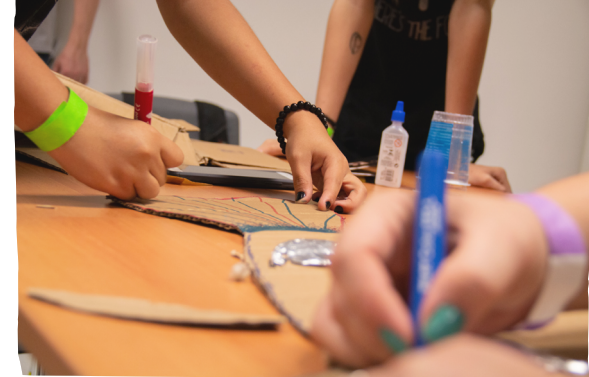

**24**

**37**

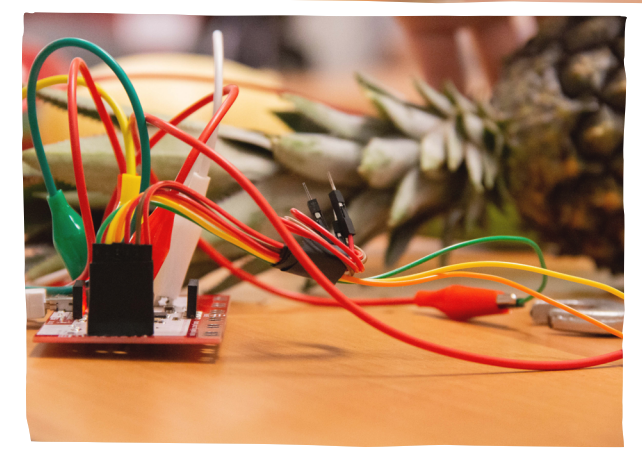

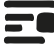

educativa na escola é trabalhar com sucata.

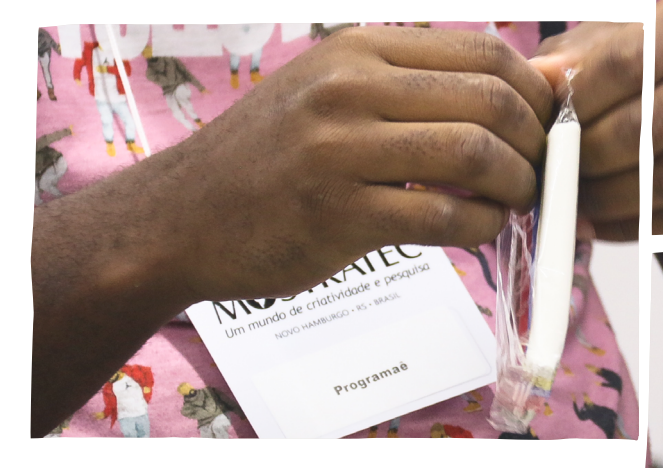

"Pensamos a inclusão no mundo da tecnologia a partir do olhar de quem está sendo incluído. Isso é pensar a periferia como potência", diz professor

Em geral, os resultados indicam que políticas públicas de inclusão levadas até as periferias das grandes metrópoles brasileiras são tímidas e pouco efetivas. As iniciativas, mesmo que bem-intencionadas, dizem participantes, por falta de identificação com o público-alvo, não criam raiz, não se tornam sistêmicas.

Os projetos mais bem-sucedidos costumam ser propostos no sentido inverso, de dentro para fora, principalmente quando articuladas por ONGs e outras entidades nascidas das próprias comunidades, por conta do respeito mútuo construído mais facilmente em comparação às tentativas de aproximação de autoridades, vistas

**38**

quase sempre com alguma desconfiança. "Até a fala desse mundo mais erudito, da academia, pode parecer outro idioma nesses lugares", destaca Lucas Dominique, 27 anos, responsável por uma série de iniciativas de inclusão tecnológica em escolas públicas e núcleos comunitários cariocas.

Em parceria com diversas organizações, Lucas constrói pontes que ligam o

**25** Professor Lucas Dominique vem trabalhando com a produção de um game com jovens de favelas cariocas.

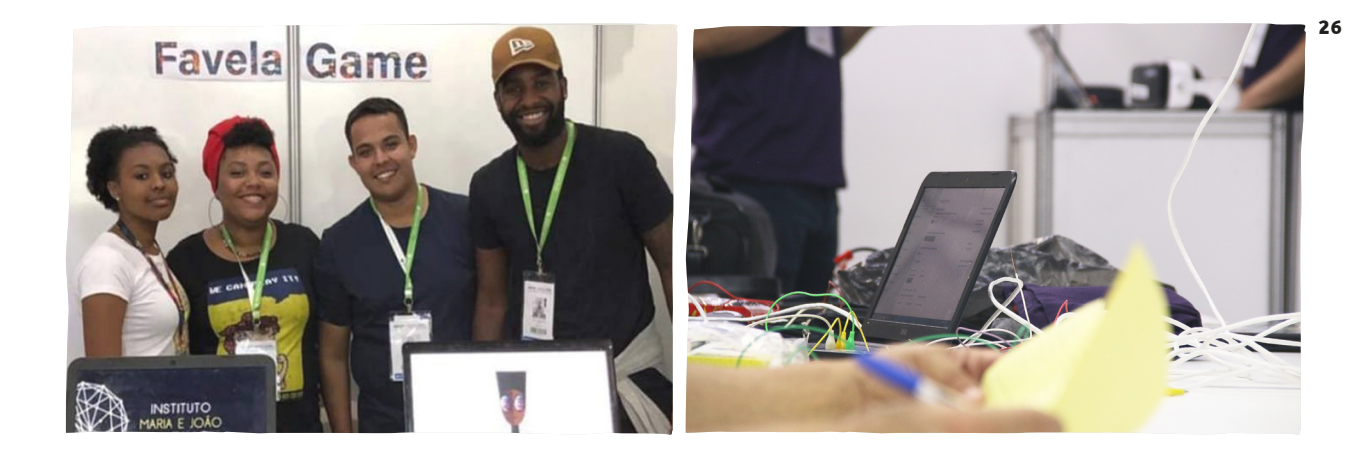

improvável ao possível, promove a inclusão digital de crianças por meio de atividades, aulas, workshops etc., especialmente na comunidade da Maré, periferia do Rio de Janeiro, onde chegou aos 8 anos de idade, vindo de Minas Gerais. "Minha primeira experiência com o Rio foi de xenofobia, tive que me adaptar rapidamente à linguagem local e ao sotaque para ser aceito", lembra.

Entre outras iniciativas, ele coordena o desenvolvimento de games baseados quase sempre na realidade local. "Isso significa pensar a inclusão dessas crianças no mundo da tecnologia a partir do olhar periférico, do olhar preto, do olhar da favela, é pensar a periferia como potência, lugar que abriga artistas, empreendedores e, claro, pessoas que têm que correr porque sabem que nada cai do céu", explica Lucas. "Sabemos dos estereótipos que cercam as favelas, então precisamos passar por cima deles se quisermos levar esse trabalho adiante."

Lucas vem trabalhando com a produção de um game "que está sendo pensado de dentro para fora pela galera da favela, não pelo olhar de quem vem de fora para fazer um filme, uma série ou o que seja". O game vai colocar jovens em situações do cotidiano, de quem disputa seu lugar ao sol, a partir das dificuldades locais reais, que nem fariam sentido para uma criança que vive em condição antagônica. Outra iniciativa sob sua organização é uma FabLab (oficina voltada para fabricação digital) na própria Maré, vocacionada a se relacionar com incontáveis outras FabLabs nacionais e estrangeiras.

Dentre outros exemplos de artefatos tecnológicos, as crianças já desenvolveram um leitor de notas de dinheiro que além de dizer o valor, pisca e vibra o número de

**26** O game vai colocar jovens em situações do cotidiano, de quem disputa seu lugar ao sol, a partir das dificuldades locais reais.

vezes que corresponde à nota – excluídos ajudando a incluir. "Não estamos fazendo isso para que eles sejam engenheiros, mas para que sejam o que quiserem", diz Lucas. "Ah! se eu tivesse tido acesso à tecnologia na minha infância, quando já adorava games... Estaria hoje em outro patamar. Por isso gosto tanto da ideia de fazer essa ponte para que as crianças tenham o quanto antes esse acesso, se sintam motivadas a ir buscar conhecimento lá fora e trazer para dentro da periferia", ressalta. "A ideia que está no fundo disso não é 'eu quero ficar rico para sair da favela', mas 'eu quero ficar bem para que a favela fique bem também'", conclui.

Lucas se vê como exemplo vivo do que a tecnologia pode fazer para potencializar a formação da criança, sejam quais forem as suas circunstâncias de vida. Antes de se encontrar no mundo digital, ele levava a vida, diz, sem autonomia ou protagonismo. Foi empregado de callcenter, atleta, militar por três anos, mas somente hoje, como "nerd da favela", tornou-se alguém que muda a vida das pessoas. Apesar das viagens internacionais, dos convites para participar dos mais diversos projetos, é lá, na periferia, onde ele sente que pode fazer a diferença, ajudando não apenas a apontar caminhos, mas a construí-los.

**40**

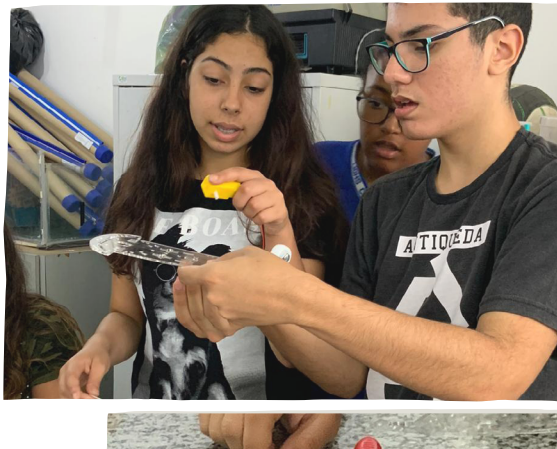

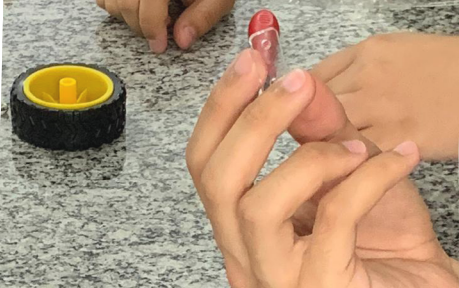

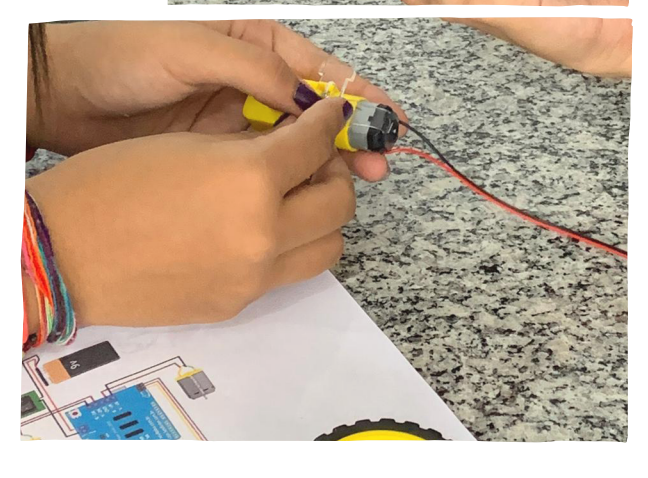

**27** Desenvolvimento do robô autônomo durante a Hora do Código 2019.

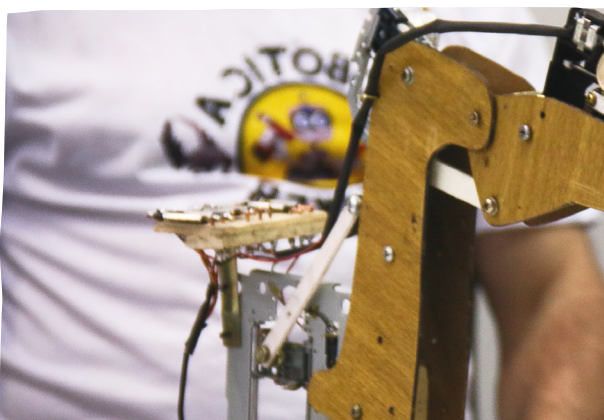

Robótica como ferramenta de inclusão de alunos com autismo chama a atenção da comunidade e do noticiário.

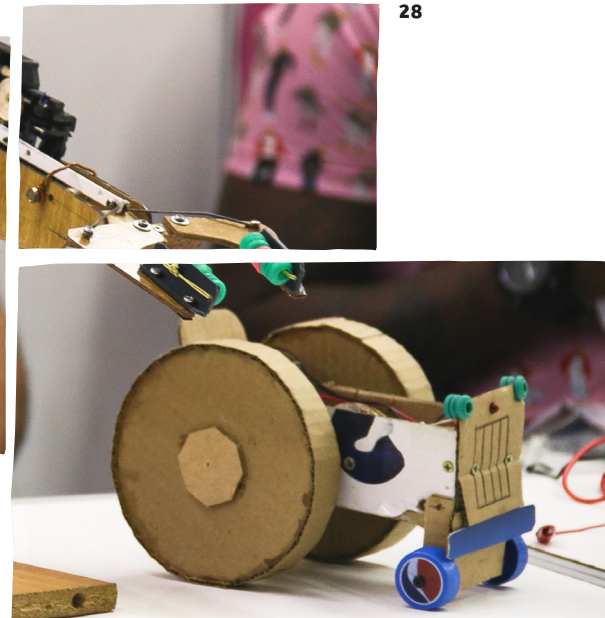

"Estudei lá e é uma escola maravilhosa, estudei por 5 anos e hoje eu sou um aluno mil vezes melhor do que eu era! Agradeço a todos os professores e direção do BHV!" "(...) a diferença está na atitude de cada servidor público, pois eles tentam tornar iguais aqueles que a realidade social e econômica tornaram distintos." Estas mensagens recém-publicadas numa rede social, somadas a outras tantas, referem-se à escola municipal Brigadeiro Haroldo Veloso, no bairro de Itaquera, São Paulo, onde leciona o professor Edson Luiz Plateiro, que chegou ao noticiário recentemente por conta dos resultados que a escola vem obtendo na inclusão de alunos com autismo.

Depoimentos emocionados de pais de alunos, dando conta não apenas

dos ganhos cognitivos das crianças mas também do modo como elas estão sendo inseridas começaram a chamar a atenção. Segundo o professor Edson, havia uma estratégia por trás desses resultados: a robótica educativa. "Quando crianças estão todas juntas trabalhando com o que gostam, elas se veem de igual para igual, as diferenças vão para segundo plano, é uma experiência inclusiva que vai modificando os olhares de todo mundo", conta o professor Edson.

**28** Robótica possibilita integração social entre os alunos e a escola pode começar pela utilização de materiais reciclados.

em deficiência múltipla e em deficiência auditiva e surdez, Edson chegou a lecionar na rede estadual, quando conheceu a robótica livre a partir de conteúdos oferecidos pela Secretaria Estadual de Educação. "Eu já achava essa linguagem muito apropriada para trabalhar quando lecionava física e matemática", lembra o professor. Mas foi na rede municipal, depois de assumir uma sala de recursos, que o professor teve oportunidade de colocá-la em prática.

"Ano passado, dois colegas nossos conseguiram junto à Secretaria um kit de robótica, dotado de uma placa Arduino, e isso mexeu com meu imaginário", comenta Edson. "Na primeira oportunidade, fiz um curso de extensão na área de robótica educativa, na UFABC, para o contexto da educação básica, que incluía, entre outras tecnologias, o kit Lego e Scratch", conta. "A partir daí, montei uma estratégia para trabalhar com os alunos imaginando a totalidade deles, incluindo os que têm autismo, que são muitos, e caiu muito bem", comemora.

"Como o propósito da sala de recursos é trabalhar barreiras da criança, na perspectiva de alcançar a igualdade em relação às demais, o projeto de robótica funcionou muito bem para os alunos com autismo, pois passamos a trabalhar com eles questões como empatia, interação,

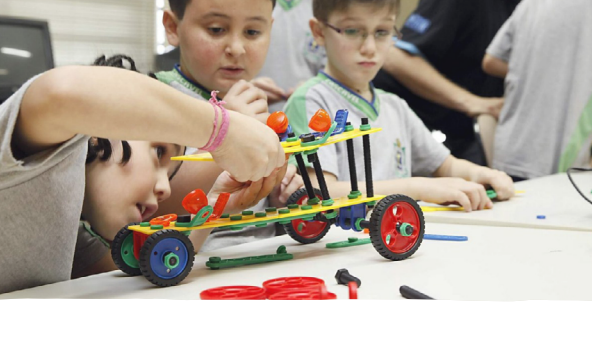

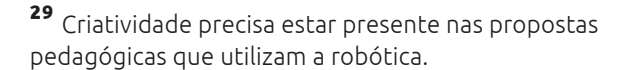

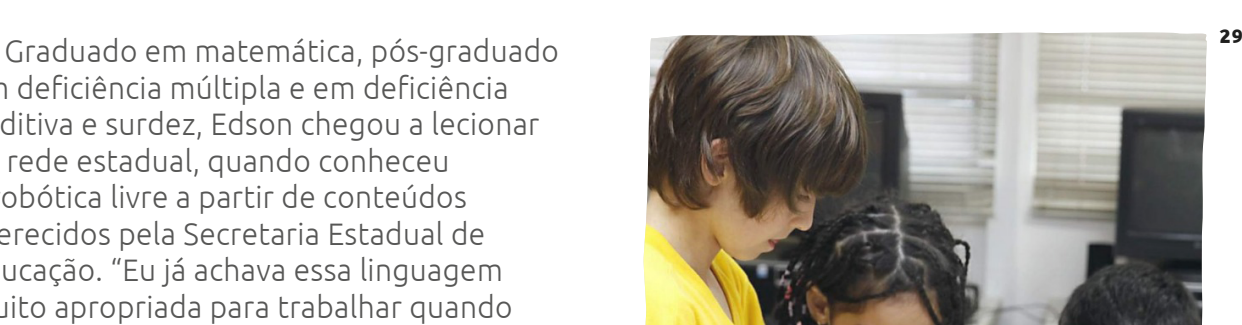

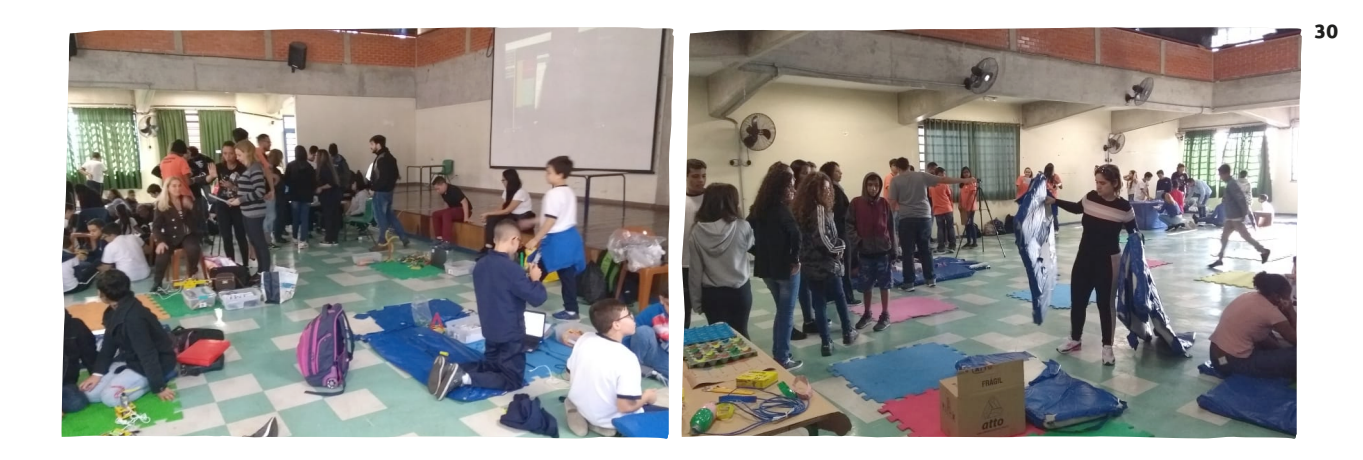

comunicação... Ao mesmo tempo, impactou os demais alunos, que passaram a valorizar a competência dos colegas e a abandonar aquela visão estereotipada que tinham sobre a condição deles", explica o professor. "Os colegas com autismo passaram a ser admirados e procurados pelas outras crianças para explicar o funcionamento das coisas, foi realmente surpreendente."

O professor explica que em relação a outras condições, com restrições intelectuais mais severas, até mesmo paralisia cerebral, a robótica também vem ajudando a estimular o raciocínio lógico, a noção de planejamento, a capacidade de abstração, a potência para escrever etc. "A partir de um determinado cenário, a criança precisa digitar determinados comandos, que têm funções específicas, e isso trabalha o potencial criador da criança para a escrita, por exemplo." Os resultados foram tão significativos, diz Edson, "que passamos a trabalhar com esses recursos de forma contumaz".

"Certa vez, um dos nossos alunos com autismo detectou uma falha de programação que dificilmente se consegue perceber", conta o professor. "Isso, no contexto da linguagem de programação, é ouro", acredita. "Outro caso ainda mais emblemático diz respeito a um aluno que quis desenvolver o robô Wall-E (do filme homônimo, de 2008, em que um pequeno robô fica responsável por limpar o planeta), e como a ideia fugia do kit que utilizamos, acabamos adaptando um carrinho que já havíamos construído. Ele assistiu inclusive a um tutorial no YouTube para isso. Mas o melhor vem depois. Ele está montando agora uma palestra sobre consumo consciente, com uma apresentação em ppt, para os alunos da sua série." Isso significa pensar a robótica como meio, não como fim, ressalta o professor.

**30** Robótica atua como caminho de inclusão para crianças autistas.

daí uma relação de comunicação, de vínculo, de respeito, e ao mesmo tempo está adquirindo habilidades pelo caminho", explica. "Na construção do robô, para cada etapa do processo, ele tinha de superar as dificuldades que iam surgindo, como usar a régua e o compasso, fazer medidas, entre outras. Ele teve que ir aprendendo tudo no processo, mediado por mim, que diante de cada dificuldade, parava e propunha o aprendizado para a realização que aquela tarefa requeria." Dia desses, conta o professor, esse aluno se deu conta de que sua bolsa estava com a alça quebrada, e logo propôs consertá-la usando cola quente. "Pensei: pronto, ele já está com a cultura maker na cabeça", brinca Edson.

O professor destaca, enfim, que resultados como esses sugerem que essas pessoas podem dar conta das demandas da vida e em particular do mercado de trabalho se forem preparadas para isso. "Temos a lei de cotas para as empresas, mas segundo os recrutadores, muitas vagas não são preenchidas por falta de mão de obra qualificada. Ao mesmo tempo, você não vê ações no sentido de formar essa mão de obra, e a culpa acaba recaindo sempre sobre o candidato. Assim, essa repercussão em torno do nosso trabalho é animadora no sentido de se fomentar iniciativas nessa direção, quem sabe até por meio de futuras parcerias público-privadas", conclui Edson.

**44**

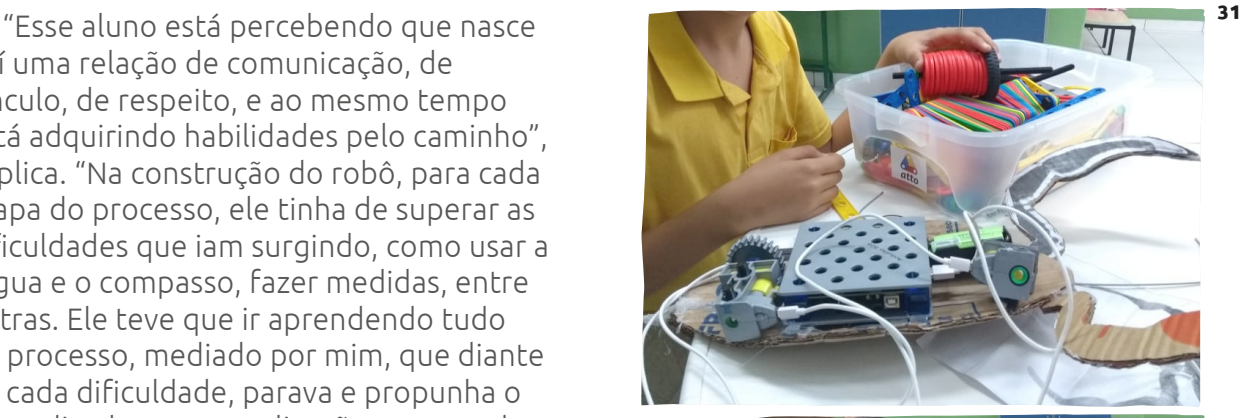

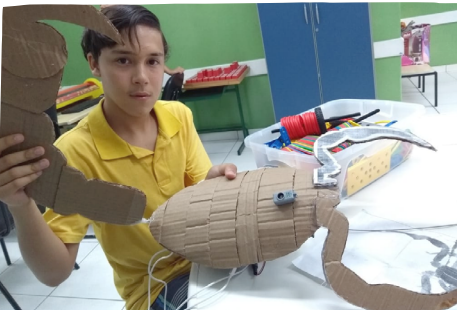

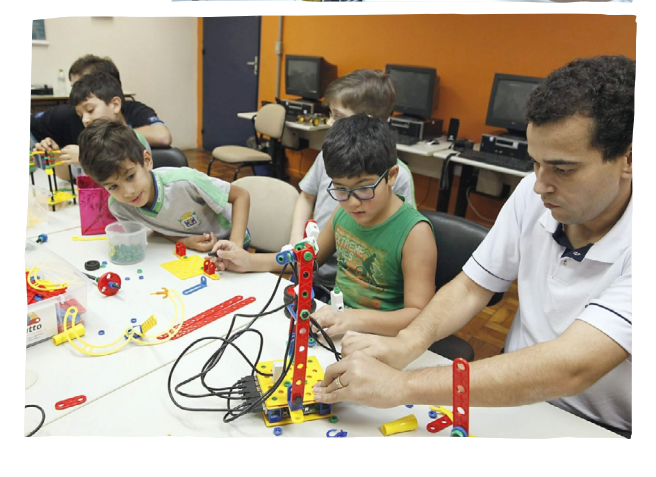

**31** Nas propostas pedagógicas envolvendo robótica, o professor pode começar com a construção da robótica de sucata e depois acrescentar a programação utilizando o Arduino, por exemplo.

# Sequências **didáticas**

**P**ara começar, retomemos o que diz Papert. O autor afirma que é fundamental que os alunos protagonizem o ato educativo. Para que isso aconteça, é necessário que o professor ajude a criar um ambiente adequado à produção do conhecimento com um currículo estruturado em parâmetros adequados às reais necessidades e aos interesses dos estudantes, ao que alguns autores nomeiam estas ações como práticas pedagógicas inovadoras.

Para alcançar essas práticas pedagógicas inovadoras, propõe-se o trabalho com sequências didáticas, estratégias educacionais que ajudam os alunos a resolverem uma ou mais dificuldades reais sobre um tema específico.

Ao se utilizar as sequências didáticas enquanto estratégia de aprendizado, o professor passa a elaborar atividades seguindo uma lógica sequencial de compartilhamento e evolução do conhecimento, ampliando o engajamento e aprendizado dos alunos.

Sequência didática é "um conjunto de atividades ordenadas, estruturadas e articuladas para a realização de certos objetivos educacionais, que têm um princípio e um fim conhecidos tanto pelos professores como pelos alunos."

(ZABALA, 1998, p.18)

É "um procedimento simples que compreende um conjunto de atividades conectadas entre si, e prescinde de um planejamento para delimitação de cada etapa e/ou atividade para trabalhar os conteúdos disciplinares de forma integrada para uma melhor dinâmica no processo ensino aprendizagem." (OLIVEIRA, 2013, p.39)

O Programaê! acredita que o caminho para trabalhar com a programação e a robótica na escola passa por aprender fazendo, pois isso ajuda crianças e jovens a enfrentarem desafios, a trabalharem colaborativa e cooperativamente e a desenvolverem um senso de propósito.

Convidamos professores, educadores e formadores de docentes a desenvolverem sequências didáticas, a partir de suas realidades, para serem multiplicadas nas diferentes redes de ensino do Brasil.

Apresentamos a seguir um conjunto de sequências didáticas em que cultura digital, pensamento computacional, programação e robótica foram integrados a conteúdos do currículo, visando ao protagonismo do aluno e à possibilidade de se aprender de forma divertida!

São 17 sequências didáticas com temas que contemplam conteúdos de Matemática, Língua Portuguesa, Inglesa e Espanhola, Ciências, Artes, Educação Física, Sociologia e Geografia.

Então, convidamos você e seus alunos a embarcarem em uma proposta de aprender se divertindo, sorrindo, se movimentando, usando o computador e soltando a imaginação...

#### **Referências:**

PAPERT, Seymour. A Máquina das Crianças: Repensando a Escola na Era da Informática. Tradução Sandra Costa. – ed. Ver. Porto Alegre: Artmed 2008.

OLIVEIRA, Maria Marly. Sequência didática interativa no processo de formação de professores. Petrópolis, RJ: Vozes, 2013.

ZABALA, Antoni. A prática educativa: como ensinar. Porto Alegre: Artmed, 1998.

Para começar, é importante conhecer alguns ícones que vão aparecer nas sequências didáticas e o(a) ajudarão a aproveitar o máximo possível esse material. Veja só:

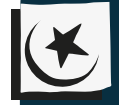

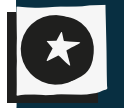

 **Sequência plugada.**

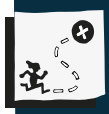

### **Objetivo:**

O que pretendemos que os nossos alunos alcancem.

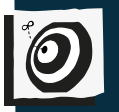

#### **Público-alvo:** Qual será o público a que se destina a proposta.

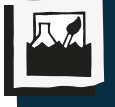

**Conteúdos:** Quais conteúdos serão abordados.

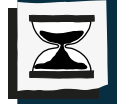

**Tempo estimado:** Duração do plano de aula.

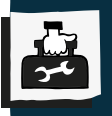

**47**

**Recursos necessários:** Quais serão os recursos a serem utilizados na realização do plano de aula.

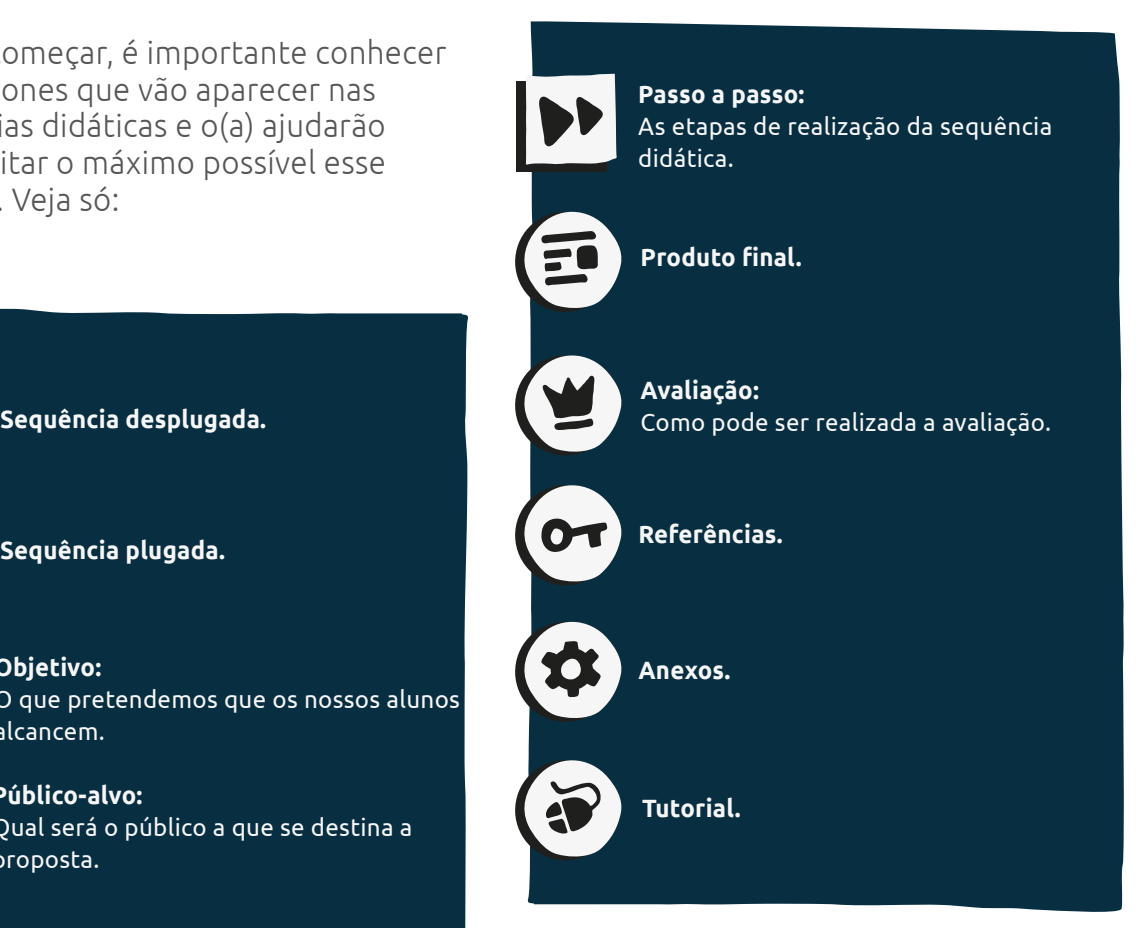

Professor(a), ainda para auxiliá-lo no processo de integração da cultura digital, da programação e da robótica aos conteúdos de suas aulas, desenvolvemos o quadro a seguir, que apresenta uma síntese de cada atividade que compõe as sequências destacando uma sugestão de número de aulas (este é apenas um indicativo pois cabe a você professor determinar o melhor formato para a sua realidade). Veja a seguir o nosso quadro:

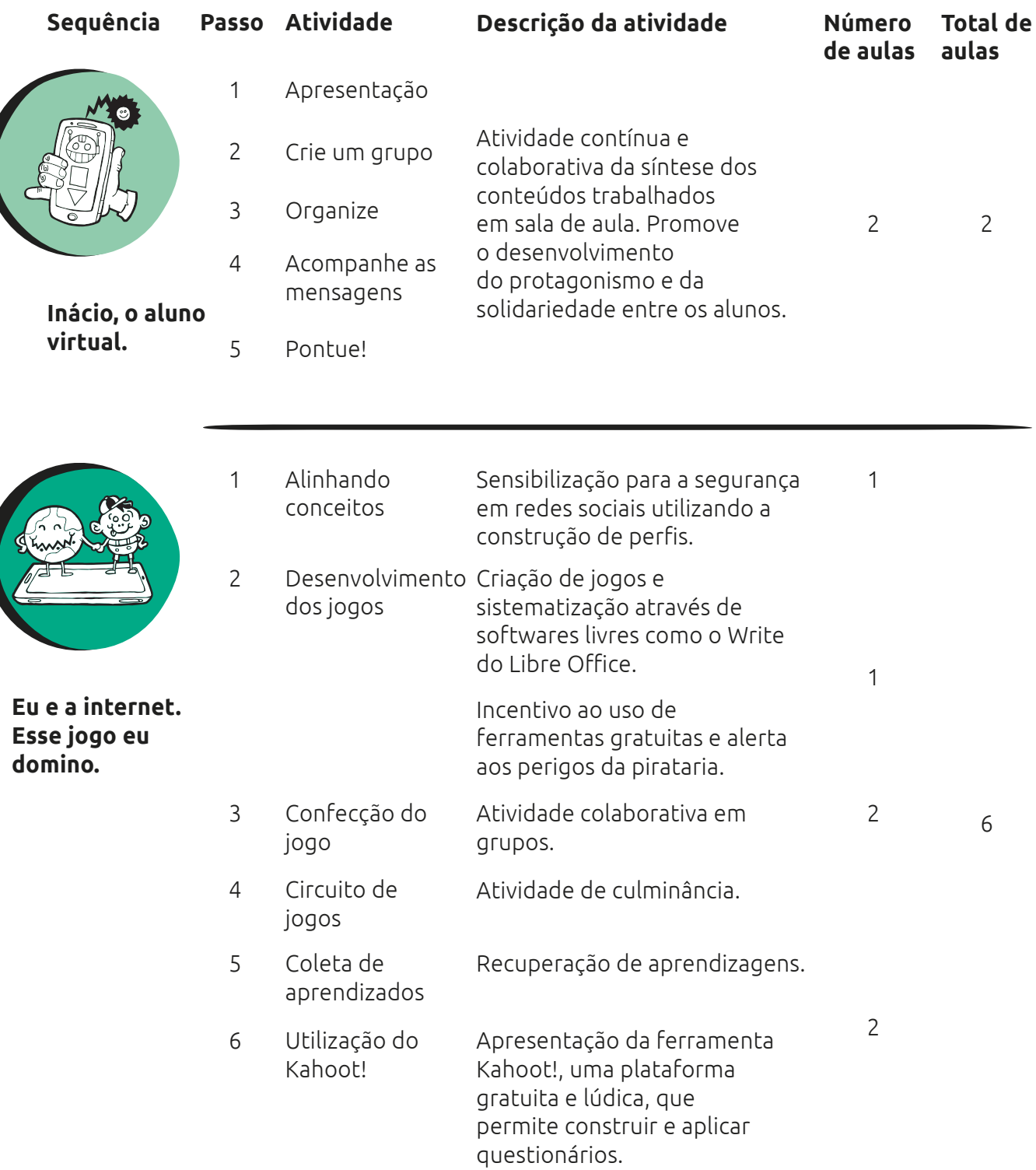

**48**

 $\blacksquare$ 

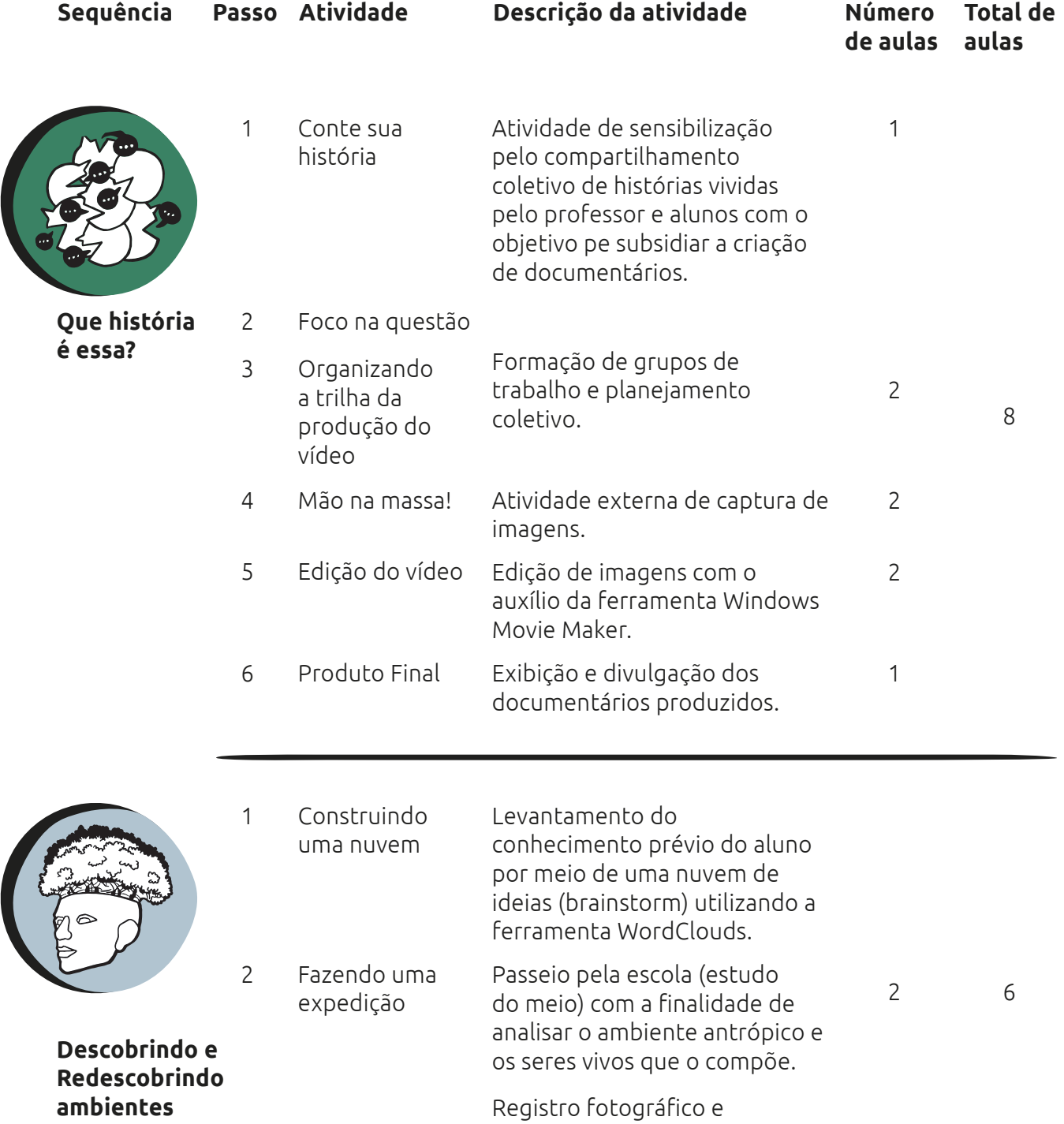

arquivamento na plataforma

Pinterest.

l.

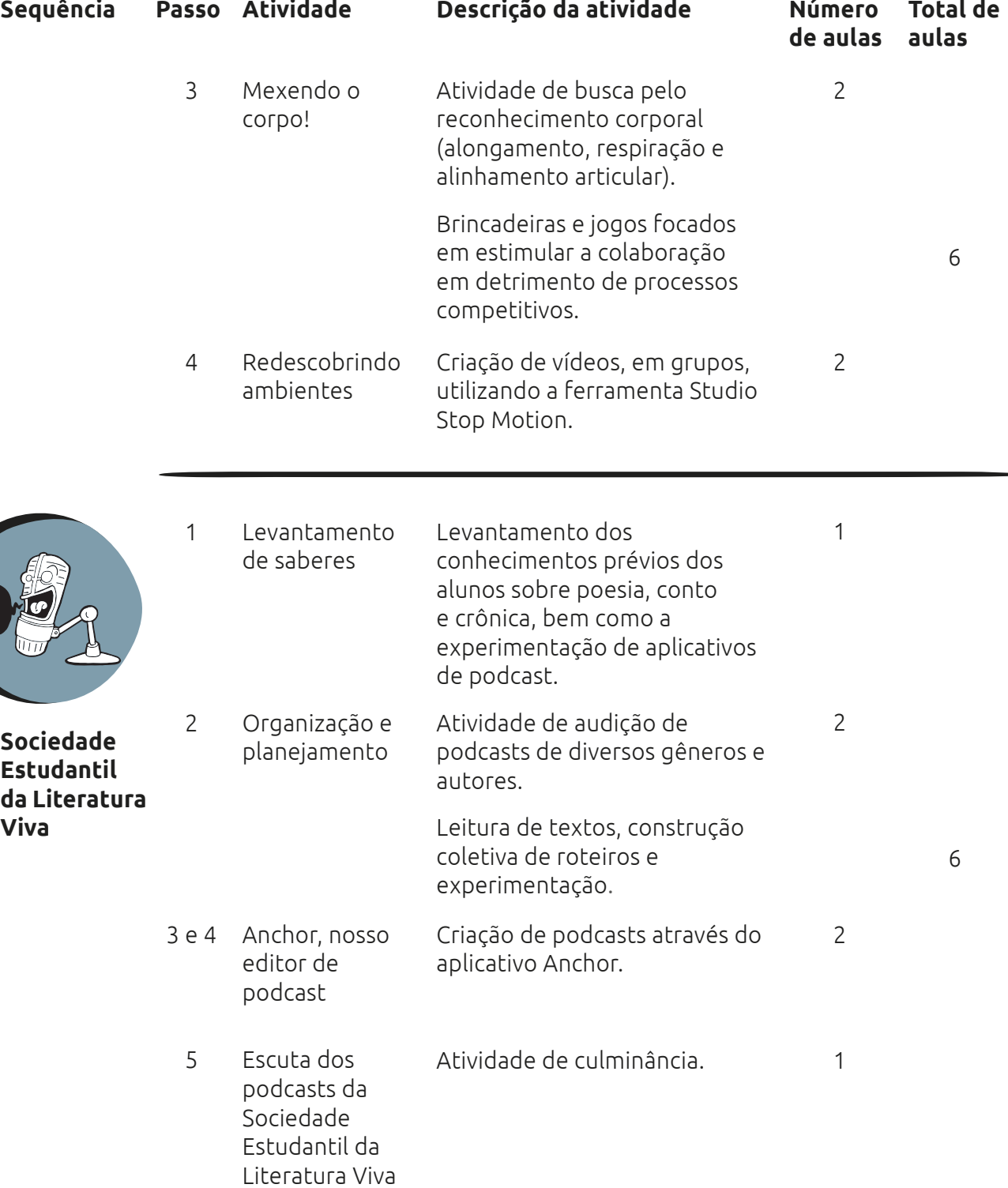

**50**

 $\blacksquare$ 

Q

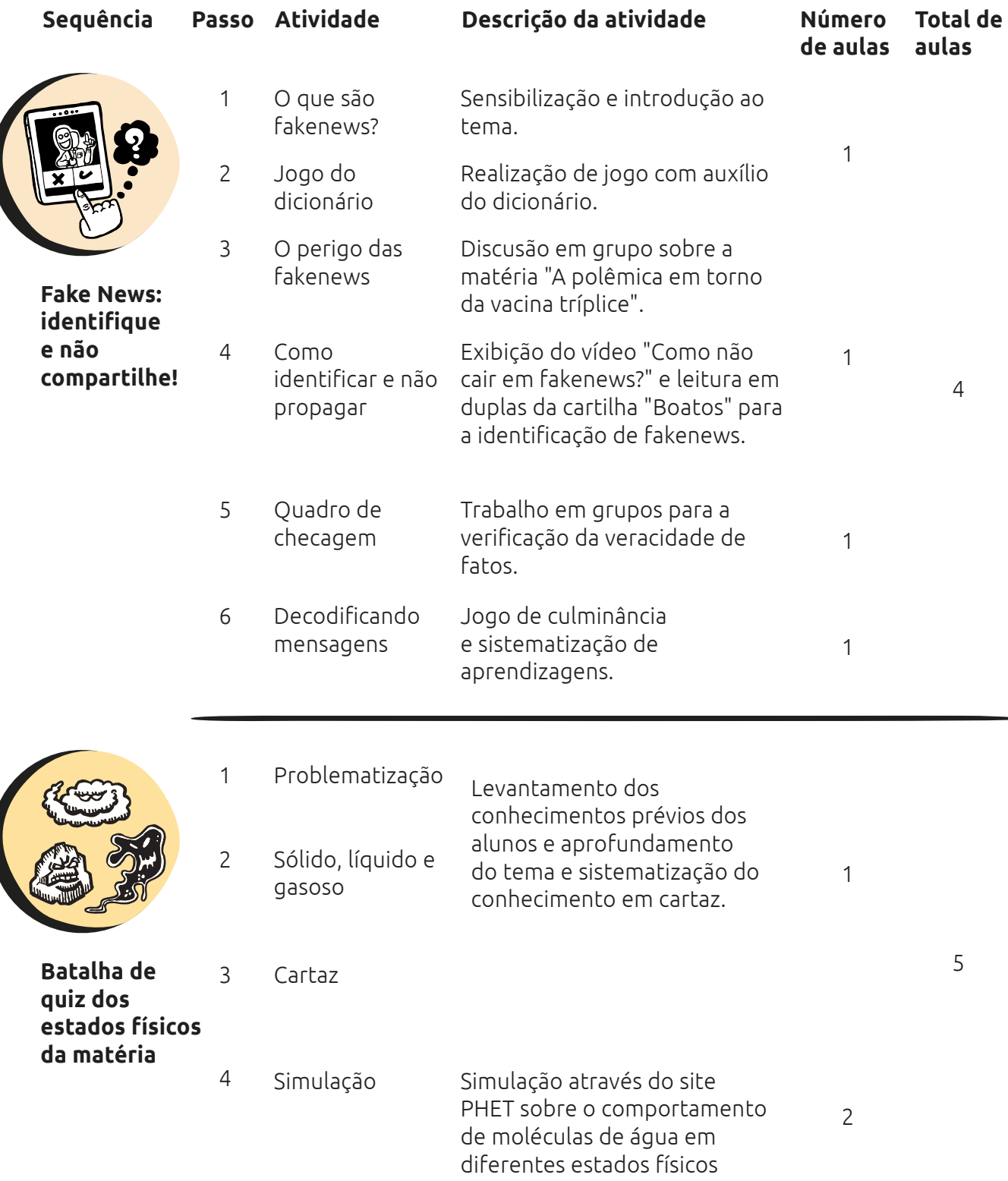

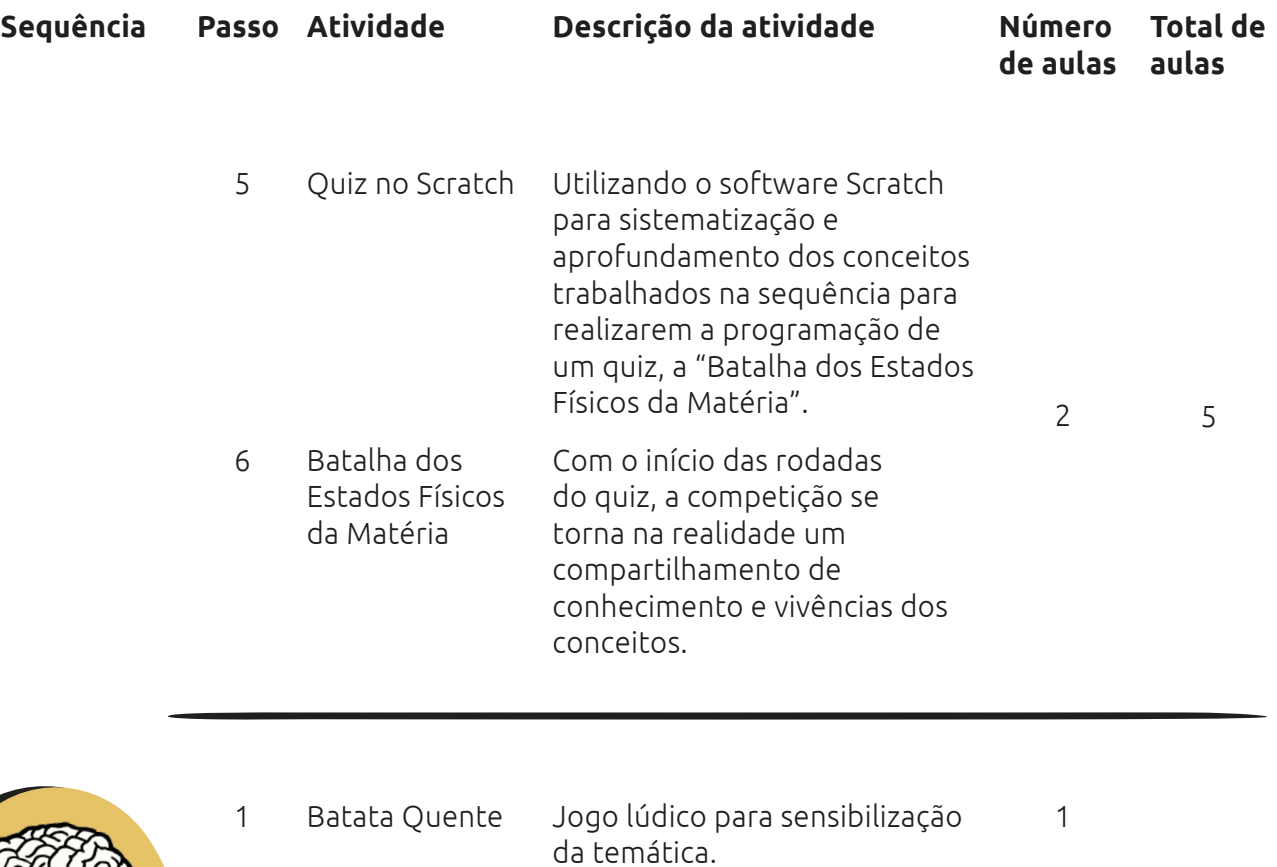

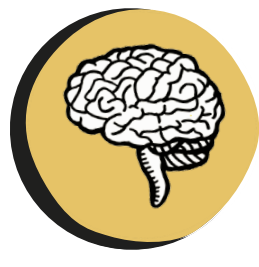

**Drogas: não caia nessa esparrela!**

2 Roda de Conversa Apresentação de vídeo sobre o tema e discussão. 1

4

 $\blacksquare$ 

**52**

3 A arte de pensar Criação de palavras cruzadas a e criar partir da ferramenta Jcross. 2

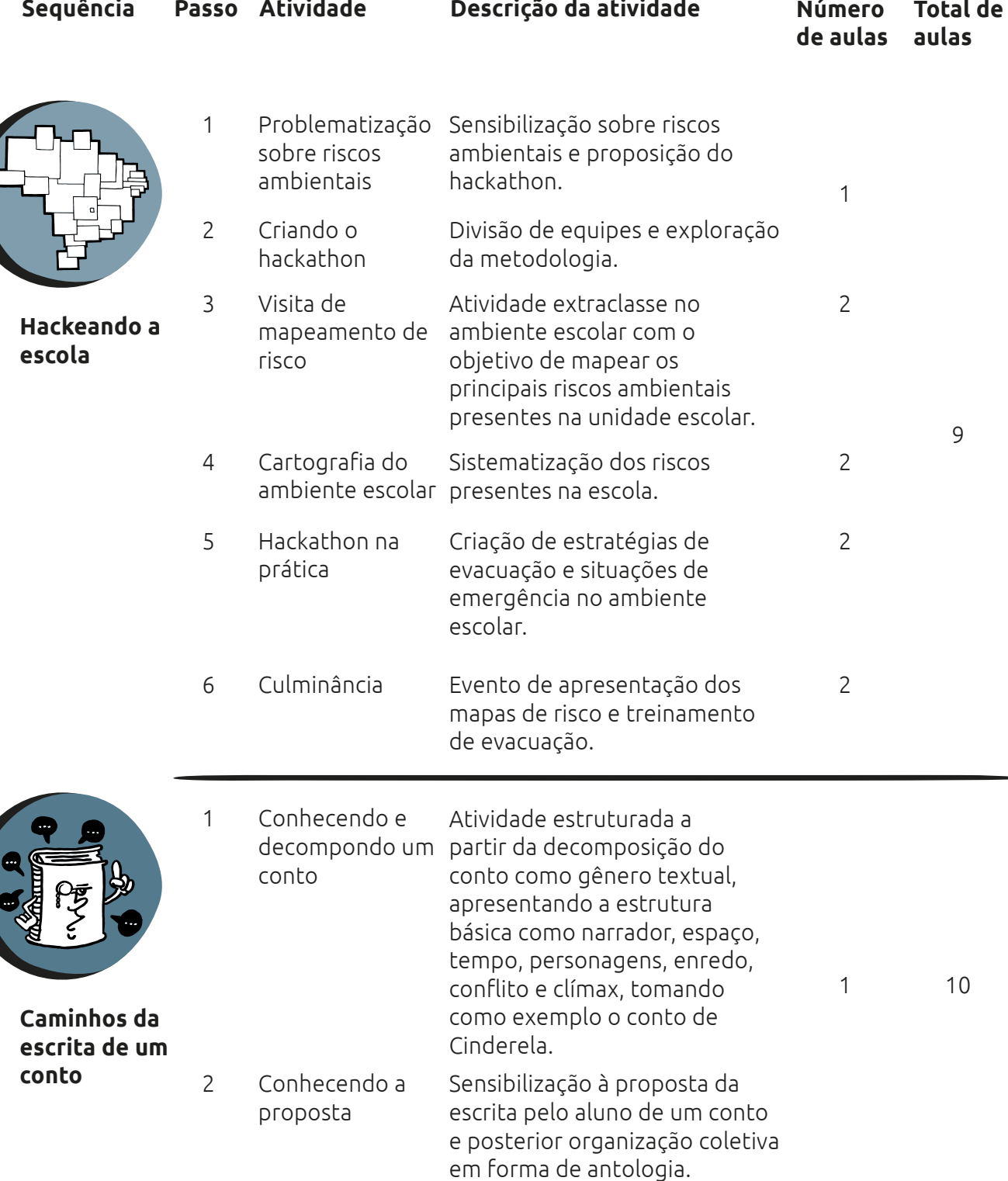

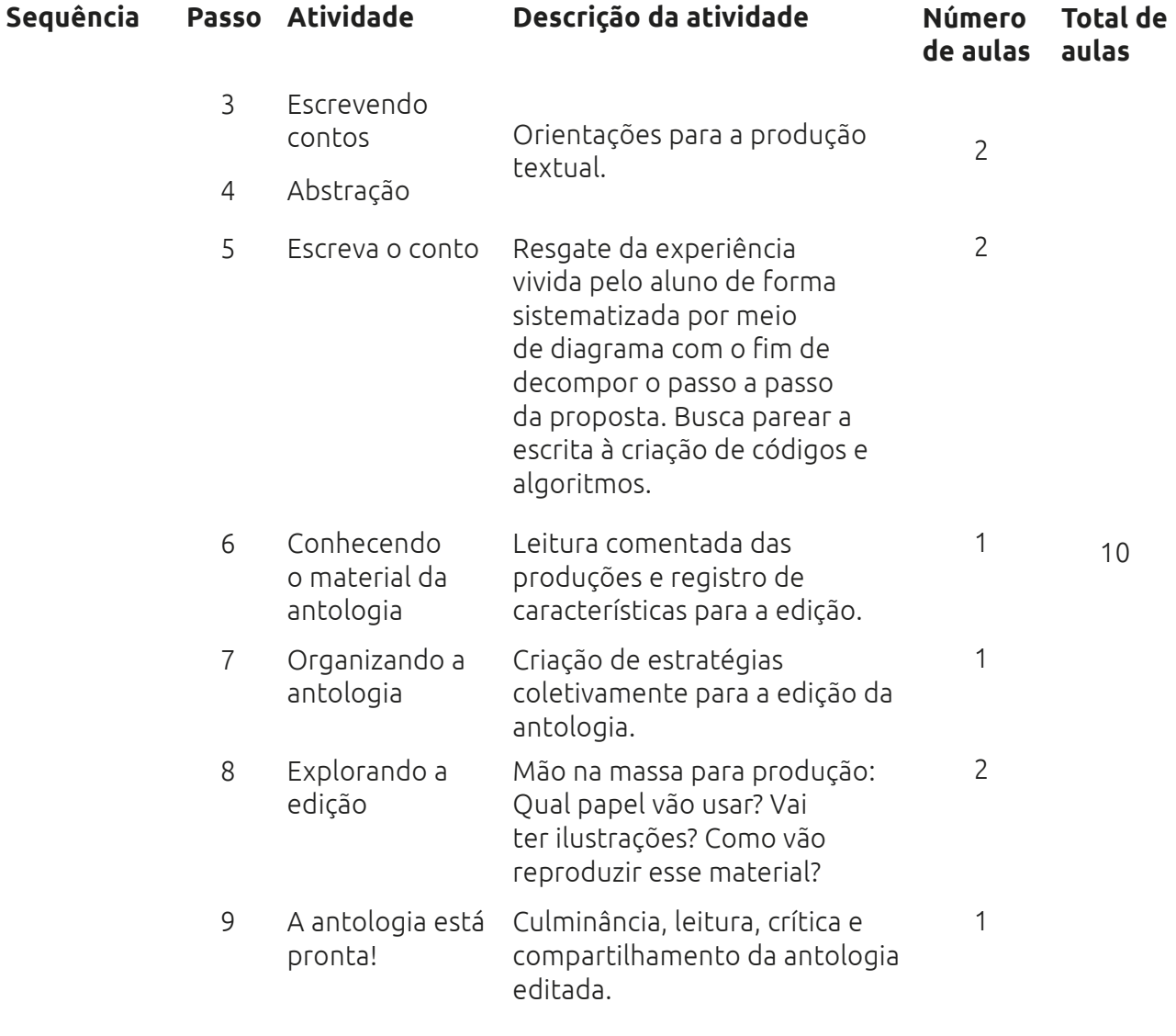

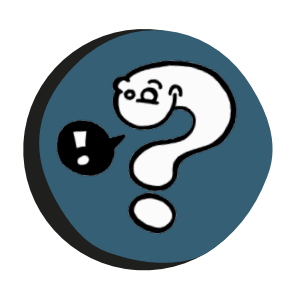

- 1 Sensibilização
- 2 Construindo frases Jogo lúdico para o aumento do vocabulário da língua inglesa. <sup>2</sup> <sup>2</sup>

**54**

 $\blacksquare$ 

3 Vamos jogar

#### **What is this?**

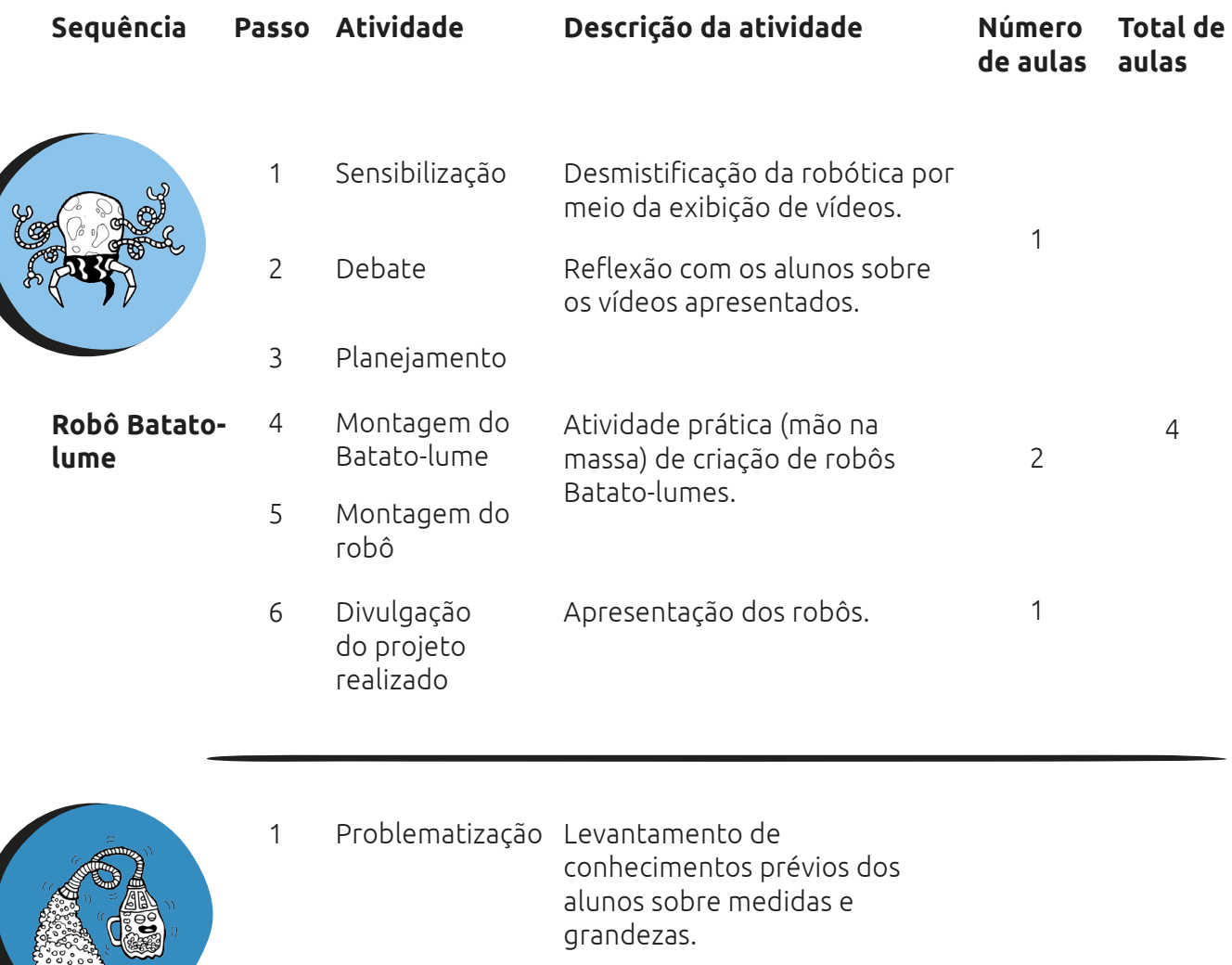

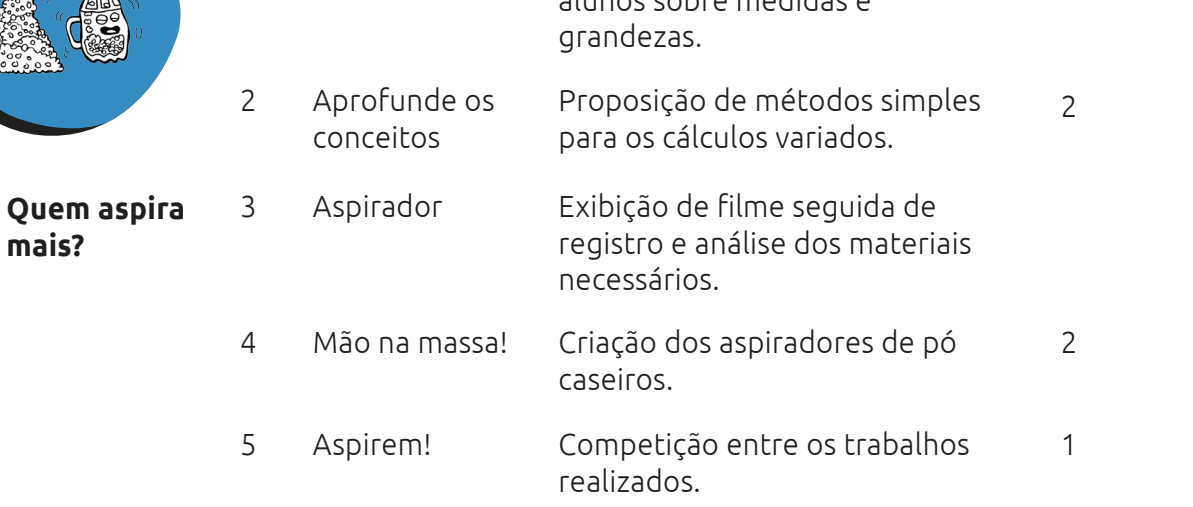

**mais?**

**55**

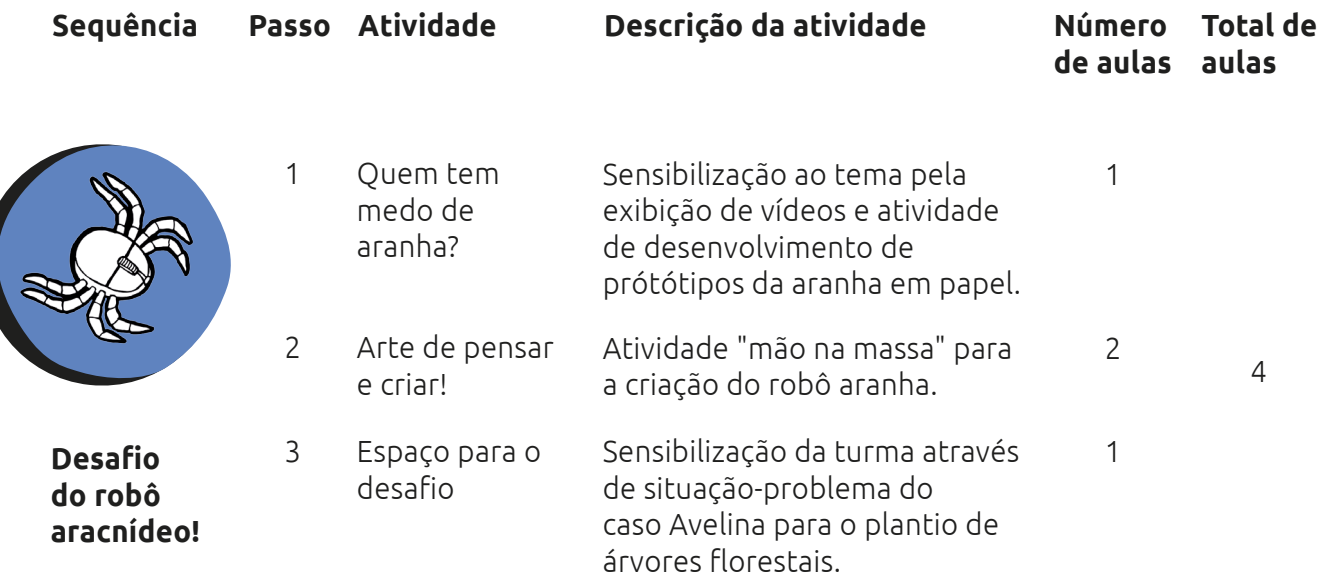

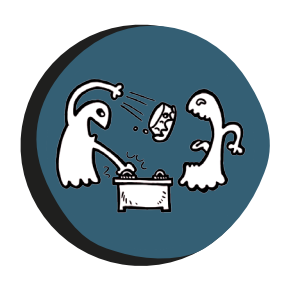

**Torta na cara!**

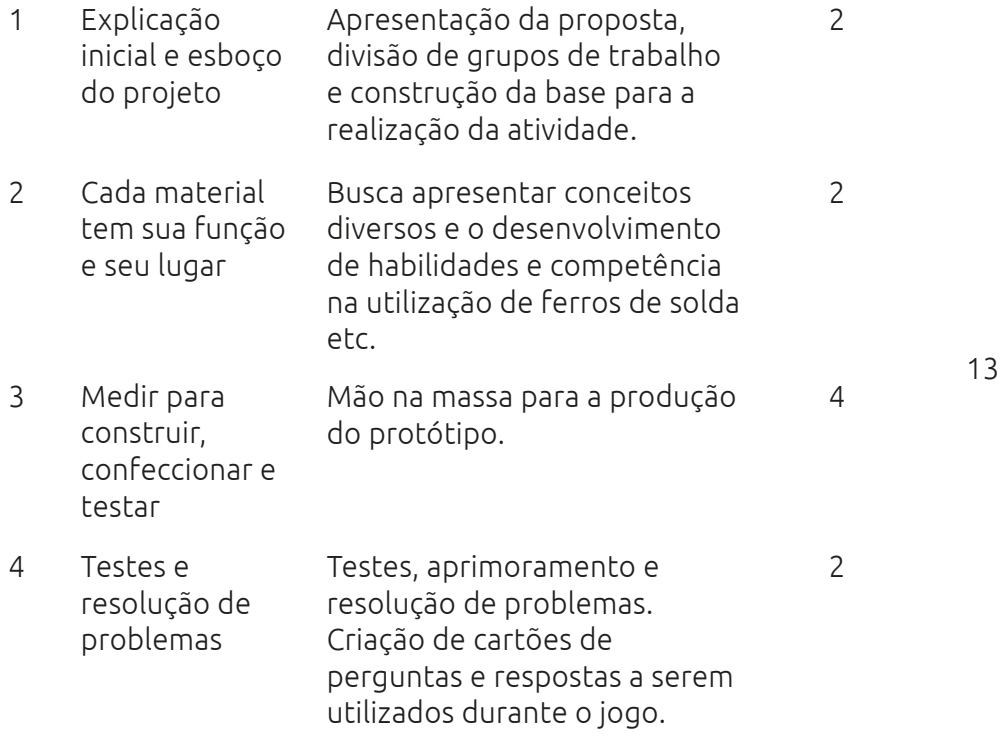

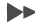

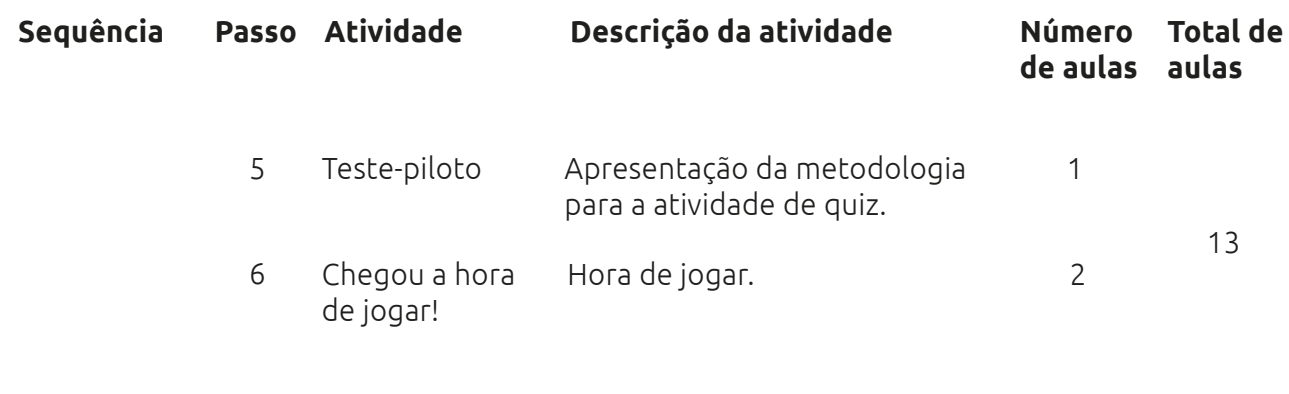

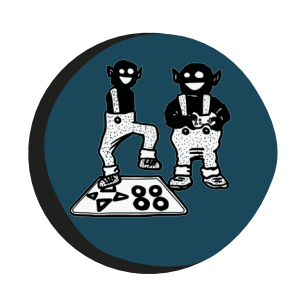

 $\blacksquare$ 

**Promovendo inclusão por meio dos jogos eletrônicos**

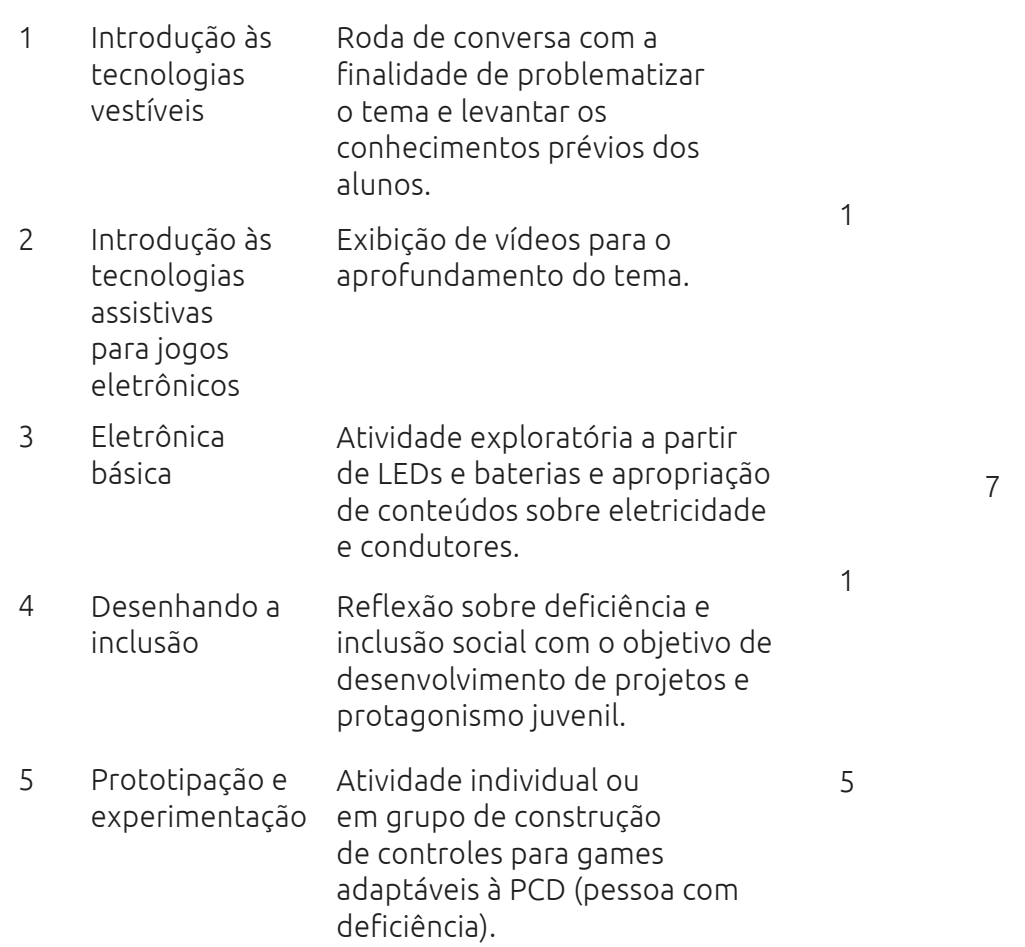

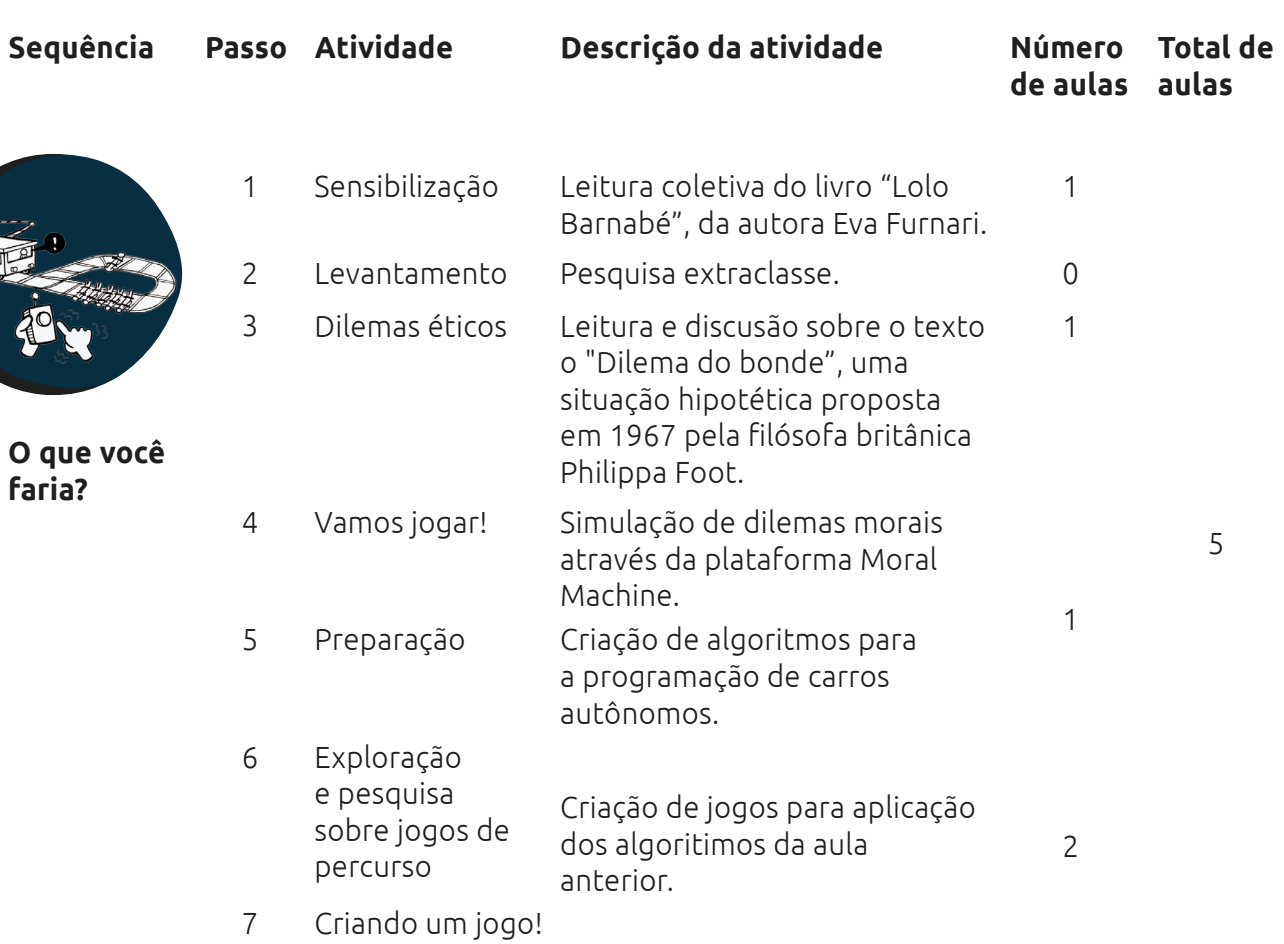

**58**

 $\blacksquare$ 

**faria?**

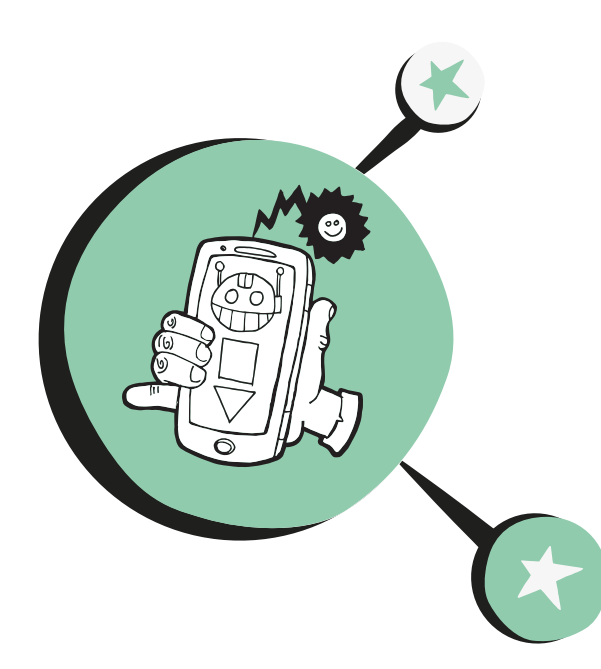

# **Inácio,** o aluno virtual

**O** Inácio é um meio de comunicação entre os alunos, pelo qual os ausentes tomam conhecimento do que foi desenvolvido durante as aulas e os presentes retomam os assuntos tratados em sala, por meio de uma síntese da aula produzida alternadamente por um dos alunos da turma e enviada por WhatsApp.

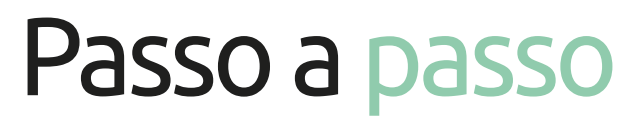

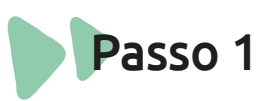

### **Apresentação**

Apresentar o Inácio, um aluno imaginário que precisa ser informado de tudo que aconteceu durante as aulas e que receberá mensagens dos colegas para manter-se atualizado.

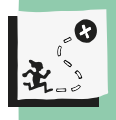

Promover a interação entre a turma, por meio da troca de informações e ajuda acadêmica; aprimorar a produção escrita com a elaboração de sínteses; manter-se atualizado e inserido no contexto escolar, mesmo quando não puder comparecer às aulas.

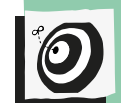

Língua Portuguesa - Ensino fundamental II - 8º e 9º anos.

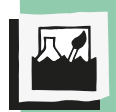

Comunicação através de redes sociais; produção escrita; protagonismo; corresponsabilidade.

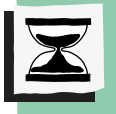

Todas as aulas.

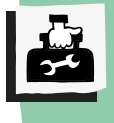

Celular com o aplicativo WhatsApp e conexão com a internet.

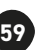

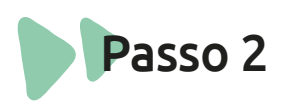

#### **Crie um grupo**

Montar o grupo no WhatsApp e estabelecer combinados para que o mesmo tenha teor somente acadêmico.

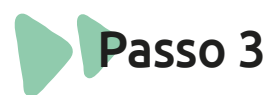

#### **Organize**

Organizar como será feita a ordem de envio das mensagens – se será por número da chamada ou por iniciativa dos alunos, quando eles se candidatarem para elaborar a síntese.

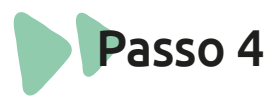

#### **Acompanhe as mensagens**

Acompanhar o envio das mensagens assim como o conteúdo delas e interagir confirmando o que foi dito.

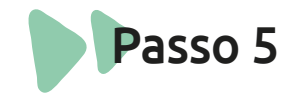

#### **Pontue!**

Pontuar o aluno que realizou a atividade. Ao fazê-la, ele exerceu seu protagonismo e sua corresponsabilidade.

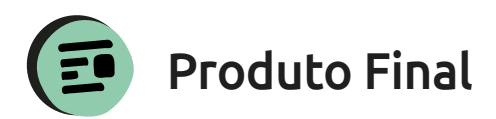

Registro das mensagens em arquivos; portfólio.

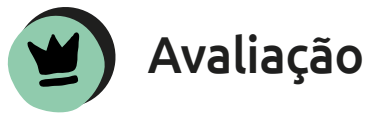

Comprometimento com a atualização das mensagens no grupo; elaboração da síntese.

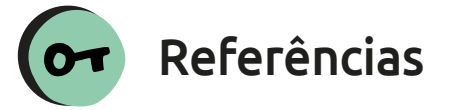

SÃO PAULO, Currículo Estadual de São Paulo, Caderno do Aluno. Língua Portuguesa, 1a série do Ensino Médio, volume 1. Secretaria Estadual de Educação, 2014.

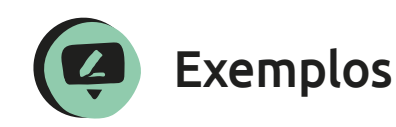

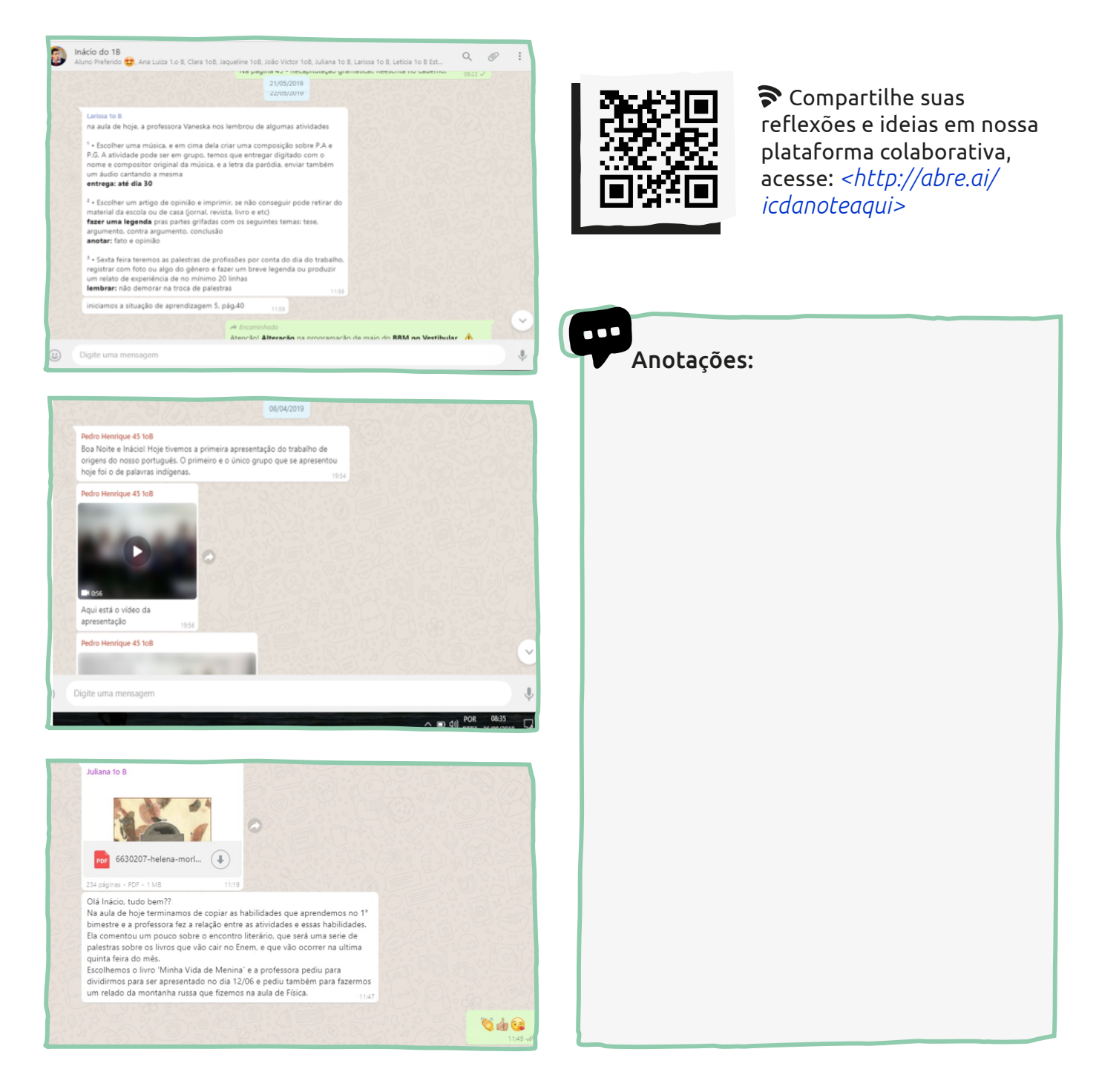

## $\bullet$

### Anota**ç**ões: **Vaneska S. Menezes**

Professora de Língua Portuguesa e Pedagoga, exerço a profissão como maior motivação para minha vida, meus alunos são filhos gerados em outros úteros pelos quais tenho o mesmo amor tão real quanto tenho pelo meu filho. Hoje, estou numa escola com o Programa de Ensino Integral, lugar em que não só ensino conteúdos, mas também tenho a oportunidade de aprender com os jovens e compartilhar experiências sociedade cada vez mais empática e harmoniosa.

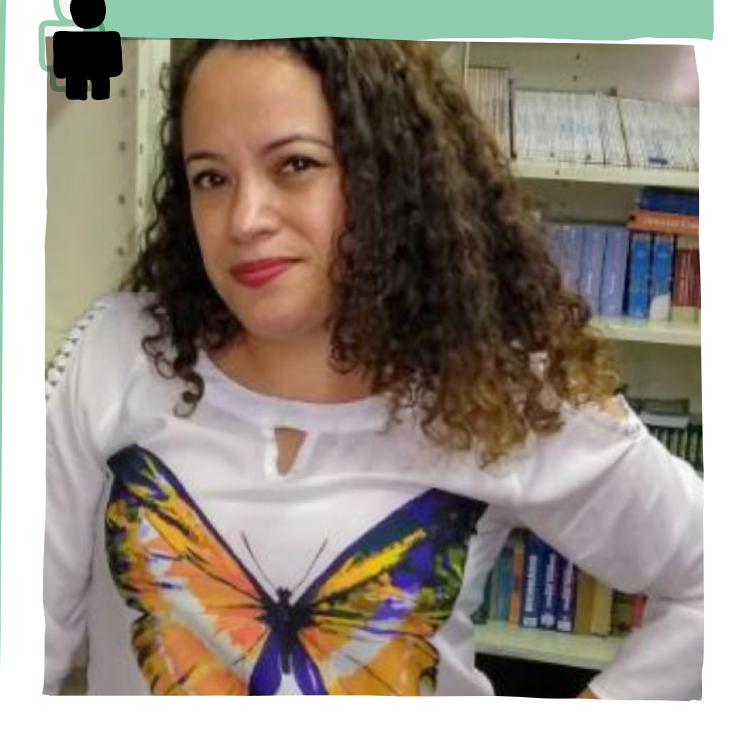

## **Eu e a internet.** Esse jogo eu domino!

**A**interação proporcionada pela internet revolucionou a comunicação e vem transformando a nossa cultura digital. O acesso às redes sociais e à tecnologia da informação muda os comportamentos e permite que pessoas de qualquer idade, classe social ou região do País possam exercer um papel relevante nas mídias sociais. O uso pleno da internet e dos softwares livres cria fantásticas possibilidades de democratização do acesso à informação e ao conhecimento, maximiza os potenciais dos bens e serviços e amplia o nosso repertório cultural e social.

Porém, essa conectividade demanda de todos nós cuidados e responsabilidade. Percebemos que as crianças e adolescentes têm livre acesso à internet, mas poucos discutem sobre a segurança nos ambientes virtuais.

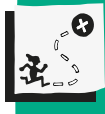

Discutir boas práticas na utilização da internet e alternativas para o uso ético e responsável dos ambientes virtuais; desenvolver competências socioemocionais, como colaboração, trabalho em equipe e criatividade; exercitar a comunicação oral e escrita.

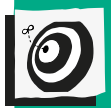

Transversal - Ensino fundamental II – 8º e 9º anos.

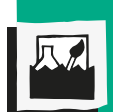

Uso ético e responsável da internet, processos criativos, trabalho coletivo.

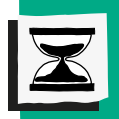

6 aulas.

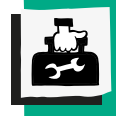

Folhas de sulfite coloridas; canetinhas hidrocor; fita crepe; computadores conectados à internet; celulares (dos alunos); ficha de apresentação; quiz sobre segurança na internet; jogos diversos (cartas, tabuleiro, peças, quebra-cabeça, palavras cruzadas...); materiais diversos (cartolinas, réguas, tesouras, bolas, fita crepe, garrafas pet, revistas…).

Esta atividade busca desenvolver diversas competências. Segundo a Base Nacional Comum Curricular – BNCC, competência é definida como "a mobilização de conhecimentos (conceitos e procedimentos), habilidades (práticas, cognitivas e socioemocionais), atitudes e valores para resolver demandas complexas da vida cotidiana, do pleno exercício da cidadania e do mundo do trabalho" (BNCC, p. 8).

 Os objetivos são ampliar o repertório de ferramentas digitais dos educandos, estimulá-los por meio de atividades colaborativas à reflexão sobre nossos hábitos digitais e promover uma mudança de postura na utilização das redes sociais e da internet, de maneira a aproveitar mais e melhor tudo de bom que ela tem a nos oferecer.

## Passo a passo

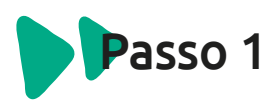

### **Alinhando conceitos**

Para alinhar os conceitos de segurança na internet e hábitos e usos das redes sociais, cada participante preencherá uma ficha de apresentação que remete ao perfil de uma conhecida rede social.

As fichas preenchidas deverão ser coladas em uma parede ou na lousa, para que todos possam verificar os perfis e as informações ali expostas.

Com isso, o docente poderá trabalhar o conceito de segurança a partir das informações fornecidas pelo grupo. Perguntas norteadoras para o docente realizar uma roda de conversa após a atividade:

"Alguém colocou o número de telefone e e-mail na ficha?"

"Alguma ficha continha o endereço da residência?"

"Alguém informou aonde iria no próximo final de semana?"

"Tivemos informações referentes a aquisições de bens da sua família nos últimos anos?"

"Alguém revelou a senha de acesso? Usou um número sequencial ou óbvio ao criar essa senha?"

Se para alguma das perguntas acima a resposta foi sim, o questionamento do docente será:

"Essas informações podem gerar alguma vulnerabilidade para quem as colocou? Por quê?"

**Dicas e pontos de atenção:** todas as informações listadas acima geram riscos à integridade de quem as divulgou. Se o telefone ou e-mail forem expostos, podemos ser vítimas de importunação ou clonagem. Caso alguém tenha divulgado o endereço, aquisição de bens ou a informação de para onde iria no próximo fim de semana, poderia ser vítima de um assalto, já que de alguma forma "avisou" onde mora, o que tem e se estaria ou não em casa em determinado dia.

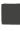

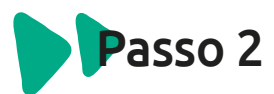

#### **Desenvolvimento dos jogos**

Divida a turma em grupos de quatro ou cinco pessoas.

Todos os grupos receberão o quiz sobre segurança e uso ético da internet e das redes sociais.

O objetivo de cada equipe é criar um jogo que contenha informações sobre as questões do quiz, alinhadas aos aprendizados da aula anterior. Explique que cada jogo precisa ter as seguintes informações:

- Nome do jogo
- Regras de como jogar
- Materiais necessários
- Objetivo
- Criação de um esboço
- Tempo de duração entre 15 e 20 minutos
- Registrar todo o processo de construção com fotos.

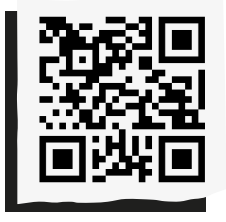

**Utilizando ferramentas digitais:** *<http://abre.ai/libreoffice>*

Essa atividade também pode ser realizada no laboratório de informática. Assim, os alunos poderão pesquisar as informações necessárias e registrar o andamento do jogo no Write do Libre Office.

O(a) docente deve utilizar os registros para ensinar o básico sobre a ferramenta Write (editar e formatar textos, inserir objetos etc.), assim como também pode falar sobre ética e sociedade, abordando o tema pirataria, reforçando que existem diversas ferramentas gratuitas, equivalentes às versões pagas disponíveis na internet.

**Dicas e pontos de atenção:** para incentivar os alunos na criação dos jogos, mostre alguns já existentes (cartas, tabuleiro, peças, quebra-cabeça, palavras cruzadas…), deixando que os alunos se inspirem neles para a criação do jogo do seu grupo.

Fale que o jogo pode ser simples e inspirado em algum outro que eles conheçam. Os jogos também podem ser de ação, como acertar uma bola em um cesto, amarelinha, boliche etc.

Auxilie os alunos na criação das regras, no desenvolvimento da jogabilidade e na viabilidade de cada jogo.

**É importante** que antes de iniciar a confecção dos jogos os alunos tenham feito as respectivas descrições por escrito, assim como as regras devem estar claras e o esboço, completo. Assim, saberemos quais materiais serão necessários para a confecção dessas atividades.

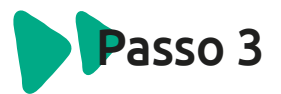

#### **Confecção do jogo**

Agora é a hora de colocar a mão na massa! Incentive os alunos, acompanhe as confecções e os oriente a fazerem um piloto do jogo com a própria equipe. Assim, eles saberão o que funciona ou não na atividade proposta por eles.

**Dicas e pontos de atenção:** oriente os alunos quanto ao tempo restante para a realização da atividade, uso consciente dos materiais e à viabilidade do jogo. Reforce a importância de fotografar o processo.

Também fique atento ao relacionamento dos grupos, mediando os conflitos que possam acontecer.

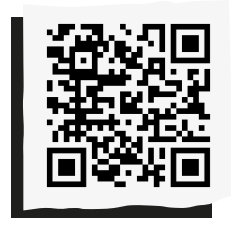

**Utilizando ferramentas digitais:**  *<http://abre.ai/photovisi>*

O Photovisi é um aplicativo gratuito e online fácil de usar para colagem de fotos. Os alunos poderão registrar o processo de criação dos jogos, tirar algumas fotos e usar esse aplicativo para fazer um compilado das imagens, que poderá ser baixado e inserido no arquivo anterior do Writer do Libre Office.

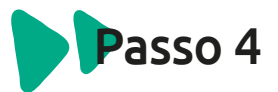

#### **Circuito de jogos**

Chegou a hora mais esperada, é hora de JOGAR! Avise a turma que vocês farão um circuito com os jogos. Todas as equipes demonstrarão suas criações umas às outras.

Caso seja necessário, utilize parte de outra aula para que todos os jogos sejam apresentados.

**Dicas e pontos de atenção:** prepare o ambiente. Caso a realização do circuito seja feita em sala de aula, afaste as carteiras e cadeiras e oriente a turma quanto à atenção necessária às regras. Se o jogo proposto por alguma equipe previr poucos participantes, selecione junto aos alunos quem será o representante que jogará. Fique atento ao tempo de cada atividade. Se não for possível terminar o jogo dentro do tempo estipulado, avise que não tem problema, porque o objetivo é entender a lógica da proposta e experimentá-la, e não necessariamente zerar os jogos de todas as equipes.

## Passo 5

#### **Coleta de aprendizados**

Os alunos serão motivados a refletir sobre os aprendizados dessa atividade. Ainda nos grupos de origem, eles deverão elencar no mínimo cinco aprendizados adquiridos.

O(a) docente pode relembrar todos os passos e, ao decorrer das conversas, ir pontuando o que observou em cada grupo em relação ao desenvolvimento.

Os aprendizados podem ser sobre a segurança na internet ou sobre o que os alunos aprenderam uns com os outros em cada passo, além de poderem observar como foi a participação de cada um na atividade.

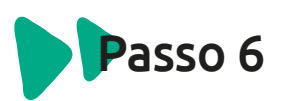

#### **Utilização do Kahoot!**

Após cada grupo listar seus aprendizados, o(a) professor apresentará a ferramenta Kahoot! aos alunos, desde como se cadastrar até os passos para criar o próprio game. Porém, será ele próprio quem irá criar um jogo final da atividade, com o objetivo de sintetizar e relembrar os conhecimentos adquiridos.

O professor cria o game baseando-se nas respostas dos alunos e nas questões já abordadas sobre segurança na internet no quiz. Os alunos, ainda nos grupos iniciais, jogam o Kahoot!.

Após o jogo, o professor inicia uma roda de conversa com os estudantes e reforça a importância dos jogos e games na construção do conhecimento, ferramentas que auxiliam no ensino e na aprendizagem.

#### **O Kahoot! é uma ótima ferramenta** que

permite construir e aplicar questionários e colocar questões para iniciar debates ou sintetizar conhecimentos.

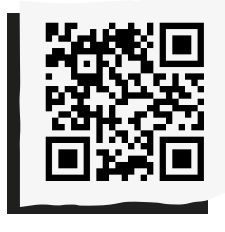

**Kahoot:**  *<http://abre.ai/kahoot-tec>*

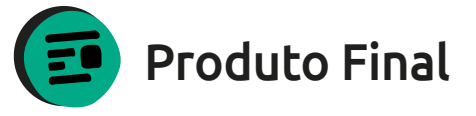

Jogos educativos.

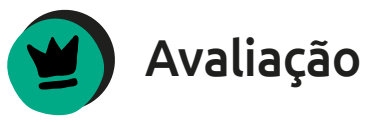

A avaliação deve ser feita durante todo o processo. O(a) docente, como mediador de cada passo, deve dar um feedback para os grupos e, se necessário, individualmente para os educandos.

A avaliação dos alunos pode ser feita como autoavaliação com três perguntas:

- 1. Como você avalia a sua participação em toda a atividade?
- 2. Como você avalia a mediação do docente e a explicação de como seria a atividade?
- 3. Comente livremente sobre como foi para você realizar essa atividade.

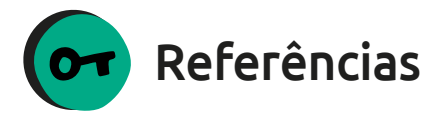

ROCHA, Caroline. Teste: Qual o seu 'QI em cibersegurança'?. Olhar Digital, 21 out. 2015. Disponível em: *<http://olhardigital.uol.com.br/ fique\_seguro/noticia/teste-qual-o-seu-qi-emciberseguranca/52354>*. Acesso em 20 set. 2019.

NIC.BR. Internet Segura. Disponível em *<https://internetsegura.br/>*. Acesso em 20 set. 2019.

BRASIL, Ministério da Educação. Base Nacional Comum Curricular: Educação é a Base. Brasília, 2019. Disponível em *<http://basenacionalcomum.mec.gov.br/ images/BNCC\_EI\_EF\_110518\_versaofinal\_site. pdf>*. Acesso em 20 set. 2019.

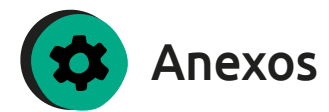

Kahoot: *<https://kahoot.com/>* 

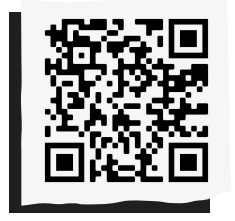

**Tutorial:**  *<http://abre.ai/kahoot-tut>*

Template rede social / ficha de apresentação, disponível neste link:

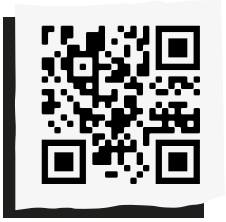

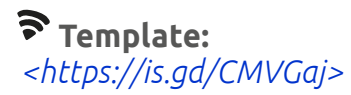

#### **Quiz sobre segurança na internet**

#### **1. Verdadeiro ou falso?**

- Se eu tenho um antivírus instalado, estou totalmente protegido e não preciso de mais nada para navegar com segurança.
- Uma senha segura deve ter pelo menos 12 caracteres, com caracteres especiais e um monte de números para ser eficaz.
- Quem não visita sites obscuros não precisa ter cuidado ao usar a internet.
- Não importa quantos anos o sistema operacional tem. Se o usuário tomar cuidado onde clica, ele não será infectado com malwares.
- Clicar em "cancelar inscrição" em e-mails de spam é a melhor maneira de parar de receber mensagens desse tipo no futuro.
- Clicar em links em mídias sociais no celular é seguro porque o telefone ou tablet não pode ser infectado por malwares.
- Computadores Mac são os principais alvos de criminosos.

#### **2. O que é um firewall?**

- Um equipamento usado por bombeiros para proteger edifícios em chamas.
- Um software ou hardware que ajuda a proteger contra ataques cibernéticos.
- Um pedaço de hardware comprado por equipes de TI para proteger computadores contra roubos e incêndios.

#### **3. Os ataques de criminosos a dispositivos móveis que usam a internet são realizados da mesma maneira que os ataques a computadores?**

#### **4. O que é Vishing?**

- Um golpe quando alguém liga fingindo ser de uma organização respeitável em uma tentativa de roubar informações confidenciais.
- Um esquema de phishing que é feito via texto.
- Uma instituição de caridade.

#### **5. Qual tipo de malware permite que o criminoso controle remotamente a atividade do PC sem que o usuário perceba?**

- Worm.
- Spyware.
- Adware.
- Smishing.

#### **6. O que a sigla IOT representa?**

#### **7. O que é um ataque DDoS?**

- Um ataque usado para deliberadamente derrubar um site, inundando-o com o tráfego de internet.
- Um ataque em que o cibercriminoso envia e-mails contendo software malicioso que rouba os dados da vítima.
- Um ataque contra uma organização que tem como alvo os seus funcionários.

#### **8. O que é phishing?**

#### **9. O que é segurança da informação?**

- Um tipo de programação de computador.
- É a percepção de estar protegido.
- Conjunto de ações para proteger dados.
- Conjunto de dados organizados.

#### **10. As regras criadas para evitar mal entendidos na internet são chamadas de:**

- Netiqueta.
- Acordonet.
- Netvivencia.
- Nenhuma das anteriores.

### **11 . O Administrador de grupos do WhatsApp pode ser responsabilizado pelas ofensas que ocorrem no grupo?**

- Sim.
- Não.

#### **Respostas**

#### **Questão 1**

Todas as frases são falsas, com exceção da declaração: "Uma senha segura deve ter pelo menos 12 caracteres, com caracteres especiais e um monte de números para ser eficaz".

#### **Questão 2**

Um firewall é um software ou hardware que ajuda a proteger contra ataques cibernéticos.

 $\bullet$   $\bullet$   $\bullet$ 

### Anota**ç**ões: **Questão 3**

A resposta correta é sim.

#### **Questão 4**

Vishing é uma farsa utilizada por alguém que liga para o usuário fingindo ser de uma organização respeitável, em uma tentativa de roubar informações confidenciais.

#### **Questão 5**

Spyware é um tipo de malware que permite que um criminoso monitore remotamente a atividade do computador sem o consentimento ou conhecimento do usuário.

#### **Questão 6**

IOT é a sigla utilizada para designar a "Internet das Coisas", (internet of things, em inglês).

#### **Questão 7**

O ataque DDoS ocorre quando um cibercriminoso derruba deliberadamente um site, inundando-o com o tráfego de internet.

#### **Questão 8**

Phising é a tática de envio de e-mails que tenta atrair o usuário para que ele abra um arquivo ou link que contém arquivos maliciosos.

#### **Questão 9**

Conjunto de ações para proteger dados.

#### **Questão 10**

Netiqueta.

**Questão 11**

Sim.

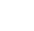

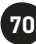

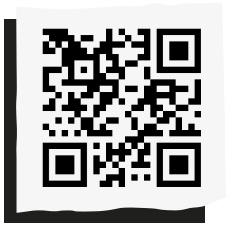

Compartilhe suas reflexões e ideias em nossa plataforma colaborativa, acesse: *<http://abre.ai/ icdanoteaqui>*

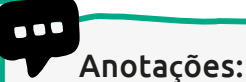

### **Josivaldo Lima**

Apaixonado pela vida, acredito que criar conexões entre as pessoas é fundamental para viver melhor e mais feliz. Viajar, dançar e praticar esportes são coisas que me encantam. Graduado em Marketing, pós-graduado em Administração Geral e especializado em Elaboração e Gestão de Projetos Sociais. Atualmente é docente no Senac São Paulo, nas áreas de Desenvolvimento Social e Marketing.

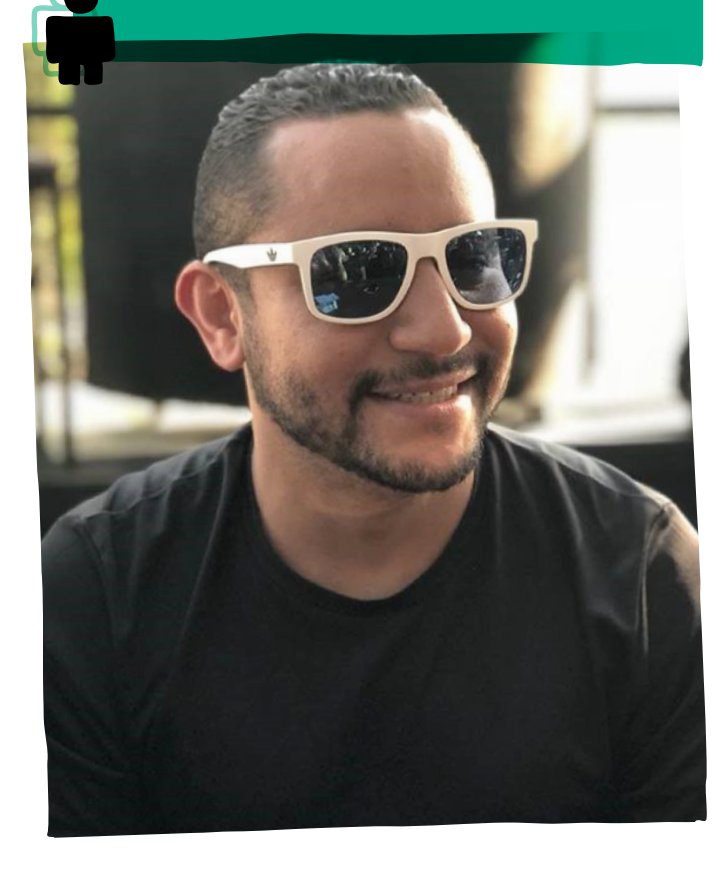

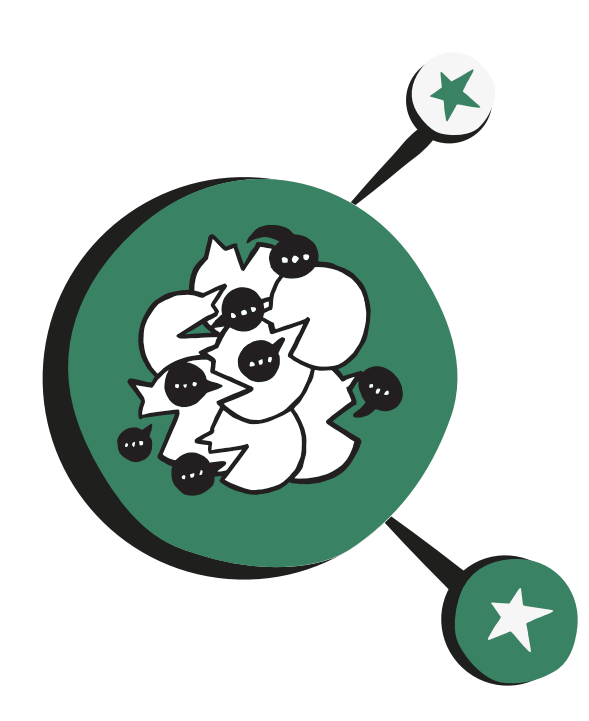

# **Que história** é essa?

"E se as histórias para crianças passassem a ser de leitura obrigatória para os adultos? Seriam eles capazes de aprender realmente o que há tanto tempo tem andado a ensinar?"

*José Saramago*

**A**s narrativas históricas têm suas raízes fincadas nos primórdios dos nossos ancestrais, que, não tendo a escrita, contavam e interpretavam suas histórias de vida através da história oral, para que suas culturas, valores, crenças, mitos e experiências fossem repassadas ao longo dos anos, de geração para geração.

Além de contarem para os mais novos, pintavam em cavernas e paredes atividades cotidianas e lendas de grandes guerreiros. Assim, a história era registrada através dos tempos.

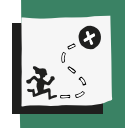

Promover a vivência da contação de história como ferramenta para discussão da diversidade identitária e seus significados históricos nas transformações ocorridas nas últimas décadas.

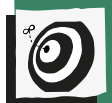

História - Ensino fundamental II – 8º e 9º anos.

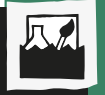

Diversidade, identidade, século XXI, preconceito e violência.

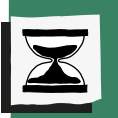

8 aulas.

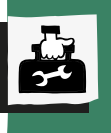

Cartolina, canetão, computador, telefones celulares ou máquinas digitais, quadro branco e folhas de papel A4.
Segundo a Base Nacional Comum Curricular – BNCC (2018, p. 397), *"O exercício do 'fazer história', de indagar, é marcado, inicialmente, pela constituição de um sujeito. Em seguida, amplia-se para o conhecimento de um 'Outro', às vezes semelhante, muitas vezes diferente. Depois, alarga-se ainda mais em direção a outros povos, com seus usos e costumes específicos".* 

Contudo a História tradicional tem relegado a segundo plano uma série de personagens, muitas vezes *"irrelevantes"* ao historiador, mas importantes à formação do educando. Isso chamamos de *"Micro-história"*.

A principal característica desse segmento de historiadores é analisar os *"marginalizados"* da História, isto é, seus pais, avós, vizinhos e até mesmo professores.

Para tanto, é necessário que o professor exercite junto aos educandos novas formas de contar histórias. Se no âmbito familiar isso era feito oralmente, hoje nossos alunos, nativos digitais, têm a possibilidade de se tornarem produtores de novas histórias e perpetuá-las no tempo.

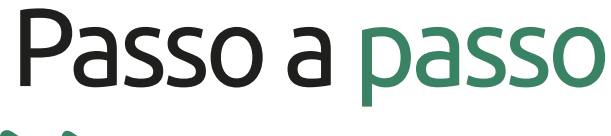

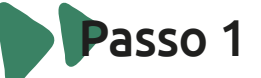

**Conte sua história**

Inicie a atividade compartilhando uma história vivida por você com sua turma. Conte sobre alguma experiência que tenha ocorrido com você ou seus familiares. Compartilhe o caminho que percorreu até chegar aqui, como se tornou professor, seus momentos de superações e desafios em sua trajetória profissional.

Vale destacar que as temáticas das histórias terão foco na reflexão e análise ao identificar e discutir as diversidades identitárias e seus significados históricos no início do século XXI, combatendo qualquer forma de preconceito e violência.

**Organizando as equipes:** após a atividade anterior, organize a turma em quatro ou cinco grupos e proponha que realizem uma roda de conversa e compartilhem histórias significativas de suas vidas. A partir das vivências trocadas nos grupos, oriente que registrem os pontos mais significativos evidenciados no compartilhamento das histórias.

Na sequência, problematize com a turma as seguintes questões: Já imaginaram quantas histórias se perderam no tempo? Como poderíamos resgatar e perpetuar a história?

Desde a Antiguidade, temos contado histórias. No início, de forma oral e, depois, pelos desenhos nas cavernas (pinturas rupestres) e mais tarde por meio da escrita. Assim, tome-se o exemplo da carta de Pero Vaz Caminha descrevendo o "descobrimento" do território brasileiro ao rei Dom Manuel.

Já imaginaram se a carta se perdesse?

Há muitas histórias que podemos contar.

A partir dessas reflexões, proponha à turma a produção de um vídeo, com dois minutos de duração no máximo, sobre histórias de transformações. Instigue os alunos a pensarem sobre questões significativas, como a identidade e a diversidade que compõem as cidades em que vivem, seus bairros e comunidades, sob a óptica dos seus moradores, aprofundando, assim, o pensamento crítico nas múltiplas visões apresentadas. Outra possibilidade é tratar de aspectos sobre temas que impactam a ressignificação de conceitos e atitudes para a construção de uma cultura de paz, empatia e respeito às pessoas e à diversidade.

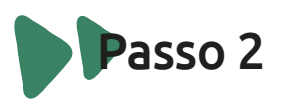

#### **Foco na questão**

A partir da definição das temáticas a serem trabalhadas após o compartilhamento das histórias nos grupos, oriente-os sobre os próximos passos para a elaboração da sistematização das histórias que serão produzidas nos vídeos.

Na sequência, mobilize os grupos a se organizarem quanto à definição das atividades e funções para a produção do vídeo.

Para começar, duas ações fundamentais ocorrerão: o planejamento e a elaboração do roteiro.

Oriente que conversem no grupo sobre o perfil das habilidades que cada participante possui e a partir dessa reflexão distribuam seus papéis.

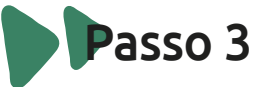

#### **Organizando a trilha da produção do vídeo**

Compartilhe um modelo básico de planejamento e de roteiro como referência para a construção e organização da produção.

#### **Exemplo de planejamento**

Uma forma simples é responder às seguintes questões:

- Para quê?
- Para quem?
- Onde?
- Como?

Além disso, delimitar também: qual será o assunto (tema), quais os objetivos dos vídeos, pontos que você quer abordar, onde ele será divulgado etc.

#### **Exemplo de roteiro**

Ordenamento das cenas e construção de uma breve descrição do que ocorrerá entre elas;

Captura das imagens e dos depoimentos (falas) dos entrevistados, as narrações e transcrições dos textos e de outros sons que serão inseridos no vídeo;

As marcações para os cortes das imagens capturadas para a edição e a inserção de animação e legendas;

Definição do cenário;

Indicações sobre a inserção de trilha (músicas) e efeitos sonoros;

Os movimentos de câmera; e

A sequência lógica do vídeo (com início, meio e fim).

**Atenção:** não esqueça de organizar o documento de autorização de uso de imagem, voz, publicações e pesquisa. Esse documento é obrigatório, pois formaliza a autorização dos participantes na veiculação das imagens, da voz e das informações levantadas nas entrevistas.

Vale destacar que os roteiros são uma ferramenta de apoio. Cada grupo pode organizar e produzir seu roteiro com protagonismo, o roteiro é um guia para ajudar na hora da gravação – e não para complicar.

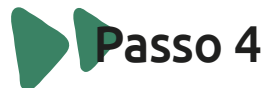

#### **Mão na massa!**

Seguindo o roteiro, inicie as ações planejadas. Com o auxílio de uma máquina fotográfica digital, ou mesmo com o celular, inicie a captura das imagens e a produção das cenas.

Partiu, vamos criar um vídeo de documentário ou reportagem sobre o tema selecionado pelo grupo.

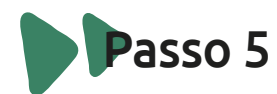

#### **Edição do vídeo**

Acesse o tutorial Windows Movie Maker

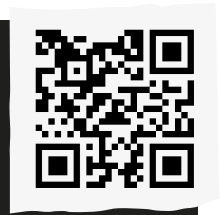

**Tutorial:**  *<http://abre.ai/moviemakertut>*

**75**

Após a produção dos vídeos, organize uma "Mostra de Vídeo" com a turma. Planeje um debate após a exibição dos trabalhos. Organize junto com os alunos um desenho de como será a mostra. Convide a escola a conhecer as produções.

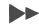

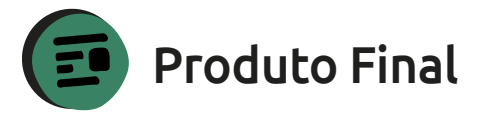

Vídeo compartilhando histórias de pessoas, espaços e tempos marcando as transformações ocorridas a partir do século XXI, trazendo percepções, análises e críticas à luz do protagonismo dos alunos.

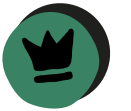

### Avaliação

A avaliação mediadora propõe um modelo baseado no diálogo e na aproximação do professor com o seu aluno, de forma que as práticas de ensino sejam repensadas e modificadas de acordo com a realidade sociocultural de seus alunos. Nessa perspectiva, todo o processo é considerado como parte do desenvolvimento na construção do conhecimento (Hoffmann, 2009).

Como exemplo, o erro não é algo passível de punição – na visão mediadora, o professor é capaz de criar situações desafiadoras que tornem possíveis a reflexão e a ação, tornando a aprendizagem mais significativa.

Inicie a atividade propondo um jogo para seus alunos.

#### **"Vamos jogar?"**

Organize a turma em grupos (times) de referência da produção dos vídeos e solicite que reflitam e discutam nas equipes sobre o percurso que vivenciaram na experiência da produção do vídeo, utilizando as questões abaixo:

A proposta do jogo da avaliação é abrir um espaço de diálogo do aluno com ele mesmo, com seus pares e com o professor, pois, a partir da sistematização da avaliação, o professor terá um feedback dos resultados das atividades por um olhar mais aprofundado.

- 1- Que bom.
- 2- Que pena.
- 3- Que tal?

Distribua tarjetas com as sentenças das três questões (três para cada grupo).

Convide cada equipe a realizar a discussão seguindo a sequência das questões propostas.

Peça que escrevam nas tarjetas suas impressões e percepções do percurso que experimentaram no desenvolvimento das atividades.

Cole na lousa ou em uma folha de cartolina as respostas de cada grupo referentes às três questões propostas.

Após a vivência do jogo, abra uma roda de conversa com os grupos e convide os alunos a compartilharem suas respostas.

Faça um relatório para sistematizar as informações e discussões produzidas.

Imprima o relatório e compartilhe com os alunos da turma.

#### Exemplo de Jogo:

Que bom: que trabalhamos juntos, buscando soluções coletivas para a resolução de problemas.

Que pena: que não conseguimos entrevistar todos os moradores.

Que tal: planejarmos com mais antecedência e organização as ações, pois ficou tudo muito corrido, atropelado para realizarmos as atividades previstas para a produção do vídeo.

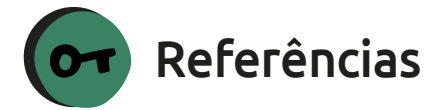

## BRASIL. Base Nacional Comum

Curricular - BNCC, Portaria Nº 331, DE 5 DE ABRIL DE 2018. Ministério da Educação. Resolução CNE/CP nº 2, de 22 dezembro de 2017.

HOFFMANN, Jussara. Avaliação mediadora: uma prática em construção da pré-escola à universidade. Porto Alegre: EditoraMediação, 2009.

SARAMAGO, José. A maior flor do mundo. São Paulo: Companhia das Letrinhas, 2001.

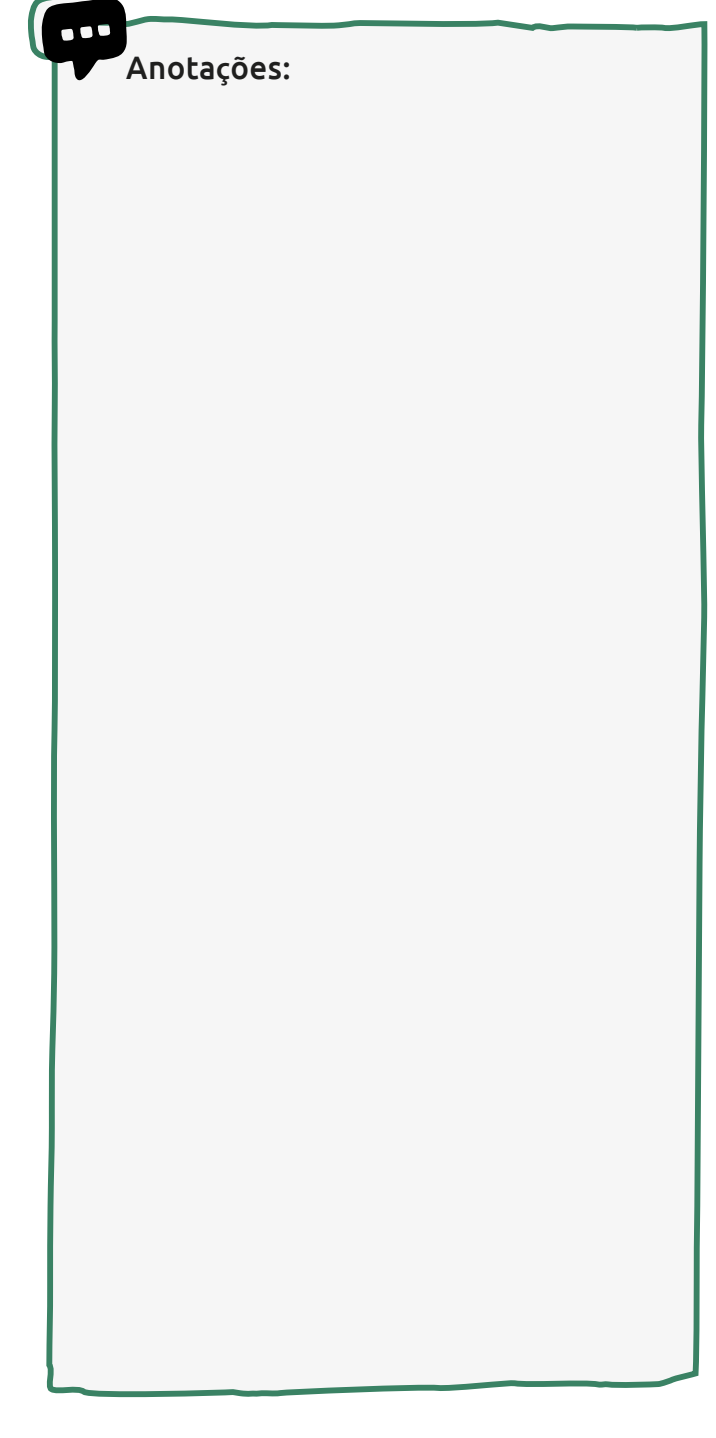

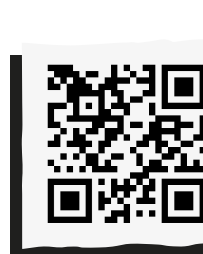

10C

Compartilhe suas reflexões e ideias em nossa plataforma colaborativa, acesse: *<http://abre.ai/ icdanoteaqui>*

#### Anota**ç**ões:

### **Alexandre A. Batista**

Bacharel e Licenciado em Geografia pela Universidade do Estado do Rio de Janeiro-UERJ. Há 10 anos atuando como Consultor Pedagógico em diversas instituições como Fundação Roberto Marinho, Escolas do Amanhã SME-RJ/UNESCO, Grupo Editorial ZIT e Ensina Brasil. Atualmente consultor de avaliação e desenvolvimento de conteúdos pela EDUKA Soluções e Tecnologias Educacionais.

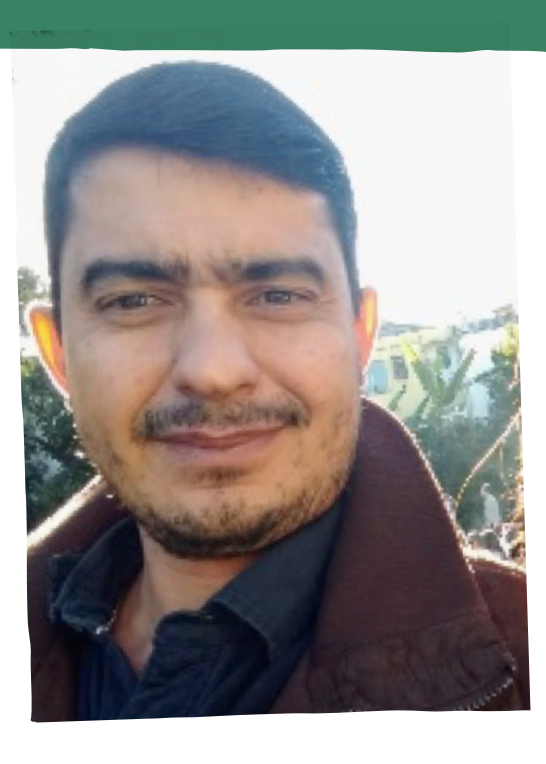

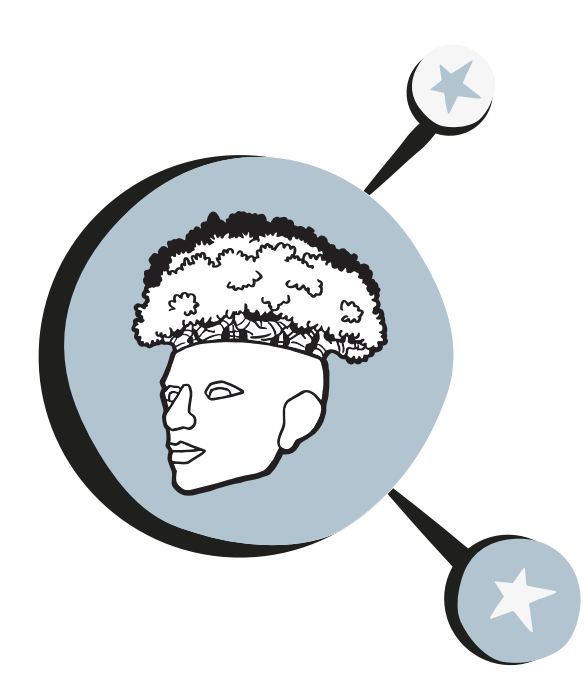

## Descobrindo e redescobrindo **ambientes**

**p**are por alguns segundos e pense: o que é meio ambiente? Guarde essa informação e reflita. A maior parte das pessoas tende a acreditar que meio ambiente consista apenas em lugares naturais (florestas, parques, praias etc.), que oferecem recursos para a nossa sobrevivência. Há quem acrescente também os espaços onde vivemos e convivemos (escolas, salas de aula, casas, cidades, bairros).

A partir daí, podemos notar que meio ambiente é um termo bastante amplo, sendo possível estudá-lo sob diferentes ópticas. Para Lucie Sauvé (1996), por exemplo, meio ambiente pode ser considerado como ambiente, recurso, problema, lugar para viver, biosfera ou projeto comunitário. No Passo 1 desta proposta, o(a) leitor encontrará uma tabela sintetizada pela autora, detalhando o que caracteriza cada uma dessas categorias nomeadas por ela.

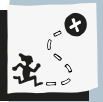

Identificar significados atribuídos pelos alunos aos seus próprios ambientes e planejar formas de cuidado e preservação, estimulando o pensamento crítico, autônomo e um olhar holístico quanto às questões ambientais.

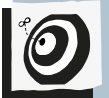

Ciências e Educação Física - Ensino fundamental II –  $6^{\circ}$  ano.

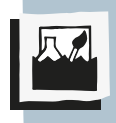

Ambientes vivos, naturais e transformados; o ser humano como ambiente vivo e competição versus cooperação para a preservação de ambientes.

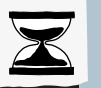

7 aulas.

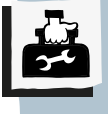

Computadores com acesso à internet, celulares e equipamentos de som.

Para além dessas divisões, podemos pensar no conceito de meio ambiente proposto por Marcos Reigota (2004), como sendo "o lugar determinado ou percebido, onde os elementos naturais ou sociais estão em relações dinâmicas e em interação. Essas relações implicam processos históricos e sociais de transformação do meio natural e construído". Nessa perspectiva, podemos pensar também em ambientes vivos, como propõe Beth Kok na coleção Roda D'água (2002). Desta forma, nós mesmos, seres humanos, e os demais seres vivos podemos ser compreendidos como meio ambiente.

## Passo a passo

Passo 1

#### **Construindo uma nuvem**

Inicie a aula perguntando aos alunos o que é meio ambiente para eles. Construam juntos uma nuvem de palavras utilizando o recurso WordClouds, que permite visualizar as ideias mais incidentes. Aproveite esses dados para dialogar com a visão de alguns autores, como os sugeridos aqui no material. Lucie Sauvé (1996), Marcos Reigota (2005) e Beth Kok (2002)

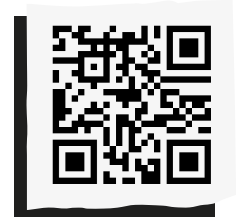

**WordClouds:**  *<http://abre.ai/wordclouds>*

Você pode organizar as informações coletadas de acordo com a classificação proposta por Sauvé (1996). Essa classificação pode ser feita juntamente com os alunos, usando a lousa ou recursos digitais como a ferramenta Coggle.

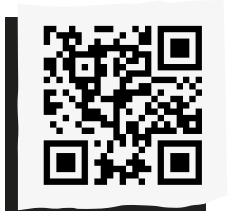

**Coggle:**  *<http://abre.ai/coggleit>*

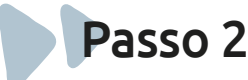

#### **Fazendo uma expedição**

Para continuar desenvolvendo o conceito de meio ambiente, proponha aos alunos a realização de uma expedição pela escola e seu entorno, para que possam comparar diferentes ambientes (vivos, naturais e construídos), bem como relações e interações presentes neles, podendo ser entre seres vivos e elementos não vivos e entre indivíduos da mesma ou de diferentes

espécies. Lembre-se de que esses são apenas alguns exemplos e as possibilidades são enormes. Seja criativo(a)! Para a expedição, proponha que os alunos formem grupos de trabalho para que se tenha registros fotográficos, gravações de vídeos curtos, anotações etc. Terminada a expedição, juntem o material coletado para ser analisado. Utilize a ferramenta Pinterest para este armazenamento.

Possibilite uma roda de conversa para que os alunos comentem suas observações, impressões e sensações. Analisem, discutam e relacionem o material com a classificação proposta por Sauvé (1996).

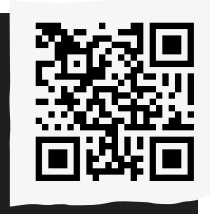

**Pinterest:**  *<http://abre.ai/pinterestbr>*

A partir do material, busque adentrar questões como qualidade de vida e saúde individual, coletiva e ambiental.

Explore essas questões no âmbito das relações sugeridas acima, pois no próximo Passo será aprofundada a ideia de ser humano como ambiente.

**Professor(a),** observe se os alunos consideram os organismos vivos como ambientes ou apenas como presentes no ambiente.

## Passo 3

#### **Mexendo o corpo!**

É possível que a etapa anterior tenha despertado um olhar mais direcionado a ambientes naturais e construídos, e não tanto a ambientes vivos. Retome o material coletado juntamente com seus alunos e observe se apareceram pessoas nos registros e se elas são consideradas ambientes ou parte dele. Aprofunde a ideia de ambientes vivos por meio do auto-olhar. Promova uma série de atividades que possibilite o reconhecimento do corpo como um ambiente e o relacione com os temas qualidade de vida e saúde individual.

Para isso, a sugestão inicial é realizar alongamentos com ênfase corporal, respiração e alinhamento articular, podendo ser acompanhados de uma música para relaxamento.

Esta atividade pode propor outras reflexões, como o que o corpo modifica no ambiente externo e de que maneira este pode afetar aquele. Peça aos alunos para relembrarem a expedição que realizaram e refletirem sobre como poderiam fazer tal relação. Para desenvolver a questão de saúde coletiva e ambiental, proponha jogos competitivos e cooperativos, ou até um mesmo jogo trabalhado nessas duas modalidades. A brincadeira da cadeira é um exemplo de jogo competitivo.

Os participantes ficam caminhando ao redor das cadeiras ao som de uma música; quando ela é interrompida, o objetivo é que as pessoas se sentem, mas sempre há menos cadeiras do que participantes. Assim, quem não consegue se sentar sai do jogo. A cada rodada, remove-se uma cadeira.

Um jogo semelhante, mas com um viés cooperativo é feito com círculos no chão, que podem ser desenhados, feitos com fita adesiva ou barbante. As pessoas caminham por fora do círculo ao som de uma música; quando ela é interrompida, a ideia é que todas estejam dentro de algum círculo. A quantidade de círculos diminui a cada rodada, então os participantes precisam construir estratégias para que todos consigam ficar dentro do último círculo.

A partir dos jogos, discuta vantagens e desvantagens de cada uma dessas modalidades. Relacione essas ideias com o que foi observado na expedição e como a realizaram. Pensem juntos: como a competição e a cooperação se aplicam à nossa sociedade?

Na competição o que predomina são os interesses individuais, há sempre a relação entre vencedores e perdedores, enquanto na cooperação a demanda é pelo interesse comum.

**Sugestão:** A música "A Nossa Casa", de (Arnaldo Antunes, Alice Ruiz, Paulo Tatit, João Bandeira, Celeste Moreau Antunes, Edith Derdyk, Sueli Galdino) utilizada na

dança circular, pode ser aplicada para desenvolver o conceito de meio ambiente em suas diferentes esferas.

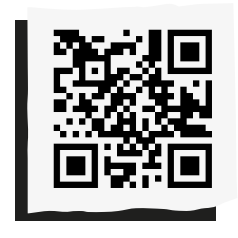

**Escute "A Nossa Casa":**  *<http://abre.ai/anossacasa>*

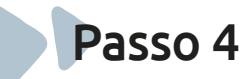

#### **Redescobrindo ambientes**

Por fim, peça aos alunos que montem grupos de trabalho e escolham um ambiente para ser representado. A sugestão é que criem um vídeo de até um minuto em stop motion. Para tal, poderá ser utilizado o aplicativo Studio Stop Motion.

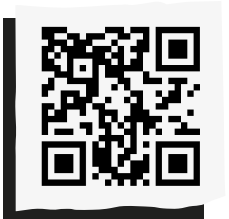

**Studio Stop Motion:**  *<http://abre.ai/stop-anima>*

Organizem uma mostra dos vídeos para os demais alunos da escola. Durante a exibição, é importante que os visitantes entendam do que se trata e como chegaram àquele produto.

 Para isso, sugira aos alunos que criem um texto para apresentação e divulgação do evento. Aqui vale o acompanhamento do professor de língua portuguesa.

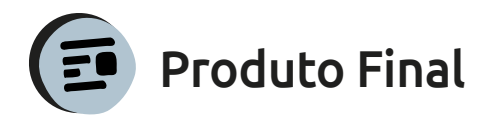

Mostra de vídeos com a técnica stop motion.

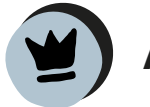

### Avaliação

A avaliação será realizada continuamente por meio do envolvimento do aluno com a realização das propostas.

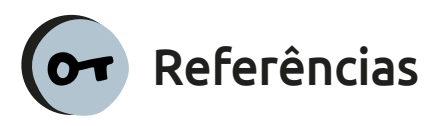

KOK, Beth. Roda d'água: para o professor: ensinos fundamental e médio: referências. São Paulo: OAK Educação e Meio Ambiente, 2002.

REIGOTA, Marcos. Meio ambiente e representação social. São Paulo: Cortez, 2004.

São Paulo (Estado) Secretaria da Educação. Currículo do Estado de São Paulo: Ciências Humanas e suas tecnologias / Secretaria da Educação; coordenação geral, Maria Inês Fini; coordenação de área, Paulo Miceli . – 1. ed. atual. – São Paulo : SE, 2012. 152 p.

São Paulo (Estado) Secretaria da Educação. Currículo do Estado de São Paulo: Ciências da Natureza e suas tecnologias / Secretaria da Educação; coordenação geral, Maria Inês Fini; coordenação de área, Luis Carlos de Menezes. – 1. ed. atual. – São Paulo: SE, 2012.152 p.

São Paulo (Estado) Secretaria da Educação. Currículo do Estado de São Paulo: Linguagens, códigos e suas tecnologias / Secretaria da Educação; coordenação geral, Maria Inês Fini; coordenação de área, Alice Vieira. – 2. ed. – São Paulo: SE, 2012. 260 p.

SAUVÉ, Lucie. Environmental education and sustainable development: a further **appraisal.** Canadian Journal of Environmental Education, v. 1, 1996. Disponível em: *<https:// files.eric.ed.gov/fulltext/EJ540073.pdf>*. Acesso em 27 set. 2019.

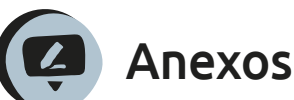

Coggle: *<http://abre.ai/coggle>*

Wordclouds: *<http://abre.ai/nuvem-tut>* 

Tutorial Stop Motion: *<http://abre.ai/stop-tut>*

Pinterest: *<http://abre.ai/pin-it>*

Dança circular: *<http://abre.ai/danca-circ>*

Jogos Cooperativos: *<http://abre.ai/jogos-coop>*

### **Classificação**

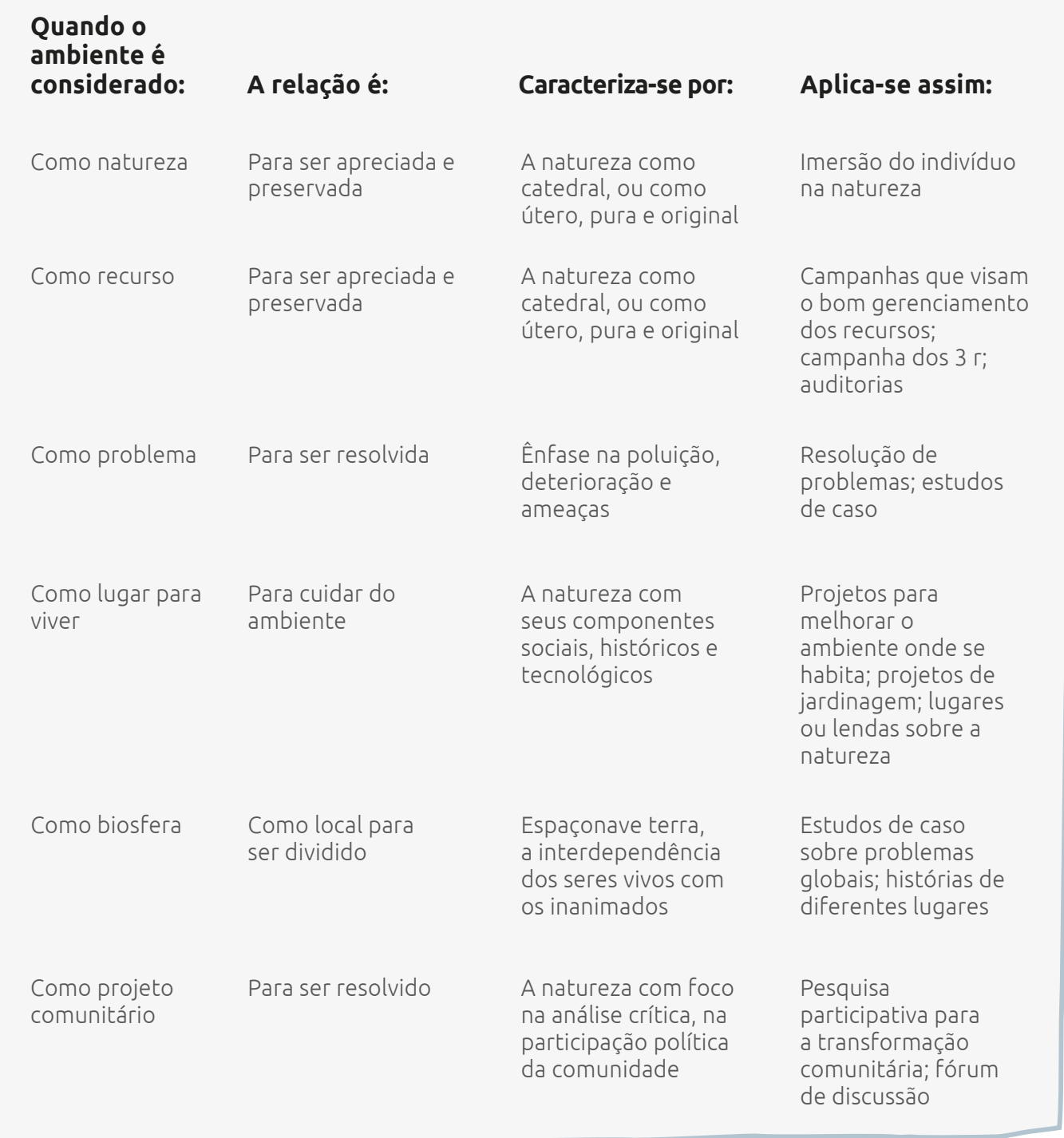

*Fonte: Sauvé (1996) apud Beth Kok (2002).*

 $\blacktriangleleft$ 

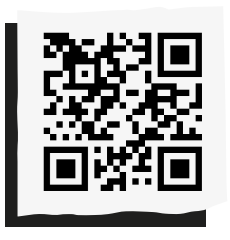

Compartilhe suas reflexões e ideias em nossa plataforma colaborativa, acesse: *<http://abre.ai/ icdanoteaqui>*

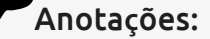

### **Daniele Gomes Bispo**

Pesquisadora e educadora ambiental com ênfase na prática com deficientes intelectuais. Graduada em Ciências Biológicas, cursando o Programa de Pós-Graduação em Análise Ambiental Integrada na Universidade Federal de São Paulo. Professora de Ciências na rede estadual de São Paulo. Atuou também na APAE, em cursinhos prévestibulares, como assistente de curadoria da 14ª Bienal Naïfs do Brasil e fez divulgação científica no blog do grupo Quimicando com a Ciência.

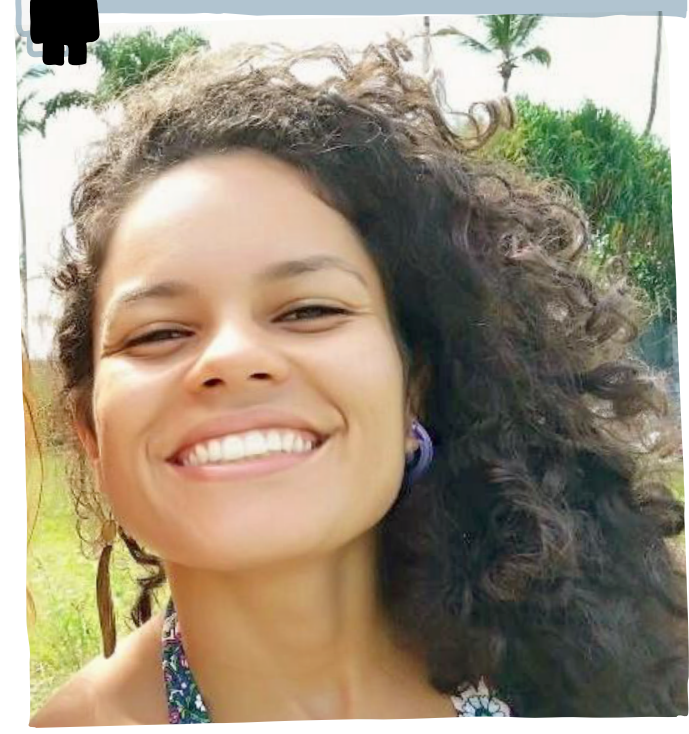

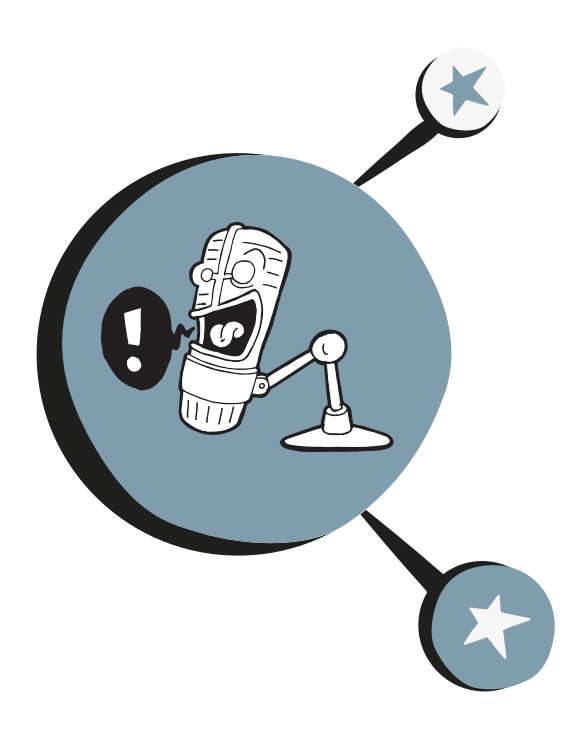

# Sociedade Estudantil da **Literatura Viva**

**p**ara fortalecer a relação com o livro, a leitura e a literatura, são necessárias várias experiências que contribuam com a formação leitora de nossos estudantes. Atualmente, temos no campo editorial uma produção literária muito expressiva, mas é necessário que possamos construir práticas e abordagens que permitam aos alunos conhecerem diversos autores, gêneros e narrativas. Esta prática leva em consideração o conhecimento e a difusão da nossa literatura.

A Sociedade Estudantil da Literatura Viva tem como princípio partilhar poesias, contos e crônicas de escritores e escritoras da literatura brasileira, levando em consideração suas obras e potencializando sua circulação. Colocá-las em movimento é a oportunidade de reconhecê-las e valorizá-las, tornando-as cada dia mais vivas.

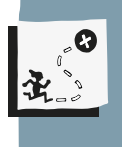

Contribuir com a formação leitora dos estudantes; protagonizar a difusão de textos e conteúdos literários; compreender e utilizar o podcast como ferramenta educativa.

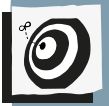

Língua Portuguesa - Ensino Fundamental II - 7º ao 9º anos.

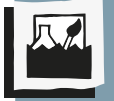

Literatura brasileira, poesia, contos e crônicas, podcast e videocast.

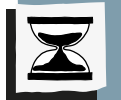

5 aulas.

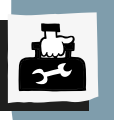

Sulfite, canetas e laboratório ou dispositivos móveis.

Portanto, contaremos com os próprios alunos na difusão de textos literários, utilizando um podcast, que pode ser disponibilizado de duas formas: áudio (existem vários formatos, no entanto os mais comuns são MP3 e WAV) e vídeo (também existem vários formatos e os mais comuns são MP4 e FLV).

No formato de vídeo, normalmente há imagens que acompanham os assuntos tratados em áudio, caso em que trocamos o termo *"podcast"* por *"videocast".* Nesta proposta usaremos o podcast, criado para ser apenas ouvido, que pode ser proposto antes ou depois das aulas, para antecipar ou saber mais sobre os conteúdos tratados.

Aproveite para conhecer mais dessa ferramenta por meio desta atividade e tornála mais presente em suas ações. Mas, antes, vamos conhecer o podcast e torná-lo uma prática que colabora com a aprendizagem?

## Passo a passo

Passo 1

**Levantamento de saberes**

Antes de apresentar a Sociedade Estudantil da Literatura Viva, levante as informações que os estudantes têm sobre textos e autores e autoras dos campos da poesia, do conto e da crônica e o que sabem sobre podcast.

É importante reconhecer os conhecimentos dos estudantes e aproveitar para construir uma abordagem que não só leve em consideração o que sabem, mas como podemos ampliar ainda mais os seus saberes.

No levantamento sobre o podcast, aproveite para saber o que eles acompanham ou conhecem de canais e/ou *"podcasters"* (pessoas que criam podcast) e também sobre o que tratam os podcasts que conhecem.

Se perceber que o grupo não tem tantos conhecimentos sobre o assunto, vale a pena organizar materiais ou solicitar que os alunos pesquisem sobre o tema.

Para apoiá-lo na condução desse momento, indicamos alguns materiais:

**Dicas 1:** *<http://abre.ai/mundopodcast>*

**Dicas 2:** *<http://abre.ai/fotopodcast>*

**Dicas 3:** *<http://abre.ai/porvirpodcast>*

**Dicas 4:** *<http://abre.ai/edupodcast>*

#### **Para escutar, indicação de podcast:**

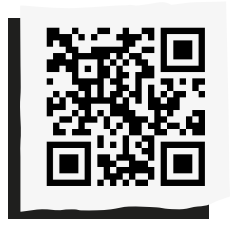

**Dica 1:**  *<http://abre.ai/podcastouvir>*

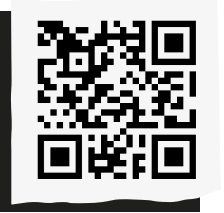

**Dica 2:**  *<http://abre.ai/podcastouvir2>*

Para o conhecimento e a apreciação de podcasts, você pode dividir a turma por canais pelos quais sintam interesse, indicados por você ou a partir das próprias pesquisas que fizeram.

A intenção aqui é que eles possam criar ou aprofundar seus conhecimentos e perceber de que maneira seus realizadores criam e desenvolvem seus conteúdos.

Abra espaço para os estudantes apresentarem suas pesquisas e considerações sobre o que pesquisaram. É importante eles compartilharem para aquecer para próxima etapa.

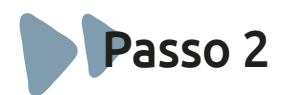

#### **Organização e planejamento**

Para organizar a produção do podcast, é necessário que os alunos possam se planejar detalhando as etapas necessárias para sua criação.

A seguir, algumas dicas que podem apoiar os estudantes no compartilhamento das narrativas literárias e de seus criadores na Sociedade Estudantil da Literatura Viva:

**1. Peça para escolherem cronistas, contistas e poetas** cujas trajetórias gostariam de conhecer mais e fazerem uma seleção de suas obras para compartilhar.

Nesse momento, é importante sinalizar que não se trata apenas da difusão dos textos, mas de informações sobre o autor ou a autora.

Alguns sites e/ou até mesmo a pesquisa dos estudantes com outros professores podem apoiar o levantamento. Abaixo, dicas que podem ser disparadoras para os estudantes:

**Cronistas:** *<http://abre.ai/10cronistas>* **Contistas:** *<http://abre.ai/contistas>* **Poetas:** *<http://abre.ai/poetas>*

O mais interessante de usar esses três gêneros textuais é que alguns autores ou autoras transitam entre eles, e normalmente os conhecemos por referência de atividades educacionais ou culturais anteriores. Outro destaque é que alguns autores com os quais os estudantes não têm muita familiaridade por alguma experiência pouco positiva poderão ser reaproximados a partir de sua apresentação com outro gênero textual.

Podemos citar Machado de Assis, que além de romancista foi um grande contista, e poucas pessoas conhecem seu trabalho com contos. Seus romances, mais densos e rebuscados, são lembrados mais frequentemente pelos leitores em geral.

**Dica:**Você já ouviu falar do conto "Um apólogo", do autor? *<http://abre.ai/contomachado>* 

Você irá se apaixonar, aproveite também!

**2. Sugira a construção de um roteiro,** elegendo os textos literários e as informações de seu autor ou autora que serão abordados no podcast. Valem curiosidades, destaques, fatos e dados sobre eles e os textos que serão compartilhados.

**3. Peça para os estudantes dividirem os textos entre eles**. Neste momento, é importante dar espaço à criatividade e pensar nas inúmeras possibilidades que eles podem explorar, para que o podcast não apresente apenas uma única pessoa falando, mas duetos, trios, grupos e até uma turma de estudantes levantando outras sonoridades que podem compor o podcast.

**4. Reserve um momento para que eles testem a ferramenta** e façam ensaios para se sentirem mais à vontade não só com as informações, mas também com a maneira como serão compartilhadas. Quanto mais segurança tiverem, melhores serão o processo e seu resultado.

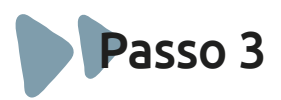

**Anchor, nosso editor de podcast**

Para criarmos o podcast vamos usar o Anchor, uma plataforma disponível como aplicativo para dispositivos móveis IOS e Android. Com ele, você pode criar, distribuir e até monetizar seu podcast a partir de qualquer dispositivo, gratuitamente. Vale lembrar que existem outros aplicativos e plataformas, e a partir do levantamento dos alunos você pode descobrir algum outro proposto e usado por eles.

**Vamos começar a usar o Anchor?** Leve os alunos ao laboratório ou utilize celulares ou tablets para eles baixarem o aplicativo ou acessarem a plataforma:

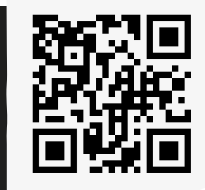

**Anchor.fm:**  *<http://abre.ai/anchorfm>*

 Você pode seguir o passo a passo pelo próprio site da ferramenta (*http://abre.ai/ anchorhelp*) para compreender a facilidade de seu uso ou, até mesmo, aproveitar as orientações de pessoas que têm utilizado o aplicativo e estão disponibilizando informações em vídeos pela internet:

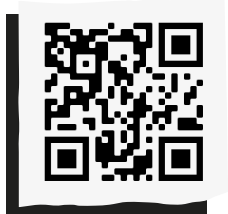

**Tutorial:**  *<http://abre.ai/anchor-tut>*

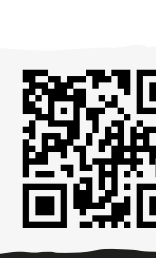

Após compreender seu uso e deixar os estudantes se acostumarem com o aplicativo, agora é o momento de criar os áudios. No Anchor, além de criar, você pode importar áudios que possui na biblioteca de seu computador e pensar em toda a edição desse material.

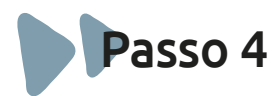

#### **Escuta dos podcasts da Sociedade Estudantil da Literatura Viva**

Agora chegou o momento de ver os podcasts e como os estudantes os criaram. Para aproveitar esse material, disponibilize-o aos alunos, dada sua praticidade de ser ouvido em qualquer lugar, e aproveite o espaço de sala de aula para ir além das pesquisas da turma, trazendo elementos que possam colaborar com o aprofundamento dos conteúdos propostos.

Da mesma forma, indique os podcasts que deverão ser ouvidos antes ou depois dos encontros da Sociedade Estudantil da Literatura Viva.

**Não se esqueça** de que os podcasts podem ser compartilhados em muitas redes sociais e aproveite para disponibilizar a voz e a produção dos alunos para mais ouvintes

depois de ter desenvolvido todo o trabalho necessário com a turma de "podcasters" estudantes.

Para não perder a continuidade do trabalho, que tal a turma começar a desenvolver seus videocasts? Ou até mesmo pensar no seu uso em outra proposta educacional? Agora é com você!

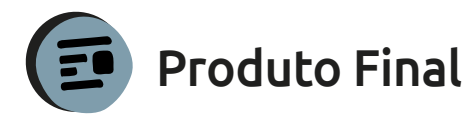

Podcasts literários (contos, crônicas e poesias) e informações sobre seus autores.

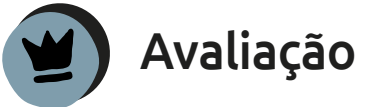

A avaliação pode ser medida a partir das entregas dos estudantes:

- das pesquisas feitas;
- do roteiro de trabalho para produção do podcast;
- do podcast finalizado.

Aproveite para propor uma avaliação individual de como os alunos se sentiram, o que aprenderam e uma avaliação do trabalho em grupo no desenvolvimento da atividade.

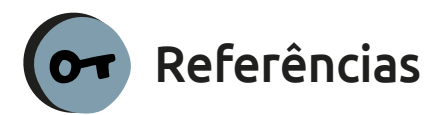

ANCHOR. How to make a podcast with the Anchor app. Disponível em *<https://help. anchor.fm/hc/en-us/articles/360033428812- How-to-make-a-podcast-with-the-Anchor-app>*. Acesso em 27 set. 2019.

CASTRO, Isis. Podcast – o que é, como funciona, como e onde ouvir. Coisa de Fotógrafa, [s. d.]. Disponível em *<https:// coisadefotografa.com/podcast-o-que-e-comofunciona/>.* Acesso em 23 set. 2019.

DIANA, Daniela. 16 maiores poetas brasileiros modernos e contemporâneos. Toda Matéria, [s. d.]. Disponível em *<https:// www.todamateria.com.br/poetas-brasileiros/>*. Acesso em 25 set. 2019.

ESCOLA SANTI. Educação e tecnologia: o poder do podcast. Estadão – Portal do Estado de São Paulo, 17 nov. 2015. Disponível em *<https://educacao.estadao.com.br/blogs/ blog-dos-colegios-santi/educacao-e-tecnologiao-poder-do-podcast-2/>.*  Acesso em 23 set. 2019.

ESCRITA CRIATIVA. 12 contistas que você precisa ler para começar a escrever contos. Cursos de Escrita Online, 17 jul. 2018. Disponível em *<http://www.cursosdeescrita. com.br/7055/12-contistas-que-voce-precisa-lerpara-comecar-a-escrever-contos>.*  Acesso em 25 set. 2019.

FRANCISCO, Severino; NAHIMA, Daniel. Confira lista com 10 importantes cronistas brasileiros: os escritores se destacaram pela variada produção literária.

Correio Baziliense, 8 out. 2014. Disponível em *<https://www. correiobraziliense.com.br/app/noticia/ diversao-e-arte/2014/10/08/interna\_diversao\_ arte,451270/confira-lista-com-10-importantescronistas-brasileiros.shtml>*. Acesso em 25 set. 2019.

LEAL, Loioana. Tutorial: como usar o app Anchor para criar um podcast (Loiana Ep1 Testando). [s. d.]. 14m38s. Disponível em *<https://www.youtube.com/ watch?v=NnStV6DCnjw>*. Acesso em 27 set. 2019.

MERCADO, L. P. L. (org.). Novas tecnologias na educação: reflexões sobre a prática. Maceió: Edufal, 2002.

MIRO, Thiago. O que é podcast?. Mundo Podcast, 22 set. 2014. Disponível em *<https://mundopodcast.com.br/artigos/o-que-epodcast/>.* Acesso em 23 set. 2019.

OLIVEIRA, Vinícius de. Já pensou no podcast como recurso educacional?. Porvir, 9 fev. 2015. Disponível em *<http://porvir.org/ ja-pensou-podcast-como-recurso-educacional/>.* Acesso em 23 set. 2019.

ROCHA, Davi. 34 podcasts brasileiros para você ouvir em 2019. Buzzfeed, 21 dez. 2018. Disponível em *<https://www.buzzfeed.com/br/ davirocha/podcasts-para-voce-ouvir-em-2019>.*  Acesso em 23 set. 2019.

SEGURA, Mauro. 20 podcasts que você precisa ouvir!. Meio & Mensagem, 20 out. 2016. Disponível em *<https:// www.meioemensagem.com.br/home/ opiniao/2016/10/20/20-podcasts-que-voceprecisa-ouvir.html>.* Acesso em 23 set. 2019.

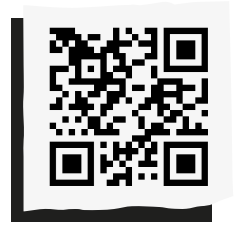

 $\overline{\mathbf{1}}$ 

**Beto Silva** reflexões e ideias em nossa plataforma colaborativa, acesse: *<http://abre.ai/ icdanoteaqui>*

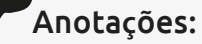

Pedagogo, psicopedagogo, especialista em inovação educativa, educação socioemocional, mediador e multiplicador de leitura. Consultor e assessor de projetos nas áreas de leitura, literatura, juventude e inovação educativa. Presidente do Instituto Clio e criador das páginas @dedicoaosleitoresquevi @dedicoaoslivrosqueli.

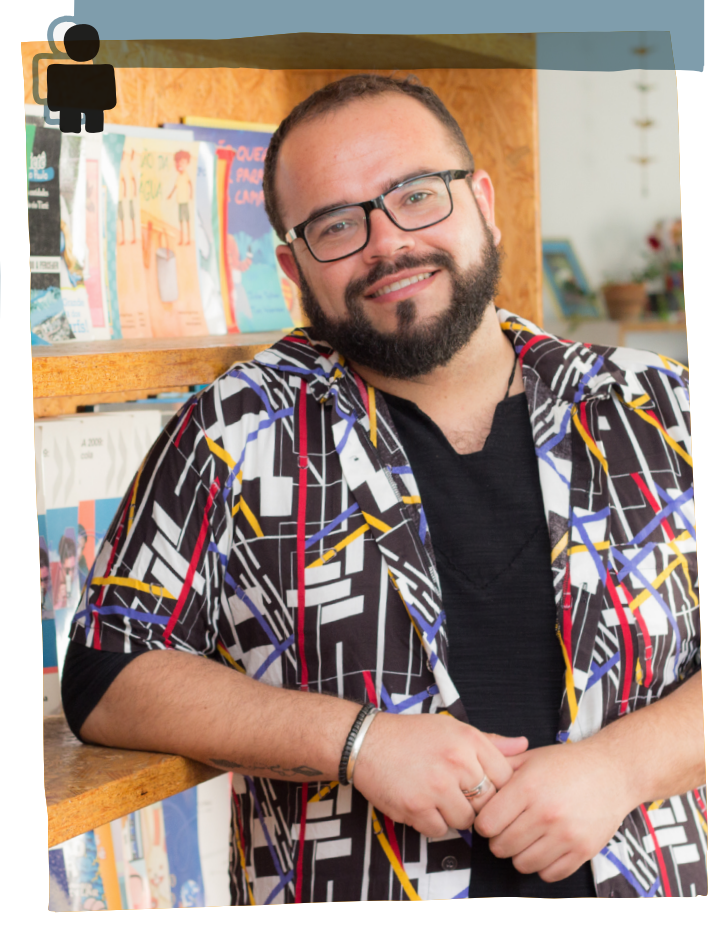

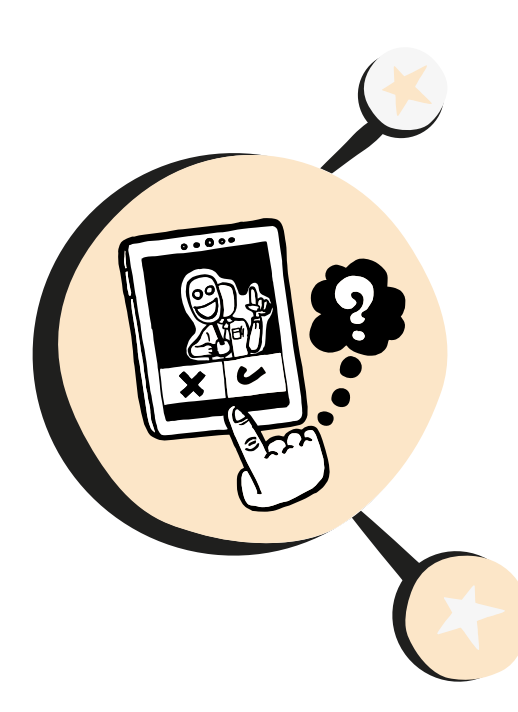

## **Fake News:**  identifique e não compartilhe!

**u**ma pesquisa divulgada ao final de 2018 pelo Instituto Ipsos destaca que notícias falsas, bolhas e pós-verdade tornaram-se um fenômeno social de proporções alarmantes. O mesmo levantamento sugere que os brasileiros são os que mais acreditam em fake news (notícias falsas) no mundo.

Como usuários das redes sociais, os jovens estão expostos à desinformação, já que, segundo pesquisa realizada pelo IBOP Conecta em outubro de 2018, a maior parte das fake news foi vista no Facebook (80%) e no WhatsApp (75%).

De acordo com a Base Nacional Comum Curricular – BNCC (p. 68), "A viralização de conteúdos/publicações fomenta fenômenos como o da pós-verdade, em que opiniões importam mais do que os fatos em si.

**93**

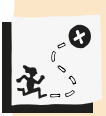

Identificar informações falsas, utilizar com responsabilidade e de forma ética os diferentes aparatos tecnológicos e as redes sociais e desenvolver o pensamento computacional através da computação desplugada.

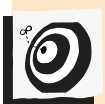

Transversal - 9º ano – Ensino Fundamental II

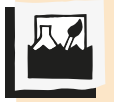

Notícias falsas, cidadania, comunicação e leitura midiática.

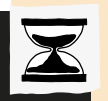

5 aulas.

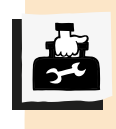

Dicionários da língua portuguesa, folha de papel, lápis ou caneta, envelopes de papel pequenos e grandes, labirinto em grande formato, tabela para solução do labirinto, folhas de cartolinas, canetinhas coloridas, papel A4 branco.

Nesse contexto, torna-se menos importante checar/verificar se algo aconteceu do que simplesmente acreditar que aconteceu (já que isso vai ao encontro da própria opinião ou perspectiva)".

Ainda segundo a Base Nacional Comum Curricular – BNCC (p. 9), uma das dez competências gerais da Educação Básica é "compreender, utilizar e criar tecnologias digitais de informação e comunicação de forma crítica, significativa, reflexiva e ética nas diversas práticas sociais (incluindo as escolares) para se comunicar, acessar e disseminar informações, produzir conhecimentos, resolver problemas e exercer protagonismo e autoria na vida pessoal e coletiva".

Diante desse cenário, é importante que a escola contemple de forma crítica esse fenômeno, promovendo a educação dos jovens em relação às notícias falsas e ajudando a combater sua repercussão.

## Passo a passo

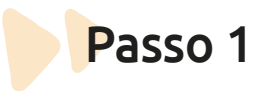

#### **O que são fake news?**

Explique aos alunos o objetivo da atividade para que compreendam o que farão e aonde se quer chegar ao fim desta sequência.

O objeto desta aula é analisar e discutir a existência de fake news e a necessidade de combatê-las.

Apresente o tema e promova um debate inicial. Levante algumas questões como:

"Vocês sabem o que são fake news?" Caso precise, explique seu significado em inglês.

"Vocês compartilham as notícias que recebem nas redes sociais?"

"Vocês costumam checar as notícias que recebem pelo WhatsApp para verificar se são verdadeiras?"

"O que acontece quando fake news são disseminadas?"

Lembre à turma que as fake news não estão restritas ao meio digital, podendo ser boatos em geral.

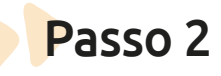

#### **Jogo do dicionário**

Forme grupos de cinco alunos e promova duas rodadas do jogo do dicionário. Explique como funciona:

• Cada grupo indica um líder que fica com o dicionário, escolhendo uma palavra estranha para apresentar aos colegas;

• Cada um deve inventar uma definição que pense "combinar" com aquela palavra e anotar em um papel. O líder anota o significado correto;

- Depois, o líder lê em voz alta todos os significados, inclusive o verdadeiro retirado do dicionário; e
- Cada um vota na definição que espera ser a verdadeira.

Ganha 10 pontos:

- Quem acerta a definição correta da palavra;
- Quem tem a sua definição indicada como a certa por alguém do grupo; e/ou
- O líder que escolheu a palavra do dicionário, caso ninguém acerte a definição correta.
- Na rodada seguinte, outra pessoa é o(a) líder, que fica com o dicionário e escolhe a palavra.
	- Por exemplo: "gadanho" é...

A. Jogo de tabuleiro com dado triangular.

B. Pessoa mentirosa, enganadora.

C. Mania de limpeza e arrumação.

D. Condutor de veículos de tração animal.

E. Garra de ave de rapina, unha (definição correta).

Após duas rodadas, discuta com os alunos sobre as causas da dificuldade em distinguir os significados falsos dos verdadeiros. Levante questões como:

**95**

"Descobriram com facilidade ou foi difícil descobrir qual definição era a correta?"

"Qual foi a maior dificuldade? Por quê?"

Mostre como algumas respostas parecem verdadeiras e outras tão falsas que foi fácil distinguir.

"Será que com as fake news isso também acontece?"

"No nosso cotidiano também temos dificuldade em distinguir uma mensagem falsa de uma verdadeira?"

## Passo 3

### **O perigo das fake news**

Projete em uma tela o texto sobre a origem das fake news sobre vacinas e solicite que um aluno leia em voz alta para a turma (baixe o texto com antecedência aqui).

*"A polêmica em torno da vacina tríplice (caxumba, sarampo e rubéola) teve início quando o médico britânico Andrew Wakefield, um gastroenterologista, publicou um artigo no jornal Lancet, em 1998, a respeito do tratamento de crianças diagnosticadas com autismo. Wakefield afirmava que tais crianças desenvolveram o distúrbio neurológico após receberem a vacina. O médico era, na verdade, um vigarista que havia arquitetado a farsa após ser pago por um grupo que pretendia processar* 

*a indústria farmacêutica. O jornal retirou o artigo e Wakefiled foi impedido de exercer a profissão."*

Levante questões para gerar discussão e reflexão. Por exemplo:

"Quem já foi vacinado?"

"Quem tem medo de tomar vacina?"

"É importante tomar vacina?"

"Quem conhece algum boato sobre vacina?"

"O que pode acontecer se o indivíduo que já possui receio de tomar vacina ouvir essas histórias?"

"Por que fake news antigas continuam sendo repassadas?"

Caso surjam dúvidas, esclareça-as e procure acabar com os mitos sobre a vacina. Exponha que:

• apesar de antiga, essa notícia ou variações dela continuam a ser repassadas nas redes sociais.

• a divulgação desse boato é uma das causas da volta de doenças erradicadas no Brasil, como o sarampo.

• fake news são baseadas em notícias reais, que são modificadas para reforçar algum medo ou preconceito do receptor.

• Conteúdo falso não circula apenas em textos escritos. As fotografias e vídeos também são alvo de manipulações cada vez mais sofisticadas, dificultando a identificação de fake news.

• Caso esteja próximo de alguma campanha de vacinação, aproveite para ressaltá-la.

**Dica:** é essencial que o aluno entenda que as pessoas repassam notícias falsas porque acreditam nelas, não pesquisam, e elas podem ser inclusive notícias verdadeiras antigas, compartilhadas como se fossem recentes etc.

## Passo 4

### **Como identificar e não propagar**

Apresente para a turma o filme "Como não cair em 'fake news'?".

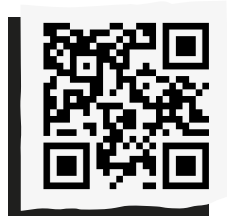

**Youtube:** *<http://abre.ai/comonaocair>*

**96**

Após, levante com os alunos que informações novas ele trouxe para a turma.

Apresente a Cartilha de Segurança para Internet, fascículo Boatos, uma publicação da Cert.br, e peça aos alunos para realizarem a leitura em duplas.

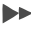

Solicite que anotem os pontos que acharem mais importantes.

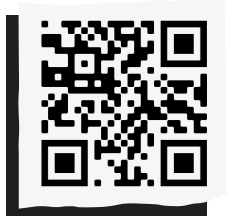

**Cartilha:** *<http://abre.ai/cartilhacert>*

Organize a sala em círculo e provoque uma reflexão e debate. Levante questões para gerar discussão. Por exemplo:

"Como identificar um boato?"

"Como identificar a fonte de uma notícia?"

"Quais ações são importantes para o combate aos boatos?"

"Quais problemas são trazidos com as notícias falsas?"

**Dica:** é importante o aluno entender que por meio de pesquisas podemos descobrir se a notícia é falsa. Mas também podemos avaliá-la pelo bom senso.

Lembre à turma que o desenvolvimento dos meios de comunicação, a internet e as redes sociais são recursos benéficos, mas que devemos estar sempre alertas aos perigos.

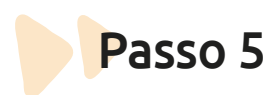

**97**

#### **Quadro de checagem**

Divida a turma em grupos de quatro a cinco pessoas. Eles deverão produzir um quadro de checagem de notícias falsas, com dicas do que deve ser observado em uma notícia para identificar se ela é verdadeira ou não. Os quadros deverão ser expostos na sala de aula e na escola.

## Passo 6

#### **Decodificando mensagens**

Divida a turma em grupos com seis alunos e peça que escolham o líder da equipe, que será responsável por comandar as atividades de todas as quatro etapas.

Entregue a cada líder um envelope para cada etapa, exceto o da terceira, contendo material e instrução para a atividade que a equipe deverá realizar.

Deixe claro que cada envelope só deverá ser aberto quando for desbloqueado ao concluir a etapa anterior.

O envelope da terceira etapa deverá ficar escondido em um lugar estratégico, de acordo com o código criptografado que estará no envelope da segunda etapa. Isto porque na segunda fase a equipe deverá decodificar uma mensagem, cujo conteúdo indica onde está o envelope com as instruções da terceira etapa.

Na parte externa dos envelopes, escreva a fase correspondente à etapa. Lembre-se de preparar com antecedência todo o material para cada equipe.

**Dica:** organize um espaço para cada equipe, que pode ser em torno de uma mesa em um canto da sala. Caso a turma seja grande, use outro espaço, como uma quadra, biblioteca, refeitório da escola etc.

Faça uma roda de conversa para perceber quais foram as impressões e experiências da turma.

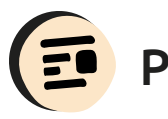

## Produto Final

Tabela apresentando a solução do labirinto, como se a atividade fosse no computador, descrevendo quais teclas deveriam ser acionadas.

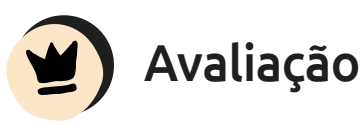

A avaliação é processual no desenvolvimento das etapas, respeitando a individualidade e construção do conhecimento ao longo do processo pelos alunos.

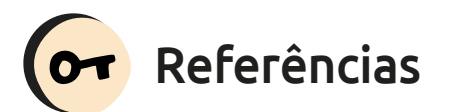

ALDÉ, Lorenzo. Dicionário: convite para jogar. [S. d.]. Disponível em

*<http://www.educacaopublica.rj.gov.br/ biblioteca/portugues/0004.html>*. Acesso em 27 out. 2019.

BRASIL. Ministério da Educação. Base Nacional Comum Curricular: Educação é a Base – Versão Final. Brasília, 2018. Disponível em *<http://basenacionalcomum. mec.gov.br/images/BNCC\_EI\_EF\_110518\_ versaofinal\_site.pdf>* Acesso em 27 de outubro de 2019.

CERT.BR. Fascículo boatos. In: Cartilha de segurança para internet. Disponível em *<https://cartilha.cert.br/fasciculos/boatos/ fasciculo-boatos.pdf>*. Acesso em 28 out. 2019.

DW Brasil. Como não cair em "**fake news"?.** 14 abr. 2018 (2m20s). Disponível em *<https://www.youtube.com/ watch?v=fpeyDtqz6fo>* Acesso em 28 out. 2019.

IBOPE CONECTA. 9 em cada 10 internautas receberam fake news. 22 nov. 2018. Disponível em *<http://ibopeconecta. com/9-em-cada-10-internautas-receberamfake-news/>*. Acesso em 27 out. 2019.

IPSOS. Fake news, filter bubbles, posttruth and trust. ago. 2018. Disponível em *<https://www.ipsos.com/sites/default/files/ct/ news/documents/2018-08/fake\_news-report. pdf>*. Acesso em 27 out. 2019.

WIKIPÉDIA. Cifra de César. 21 ago. 2019. Disponível em *<https://pt.wikipedia.org/wiki/ Cifra\_de\_C%C3%A9sar>*. Acesso em 27 out. de 2019.

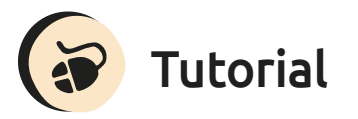

Este tutorial indica o passo a passo de cada etapa do jogo:

#### Primeira etapa: sortear e responder a uma questão

Entregue um envelope para cada equipe contendo:

• Orientação: o líder deverá fazer o sorteio de uma questão que precisará ser respondida pela equipe. O grupo conversa rapidamente, decide qual é a resposta e levanta a plaqueta correspondente. Caso a resposta esteja correta, a segunda fase será desbloqueada, mas se a resposta estiver errada, o líder deverá corrigi-la e sortear outra pergunta para a equipe responder. Só será liberada a segunda etapa quando o grupo acertar uma questão.

• Duas plaquetas: uma com a palavra Verdadeiro e outra com a palavra Falso.

• Filipetas com perguntas para o sorteio enroladas ou dobradas.

1. Fake news em tradução literal significa notícias falsas:

a) Verdadeiro

b) Falso

**99**

2. Com o advento e a evolução da comunicação via internet, a circulação de notícias aumentou bastante:

a) Verdadeiro

b) Falso

3. É preciso ter uma postura responsável na hora de divulgar ou repassar notícias:

a) Verdadeiro

b) Falso

4. Uma notícia sensacionalista, que careça de fontes concordando com determinadas opiniões é confiável:

a) Verdadeiro

b) Falso

5. Ao receber uma notícia, deve-se pesquisar e verificar se a fonte da notícia é confiável:

a) Verdadeiro

b) Falso

6. É preciso muito esforço para detectar fake news e combatê-las é impossível:

- a) Verdadeiro
- b) Falso

7. Ao recebermos uma notícia sensacionalista, devemos compartilhá-la com os amigos para que eles também fiquem informados do fato:

a) Verdadeiro

b) Falso

8. Espalhar notícias falsas é um problema ético:

a) Verdadeiro

b) Falso

9. A notícia de que vacina pode causar autismo é:

a) Verdadeira

b) Falsa

10. O fenômeno fake news é algo novo:

a) Verdadeiro

b) Falso

#### Segunda etapa do jogo: decodificar uma mensagem

Entregue um envelope para cada equipe contendo:

• Orientação para a equipe: para liberar a etapa seguinte, vocês devem decifrar a mensagem que receberam em código. Caso necessário, usem o celular para pesquisar na Internet como funciona o *código de Júlio César.*

• Mensagem em código: imprima a mensagem e a coloque no envelope de uma das esquipes.

## SURFXUH GHEDLAR GD PHVD

Atenção, professor(a), a mensagem decodificada é "Procure debaixo da mesa". Portanto, coloque o envelope da equipe que receberá esta mensagem debaixo da mesa. Para as outras equipes, você pode colocar o envelope em outros locais, criando mensagens em código indicando os lugares correspondentes.

#### Terceira etapa do jogo: passar pelo labirinto como robô

Entregue um envelope grande para cada equipe contendo:

• Orientação para a equipe: a equipe deve indicar alguém para fazer o papel de robô, cuja função será percorrer o labirinto seguindo o comando do programador,

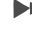

papel desempenhado pelo líder ou outro colega. O programador deverá dar comandos como andar para frente, virar à direita e virar à esquerda, até encontrar a saída, desbloqueando a próxima etapa. Fiquem atentos para não passar por fake news! O robô, além de percorrer o labirinto, deverá marcar o caminho percorrido com uma canetinha colorida.

• Labirinto: baixe o labirinto. Imprima ou desenhe em tamanho grande e coloque nos envelopes das equipes.

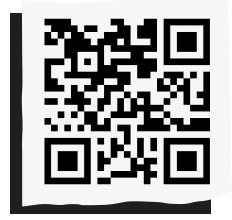

**101**

**Labirinto:** *<http://abre.ai/labjogo>*

#### Quarta etapa do jogo: descrever partes de um esquema lógico

Entregue um envelope para cada equipe contendo:

• Orientação para a equipe: na tabela que a equipe recebeu, apresente a solução do labirinto, descrevendo quais teclas devem ser acionadas, como se a atividade fosse feita no computador. Para esta tarefa, observe o percurso que fizeram no labirinto na etapa anterior.

• Tabela solução do labirinto: baixe a tabela, imprima e coloque no envelope das equipes.

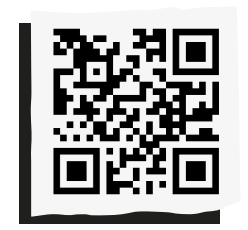

**Tabela:** *<http://abre.ai/tablab>*

#### **Saiba mais:**

Fake news: expressão em inglês que significa notícia falsa.

• DAYRELL, Marina; RIGA, Matheus; RAMOS, Pedro. Senso crítico é arma para combater 'fake news'. Estadão, Especial Focas, [S. d.]. Disponível em *<https:// infograficos.estadao.com.br/focas/politicoem-construcao/materia/senso-critico-e-armapara-combater-fake-news>*. Acesso em 28 out. 2019.

• LINCOLINS, Thiago. Boatos que matam: os 10 casos mais destrutivos de fake news na história. Aventuras na História, 10 jan. 2019. Disponível em *<https:// aventurasnahistoria.uol.com.br/noticias/ almanaque/10-casos-fake-news-mataramhistoria-inquisicao-peste-negra-bruxa.phtml>*. Acesso em 28 out. 2019.

• MERELES, Carla; MORAES, Isabela. Notícias falsas e pós-verdade: o mundo das fake news e da (des)informação. Politize!, 16 out. 2019. Disponível em *<https://www. politize.com.br/noticias-falsas-pos-verdade/>* Acesso em 28 out. 2019.

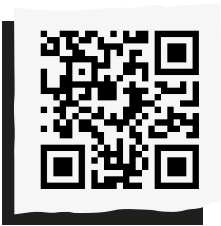

Compartilhe suas reflexões e ideias em nossa plataforma colaborativa, acesse: *<http://abre.ai/ pcanoteaqui>*

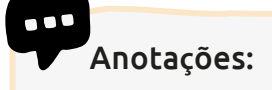

#### **Faustina Loss Justo**

Graduada em Geografia e pós-graduada em Educação pela Universidade de Jaén. Professora da área de ciências humanas no Ensino Fundamental e Médio na rede pública do estado do Ceará. Formadora de educadores na área de inovação educativa, tutora e designer educacional de cursos a distância.

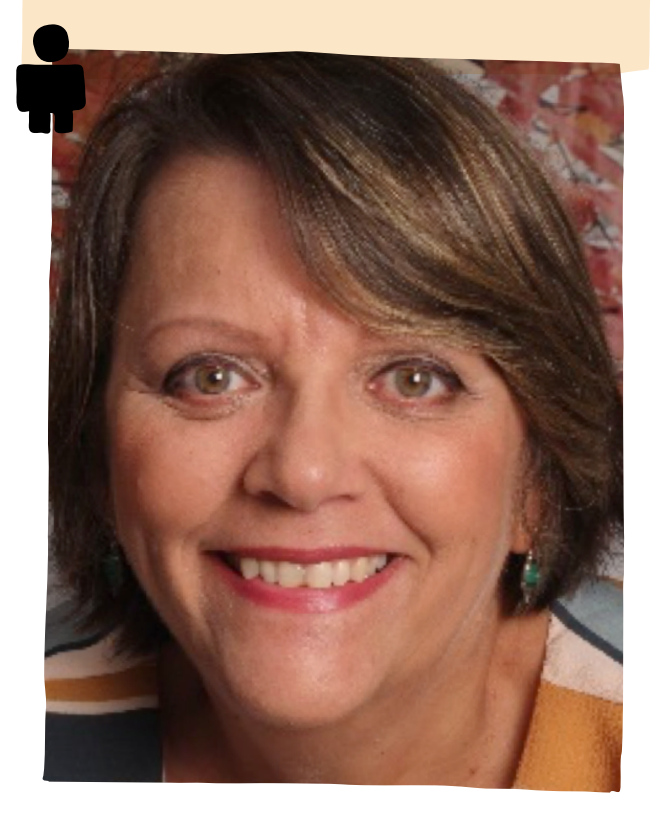

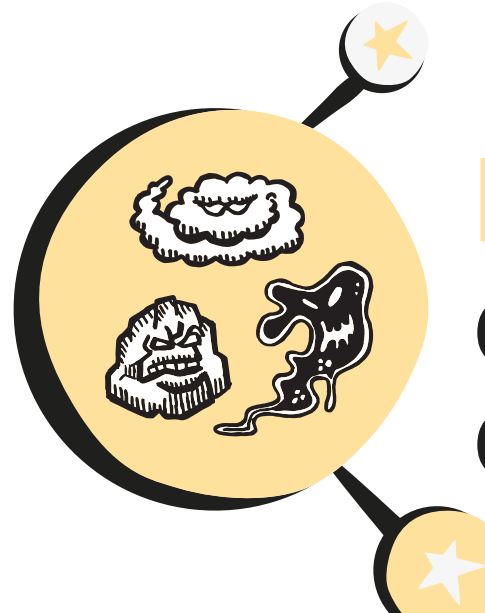

# **Batalha de quiz** dos estados físicos da matéria

**c**hamamos de matéria tudo o que ocupa lugar no espaço, possui massa e é constituído por átomos e moléculas. As formas como essa matéria pode se apresentar na natureza são os seus estados físicos. O estado físico da matéria varia de acordo com a pressão, temperatura e proximidade das partículas que a constituem, podendo ser:

• sólido – moléculas muito próximas, que possuem forma e volume fixos e não sofrem compressão;

• líquido – moléculas mais distantes que na fase sólida, com forma variada, mas volume constante; ou

• gasoso – moléculas com maior movimentação que nos outros dois estados, caso em que o volume pode ser alterado

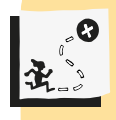

Introduzir e sistematizar o conceito de estados físicos da matéria por meio de um jogo de quiz, tendo como propósito a apropriação de estratégias inovadoras para desenvolver o pensamento computacional.

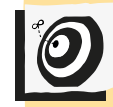

Ciências – Ensino Fundamental II - 9° ano.

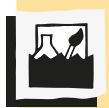

Estado físico da matéria, modelo de constituição submicroscópica e pensamento computacional.

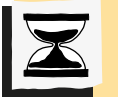

3 aulas.

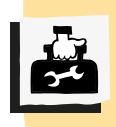

Sala de aula, sala de informática, lousa, computadores com acesso à internet e software Scratch instalado e datashow.

aumentando ou diminuindo a pressão exercida sobre ele, e tomam a forma do recipiente em que estão.

Ressalta-se que os compostos apresentam características (volume, densidade e forma) de acordo com o estado físico em que se encontram. Veja a ilustração a seguir:

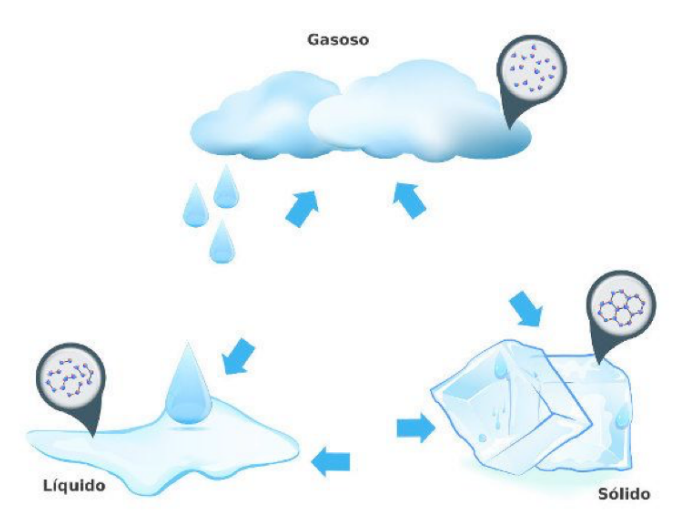

Figura 01 - Estado físico. Disponível em: <https:// brasilescola.uol.com.br/quimica/estados-fisicos-materia. htm>

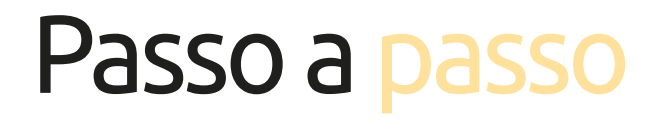

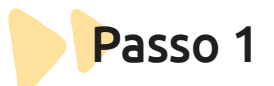

#### **Problematização**

Inicie a aula perguntando aos alunos se eles conhecem os estados físicos da matéria. Peça para identificarem objetos ou substâncias da sala de aula que exemplifiquem os estados sólido, líquido e gasoso. Algumas possibilidades vão aparecer: livro, carteira, lápis, água nas garrafas, transpiração, vento, ar que respiramos etc.

Após a problematização, aprofunde mais os conceitos de forma coletiva e vá registrando no quadro.

## Passo 2

#### **Sólido, Líquido e Gasoso**

Em seguida, compartilhe através do data show ou na lousa imagens de três recipientes iguais e tampados e escreva em baixo de cada um, respectivamente, sólido, líquido e gasoso. Deixe um espaço entre os recipientes, pois o esquema será complementado posteriormente com a indicação das mudanças de estado físico. Instigue os alunos a imaginarem que nos três objetos há a mesma quantidade de água, e o que diferencia seus conteúdos é o estado físico em que a água está.

Solicite que, em seus cadernos, os alunos reproduzam o esquema e desenhem como as moléculas da água se organizam em cada um dos recipientes, utilizando esferas para representá-las. Se necessário, enfatize as limitações das representações, lembrando que são modelos submicroscópicos.

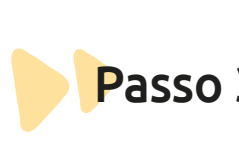

Finalizados os desenhos, peça para alguns alunos compartilharem suas representações e questione a turma sobre os critérios utilizados na organização das moléculas de água em cada estado físico.

Finalize o desenho que você apresentou inicialmente e represente a organização das moléculas de água nos três estados físicos.

Para sistematizar as descobertas e a organização dos novos conceitos, produzam coletivamente um cartaz e o deixem exposto em sala de aula.

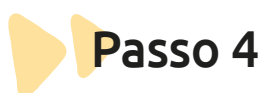

**105**

#### **Simulação dos estados da água**

Inicie a aula questionando os alunos sobre qual é o principal fator que influencia a mudança de estado físico da água. Como e o que é necessário para que a água evapore ou que o gelo derreta.

Em seguida, no laboratório de informática ou na sala de aula, acesse a internet e entre no site de simulações PHET.

Apresente à turma o comportamento das moléculas de água nos estados sólido, líquido e gasoso.

Passo 3 Passo 5

#### **Cartaz Quiz no Scratch**

Ainda no laboratório, organize a turma em grupos. Apresente o software Scratch para realizarem a programação de um quiz, utilizando o tutorial anexo a esta sequência. Cada grupo deve programar cinco questões, por meio das quais será feita a "Batalha dos Estados Físicos da Matéria".

Proponha que cada equipe selecione alunos para elaborarem as questões e outros para responderem. Dessa forma, as rodadas do quiz irão se suceder.

## Passo 6

#### **Batalha dos Estados Físicos da Matéria**

Também no laboratório de informática, proponha que iniciem a Batalha com a participação das equipes de cada grupo: alunos que perguntam e alunos que respondem.

Dessa forma, as rodadas do quiz vão se sucedendo e a competição se torna na realidade um compartilhamento de conhecimento.

Instigue-os a pensarem e refletirem antes de responderem. Assim, você poderá avaliar quais grupos atingiram mais ou menos respostas corretas, em menos tempo.

Vai ser bem divertida essa Batalha.

Agora, mão na massa!

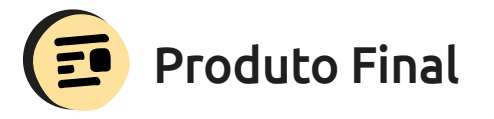

Batalha de quiz, jogo em que os estudantes formulam perguntas e respostas entre si. *<http://abre.ai/quiz-estados-materia>*

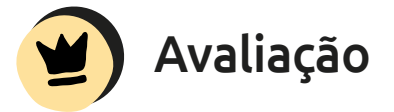

A avaliação será processual e formativa ao decorrer do desenvolvimento das etapas.

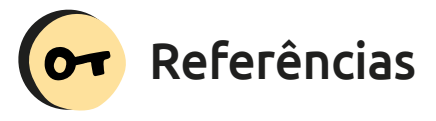

BRASIL. Parâmetros Curriculares Nacionais: educação física. Brasília: Secretaria de Educação Fundamental, MEC/ SEF, 1997.

GOUVEIA, Rosimar. Estados físicos da matéria. Toda Matéria, [S. d.]. Disponível em *<https://www.todamateria.com.br/estadosfisicos-da-materia/>.* Acesso em 2 nov. 2019.

SOUZA, Líria Alves de. Estados físicos da matéria. Brasil Escola, [S. d.]. Disponível em *<https://brasilescola.uol.com.br/quimica/ estados-fisicos-materia.htm>*. Acesso em 2 nov. 2019.

SOUZA, Líria Alves de. Estados físicos da matéria. Mundo Educação, [S. d.]. Disponível em *<https://mundoeducacao.bol.uol.com.br/ quimica/estados-fisicos-materia.htm>.* Acesso em 2 nov. 2019.

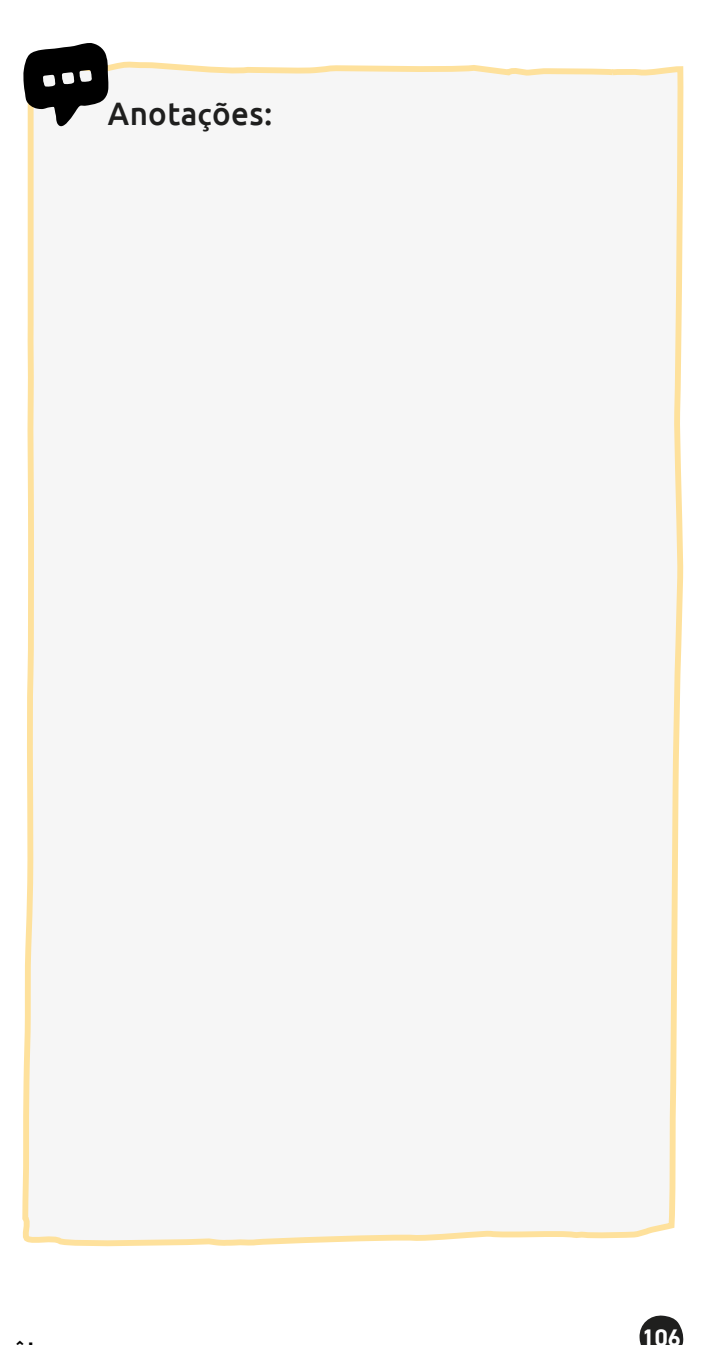

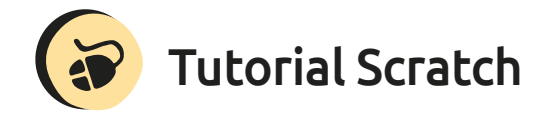

Adicione um novo personagem e remova o personagem do gato. Clique na lixeira sobre o gato, conforme a imagem a seguir.

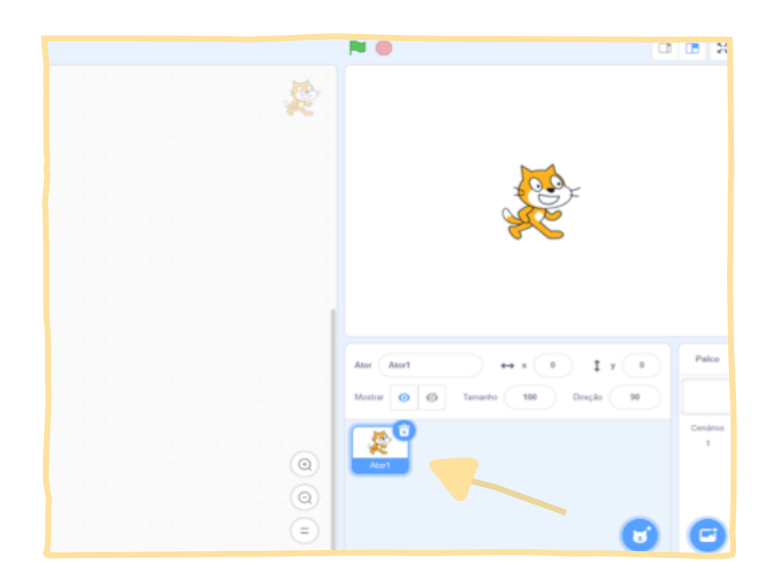

Adicione um novo ator. Selecione a opção "novo ator" no canto inferior direito e selecione um novo personagem na biblioteca.

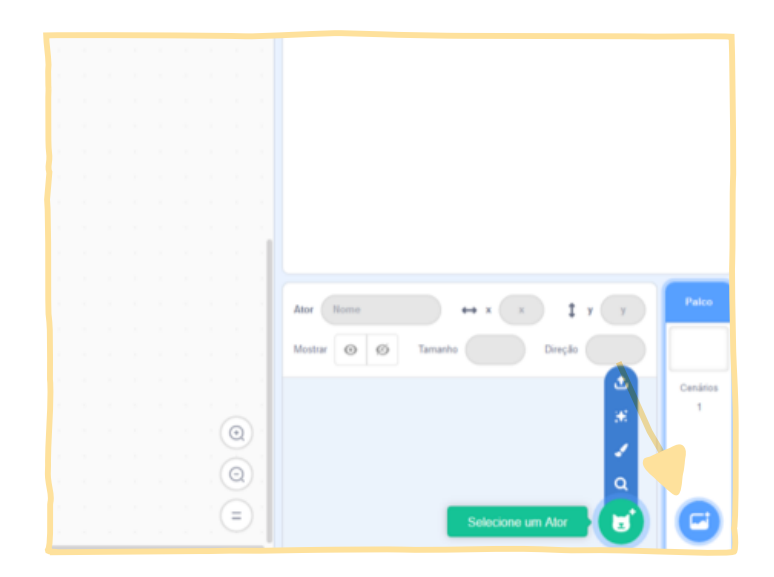

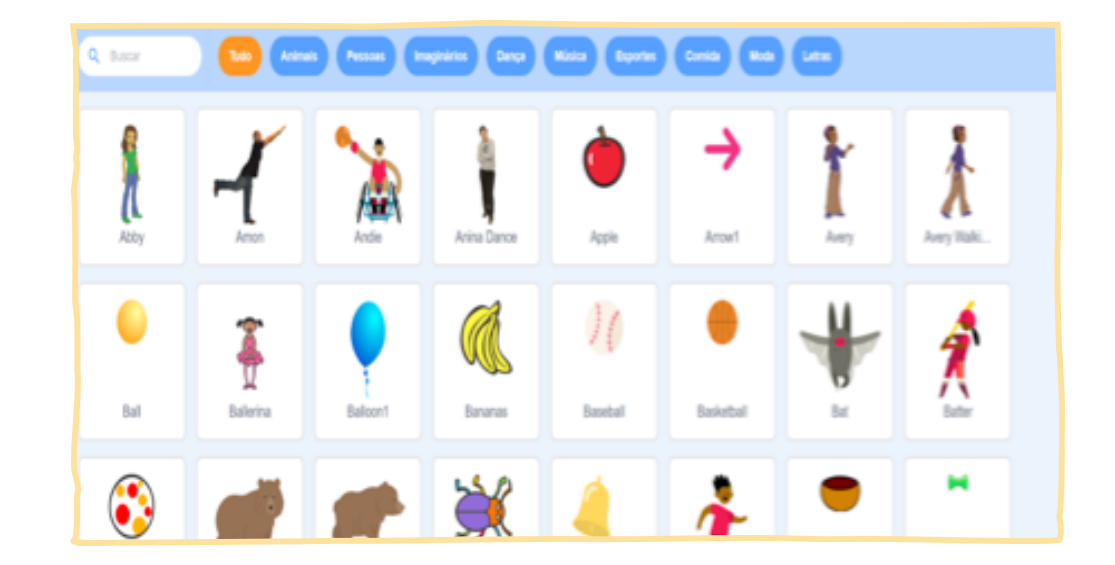

Adicione um novo cenário. Clique em "selecionar cenário" no canto inferior direito da tela e escolha uma das opções apresentadas.

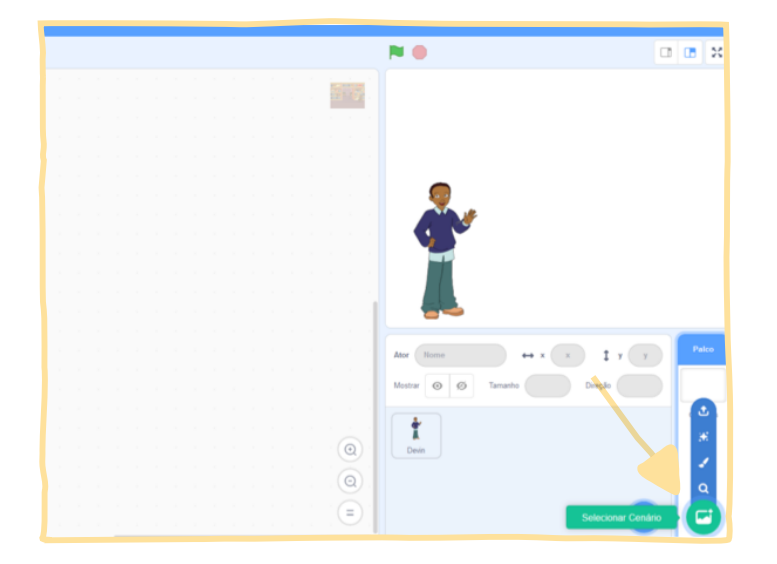
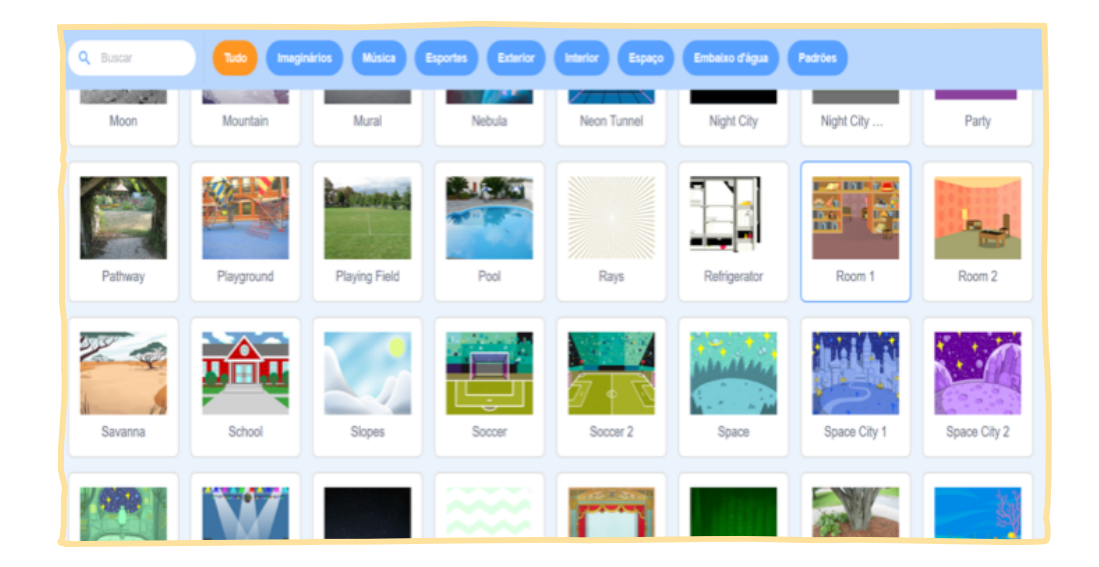

Inicie a programação: Faça com que o jogo inicie ao clicar na bandeira verde. Primeiro, selecione a opção "eventos" na lateral direita e arraste o bloco "quando [bandeira verde] for clicado" para o centro, que é a área da programação.

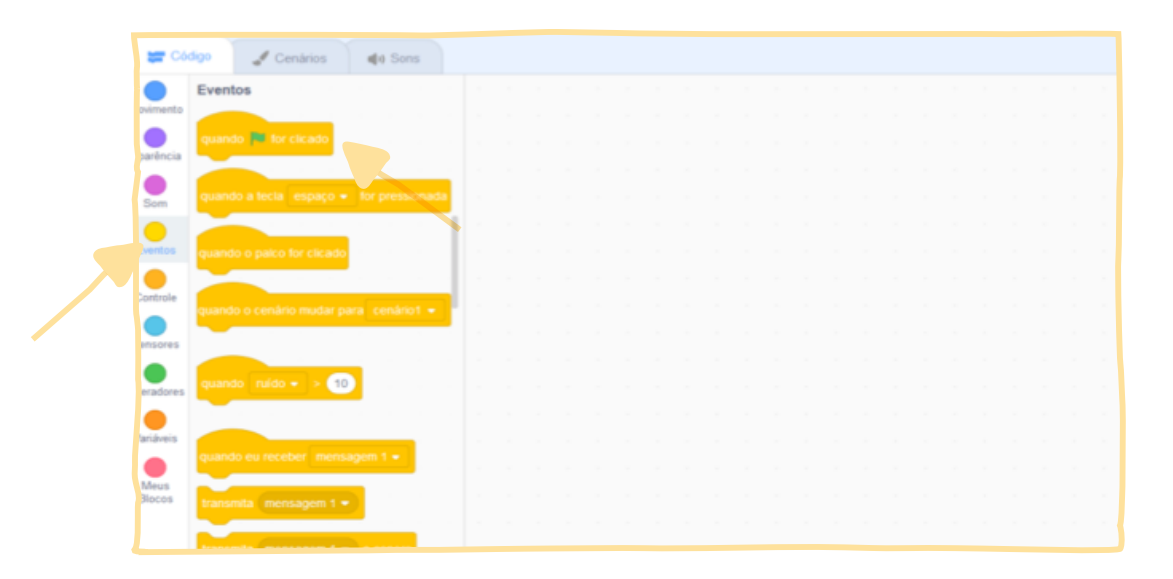

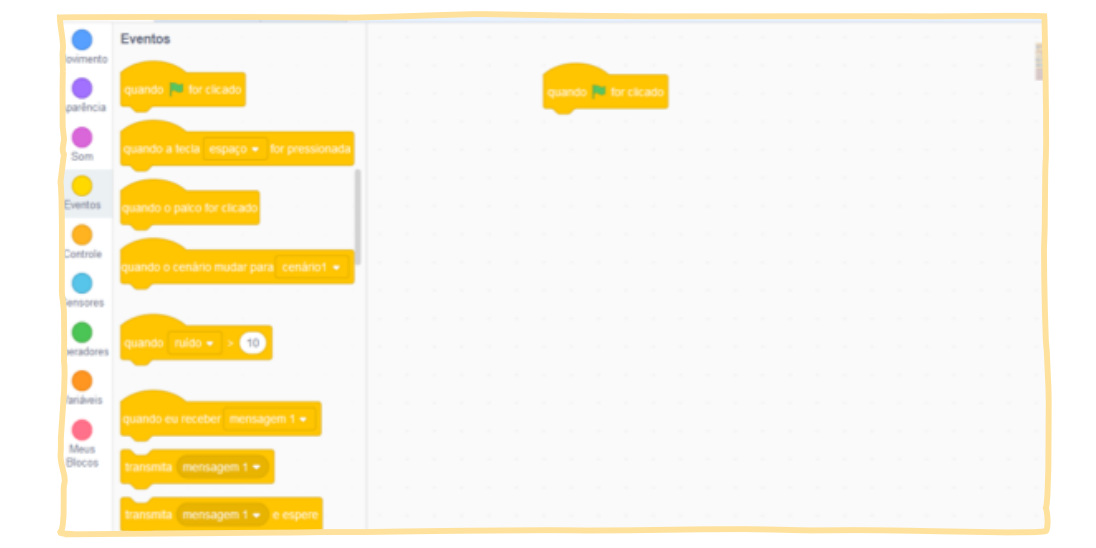

Contando os pontos: No jogo, para cada resposta certa o jogador ganhará 1 ponto. Então clique na opção "Variáveis" e selecione o bloco "Criar uma variável". Nomeie a variável de "Pontos" e clique "Ok".

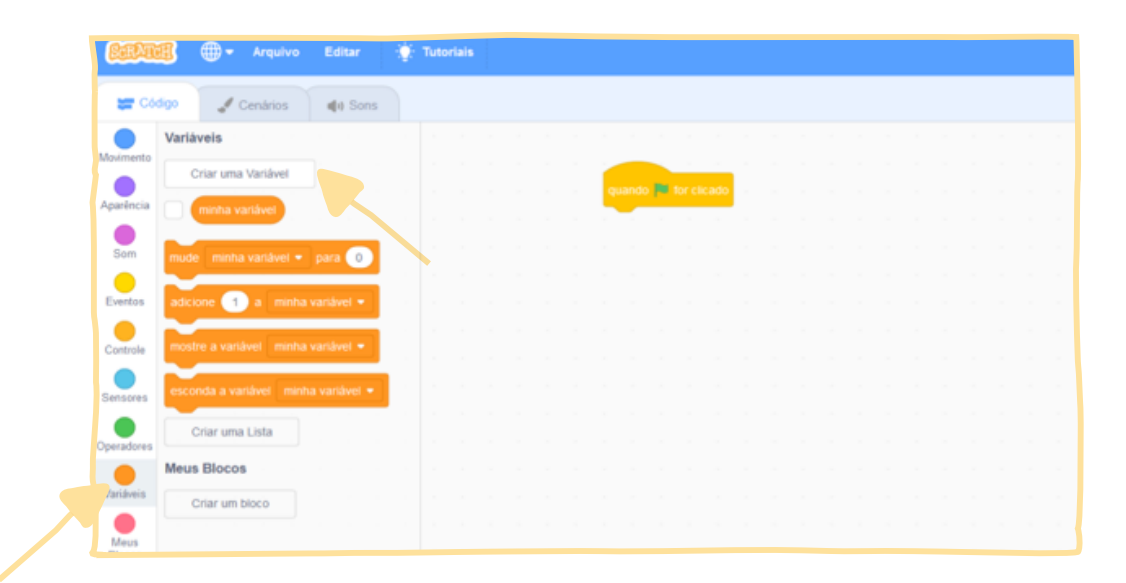

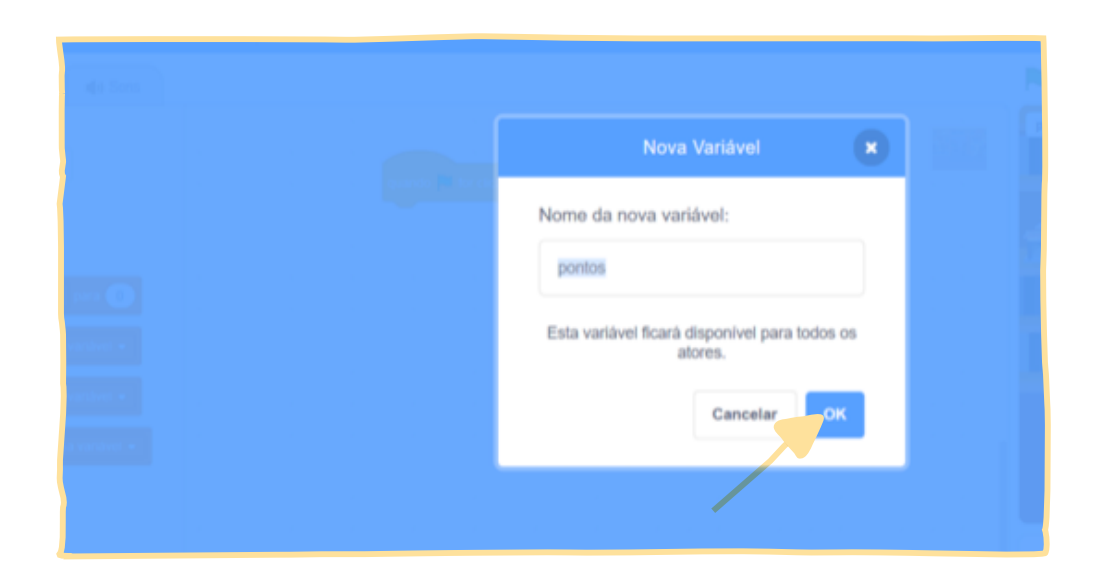

Para que o jogo inicie com a pontuação zerada, selecione o bloco "Mude minha variável para 0" e o coloque logo depois de "Quando [bandeira verde] for clicado" e mude "minha variável" para "pontos".

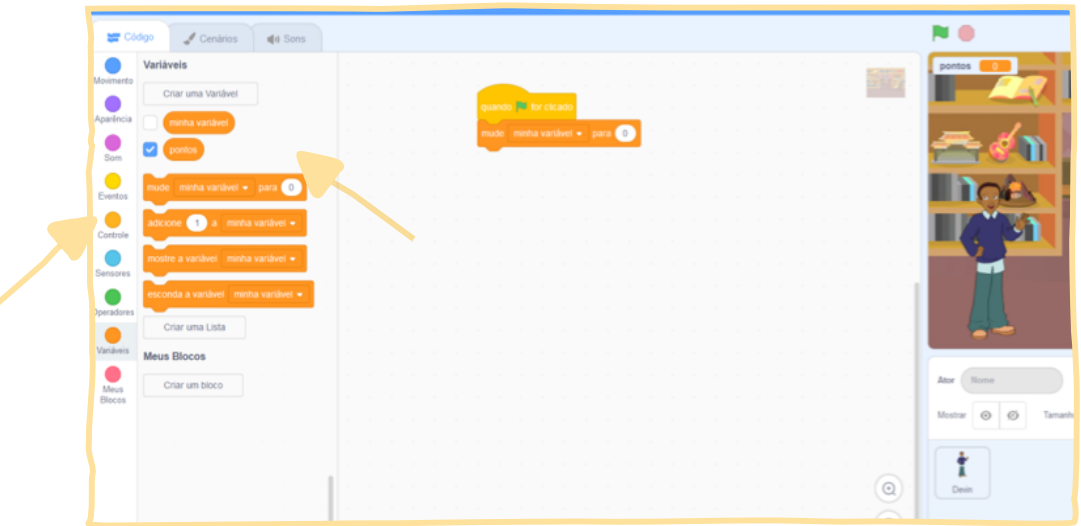

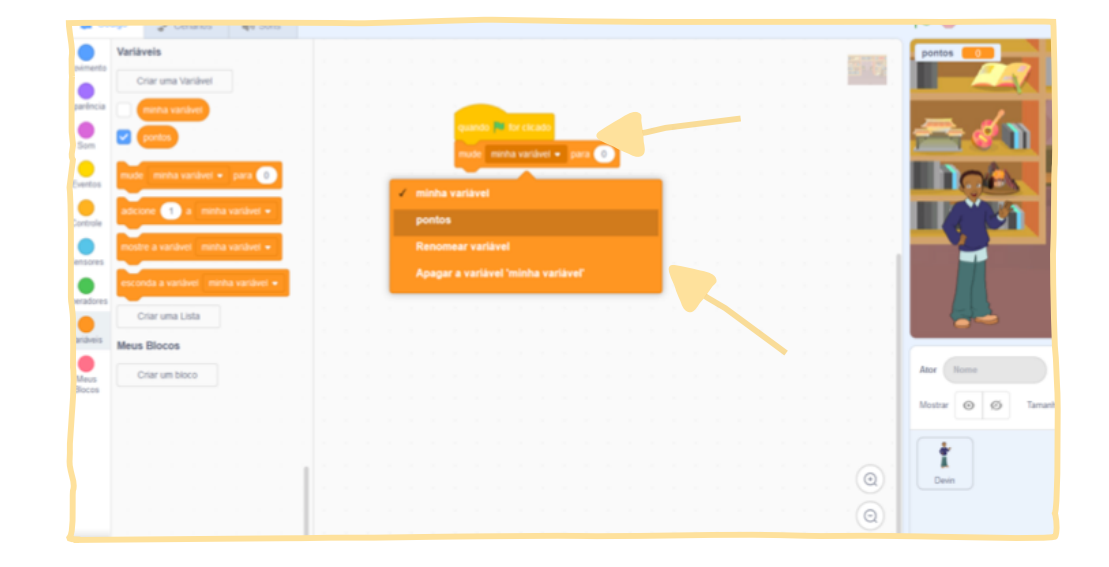

Vamos iniciar as perguntas: Na opção "Aparência", selecione o bloco "Diga [olá!] por [2] segundos" e o arraste abaixo do bloco "pontos". Mude o [Hello!] para [Olá, meu nome é XXXXX e vou iniciar as perguntas do nosso quiz]. Clique em cima do [Hello!] e digite para substituí-lo.

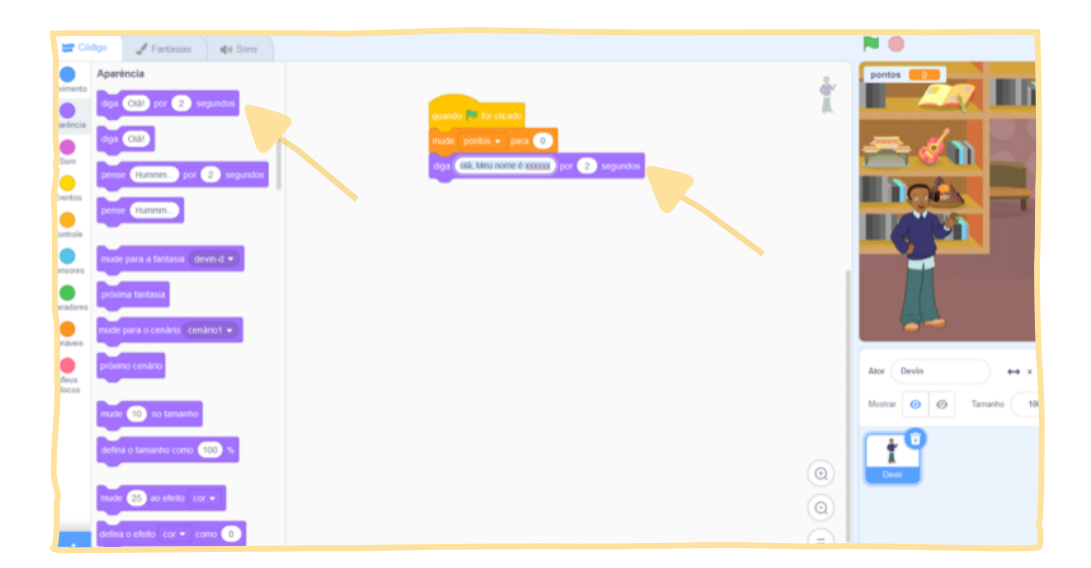

Programando a primeira pergunta: Na opção "Sensores", selecione o bloco "Pergunte [what's your name?] e espere a resposta" e o arraste abaixo do último bloco. Mude "What's your name?" para a primeira pergunta. As perguntas devem ser de múltipla escolha.

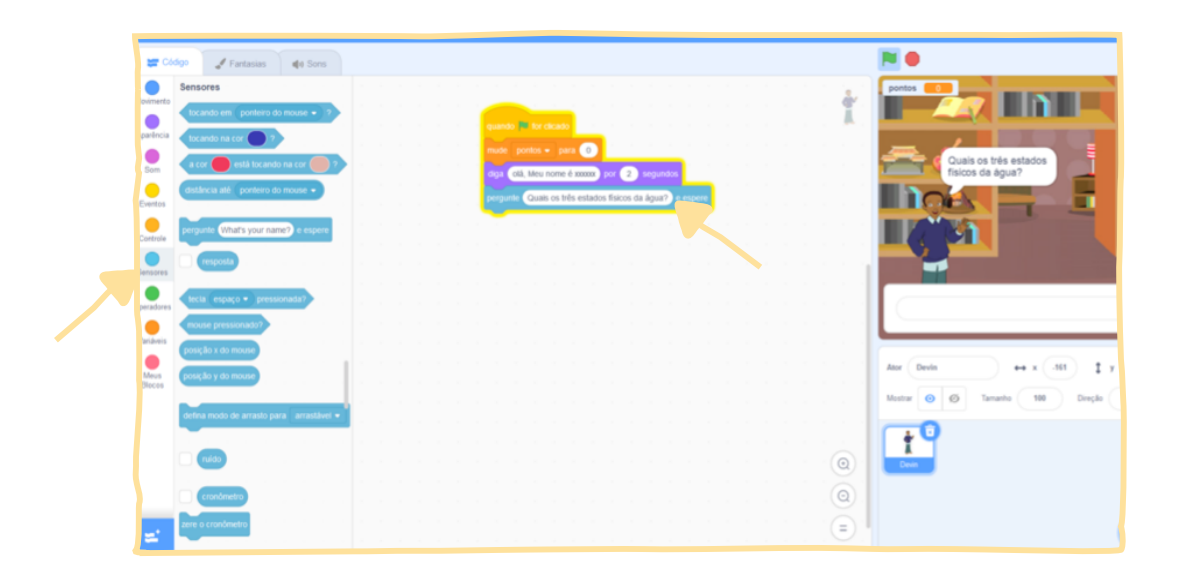

Programando a resposta da primeira pergunta: Na opção "Controle", selecione o bloco "Se < > então" e o arraste abaixo do último bloco.

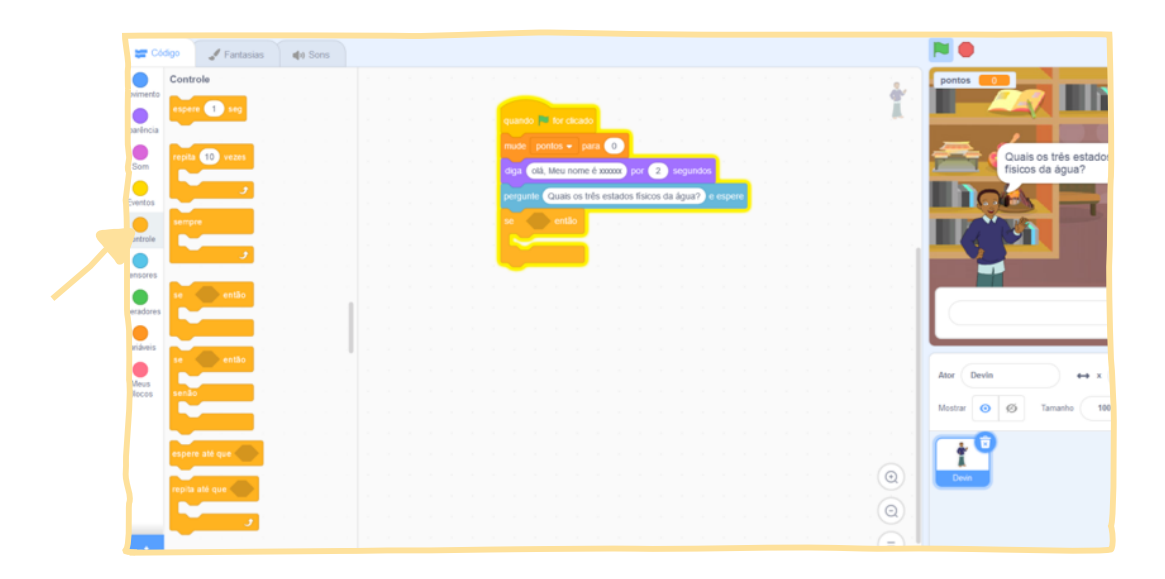

Incorpore uma condição: na opção "Operadores", selecione o bloco "  $[$ ] = 50<sup>"</sup> e o coloque dentro do hexágono do script "Se < > Então".

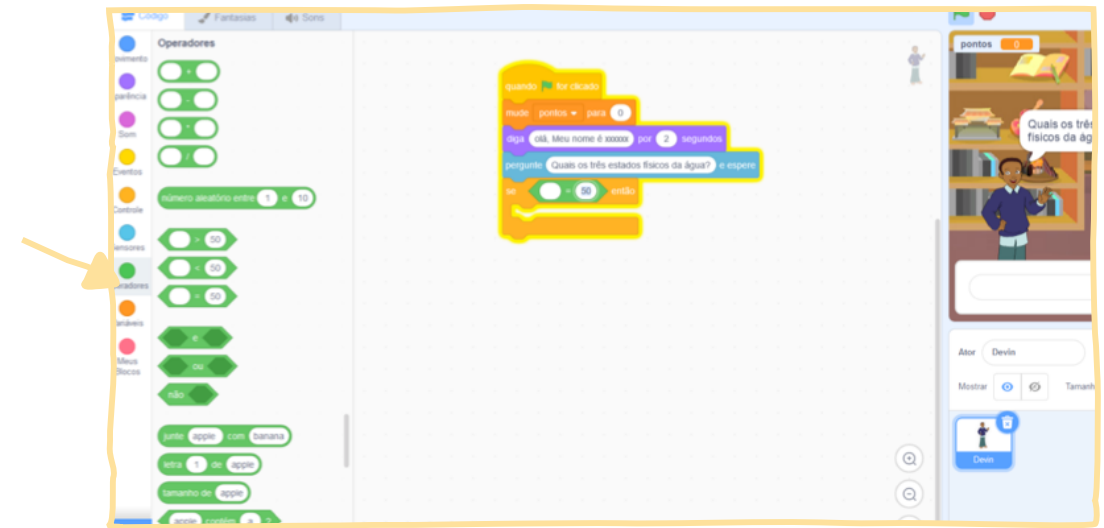

Na opção "Sensores", selecione o bloco "resposta" e o arraste até o operador adicionado anteriormente. Mude o texto "50" para a alternativa da resposta correta.

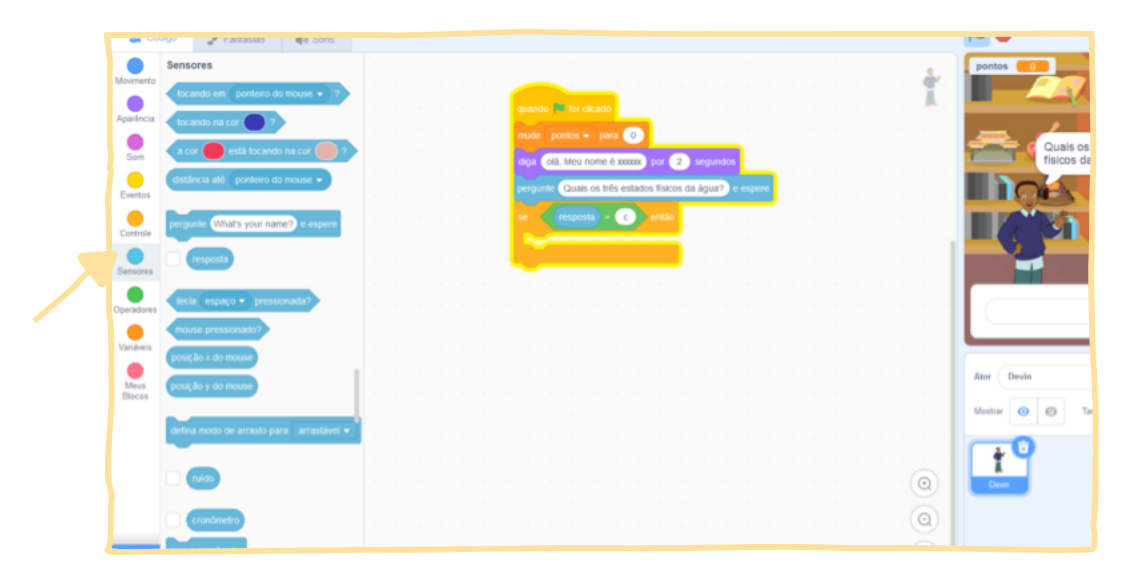

Para as respostas corretas, na opção "Aparência", vá ao bloco "Diga [Hello!]" e o leve para dentro do bloco "Se < > então". Mude "Hello!" para "Acertou!".

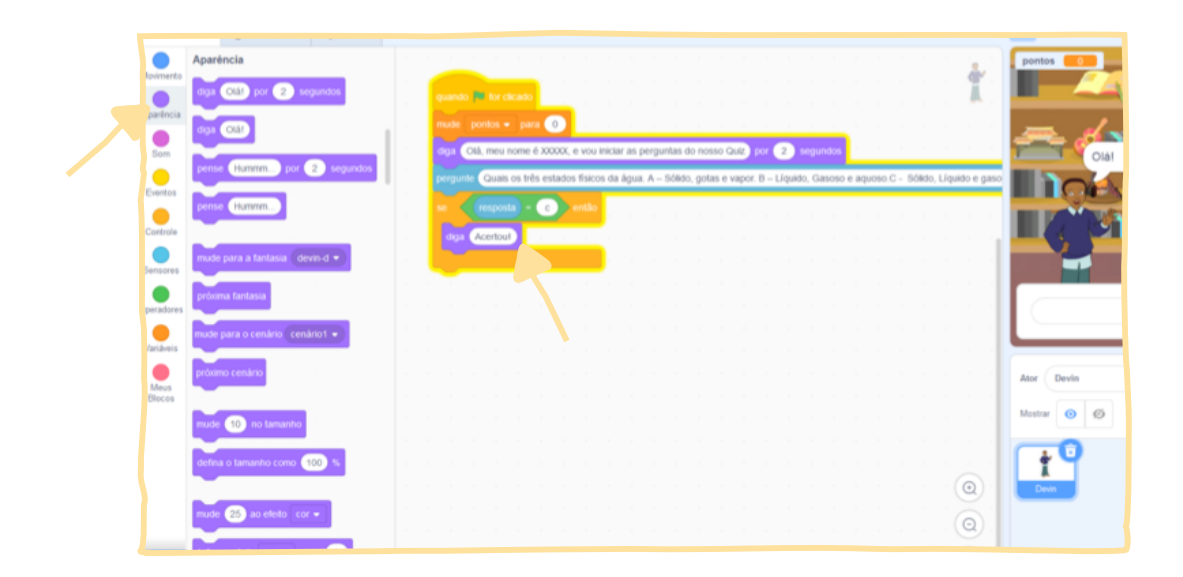

Em seguida, insira "Próxima fantasia" para o personagem mudar para uma posição diferente da inicial.

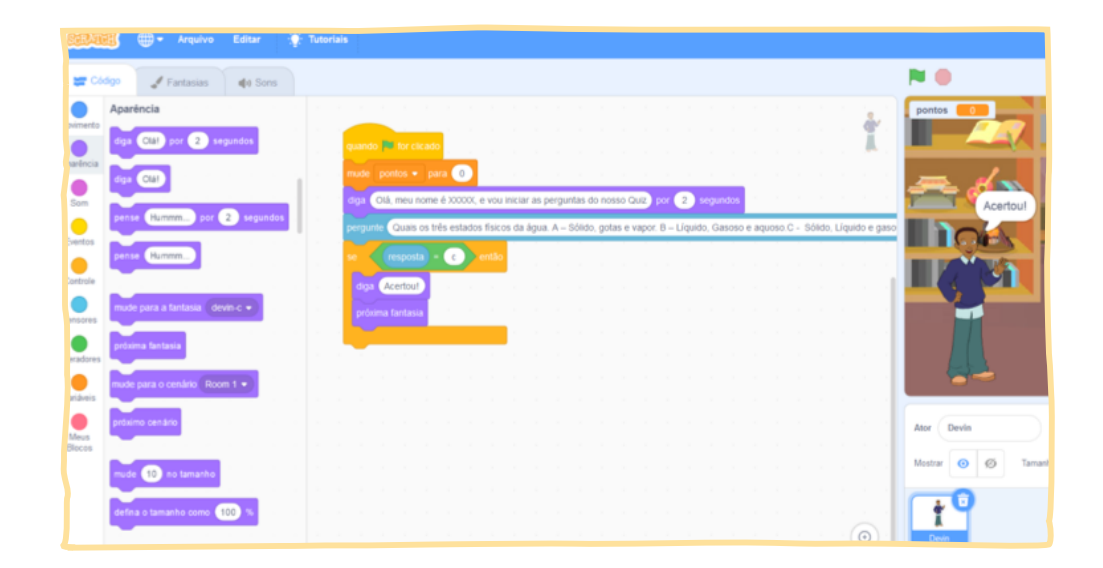

**115**

п

Pontuação: Agora, em "Variáveis", selecione o bloco "Adicione [1] a pontos!" e o arraste para dentro do bloco "Se < > então". Note que a pontuação mudou e o personagem mudou a expressão.

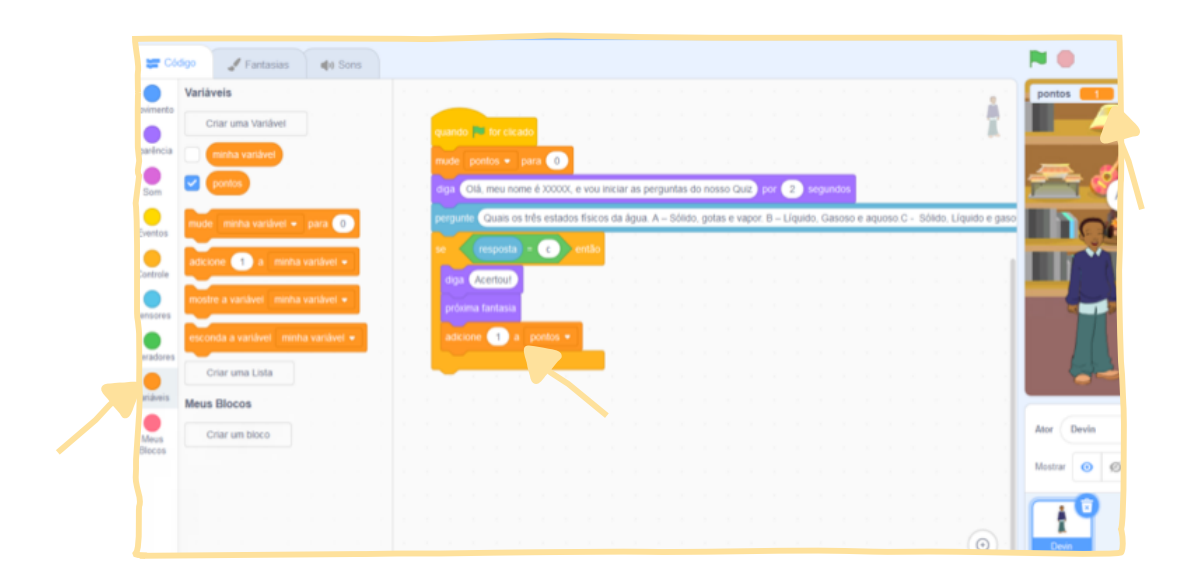

Programando para respostas erradas: Na opção "Controle", selecione novamente o bloco "se < > então" e o arraste até abaixo do último bloco.

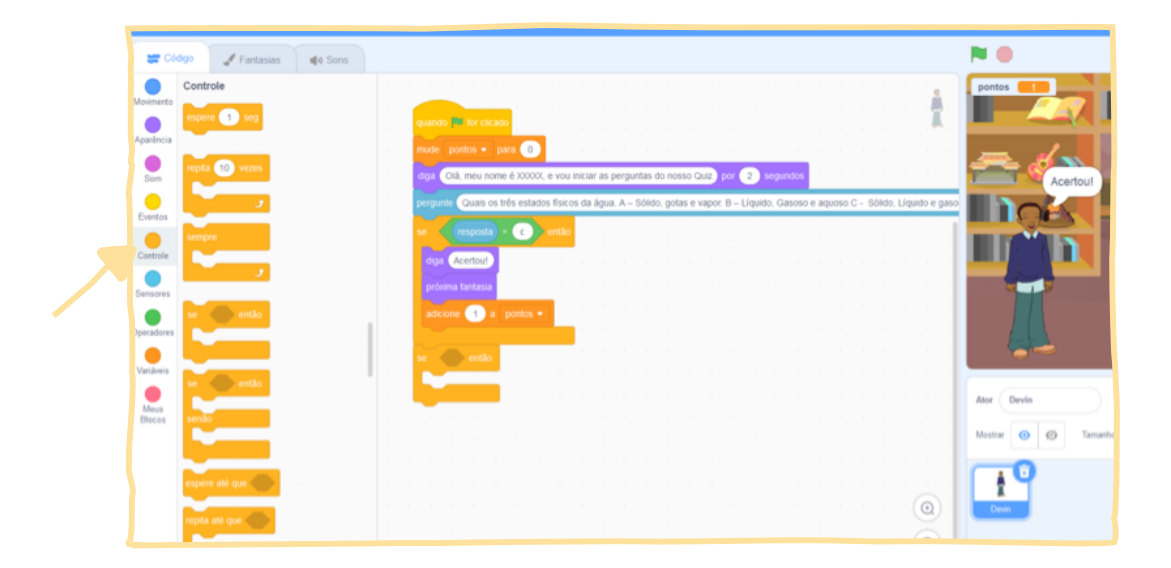

Para as respostas corretas, na opção "Aparência", vá ao bloco "Diga [Hello!]" e o leve para dentro do bloco "Se < > então". Mude "Hello!" para "Acertou!".

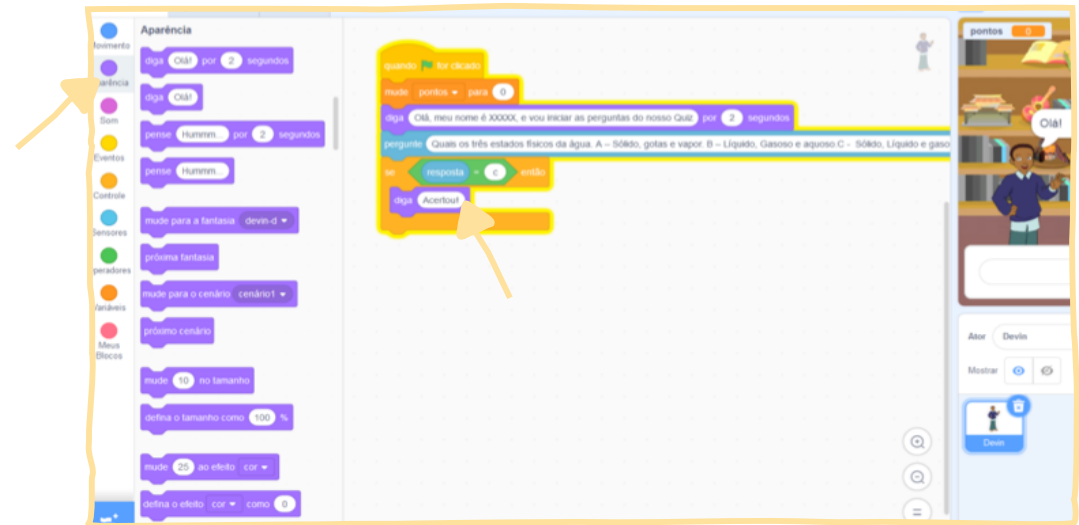

Em seguida, insira "Próxima fantasia" para o personagem mudar para uma posição diferente da inicial.

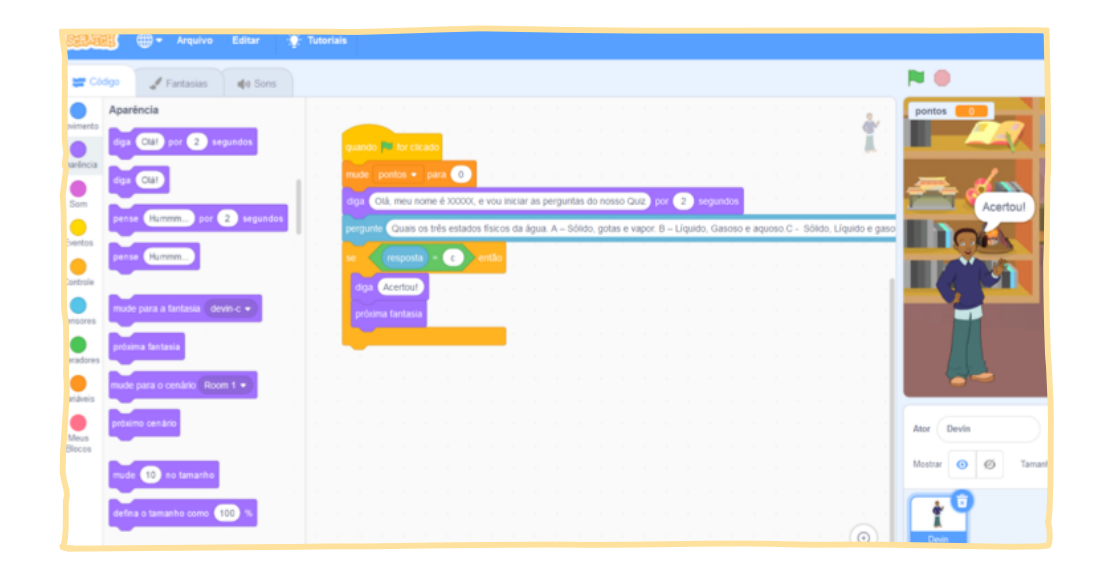

**117**

п

Pontuação: Agora, em "Variáveis", selecione o bloco "Adicione [1] a pontos!" e o arraste para dentro do bloco "Se < > então". Note que a pontuação mudou e o personagem mudou a expressão.

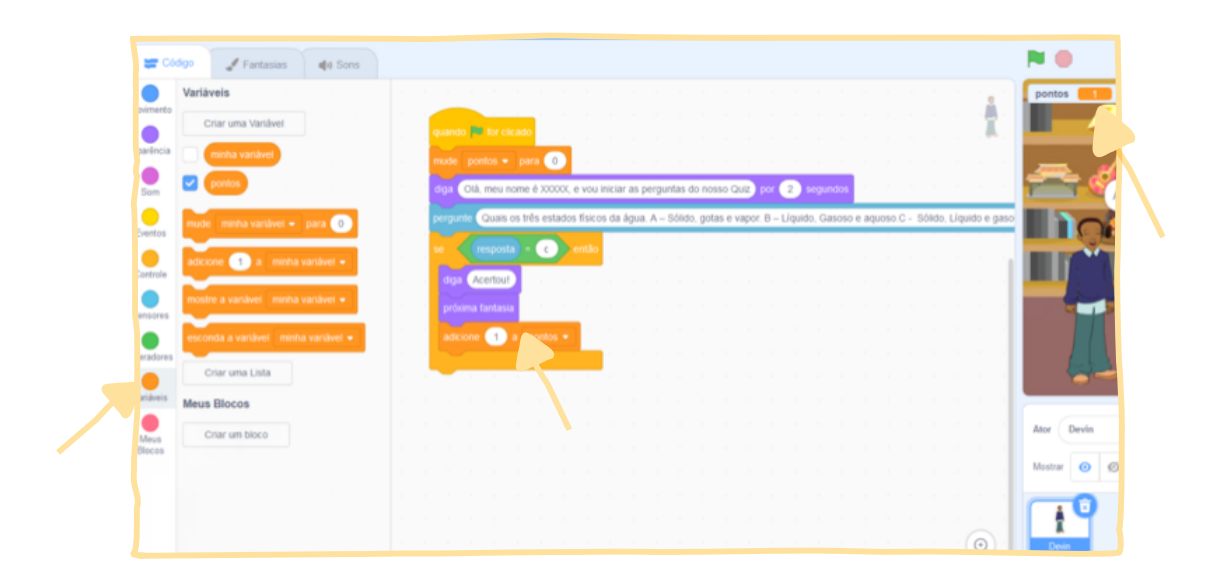

Programando para respostas erradas: Na opção "Controle", selecione novamente o bloco "se < > então" e o arraste até abaixo do último bloco.

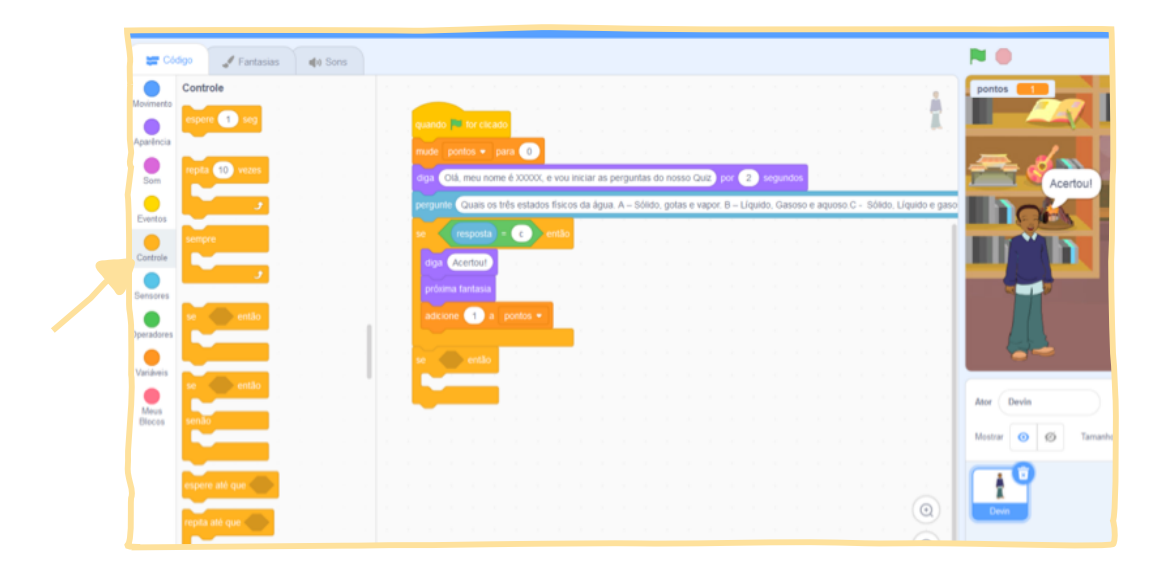

**118**

ь

Na opção "Operadores", selecione o bloco "[ ] = 50" e o coloque dentro do hexágono do script "Se < > Então". Na opção "Sensores", selecione o bloco "resposta" e o arraste até o operador adicionado anteriormente. Mude o texto "[50]" para uma alternativa incorreta (na questão do exemplo, "A").

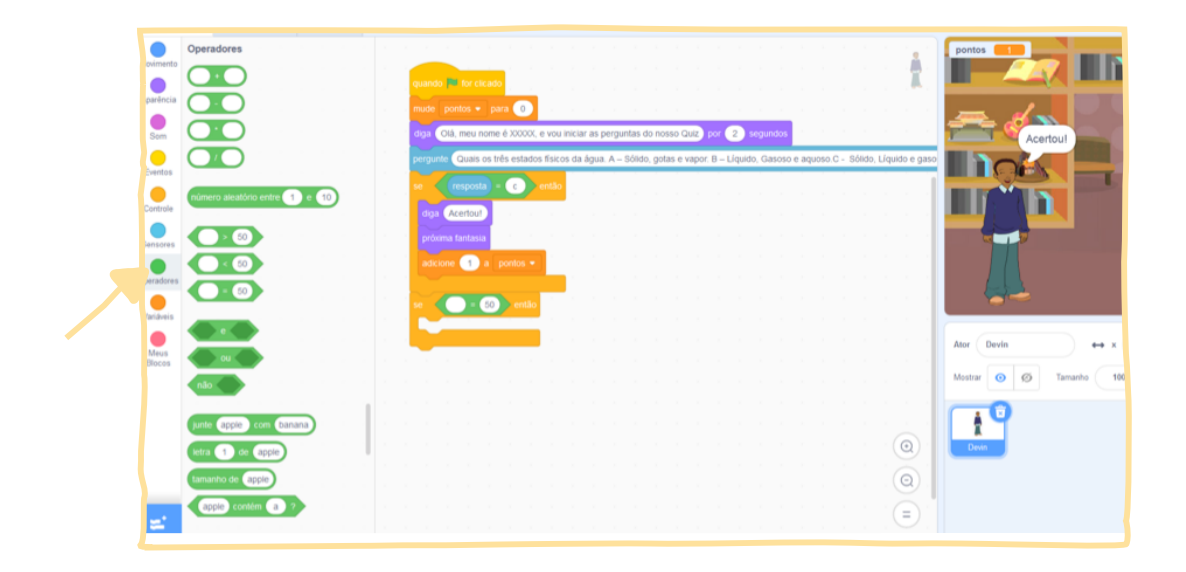

Para demonstrar que o aluno errou, vá em "Aparência", selecione o bloco "Diga [Hello!] por 2 segundos" e o arraste até dentro do bloco "se < > então". Mude "Hello!" para "Errou".

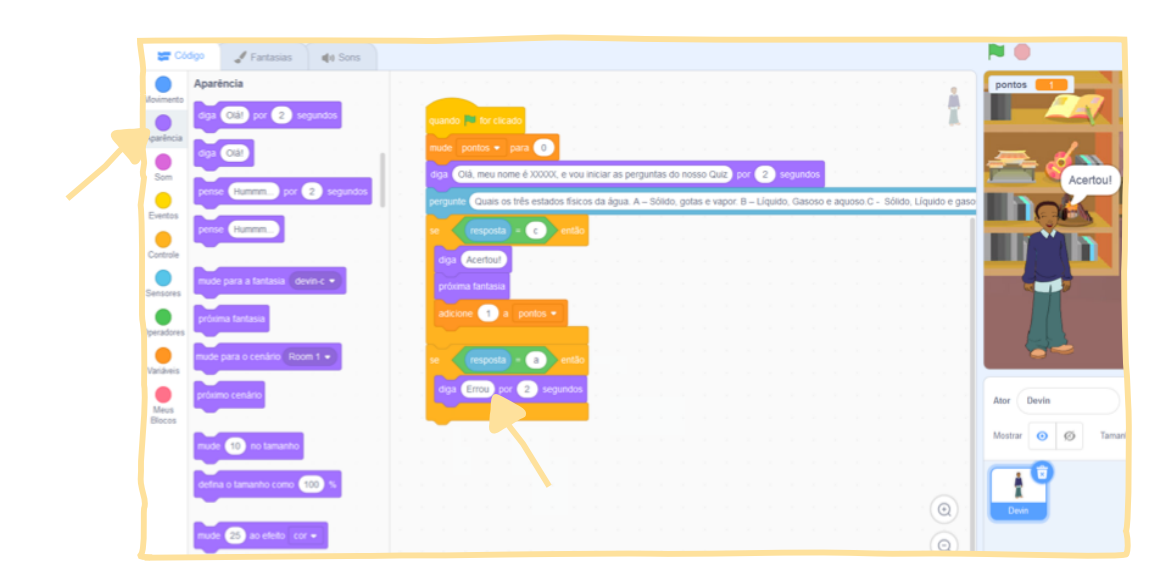

**119**

п

Para adicionar as outras alternativas incorretas a esta pergunta, você pode duplicar o bloco. Clique sobre o bloco com o botão direito e depois selecione "duplicar".

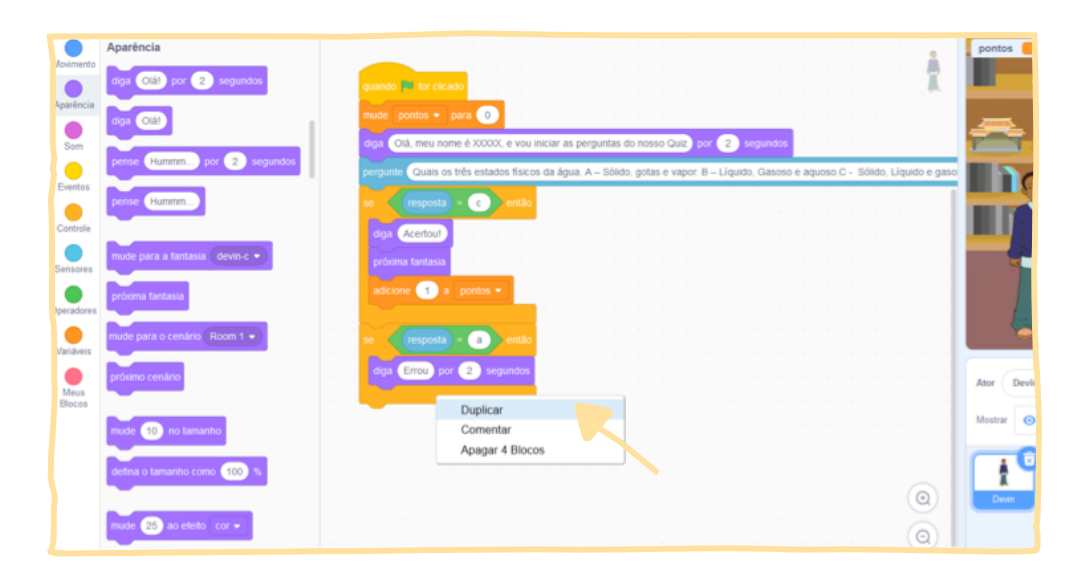

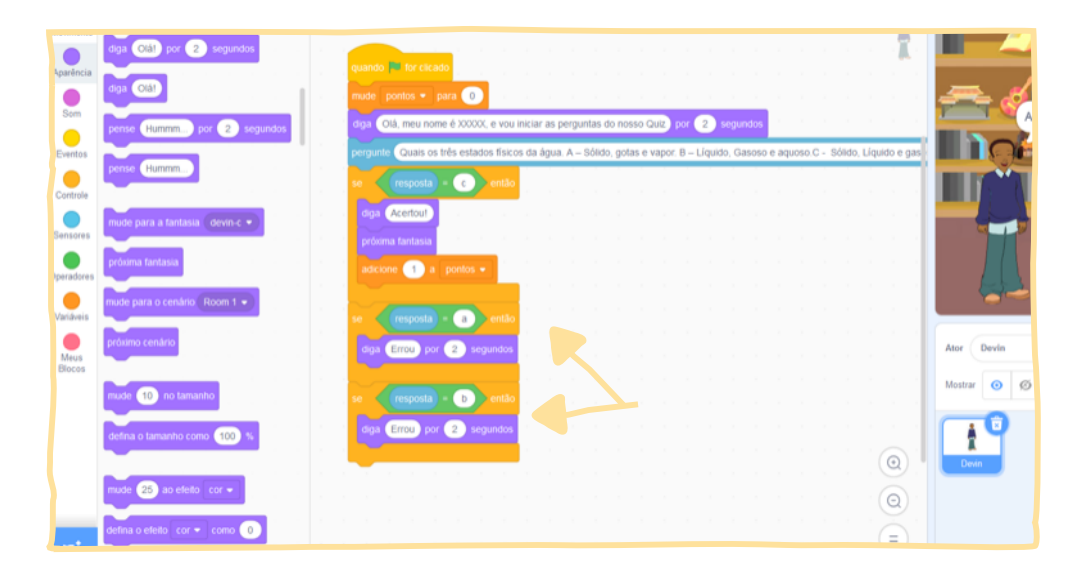

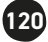

Duplique o bloco novamente para adicionar as outras alternativas incorretas.

**CD** por <sup>2</sup> sep.  $\bullet$ a devi  $\bullet$  $0$  Room 1  $\bullet$  $\bullet$ ä,  $\circledcirc$  $\circledcirc$ 

Pergunta utilizada.

Quais os três estados físicos da água:

A: Sólido, gotas e vapor.

B: Líquido, gasoso e aquoso.

## C: Sólido, líquido e gasoso.

D: Gelado, natural e quente.

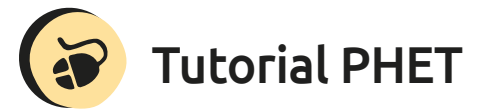

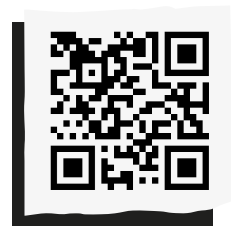

**121**

Conheça a plataforma de simulação interativa dos estados da matéria, acesse em: *<http://abre.ai/phetcolorado>*

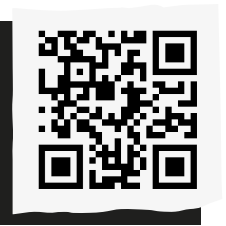

Compartilhe suas reflexões e ideias em nossa plataforma colaborativa, acesse: *<http://abre.ai/ pcanoteaqui>*

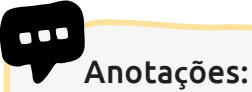

# **Diego de Melo**

Licenciado em Química pela Universidade Federal de Pernambuco. Participou de grupos de pesquisa voltados a práticas educacionais no ensino de Química. Atuou como professor em redes municipais no estado de Pernambuco e atualmente está na rede pública estadual do Espírito Santo, onde é professor de Química no Ensino Médio e coordena projetos educacionais em diversas áreas.

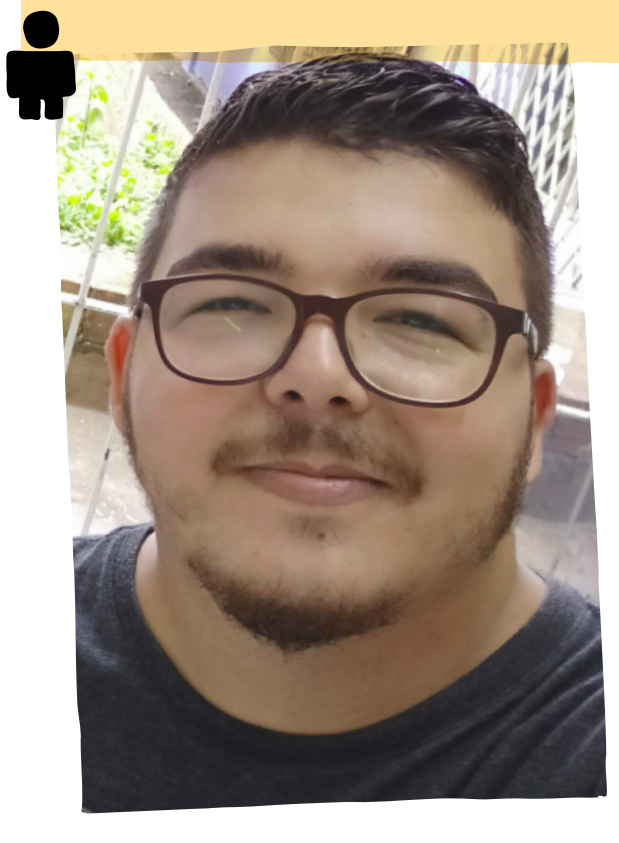

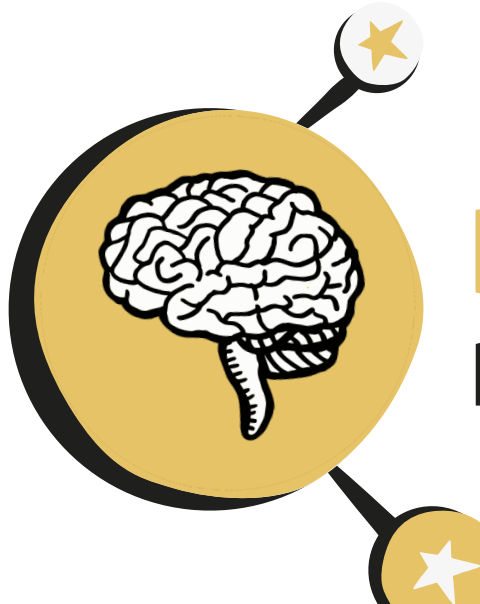

# **Drogas:** não caia nessa esparrela!

**N**ós professores somos atores sociais com inúmeras responsabilidades sobre nossos alunos. Além de ensinar, também temos a missão de contribuir para que eles possam encontrar o caminho da felicidade. Todavia, hoje o uso de drogas é muito comum entre os adolescentes em qualquer classe social, e o assunto parece ser tabu nas famílias e na escola. Muitas vezes nem conhecemos os hábitos dos nossos jovens e quando percebemos, já era! Pensando nisso, vamos arriscar falar e ouvir abertamente o que eles têm para nos dizer através de vídeos, rodas de conversa, leituras, jogos e palavrascruzadas. A intenção é dar ênfase ao papel protagonista do aluno, ao seu envolvimento direto, participativo e acima de tudo reflexivo

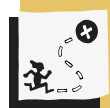

Reconhecer os riscos que as drogas oferecem e estimular a imaginação, criatividade e aprendizagem significativa por meio de passatempos com temas atuais e pertinentes ao mundo dos jovens.

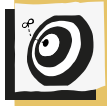

Ciências - Fundamental II - 9º ano.

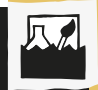

Sistema nervoso e substâncias psicoativas.

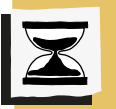

6 aulas.

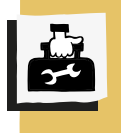

Computadores com acesso à internet e programa Hot Potatoes instalado, folhas de papel A4, 4 pinos, envelopes, cartas impressas em papel cartão e tabuleiros impressos em folhas A3 (anexos).

em todas as etapas do estudo sobre as drogas, pois esse é um momento de buscas e descobertas, alicerce de suas escolhas.

De acordo com a Base Nacional Comum Curricular (BNCC), entre as competências em Ciências esperadas para alunos do Ensino Fundamental, há a necessidade de "conhecer, apreciar e cuidar de si, do seu corpo e bemestar, compreendendo-se na diversidade humana, fazendo-se respeitar e respeitando o outro". Além disso, as habilidades esperadas para os anos finais do Ensino Fundamental compreendem, entre outras, a capacidade de "explicar como o funcionamento do sistema nervoso pode ser afetado por substâncias psicoativas". Esta proposta apresenta atividades interessantes e bem dinâmicas!

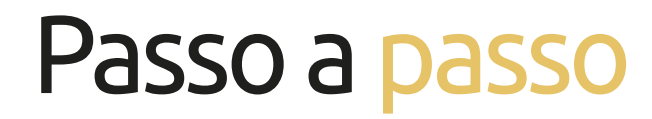

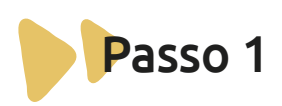

# **Batata quente**

No começo da dinâmica, faça a brincadeira batata quente e, ao decorrer da atividade, use um apito para fazer perguntas que proporcionem a reflexão sobre o que o grupo pensa a respeito de drogas e o que o adolescente pode fazer como estudante e cidadão para lidar com esse problema. Alguns exemplos de questões:

1. Quais as razões que levam uma pessoa a usar drogas?

2. Muitas pessoas acreditam que os jovens acabam consumindo drogas pela influência de colegas e amigos. Você concorda com essa afirmação?

3. Será que existe uma pressão externa para consumir drogas?

4. Como podemos ajudar um jovem a ter uma atitude adequada com relação às drogas?

Para facilitar o desenvolvimento das aulas, acesse estes materiais:

*<http://abre.ai/drogas-como-abordar>*

*<http://abre.ai/curso-prevencao-educadores>*

*<http://abre.ai/cartilha-educadores>*

# Passo 2

# **Roda de conversa**

Agora é a hora de discutir sobre o tema! Mas, antes, apresente o seguinte vídeo [5 minutos] sobre drogas aos estudantes e peça para refletirem:

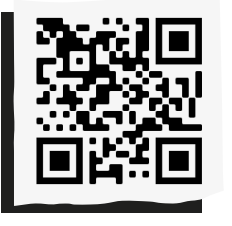

 **"Como falar aos jovens sobre drogas"** *<http://abre.ai/videodrogas>*

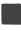

# **Arte de pensar e criar!**

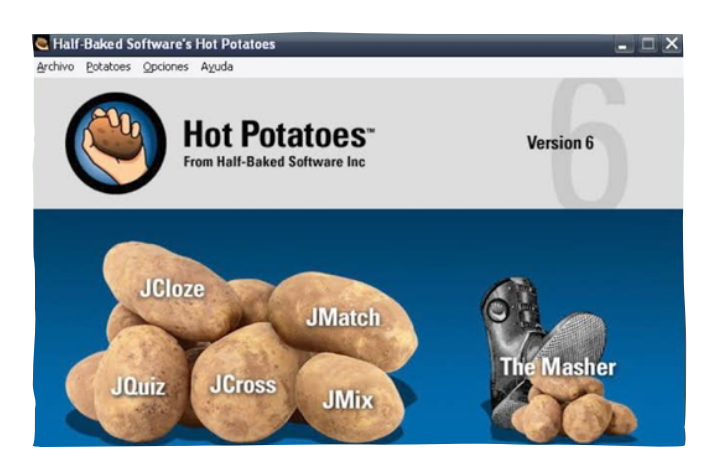

Os passatempos estimulam a imaginação, criatividade e aprendizagem significativa. Para começar:

1. Em grupo, elabore uma cruzadinha com as perguntas e suas respectivas respostas. Nesta sequência vamos utilizar a ferramenta JCross, do prgrama Hot Potatoes. Utilize um rascunho.

2. Clique na batata JCross e observe a tela que aparece:

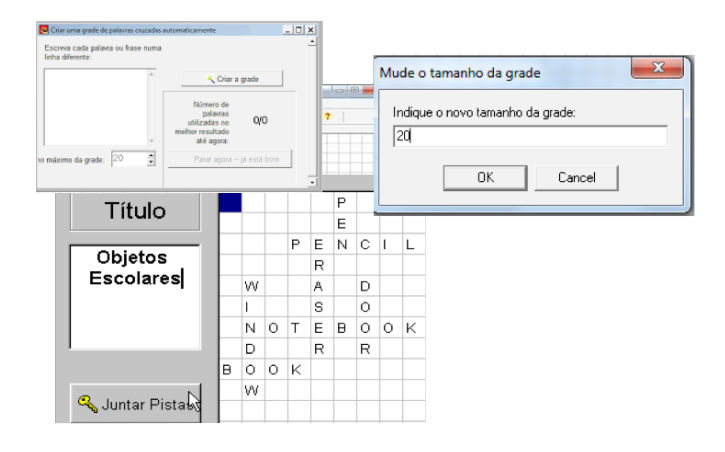

3. O começo das palavras-cruzadas deve ser feito com as palavras-respostas, para que o espaço fique delimitado. Clique no menu "Organizar a grade - Gerador Automático de grade";

4. Na janela que aparecer, digite todas as palavras-respostas, uma embaixo da outra;

5. Em seguida, clique no botão "Criar Grade";

6. Na tela seguinte, aparecerá toda a grade montada. Observe se as palavras ficaram bem acomodadas nos quadrinhos;

7. Se precisar alterar a quantidade de quadrinhos, clique no menu "Organizar a grade - Mudar Tamanho da grade";

8. Para dar continuidade, será preciso colocar as pistas [as perguntas) para compor as palavras-cruzadas. Portanto, clique no botão "Juntar Pistas";

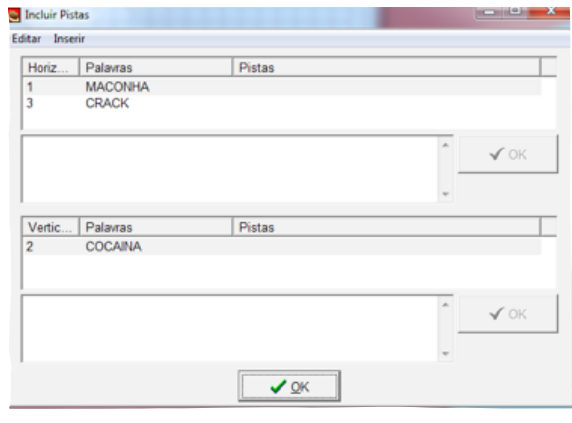

9. Na janela "Incluir Pistas", digite o texto- -chave [perguntas), ou seja, a pista para que o participante resolva o desafio criado. Ela deve estar associada à palavra-resposta que você já digitou;

10. Selecione a palavra-resposta na horizontal ou vertical. Na caixa de texto, digite a pista e clique em "OK";

11. Repita o mesmo procedimento para todas as palavras e clique em "OK".

# **Configurações**

Será preciso realizar algumas alterações nas configurações padrões, pois muitas palavras, que vão aparecer na atividade, estão na língua inglesa. Você deverá apenas substituí-las. Siga os passos:

1. Clique no menu "Opções - Configurar Saída";

2. Na janela que aparecer, clique na guia "indicações/sugestões". Observe que "Pistas horizontais" está em inglês: basta clicar, apagar e substituir. Essas palavras aparecerão na hora de resolver as palavras-cruzadas. Repita o procedimento para os textos dessa guia;

3. Clique na guia "Botões". Será preciso alterar algumas frases de acordo com o botão que você gostaria que aparecesse ou não. Aproveite e mude o texto de alguns, caso necessário;

4. Na guia "Aspecto", é possível alterar a cor do fundo, do texto, dos links etc. Clique e divirta-se com as cores;

5. Na guia "Temporizador", é possível estabelecer um tempo limite para que o participante responda às palavras-cruzadas. Para finalizar, clique no botão "OK";

6. Na guia "Título/Instruções", altere o subtítulo e as instruções que aparecerão na tela do desafio;

7. Na guia "Outros", é interessante marcar a opção "Mostrar todas as pistas abaixo da grade". Para finalizar, clique no botão "OK".

Muitas são as configurações que poderemos alterar. Depois de salvar e publicar este desafio, você terá uma visão melhor do que será preciso alterar ou não.

# **Hora de salvar**

Clique no menu "Arquivo" – "Salvar como". Na janela que aparecer, escolha o local, digite o nome "Drogas, não caia nessa esparrela" e clique no botão "Salvar".

# **Precisamos exportar**

Depois elaborar e guardar o desafio com as palavras-cruzadas, chega o momento de exportar essa página para a web, pois só assim é possível resolvê-la. Ao exportar, o arquivo é salvo como HTML, o que significa que ele abrirá no seu navegador de internet.

2. Clique no menu "Arquivo" – "Criar página da Web" – "Página Web para navegadores";

3. Abrirá uma janela para salvar seu arquivo com extensão HTML. Localize a pasta e dê um nome a ele; não coloque espaços e nenhum caractere especial. Clique em "Salvar";

4. Na próxima janela, será preciso escolher uma opção. Clique no botão "Ver o exercício no meu Browser";

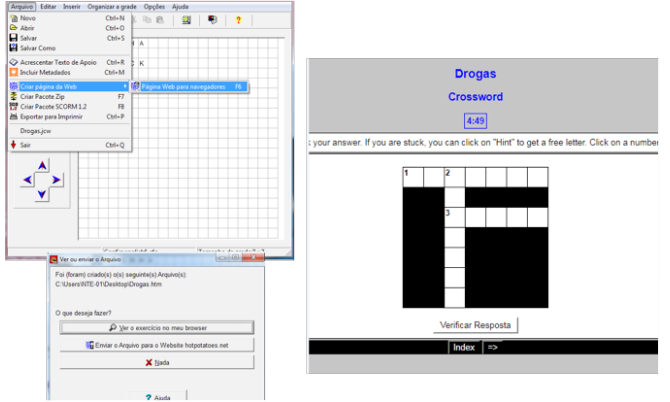

5. Observe que abrirá a janela no navegador. Faça os testes e, caso precise, as devidas alterações. Sempre que fizer alguma alteração, salve o arquivo novamente.

Pronto! Troque de computador e deixe que seus colegas respondam. Para jogar, basta dar um clique no número que deseja começar a responder para a lacuna aparecer. Você também poderá encaminhar este arquivo para seu e-mail e compartilhar com a família e amigos!

Chegando ao final da nossa sequência, é hora de avaliar o que aprendemos por meio de um jogo de tabuleiro inteligente chamado "Não caia nessa esparrela!"

Vamos criar! (Siga o modelo anexo).

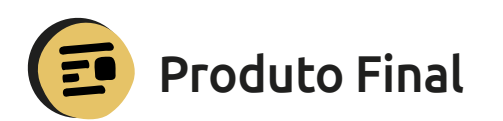

Palavras-cruzadas e jogo de tabuleiro.

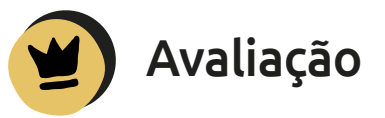

A sequência promove várias situações de aprendizagem, reflexão, discussões, escuta, partilha e utilização de recursos midiáticos que deverão ser observados ao longo de todo processo de aplicação, além da produção e participação no jogo de tabuleiro sobre as drogas.

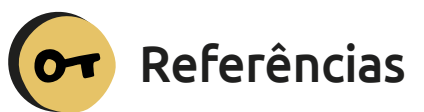

BRASIL. Ministério da Educação. Base Nacional Comum Curricular: Educação é a Base – Versão Final. Brasília, 2018. Disponível em: *<http:// basenacionalcomum.mec.gov.br/images/BNCC\_ EI\_EF\_110518\_versaofinal\_site.pdf>*. Acesso em 28 out. 2019.

CAMARGO, Lisalba. Coleção Microkids: Ensino Fundamental – 6º ano [livro eletrônico]. 5 ed. Vila Velha: Microkids Tecnologia Educacional, 2016.

KOURYH, Jussara Rocha. Drogas. In: Coleção Conceitos sem preconceitos. Recife: Bagaço, 2018.

ARAÚJO, João Roberto et al. Educação para a vida: educação emocional e social cultura de paz - educando. Vol 1. Ribeirão Preto: Editora Inteligência Relacional, 2016.

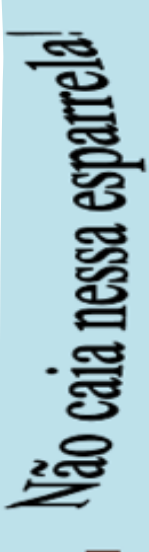

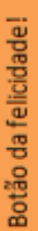

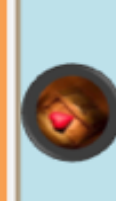

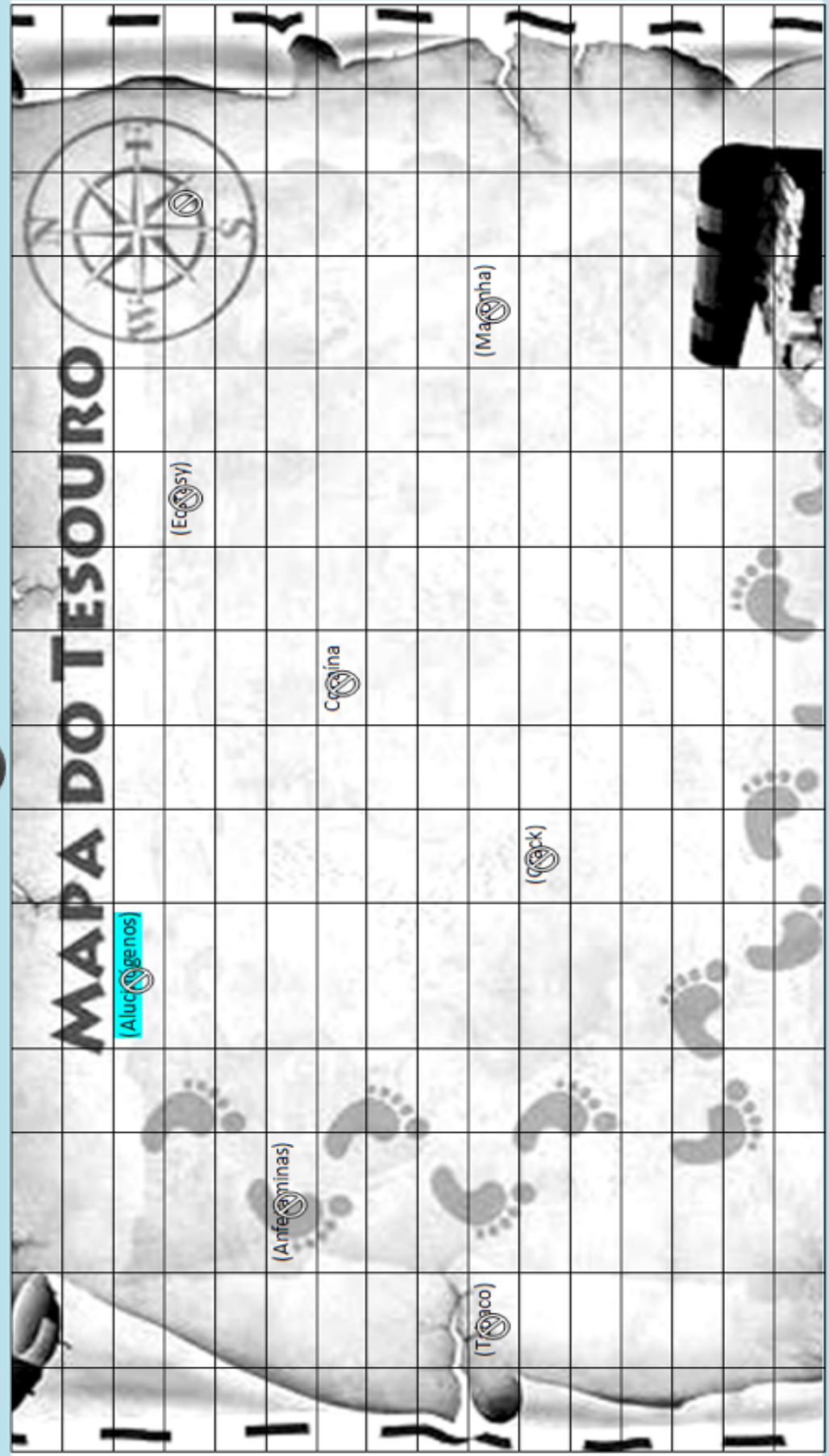

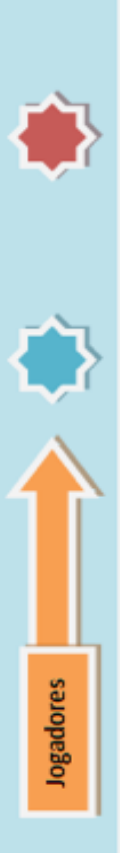

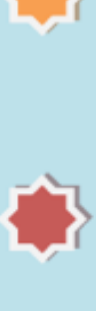

O jogo é bem simples: Cair na esparrela, significa deixar-se enganar.

- Três jogadores com canetas coloridas diferentes para deslocar-se no tabuleiro(pintando);
- 
- Cartas de comandos (em anexo) cada vez que cair deve afastar-se para a esquerda ou direita e ficar 1 rodada sem jogar (OS COMANDOS PODEM Dois conselheiros que deverão estar lendo as cartas sobre as drogas quando cairem na esparrela;

**SER MODIFICADOS)** 

# O objetivo é alcançar o botão da felicidade sem usar drogas pelo caminho.

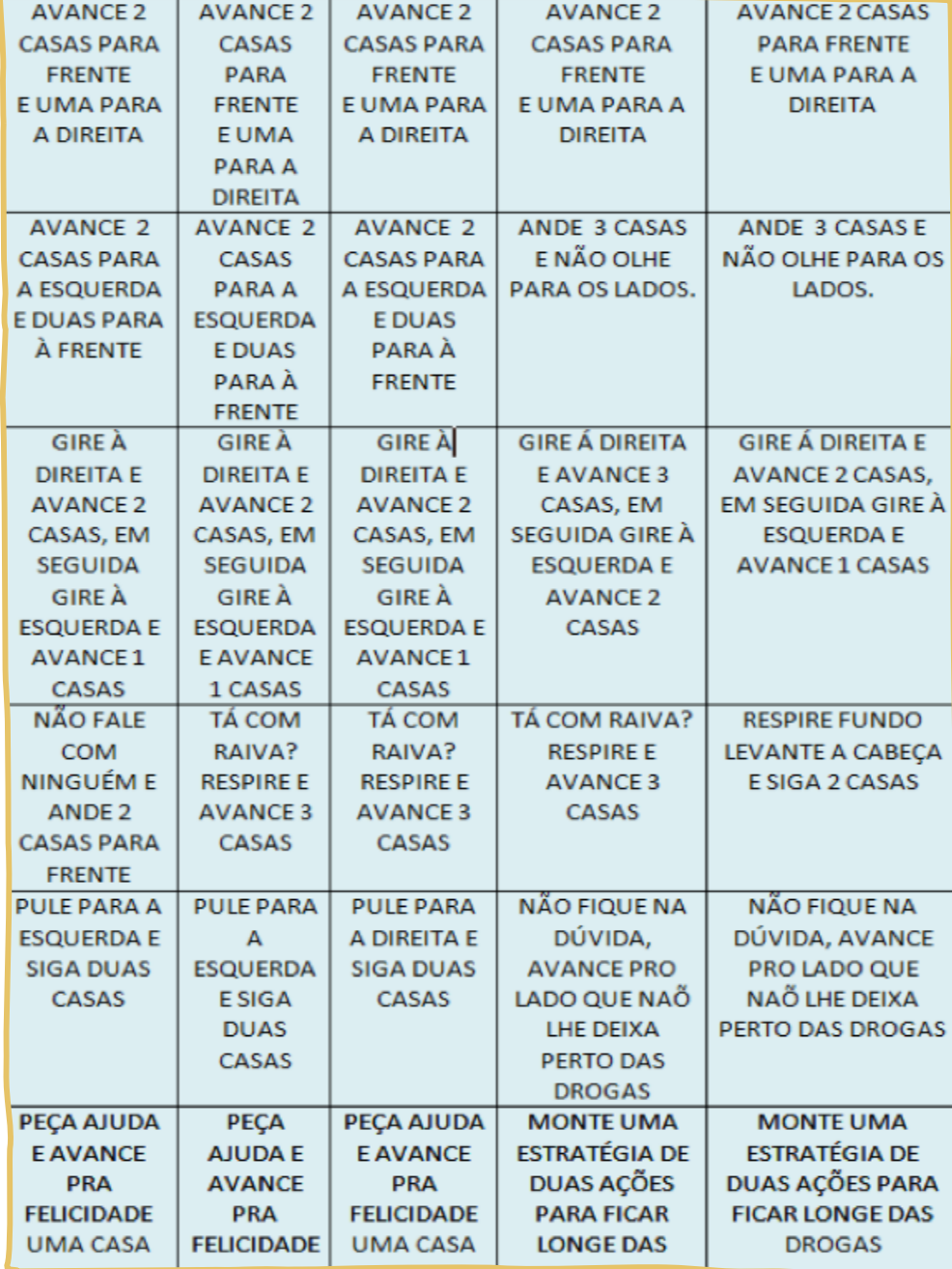

**129**

 $\blacktriangleright$ 

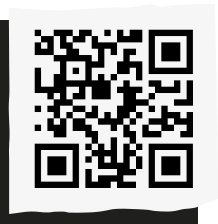

Compartilhe suas reflexões e ideias em nossa plataforma colaborativa, acesse: *<http://abre.ai/ pcanoteaqui>*

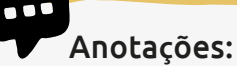

# **Kennya Vasques**

Licenciada em Matemática e Especialista em Tecnologia Educacional pela UFPB. Coordenadora do NTE-Cajazeiras na Paraíba desde 2006, atuando com projetos, formações e curadoria de ODAs (Objetos Digitais de Aprendizagem) na Plataforma da Escola Digital. Formadora de Professores municipais na área de Matemática no Ensino Fundamental II e em Tecnologia Educacional. Professora no Ensino Fundamental I com docência compartilhada na área de Tecnologia Educacional.

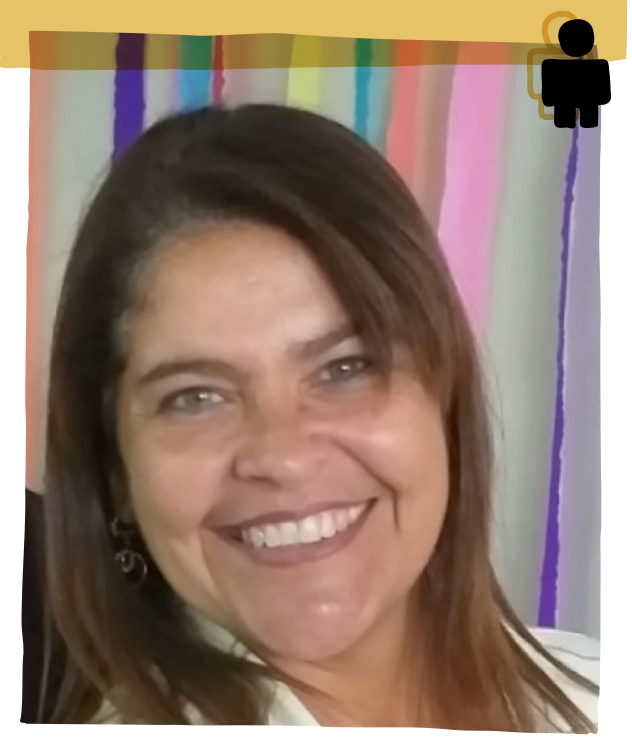

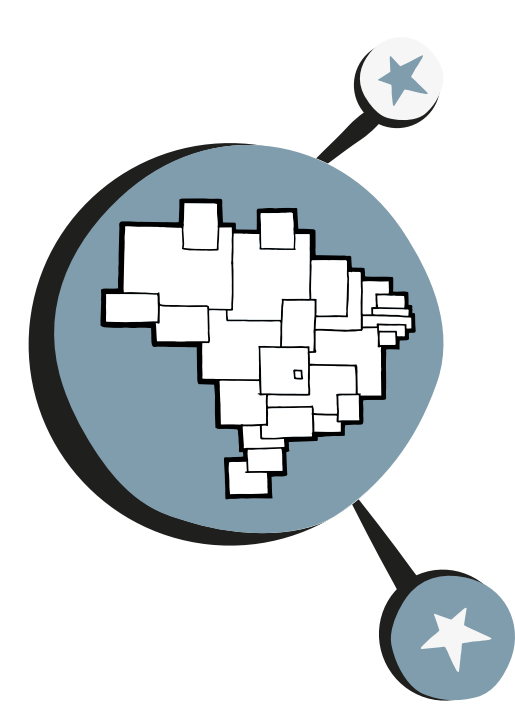

# **Hackeando**  a escola

**0**s adultos tendem a pensar nas crianças e jovens como "futuros cidadãos", como se as ideias e opiniões deles viessem a ser importantes algum dia, só que não hoje. Mas as crianças e os jovens compõem um quarto da população – não deveriam ter uma opinião sobre como será o mundo que vão herdar? A planejadora urbana Mara Mintzer compartilha o que aconteceu quando ela e sua equipe pediram às crianças e aos jovens que ajudassem a projetar um parque em Boulder, Colorado, e como isso revelou um importante ponto cego em como lidamos com a construção de ambientes: "Se não estamos incluindo crianças, adolescentes e jovens em nosso planejamento, quem mais estamos deixando de fora?", questiona. Tendo isso em vista, a atividade proposta visa a estimular o olhar crítico dos alunos, por meio de um hackathon.

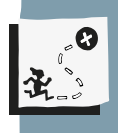

Interpretar e elaborar mapas temáticos e históricos, identificar padrões espaciais, regionalizações e analogias espaciais e realizar mapeamentos a partir da escola para redução de acidentes e danos ambientais nas cidades.

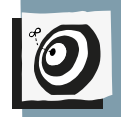

Geografia – Ensino fundamental II - 7º ao 9º ano.

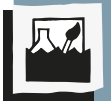

Mapas temáticos e históricos, cartogramas.

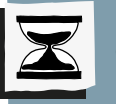

6 aulas.

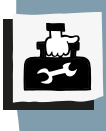

Folhas sulfite, EVA, papel contact, cartolina, cola, tesoura, pincel atômico, lápis, cera e fita adesiva ou fita crepe.

# Passo a passo

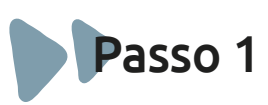

## **Problematização sobre riscos ambientais**

o aprofundamento das discussões. Ao longo da história do Brasil ocorreram muitos "acidentes" que mobilizaram o País. Grandes desastres ambientais, como as queimadas na Floresta Amazônica, o derramamento de óleo pesado nas águas do litoral do Nordeste, as barragens de Mariana e Brumadinho-MG, a contaminação por Césio 137 em Goiânia-GO e até mesmo os deslizamentos de terra ocorridos nas cidades de Nova Friburgo e Teresópolis-RJ não foram acidentes, mas resultado do descaso e da imprudência de indivíduos e do poder público.

Muitas mortes poderiam ter sido evitadas, pois quando esses acidentes aconteceram, as pessoas não sabiam o que fazer, aonde ir ou a quem pedir ajuda.

Por isso, a ideia desta sequência é promover um hackathon para criar um plano de emergência de evacuação da escola e representá-lo em um mapa e/ou croqui.

#### "Alguém sabe o que é um hackathon?"

Explique aos alunos que o termo hackathon vem da junção de duas palavras da língua inglesa: hack, que quer dizer programar com excelência, e marathon, maratona, ou seja, uma maratona de programação.

O hackathon não serve apenas para programar computadores, mas também criar soluções para o dia a dia, melhorando a vida em sociedade.

**Atenção**: contextualize o ambiente em sala de aula com imagens dos desastres ambientais citados na introdução para apoiar

# Passo 2

# **Criando o hackathon**

Divida a turma em quatro ou cinco grupos e solicite que escolham nomes para suas equipes.

Distribua para cada grupo as tarjetas de risco ambiental (anexas) e peça que leiam e discutam os conceitos.

Após a discussão, apresente a seguinte sequência metodológica para os planos de evacuação e emergência, bem como o mapa de riscos ambientais da escola:

1. Decomposição: dividir a questão em pequenos problemas (isso facilita a resolução do problema principal). Trabalharemos com os cinco riscos ambientais (biológico, químico, físico, ergonômico e mecânico/acidente).

2. Padrões: identificar o padrão ou os padrões que geram o problema. Por exemplo, em um incêndio ou uma enchente, por que as pessoas se machucam?

3. Abstração: ignorar os detalhes de uma solução, de modo que ela possa ser válida para diversos problemas. Pensando no agir das pessoas, quais ações em padrões podem ser implementadas em dois ou mais cenários descritos?

4. Algoritmo: estipular a ordem ou sequência dos passos para resolver o problema. Criação do Plano de Emergência e do Mapa de Riscos Ambientais da escola.

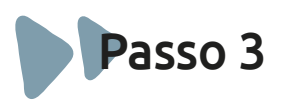

# **Visita de mapeamento de risco**

Distribua as tarjetas conforme os riscos ambientais, círculos de cartolina (EVA) nos tamanhos pequeno, médio e grande, nas cores vermelho, azul, marrom, verde e amarelo e fita crepe ou fita adesiva.

Após a discussão dos conceitos, inicie a visita para realizar a análise dos riscos potenciais de cada espaço da escola.

Oriente os alunos a observarem os ambientes internos e externos, como as salas de aula, o pátio, o refeitório, as escadas, os banheiros etc. e colarem em cada um os círculos, segundo as categorias e os níveis de risco.

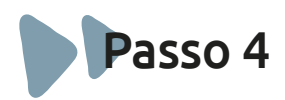

## **Cartografia do ambiente escolar**

Distribua para cada grupo uma cartolina e solicite que os alunos criem um mapa (croqui) dos ambientes da escola que foram observados por eles, ilustrando a segurança dentro da escola por meio da identificação de locais como escadas, tomadas elétricas, banheiros, cantina, calçada e, inclusive, possível risco de atropelamento. Instigue-os a mensurarem o grau (leve, médio ou elevado) de risco, conforme o exemplo do modelo simplificado abaixo:

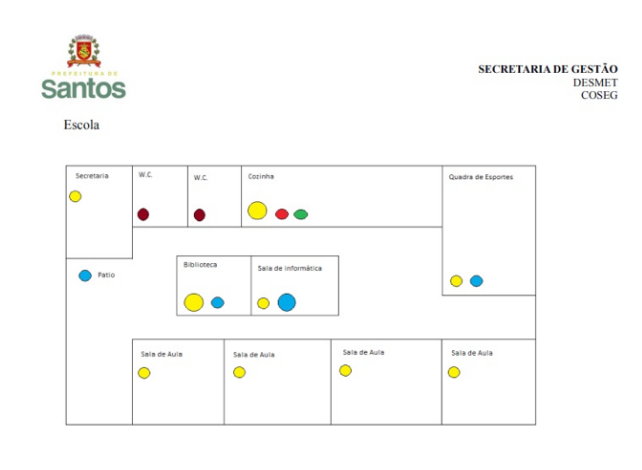

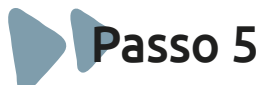

# **Hackathon na prática**

Agora, com os mapas de risco, peça aos grupos que, a partir da metodologia de pensamento computacional (decomposição, padrões, abstração e algoritmo), desenvolvam um plano de evacuação e emergência para a escola.

Ao final da atividade, promova a eleição do Plano mais completo ou os desafie a sistematizarem os quatro planos em um só.

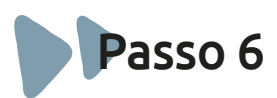

# **Culminância**

Promova um evento para a divulgação dos mapas de risco e do plano de emergência. Solicite que os alunos exponham os trabalhos e os ponham em prática, criando uma simulação que envolva toda a escola.

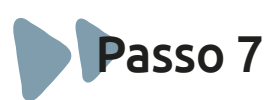

# **Atividade de aprofundamento**

Esta atividade busca criar a reflexão crítica sobre o espaço escolar, mas esse mesmo processo pode ser realizado para o bairro e até para a sua cidade. Para isso, propomos os seguintes passos:

Inicie a atividade com os alunos no pátio e aborde a seguinte questão: "Aprendemos sobre os riscos ambientais e como categorizálos, criamos um mapa de risco da escola e um plano de evacuação em caso de emergência." Para refletir:

"Estes perigos (acidentes) acontecem apenas na escola?"

"Podemos usar este mesmo modelo para toda a cidade?"

"Agora vamos fazer um desafio ainda maior: criar um plano de emergência para todo o bairro ou até mesmo para a cidade."

Convide os alunos a pensarem nos lugares em que circulam pela cidade e quais tipos de acidentes poderiam ser evitados neles. Na sequência, peça para sistematizarem os espaços geográficos de sua cidade e os riscos que algumas estruturas representam ao meio natural e à vida humana como:

- Frigoríficos e supermercados;
- Subestações de energia;
- Rodovias, ferrovias e aeroportos;
- Fábricas e indústrias;
- Barragens e áreas alagáveis.

Oriente os grupos a organizarem mapas de riscos ambientais para a comunidade. Marquem rotas de saída e evacuação em caso de emergência, entre outros pontos de atenção que a turma identificou.

Organize a turma em grupos e distribua o mapa da cidade, delimitando as áreas para o mapeamento em cada grupo.

Promova uma pesquisa (mapeamento) ou croqui da cidade e peça que formulem estratégias para as áreas mais vulneráveis a riscos de acidente.

Façam uma exposição das maquetes. Divulguem e mobilizem a escola para a visitação. Planejem tudo juntos!

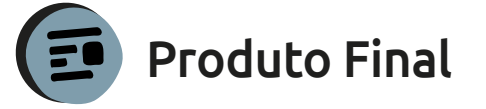

Mapa de Risco Ambiental da escola, estratégias de evacuação da escola/cidade e maquetes da cidade.

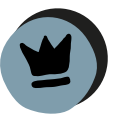

# Avaliação

A avaliação será feita ao longo das atividades propostas na sequência didática. A sugestão é que seja realizada a autoavaliação dos(as) alunos(as) e a avaliação do professor, de forma que se tenha o cruzamento das impressões e percepções dos atores:

#### \* Realização do mapeamento:

O grupo planejou organizadamente a realização do mapeamento?

O grupo buscou outras fontes de pesquisa além das disponibilizadas pelo professor?

Como o grupo avalia o resultado do mapeamento?

#### $\bigstar$  Trabalho de grupo:

Como o grupo encarou os desafios na realização dos mapeamentos da escola e da cidade?

O grupo foi capaz de elaborar estratégias para a resolução dos problemas encontrados ao longo das atividades?

A partir do planejamento, as tarefas foram distribuídas igualmente por todos os participantes do grupo?

Cada participante realizou com responsabilidade suas tarefas? Quando encontrou dificuldade, pediu ajuda?

#### Apresentação das produções:

As produções foram concluídas nos prazos estipulados no cronograma?

As produções foram compartilhadas de forma clara e objetiva, garantindo a divulgação dos riscos ambientais?

Durante as apresentações, a atitude dos demais colegas foi de atenção e respeito?

Os grupos contribuíram com as demais produções dos colegas?

#### Pensamento computacional:

Os grupos conseguiram replicar o mapeamento da cidade a partir do mapeamento da escola?

Os conceitos e códigos trabalhados foram utilizados na resolução dos problemas para a redução de acidentes e danos na escola e na cidade?

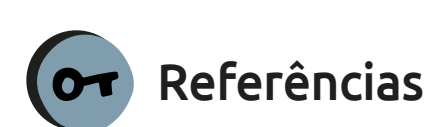

BRASIL. Base Nacional Comum Curricular - BNCC, Portaria Nº 331, DE 5 DE ABRIL DE 2018. Ministério da Educação. Resolução CNE/CP nº 2, de 22 dezembro de 2017.

MINTZER, Mara. Como as crianças e jovens podem ajudar a projetar cidades. 2017 (14m24s). Disponível em:*<https://www. ted.com/talks/mara\_mintzer\_how\_kids\_can\_ help\_design\_cities?language=pt-br>*. Acesso em 5 nov. 2019.

UNIVESP. Riscos ambientais. [S. d.]. Disponível em: *<https://apps.univesp.br/riscosambientais/>*. Acesso em 27 out. 2019.

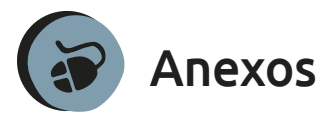

**Tarjetas de riscos ambientais**

Risco biológico: os riscos biológicos referem-se às espécies de microrganismos que podem estar presentes no ambiente e são absorvidos pelo corpo humano por via respiratória, pele ou ingestão. Seus agentes são vírus, bactérias/bacilos e protozoários. A causa de sua ocorrência pode ser falta de saneamento básico ou falta de controle médico.

Risco químico: os riscos químicos referemse às substâncias, produtos ou compostos que podem estar presentes no ambiente e

têm a capacidade de penetrar no organismo por via respiratória, cutânea e oral. Os efeitos à saúde vão depender do grau de exposição ao produto, que pode causar reações como irritação, asfixia, intoxicação e anestesia. Geralmente, os agentes dessas situações são poeiras, fumos metálicos, névoas, neblinas, gases e vapores, bem como substâncias, compostos e outros produtos químicos.

Risco ergométrico: os riscos ergonômicos são aqueles que relacionam o homem à máquina, ligados aos aspectos psicológico e fisiológico, resultantes da precária adaptação do ambiente às necessidades, habilidades e limitações do ser humano. Alguns exemplos de agentes ergonômicos são esforço físico intenso, exigência de postura inadequada e outras situações causadoras de stress físico e/ ou psíquico. As consequências desse tipo de situação podem ser físicas e psicológicas.

Risco físico: os riscos físicos são tipos de energia a que uma pessoa possa estar exposta, proporcionando acidentes ou doenças. Os agentes físicos dessas situações compreendem ruídos, vibrações, calor, exposição a radiações, umidade e pressões anormais.

Risco mecânico ou acidentes: os riscos de acidentes estão ligados às máquinas, aos equipamentos e aos objetos que podem proporcionar o contato lesivo e a ocorrência de acidentes. Alguns fatores para esse tipo de risco são máquinas e equipamentos sem proteção, ferramentas inadequadas ou

defeituosas, problemas com eletricidade, probabilidade de incêndio ou explosão, animais peçonhentos, além de outras situações inadequadas que possam contribuir para a ocorrência de acidentes.

Simbologia das Cores:

Mapa de risco ambiental (fonte: Prefeitura de Santos) *<http://abre.ai/mapariscoseges>*

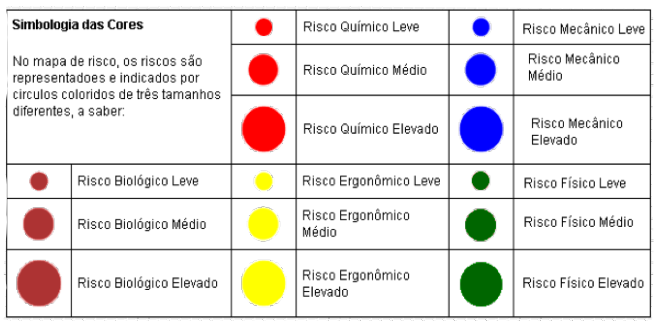

Barragem de Mariana (fonte Publicado em 16/02/2016 - 18:50 por Maiana Diniz – Repórter da Agência Brasil - Brasília. *<http://abre.ai/barragemjpg>*

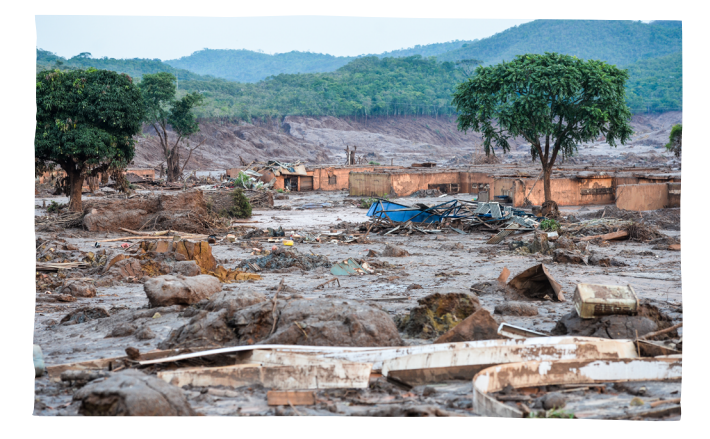

Derramamento óleo nas praias do Nordeste (fonte Folha de Pernambuco por: Artur Ferraz e Wellington Silva em 19/10/19) *<http://abre.ai/oleonordeste>*

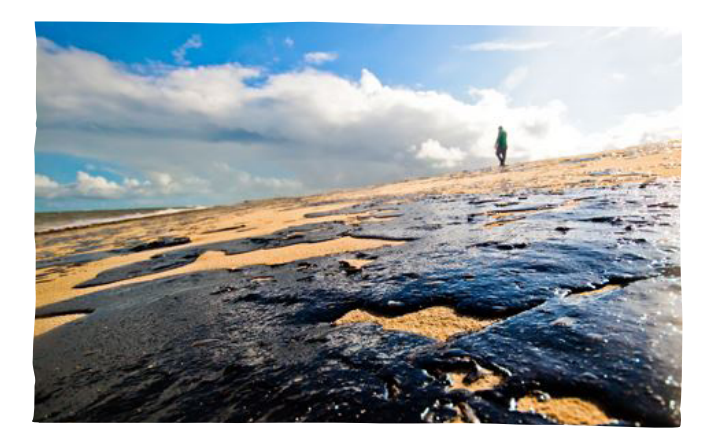

Queimadas na Amazônia (fonte por Deutsche Welle 04/09/2019) *<http://abre.ai/queimadasamazonia>*

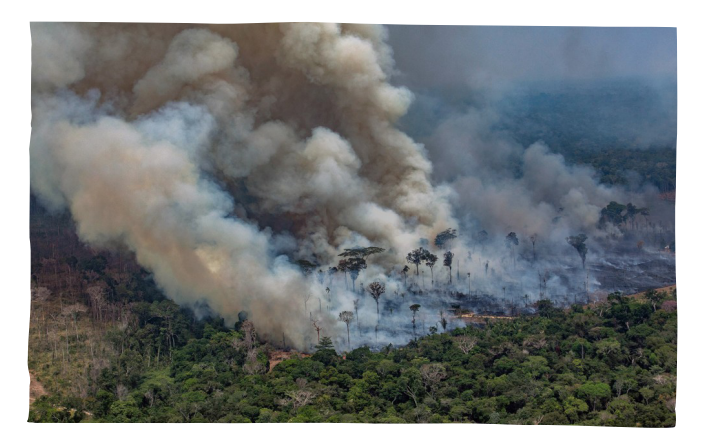

Revista Veja (Fonte da Redação access\_ time9 abr 2019) *<http://abre.ai/vejachuva>*

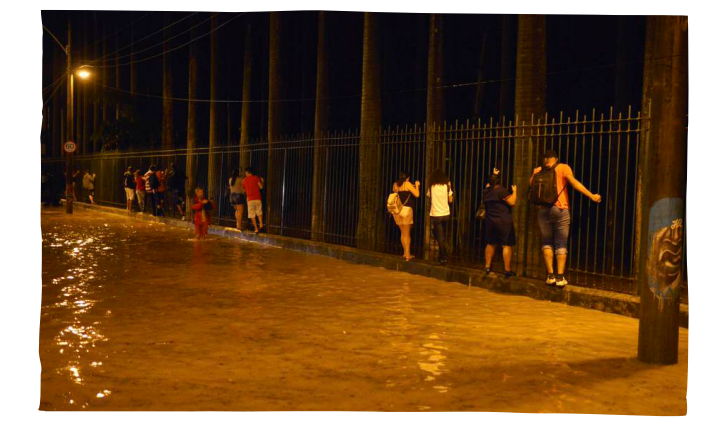

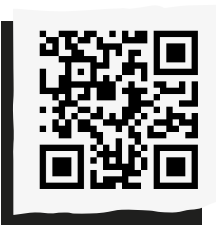

Compartilhe suas reflexões e ideias em nossa plataforma colaborativa, acesse: *<http://abre.ai/ pcanoteaqui>*

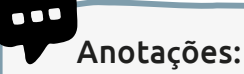

# **Alexandre A. Batista**

Bacharel e Licenciado em Geografia pela Universidade do Estado do Rio de Janeiro-UERJ. Há 10 anos atuando como Consultor Pedagógico em diversas instituições como Fundação Roberto Marinho, Escolas do Amanhã SME-RJ/UNESCO, Grupo Editorial ZIT e Ensina Brasil. Atualmente consultor de avaliação e desenvolvimento de conteúdos pela EDUKA Soluções e Tecnologias Educacionais.

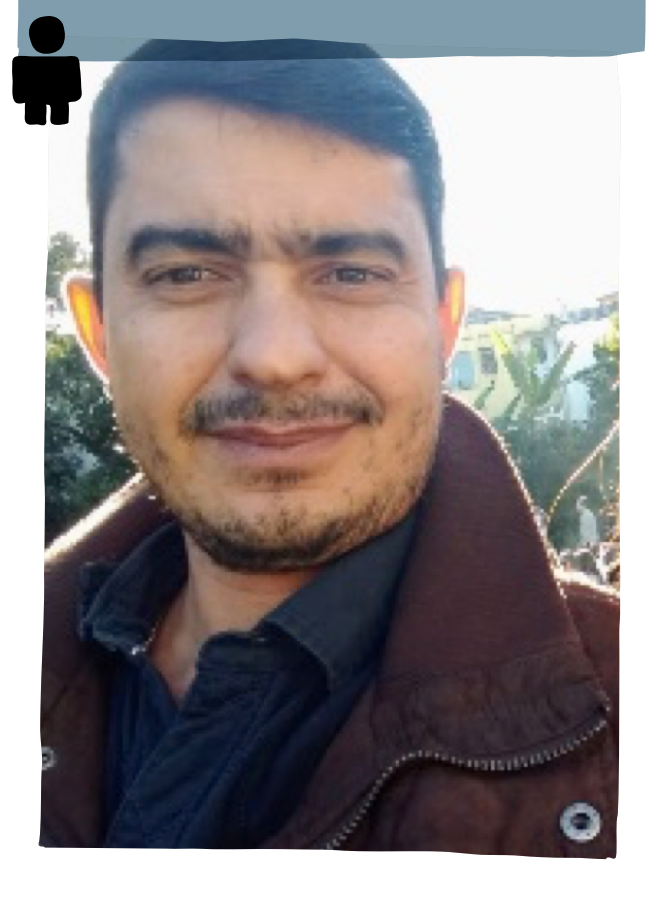

# Caminhos da **escrita de um conto**

**o** conto é um gênero literário que surge na tradição oral. Os povos antigos contavam pequenas narrativas para educar os filhos e transmitir sua cultura.

A partir das narrativas era possível se identificar com as personagens, relacionando os acontecimentos narrativos com a própria vida e assim podiam aprender.

Nos livros, os contos se apresentam como um gênero em prosa, relativamente curto, com um enredo que tem poucas personagens, espaço ou cenário limitado e recorte temporal reduzido.

Apresenta narração em 1ª ou 3ª pessoa e outros elementos importantes em sua composição são o conflito e o clímax, considerado o ponto mais alto narrativo.

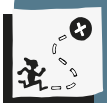

Conhecer o gênero literário conto; desenvolver a escrita ficcional do gênero conto; compreender o que é e produzir uma antologia de contos; despertar a reflexão para a escrita criativa; estimular discussão em grupo sobre escrita e edição literária; desenvolver o pensamento computacional por meio da escrita literária e discutir quais são os elementos que constituem uma narrativa.

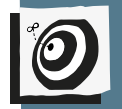

Língua Portuguesa - 7º ano - Fundamental II

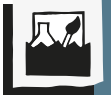

Gênero textual, planejamento e escrita de conto e pensamento computacional.

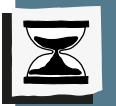

4 aulas.

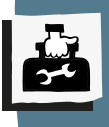

Folhas de papel, lápis, caneta, borracha, lousa e quaisquer outros recursos tipográficos que o(a) professor(a) desejar.

O desenvolvimento de um gênero literário exige o planejamento de sua composição. Mas você deve estar se perguntando: qual a relação da escrita de um conto com o pensamento computacional?

O pensamento computacional é um método de raciocínio para o planejamento e a execução de uma tarefa. A ideia desse tipo de raciocínio é simplificar a compreensão e o desenvolvimento do que deve ser feito. Por isso, esse método pode ser desenvolvido com qualquer atividade que envolva um planejamento.

A proposta desta sequência didática é que as etapas do pensamento computacional ajudem a simplificar o processo de escrita e, ao mesmo tempo, a desenvolver habilidades no decorrer do processo que possam servir para atividades similares. Vamos percorrer juntos uma trajetória metodológica que nos leva ao desenvolvimento do pensamento computacional, em uma atividade desplugada.

# Passo a passo

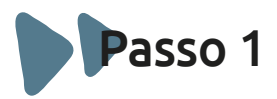

#### **Conhecendo e decompondo um conto**

Para começar a atividade, pergunte aos alunos se eles sabem o que é um conto

e quais contos eles conhecem. Peça para dizerem que elementos há nos contos que eles conhecem. Escreva na lousa as respostas deles. Este é o momento de decomposição de gênero. Nesta etapa eles vão enxergar a estrutura, ou partes que constituem um conto.

Explique a estrutura desse gênero: narrador, espaço, tempo, personagens, enredo, conflito e clímax. Tente mostrar que são elementos planejados separadamente e que em conjunto formam um texto.

Relembre com os alunos algum conto conhecido, mostrando como esses elementos aparecem na narrativa.

**Sugestão:** Cinderela. Comece contando que Cinderela queria ir ao baile, mas não tinha um vestido (conflito). A Fada Madrinha faz a roupa e transforma ratos em cavalos para que ela possa ir de carruagem até lá. Entretanto, avisa à moça que ela deve voltar antes da meia-noite, porque neste horário acaba o encanto. Cinderela vai ao baile, conhece o Príncipe e dança com ele, mas tem que voltar correndo antes que o encanto acabe. Ao ir embora, perde um dos seus sapatinhos de cristal (clímax).

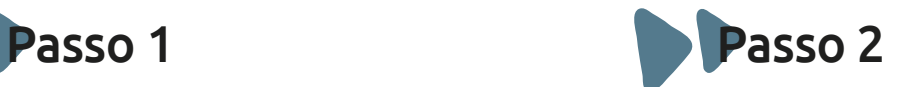

# **Conhecendo a proposta**

Explique aos alunos que por se tratar de um gênero textual relativamente curto, é comum que as editoras organizem antologias

com vários contos de autores diferentes ou do mesmo autor. Explique que a proposta desta atividade é escrever contos e depois organizar uma antologia com a produção de todos.

Oriente que a escrita do conto é individual, mas a produção da antologia será coletiva, e que nesta atividade será preciso usar bastante a criatividade em dois momentos: para escrever o conto e para decidirem como será a antologia.

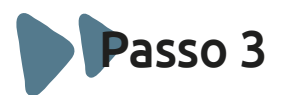

**141**

# **Escrevendo contos**

Esclareça que muitas vezes, em muitos momentos de nossa vida, vivemos histórias que se parecem com um conto por causa dos elementos narrativos (personagem, tempo, espaço, conflito, clímax) mencionados anteriormente. Neste momento, os alunos deverão achar padrões, ou seja, elementos em comum na construção dessas narrativas:

- Peça para os alunos pensarem em um problema da vida real (conflito);
- Peça para eles pensarem com quem (personagem) aconteceu este problema e quem está contando sobre isso (narrador de 1ª ou 3ª pessoa);

• Peça para os alunos pensarem se há outros personagens na história (espaço social) e em que lugar essa história acontece (espaço geográfico);

• Quais são os elementos comuns quando vamos pensar em uma personagem? Características físicas, psicológicas etc. Esses são os padrões que vamos ensiná-los a identificar. A identificação os ajudará no planejamento.

Antes de iniciar a escrita, peça para cada grupo fazer uma carta de descrição para cada um dos aspectos. O conjunto de cartas vai evidenciar a decomposição deste processo em partes menores. A cada etapa cumprida, essas cartas poderão ser anexadas/coladas umas às outras, de maneira que eles consigam perceber esses passos. Neste momento, explique que eles estão estruturando um modelo de escrita e que essa estruturação é semelhante a um algoritmo de aplicativo.

Por fim, convide-os a escrever um conto a partir desses elementos.

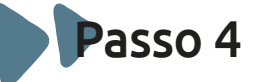

## **Abstração**

Solicite que os alunos separem os elementos que vão compor cada personagem, narrador, espaço, tempo, enredo, conflito e clímax.

Agora, peça para pensarem em todos os elementos em conjunto e dispensarem os que não serão úteis na composição do enredo imaginado.

Mostre a eles que nem todos os elementos levantados ajudarão na composição do texto final, que será preciso fazer escolhas.

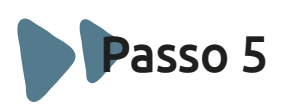

# **Escreva o conto**

Peça que os estudantes construam o texto utilizando os elementos anotados e explique que a maneira como os organizarão irá compor a narrativa que pretendem contar.

Depois da escrita do conto, solicite aos alunos que façam um diagrama com registros do processo de escrita, descrevendo como foi a experiência de decomposição, abstração e organização e como isso ajudou no desenvolvimento desse algoritmo: a escrita de um conto. Oriente que batizem o processo que criaram com um nome, como "Algoritmo de escrita X".

Depois promova o compartilhamento dos algoritmos e a criação de uma espécie de biblioteca de arquivos. Essa é uma biblioteca de como criar um conto, para que cada um conheça o processo de escrita dos demais. Neste momento, explique a eles que a palavra biblioteca, além de um local físico para guardar um conjunto de livros, pode designar um ambiente virtual e que, no universo computacional, pode nomear um banco de dados de códigos já desenvolvidos e compartilhados com os demais.

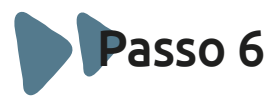

**Conhecendo o material da antologia**

Possibilite que cada um leia o seu conto e estimule o grupo a pensar sobre eles, perguntando se percebem semelhanças na temática de cada um e, caso sim, quais.

Peça para os alunos anotarem os temas e características de cada um dos contos que escutaram e agruparem-nos por semelhança. Isso pode ajudá-los nas escritas futuras.

Explique a eles que pensar nessas questões faz parte do processo de edição.

# Passo 7

# **Organizando a antologia**

Forme grupos, mostre aos alunos antologias de contos e peça para conversarem sobre como essas obras estão organizadas. Como foi pensada a ordem dos contos? Há divisões internas?

Induza-os a pensarem nos critérios que poderiam ter sido utilizados na organização dessas antologias.

Peça para cada grupo elaborar uma proposta de ordem para os contos que produziu e farão parte da antologia e o título para essa coletânea. Depois, um representante de cada equipe deve dizer qual a proposta de seu grupo e todos devem discutir quais semelhanças e diferenças há entre elas, do que gostaram em cada uma, do que não gostaram e o porquê. Após a discussão, a classe deve decidir a ordem dos contos e o título da antologia.

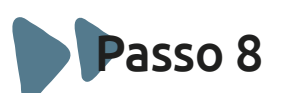

# **Explorando a edição**

Apresente aos alunos a proposta de edição artesanal dessa antologia. Peça a eles que explorem as possibilidades. Por exemplo:

"Qual papel vão usar?"

"Vai ter ilustrações?"

"Essas ilustrações serão retiradas de meios eletrônicos ou serão desenhadas a mão?"

"Como vão reproduzir esse material?"

"Vão fazer cópia de um original de letra cursiva?"

"Vão digitalizar cada conto e imprimi-lo?"

Oriente os grupos a elaborarem uma proposta estética para a antologia, com base nas perguntas anteriores, e compartilharemna. Depois de escutarem todas as ideias, os grupos devem discutir quais semelhanças e diferenças há entre elas, do que gostaram, do que não gostaram e o porquê.

Por fim, caberá à classe decidir a proposta estética do material.

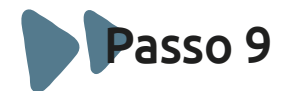

## **A antologia está pronta!**

Depois de pronta, os alunos devem ler a antologia que produziram. Discuta como foi a realização desta atividade, do que eles gostaram ou não, como foi usar a criatividade para produzir o trabalho, quais foram as dificuldades, como foi organizar um livro etc.

Se possível, promova a circulação da antologia na escola e peça para os leitores dizerem o que acharam sobre o material, quais as impressões sobre a leitura e organização deste livro.

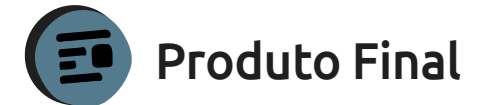

Antologia de contos.

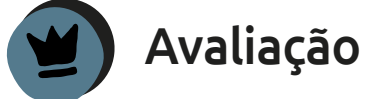

Devem ser avaliados os seguintes aspectos:

• O aluno produziu o conto utilizando a estrutura de conflito, clímax e os outros elementos que são importantes para a narrativa?

• O aluno conseguiu se comunicar com o grupo e contribuir com as propostas para a antologia?

• Os grupos conseguiram elaborar as propostas para antologia?

•Os grupos conseguiram discutir e chegar a uma proposta final?

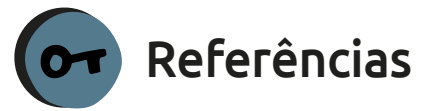

BRACKMANN, Christian et al. Pensamento computacional desplugado: ensino e avaliação na educação primária espanhola. Anais dos Workshops do Congresso Brasileiro de Informática na Educação, v. 6, n. 1, 2017.

MARINHO, Fernando. Conto. Brasil Escola, [S. d.]. Disponível em:*<https://brasilescola.uol. com.br/literatura/o-conto.htm>*. Acesso em 20 de outubro de 2019.

WING, J. Computational thinking. Communications of the ACM, v. 49, n. 3, 2006, p. 33-35. Disponível em:*<dl.acm.org/citation. cfm?id=1118215>*. Acesso em 4 nov. 2018.

WING, J. Research notebook: computational thinking – what and why? The link. Pittsburgh: Carnegie Mellon, 2011. Disponível em: *<cs.cmu.edu/sites/default/ files/11-399\_The\_Link\_Newsletter-3.pdf>.*  Acesso em 4 nov. 2018.

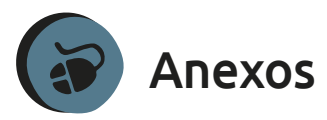

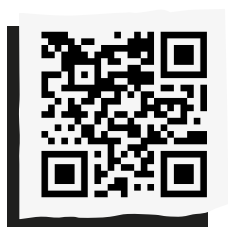

 $\blacktriangleright$  Link para antologias:

ELIVROS-GRATIS.NET. Livros de contos e crônicas para baixar grátis. [S. d.]. Disponível em: *<http://www.elivros-gratis. net/livros-gratis-contos.asp>*. Acesso em 2 nov. 2019.

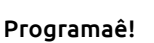

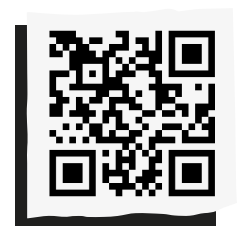

### Contos de H.P. Lovrecraft:

RIBEIRO, Luiz Antonio. 57 contos de H. P. Lovecraft para download gratuito. Notaterapia, 31 mai. 2019. Disponível em: *<http://notaterapia.com. br/2019/05/31/57-contos-deh-p-lovecraft-para-downloadgratuito/>*.

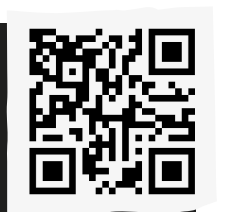

Contos de Machado de Assis:

ONLINE CURSOS GRATUITOS. 7 livros de contos de Machado de Assis para baixar em PDF. [S. d.]. Disponível em: *<https:// onlinecursosgratuitos.com/7 livros-de-contos-de-machadode-assis-para-baixar-em-pdf/>* . Acesso em 2 nov. 2019.

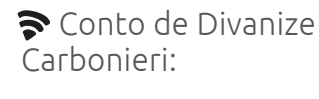

CARBONIERI, Divanize. 'Estratagema', um conto de Divanize Carbonieri.

Ruído Manifesto, 1 out. 2019. Disponível em: *<http://ruidomanifesto.org/ estratagema-um-conto-dedivanize-carbonieri/>.*  Acesso em 2 nov. 2019.
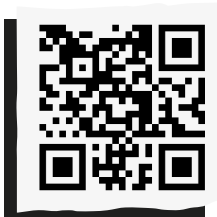

Conto de Cidinha da Silva:

CARBONIERI, Divanize. Um conto de Cidinha da Silva. Ruído Manifesto, 28 fev. 2019. Disponível em: *<http://ruidomanifesto.org/ um-conto-de-cidinha-dasilva/>.* Acesso em

2 nov. 2019.

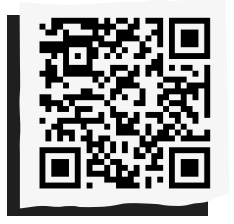

Link para a encadernação:

OFICINA DA CLAUDINHA. DIY – Encadernação artesanal | costurada | PAP | Tutorial | #PapelEmTudo. 19 fev. 2017 (5m48s).

Disponível em: *<https:// www.youtube.com/ watch?v=VucD1US2HZA>.* Acesso em 2 nov. 2019.

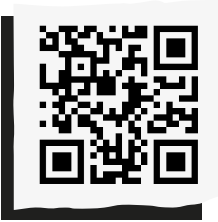

**145**

Compartilhe suas reflexões e ideias em nossa plataforma colaborativa, acesse: *<http://abre.ai/ pcanoteaqui>*

Anota**ç**ões:

**146**

### **Mayra Guanaes Karina Menegaldo**

Karina Menegaldo desenvolve sua pesquisa de doutorado pelo programa de Linguística Aplicada pelo IEL – Unicamp (com período sanduíche na Universidade de Lorraine), é mestra em Linguística pelo mesmo instituto e formada em Letras pela Unifesp. Pesquisadora, professora, editorachefe e coordenadora de projetos de softwares educacionais. Atuou no desenvolvimento do material do Robolab, um projeto piloto de ensino de robótica para alunos da rede estadual de São Paulo, que serviu como base para a implantação que está sendo realizada em toda a rede.

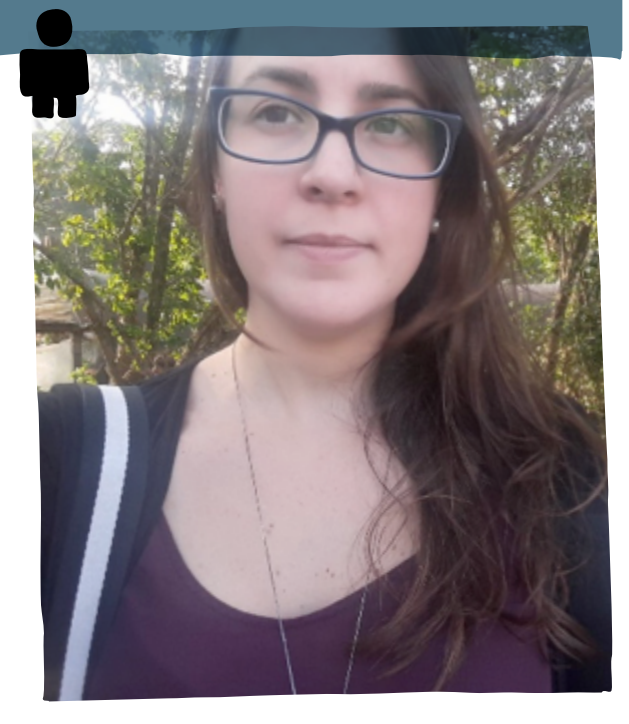

Mayra Guanaes formou-se em Letras (Português/Espanhol) na Unifesp e atualmente desenvolve pesquisa de mestrado na mesma instituição. É professora, tradutora e arte-educadora. Escreveu a série de livros didáticos Quatro Giros publicada pela Editora Eureka (2018) e o livro Afetos e Ficções, publicado pela Editora Malha Fina Cartonera (2019), além de ter participado de antologias e outras publicações coletivas. Atualmente é uma das colaboradoras do blog Impressões de Maria <https:// www.impressoesdemaria.com.br/>

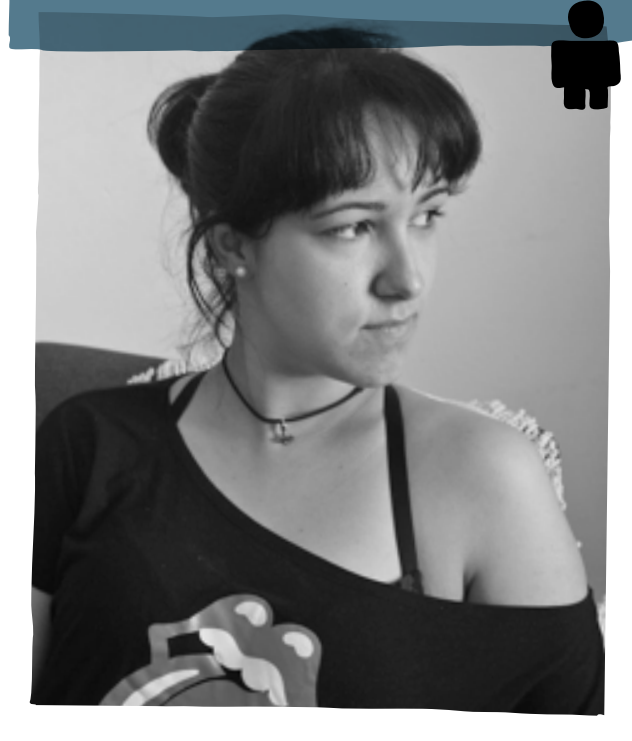

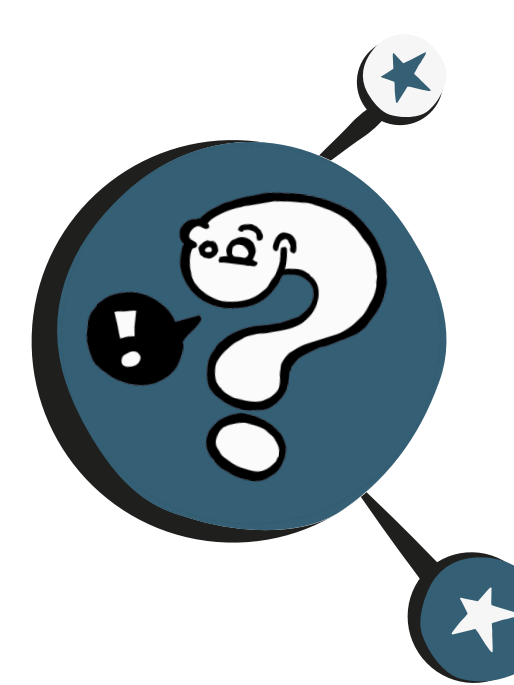

# **What is this?**

**N**o Ensino Fundamental, a BNCC orienta-se pelo pressuposto de que a aprendizagem em língua inglesa propicia a criação de novas formas de engajamento e participação dos alunos em um mundo cada vez mais globalizado e plural, em que as fronteiras entre países e interesses pessoais, locais, regionais, nacionais e transnacionais estão cada vez mais difusas. Assim, ela pode possibilitar a todos o acesso aos saberes linguísticos necessários para engajamento e participação, contribuindo para o agenciamento crítico e o exercício da cidadania ativa, além de ampliar as possibilidades de interação e mobilidade, abrindo novos percursos de construção de conhecimentos e de continuidade nos estudos.

É esse caráter formativo que inscreve a aprendizagem de inglês em uma perspectiva de educação linguística, consciente e crítica, na qual as dimensões pedagógicas e políticas estão intrinsecamente ligadas.

**147**

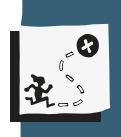

Propiciar um movimento de construção e reconstrução de conhecimento sobre si mesmo e sobre os outros, a aquisição de vocabulário e o reconhecimento de estruturas linguísticas a partir do uso contextualizado da língua inglesa.

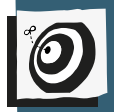

Inglês - Ensino Fundamental II - 6º ano.

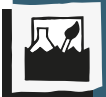

Vocabulário (animais, frutas, legumes etc.) e artigos definido e indefinido.

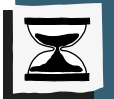

5 aulas.

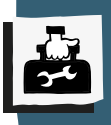

Tabuleiro, pinos (tampinhas de garrafas coloridas, botões etc.), dado, papel e caneta.

### Passo a passo

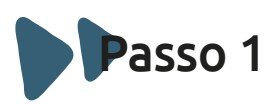

#### **Sensibilização**

Inicie a aula com o vocabulário em português e inglês, seguido da pronúncia de cada palavra. Trabalhe os artigos definidos e indefinidos da língua inglesa e a formulação de perguntas e respostas em inglês.

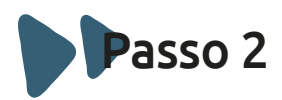

#### **Construindo frases**

Com o auxílio de um aplicativo gratuito ou tradutor, trabalhe com os alunos a pronúncia das palavras e formulação de frases com perguntas e respostas na língua inglesa.

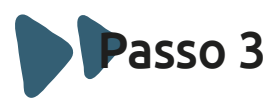

#### **Vamos jogar!**

Divida os alunos em grupos e explique as regras e o objetivo do jogo.

Primeiro, todos devem jogar o dado. Quem tirar o maior número será o primeiro a jogar. O próximo jogador será aquele à esquerda do iniciante.

Após jogar o dado, cada jogador andará com a tampinha, casa a casa, de acordo com o número sorteado, e responderá à pergunta: *what is this?*

Se acertar, deve prosseguir; mas ao errar, passa a vez ao próximo jogador.

Dois jogadores ou mais podem ocupar a mesma casa simultaneamente.

O objetivo é errar menos, mesmo que não tenha chegado primeiro! Todos terão que terminar o trajeto.

Caberá ao professor contabilizar as respostas dos jogadores.

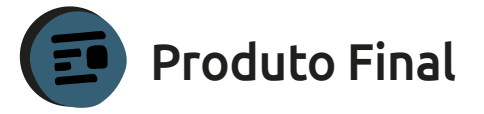

Jogo "What is this?".

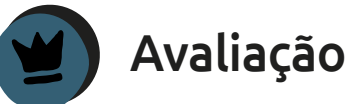

A avaliação será processual e ocorrerá durante o desenvolvimento da atividade. Sugere-se observar a participação, interação, proatividade, criatividade, o empenho e comprometimento do aluno com seu aprendizado.

### Referências

BRASIL, Ministério da Educação. Base Nacional Comum Curricular: Educação é a Base. Brasília, 2018. Disponível em: *<http:// basenacionalcomum.mec.gov.br/wp-content/ uploads/2018/02/bncc-20dez-site.pdf>*. Acesso em 1 nov. 2019.

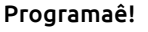

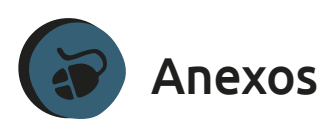

Lista de vocabulário para o jogo:

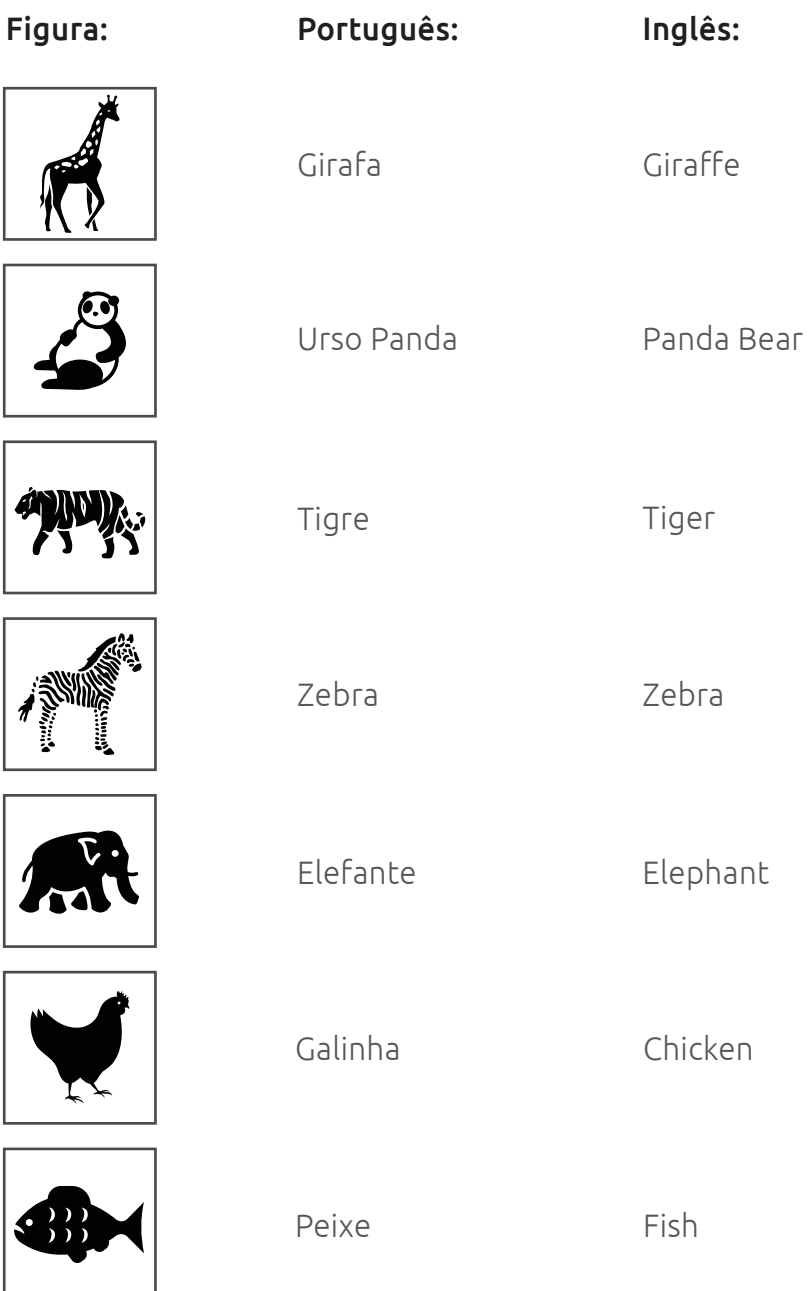

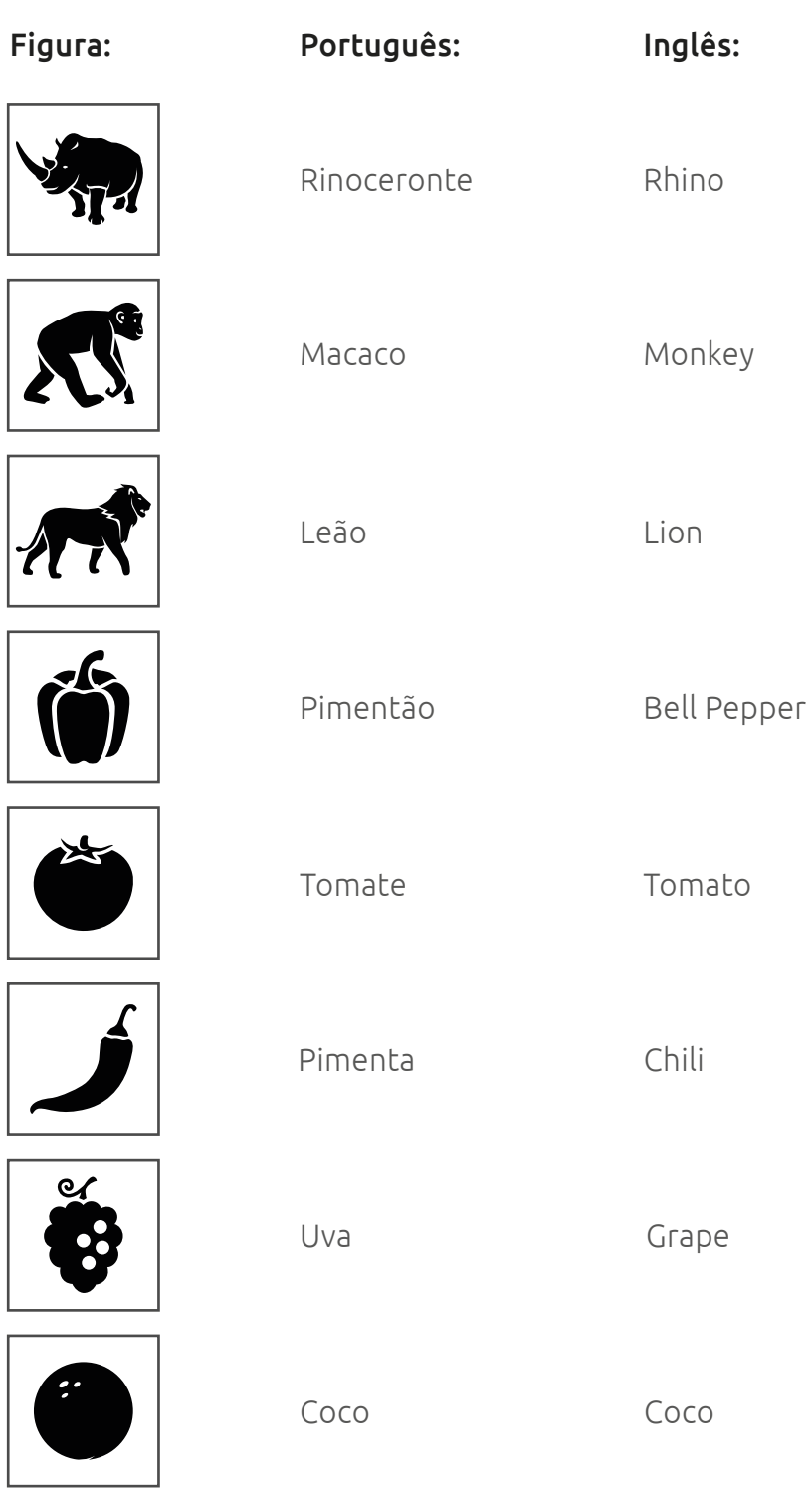

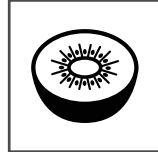

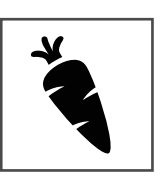

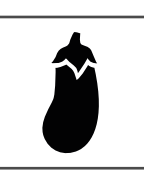

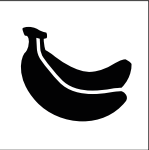

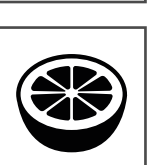

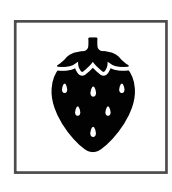

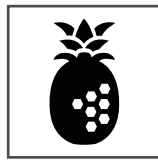

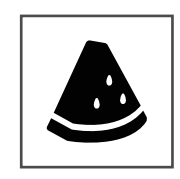

Figura: Português: Kiwi Cenoura Berinjela Banana Laranja Morango Inglês: Kiwi Carrot Eggplant Banana Orange Strawberry

Abacaxi

Melancia

Pineapple

Watermelon

Tabuleiro para o jogo: 8 Come back three **WINNER!** houses ও **TANK** Advance one  $\ddot{\cdot}$  $\boldsymbol{\lambda}$ house Pass the time the start<br>the start<br>Pass the start **ANNIN** Advance two houses Come back from **S TA R T** 

- 
- Dado e tabuleiro para impressão:

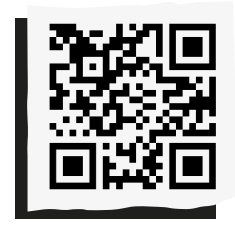

**Para baixar, acesse:** *<http://abre.ai/whatisthisgame>*

#### Componentes:

- 1 tabuleiro (pode ser impresso ou feito com fita no chão e figuras impressas, para que os próprios jogadores caminhem pelas casas);
- 1 dado;
- pinos para as jogadas (tampinhas de garrafa colorida/ botões).

#### $\blacktriangleright$  Objetivo:

• Ter o menor número de erros.

#### Preparação:

- Coloque o tabuleiro entre os jogadores, de forma que todos possam movimentar suas tampinhas coloridas.
- Cada jogador escolhe uma tampinha colorida para representá-lo no jogo.

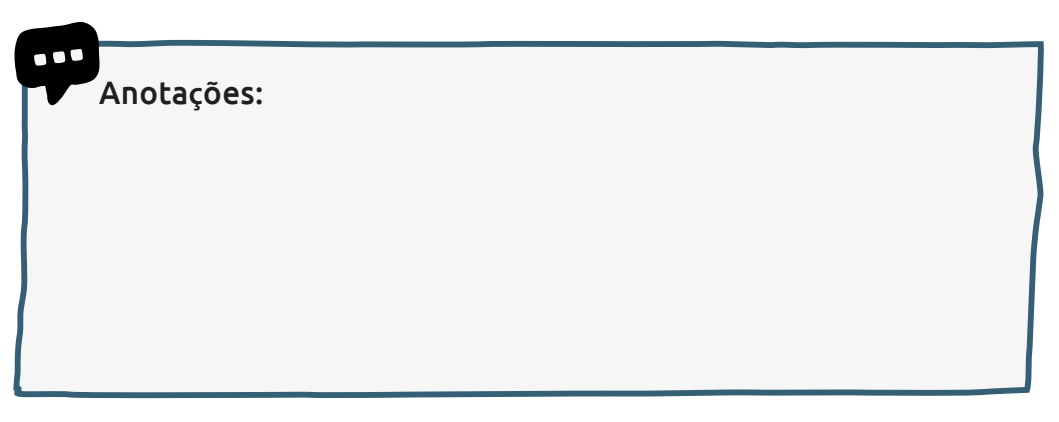

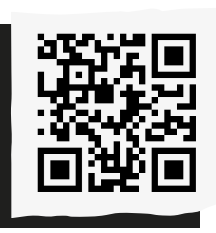

Compartilhe suas reflexões e ideias em nossa plataforma colaborativa, acesse: *<http://abre.ai/ pcanoteaqui>*

#### Anota**ç**ões:

#### **Ingrid Santella Evaristo**

Mestranda em Gestão e Práticas Educacionais pela Universidade Nove de Julho. Possui especialização lato sensu em Gestão Financeira e Orçamentária (2017), graduação em Pedagogia pela Universidade Nove de Julho (2016) e graduação em Matemática pela Universidade Nove de Julho (2013). Atualmente é professora - Secretaria da Educação do Estado de São Paulo.

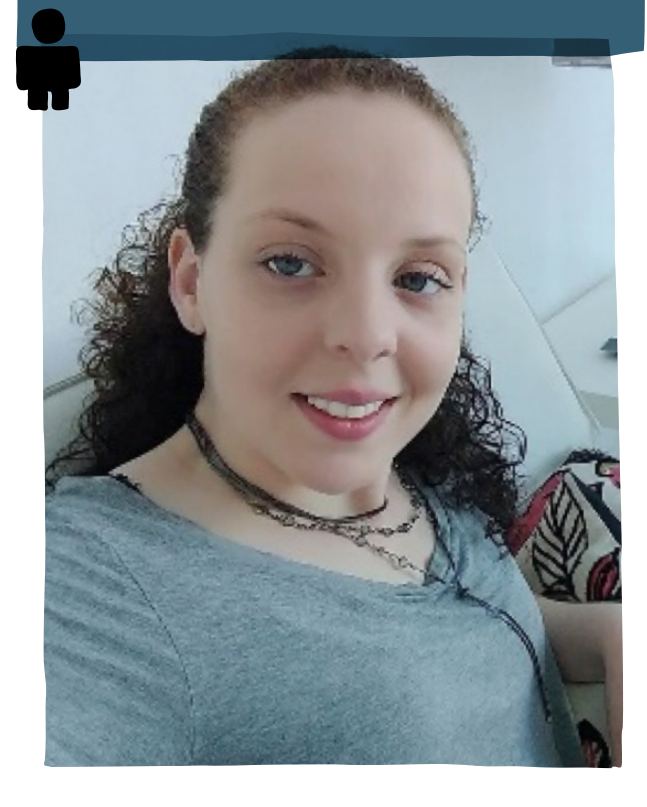

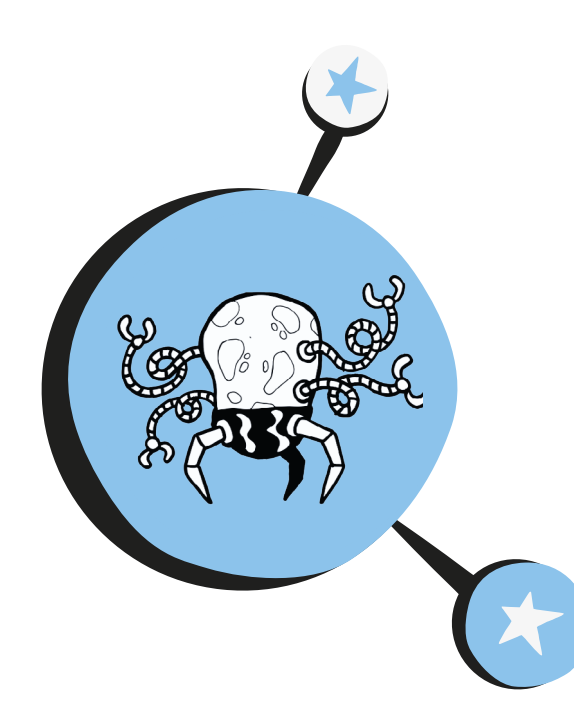

# Robô **Batato-lume**

**É** na infância que iniciamos nossas experimentações. Nessa época, elas costumam ser mais livres e dissociadas da tentativa de reprodução e acerto e mais próximas da busca pela compreensão do funcionamento das coisas (Montessori). Nesse importante momento do desenvolvimento, se estimulada, a criança pode adquirir raciocínios e percepções que lhe serão úteis à compreensão de processos mais complexos ao longo de sua vida.

Por esse motivo, muitos estudiosos de robótica educacional convergem em alguns propósitos de ensino sobre essa área interdisciplinar, estando, entre os principais, a forma de raciocínio modular, a mobilização de conhecimentos interdisciplinares e a introdução da experimentação inicial de alguns processos complexos, anos antes do exigido nas grades curriculares.

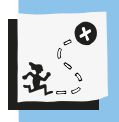

Conhecer princípios básicos de eletrônica pertinentes à robótica educacional; estabelecer o contato inicial com os conteúdos de oxirredução; desenvolver o raciocínio modular; vivenciar a experiência científica de observação e execução de um experimento.

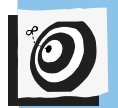

Interdisciplinar - Fundamental II – 6º e 7º anos.

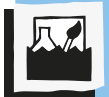

Princípios básicos de eletricidade e eletrônica.

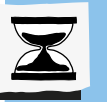

4 aulas.

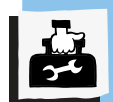

2 batatas grandes, cortadas em dois pedaços, por grupo; 8 pedaços de cabo elétrico, com 20 cm cada, por grupo; 1 LED, por grupo; 4 rebites de alumínio, por grupo; 1 vidro de vinagre de álcool, para toda a sala; 1 pacote de palha de aço, para toda a sala; 1 faca pequena, para fazer cortes na batata; 1 tesoura, para descascar os cabos; 1 lápis ou caneta, para enrolar o cobre dos fios; Fita crepe ou isolante; Plástico ou papel filme, para isolar as batatas; Caneta preta e vermelha, para marcar os cabos; Demais materiais que desejarem para a montagem artística do robô.

Motivada pela introdução de um conteúdo sobre a oxirredução, processo químico normalmente visto no segundo ano do Ensino Médio, esta sequência didática vai introduzir os alunos à observação desse fenômeno, ao mesmo tempo em que lhes apresentará os conceitos iniciais sobre o funcionamento de circuitos, ligações e funcionamentos básicos de eletrônica, necessários a quaisquer experimentos em robótica.

Nesta atividade faremos o experimento científico integrado aos princípios iniciais da robótica livre. Vamos despertar nos estudantes o prazer do aprendizado por meio do experimento.

### Passo a passo

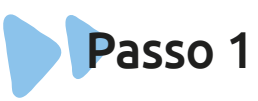

#### **Sensibilização**

Iniciando a atividade, proponha uma discussão, instigando-os com algumas perguntas, como:

"Vocês já viram uma pilha feita de batatas?"

"O que vocês acham que é um robô?"

"O que vocês acham que é preciso para produzirem um robô?"

Em seguida, mostre os vídeos indicados para que entendam como funciona o processo de oxirredução e a robótica livre.

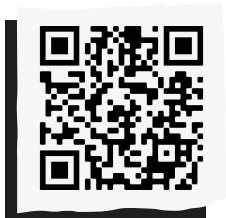

**"Como fazer uma bateria de batatas":** *<http://abre.ai/bateriabatata>* 

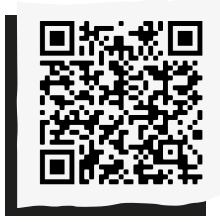

**"Robótica livre":** *<http://abre.ai/ roboticalivre>* 

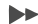

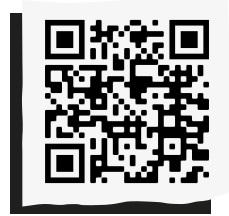

**"Barata elétrica":** *<http://abre.ai/barataeletrica>* 

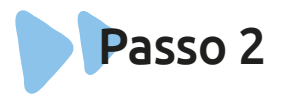

#### **Debate**

Mais do que conhecer os projetos já realizados, os estudantes precisam refletir sobre como eles foram feitos e de que maneira poderiam realizar outros dessa natureza.

Explique aos alunos que eles desenvolverão um projeto que mescla uma experiência científica de oxirredução, utilizando batatas como fonte de energia, e um projeto inicial de robótica, com as conexões elétricas de base: vamos montar um robô autossustentável feito de batatas!

Mostre as fotos de um exemplo de robô já pronto, feito por outros estudantes, e explique um pouco sobre os materiais que vão utilizar:

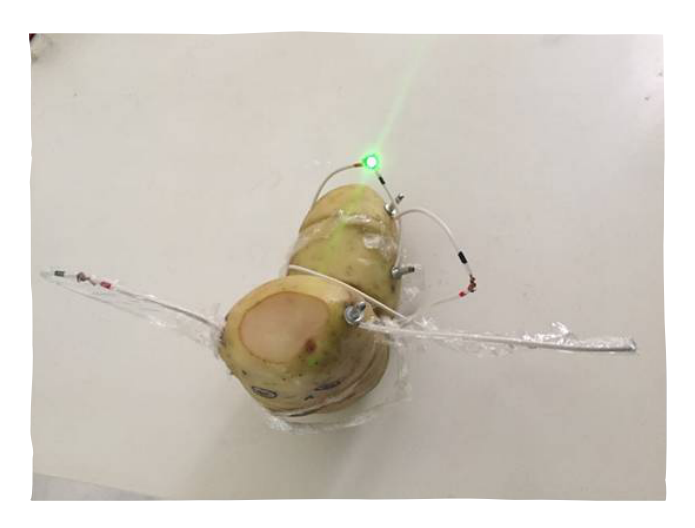

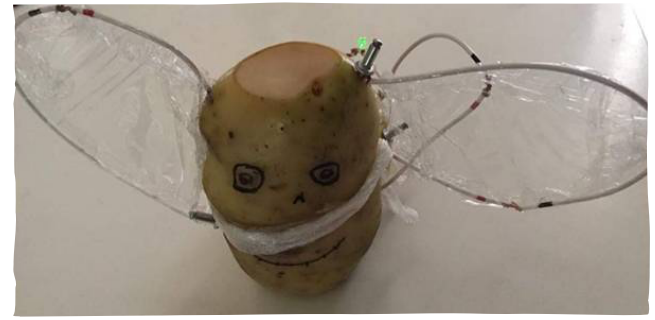

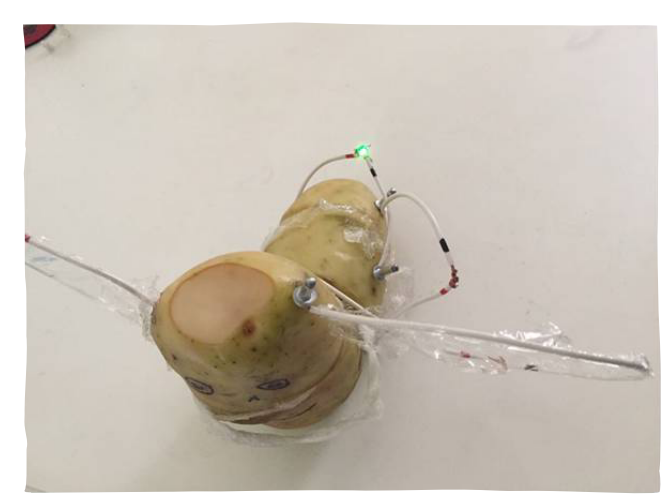

#### Materiais:

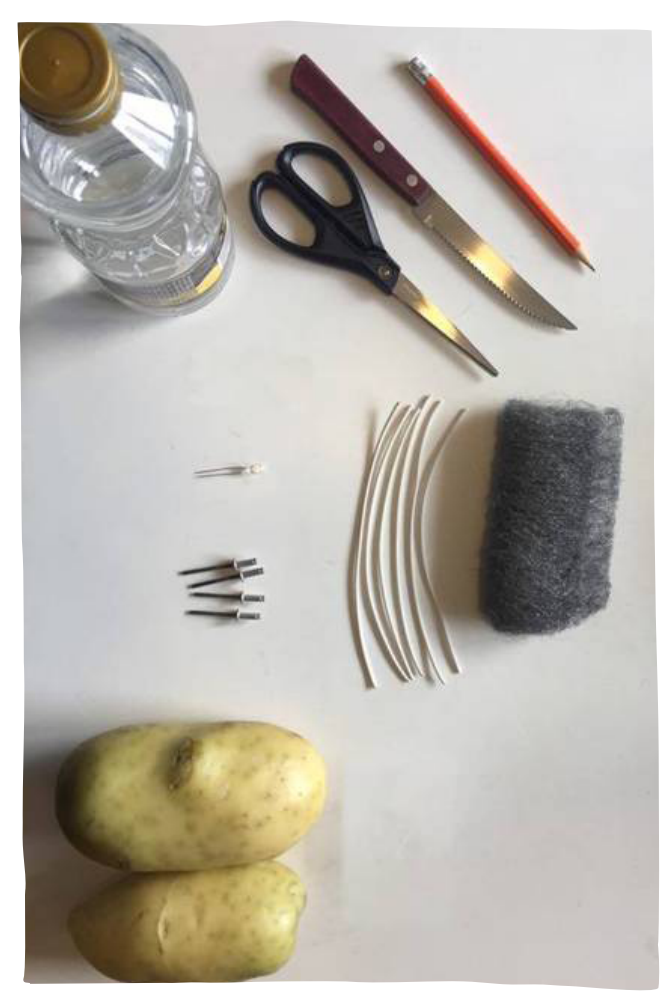

Explique o motivo de utilizar dois metais diferentes para que a reação de oxidação ocorra. O alumínio será o polo negativo e o cobre enrolado, o positivo. O vinagre de álcool servirá para manter ativo o ácido fosfórico da batata.

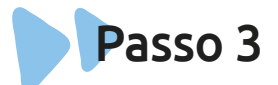

#### **Planejamento**

O primeiro passo é a montagem dos grupos de trabalho. Após essa divisão, estimule os estudantes a se organizarem sozinhos. Forneça, para isso, alguns pontos que eles devem considerar no planejamento: projeto do robô Batato-lume, habilidades dos integrantes do grupo na divisão de tarefas, alterações que desejam realizar no projeto e separação de materiais, incluindo os que desejam utilizar artisticamente no projeto.

Avise que o Batato-lume é apenas um modelo. Eles precisam manter no projeto a quantidade de batatas e LEDs e os materiais de ligações elétricas, que verão na aula posterior, mas podem alterar a estética do robô, incluindo novos materiais para compor seus próprios artefatos, com nomes que eles mesmos podem atribuir.

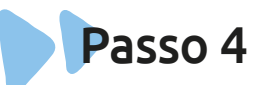

#### **Montagem do Batato-lume**

Agora que os estudantes já dispõem de conhecimentos de todos os materiais que vão utilizar, peça a eles que limpem bem a extensão dos rebites com a palha de aço. Essa limpeza retira os demais elementos químicos que ficam acumulados na superfície do rebite. Explique aos alunos que nosso ambiente é formado por partículas de diversos elementos, portanto, para que propiciem o contato com o material de base do rebite, o alumínio, é preciso retirar as "impurezas". Esse processo deve ser realizado todas as vezes que trabalharem com algum tipo de metal.

Apresente para eles os princípios que devem ser considerados em um projeto como esse e como deve ser calculada a energia que será utilizada. Você pode utilizar os dados que estão logo a seguir e complementar com conteúdos que estejam aprendendo e alguns vídeos. Neste momento, você pode estimulálos a pensar em projetos futuros, refletir sobre a tensão e potência de outras baterias químicas, como a pilha, e no consumo de outros componentes eletrônicos, como um servo motor.

**Observação:** Cada batata produz Tensão entre 0,5V e 0,8V e Corrente de 20mA. O LED que utilizamos exige Tensão de 1,8V e Corrente de 20mA. Como a Potência é calculada por Tensão x Corrente, temos 36mW de Potência. Por isso, precisamos de quatro batatas para alcançar a Potência necessária.

1. Descasque as pontas dos cabos. 4 cabos devem ser descascados em ambos os lados, em aproximadamente 2 cm. Escolha uma das pontas e enrole em torno do rebite, próximo à cabeça. Marque o cabo, na ponta oposta ao rebite, utilizando a caneta preta, para

identificar o polo negativo da nossa bateria;

2. Descasque as pontas dos outros 4 cabos, mas nesses uma das pontas terá 2 cm descascada e a outra 8 cm descascada. Pegue a ponta de 8 cm e enrole ao redor de um lápis, para moldá-la, formando um espiral. Marque o cabo, próximo da ponta oposta ao espiral, com a caneta vermelha. Esse será o polo positivo da nossa bateria;

3. Corte uma das batatas ao meio, ou um pouco mais, de acordo com o projeto do Batato-lume. Faça um corte na base, para que a batata se mantenha estável. Fixe as partes das batatas com fitas adesivas ou filme de pvc transparente, de maneira que as partes cortadas fiquem isoladas uma das outras. Faça cortes como os da foto para encaixar os rebites e pedaços de cobre enrolados, condutores de corrente elétrica. Os cortes devem ser feitos nas extremidades e ter alguns centímetros de distância entre eles. No projeto da foto, os cabos também servem esteticamente como asas, mas isso pode ser adaptado de acordo com as ideias dos grupos. Como visto no vídeo, explique a eles que a batata é a nossa fonte de energia.

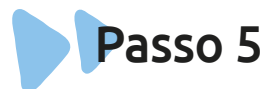

#### **Montagem do robô**

Ensine-os sobre as ligações elétricas. Mostre como elas devem ser feitas para a montagem de um circuito elétrico para a passagem de corrente e tensão, explicando rapidamente a reação química envolvida no

 $\blacktriangleleft$ 

processo. Se preferir, mostre novamente este vídeo, que contém as explicações de maneira bem simples:

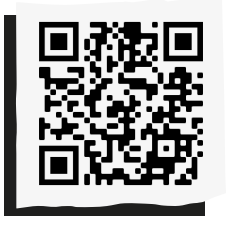

**"Como fazer uma bateria de batatas":** *<http://abre.ai/bateriabatata>* 

Mostre que devemos fazer as ligações em série para que possamos obter uma maior tensão e, por isso, precisamos unir o polo negativo de uma batata ao polo positivo de outra, de maneira que sobre apenas um polo positivo e outro negativo de batatas diferentes. Isso faz com que a tensão gerada por cada batata seja somada, aumentando assim a energia fornecida de maneira que seja suficiente para acender o LED. Baseie-se no desenho a seguir para realizar as conexões:

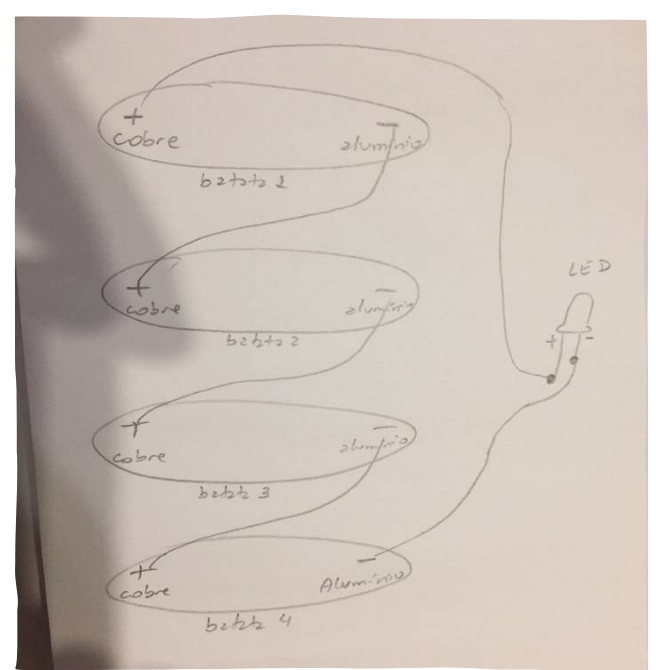

Enquanto as ligações estão sendo feitas, explique o que significam os polos negativo e positivo, a função de cada material utilizado e avise-os que o processo de oxidação começa a ocorrer no momento em que os metais são introduzidos nos orifícios da batata (feitos com a faca). Portanto, somente após essa etapa e terminada a montagem e decoração do robô é que devemos fazer as conexões e introduzir nas batatas os metais, especialmente a ponta com o rebite.

Peça que introduzam as pontas de acordo com a explicação, de preferência nas laterais de cada parte da batata, para que fiquem distantes. Montada a batata, o LED vai acender e estará pronto o nosso Batato-lume!

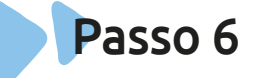

#### **Divulgação do projeto realizado**

Agora, com base nos vídeos mostrados em aula, na pesquisa que já realizaram em casa e nas explicações sobre a reação química que fornece a energia elétrica, peça para os alunos fazerem pequenos vídeos no celular, de no máximo três minutos, explicando aos demais colegas e à família os seus projetos. Alternativamente, você pode pedir que tirem fotos e montem uma explicação, utilizando essas imagens.

A partir desse projeto, você pode desenvolver novas ideias com a turma,

utilizando como base os princípios de elétrica experimentados! Chame-os a decidirem juntos que tipo de projeto gostariam de desenvolver!

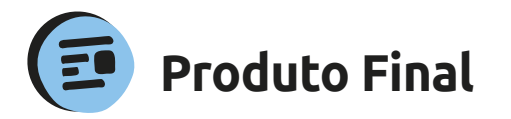

Robô Batato-lume e divulgação de como foi realizado o projeto.

seja, reveja com eles quais pontos poderiam ser alterados.

Por fim, avalie a exposição deles em relação ao que foi realizado, pois será no momento de produzir a divulgação que eles terão de mobilizar e sintetizar tudo o que aprenderam.

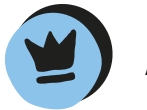

A avaliação deve ser realizada no decorrer de toda a atividade. Inicialmente, avalie a discussão que os alunos farão a partir dos vídeos e observe se estão buscando compreender os processos apresentados.

Na etapa de planejamento, avalie como os integrantes dos grupos se relacionam, dividem as tarefas, quais são as estratégias que utilizam para planejar o projeto e se eles abordam os pontos apontados como integrantes da atividade.

Na execução, a integração do grupo deve ser avaliada conjuntamente com o trabalho que está sendo realizado por eles. Verifique os pontos de interação que estão facilitando e dificultando o trabalho em equipe.

Veja se o resultado, o robô, é coerente com o desempenho que observou. Caso não

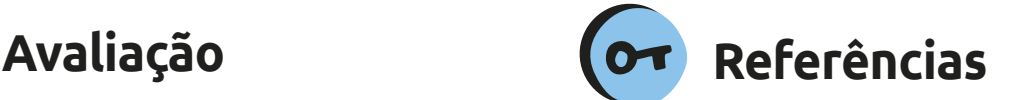

QUEIROZ, R. L; SAMPAIO, F. F; SANTOS, M. P. **Pensamento Computacional, robótica e educação**. Tecnologias, Sociedade e Conhecimento, v. 4, n. 1, Campinas, dez. 2017. Disponível em <*http://www.nied. unicamp.br/ojs/*;>

SCHUHMACHER, Elcio et al. Ensino de robótica educacional livre como metodologia ativa para a promoção da aprendizagem significativa em ciências e tecnologias. In: LEMOS, Evelyse dos Santos; MOREIRA, Marco Antonio; SCHUHMACHER, Elcio. **Anais do 7º Encontro de Aprendizagem Significativa – 7º ENAS**, 10 a 14 set. 2018, Fundação Universidade Regional de Blumenau: Blumenau-SC, 2018, pp. 169-176.

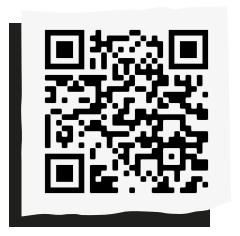

Compartilhe suas reflexões e ideias em nossa plataforma colaborativa, acesse: *<http://abre.ai/ rbanoteaqui>*

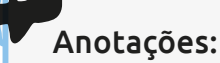

#### **Karina Menegaldo**

Desenvolve sua pesquisa de doutorado pelo programa de Linguística Aplicada do IEL – Unicamp (com período sanduíche na Universidade de Lorraine), é mestra Pesquisadora, professora, editorade softwares educacionais. Atuou no desenvolvimento do material do Robolab, um projeto piloto de ensino de robótica para alunos da rede estadual de São Paulo.

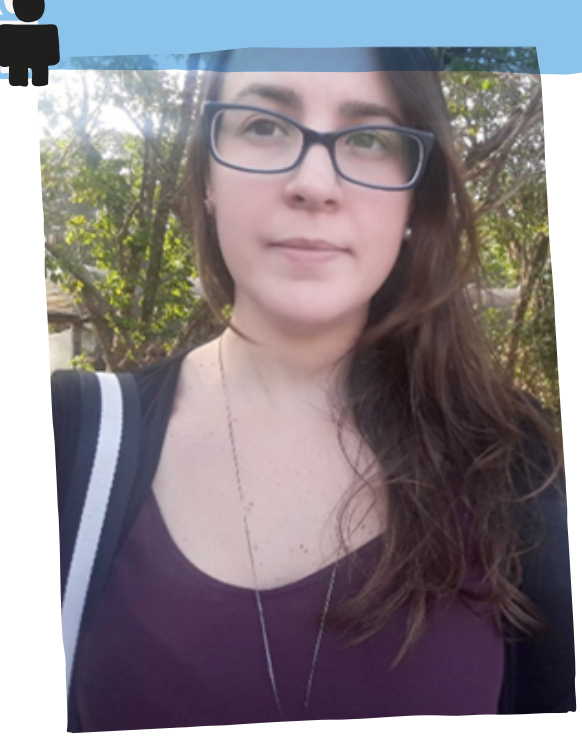

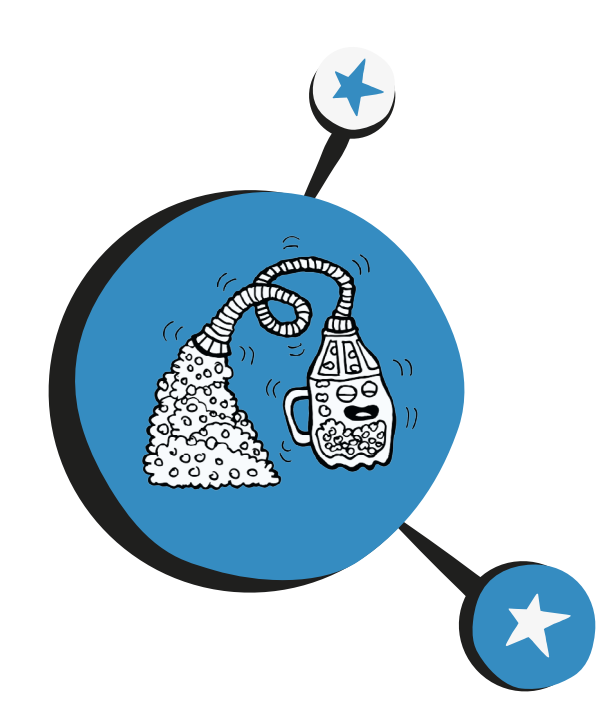

# **Quem aspira** mais?

**R**azão entre duas grandezas de espécies diferentes significa que se deve fazer uma divisão entre duas medidas. Além disso, devese acompanhar a notação (unidade) que as relaciona. Vale ressaltar que grandeza é tudo o que pode ser medido, como tempo e massa, por exemplo. Embora a definição pareça complexa, fazemos isso constantemente em no nosso dia a dia.

Alguns exemplos:

1. Cálculo do consumo médio de combustível: definido como a distância percorrida dividida pela quantidade de combustível gasta.

 $C = S/V$ 

Onde:

C= consumo médio de combustível

- S = distância percorrida
- V = quantidade de combustível gasta

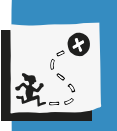

Compreender como duas grandezas se relacionam e resolver problemas desse tipo.

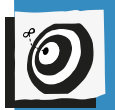

Matemática - Ensino fundamental II - 8º e 9º ano.

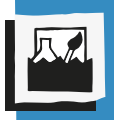

Razão entre duas grandezas de espécies diferentes, como velocidade e densidade demográfica.

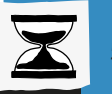

5 aulas.

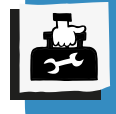

Sucata, papel sulfite, cronômetro, balança e lousa.

2. Cálculo da velocidade média de um carro: é a distância percorrida dividida pelo tempo gasto para realizar esse percurso.

 $V = S/T$ 

Onde:

V = velocidade média

S = distância percorrida

 $T =$  tempo

3. Cálculo de densidade demográfica: divisão entre o número de habitantes de uma região e sua área.

 $D = hab/A$ 

Onde:

D = densidade demográfica

hab = número de habitantes de uma região

A = área da região

Esse conhecimento, portanto, é necessário à vida cotidiana. Nesta atividade, os alunos vão aprender a montar um robô, relacionando esses conceitos matemáticos.

## Passo a passo

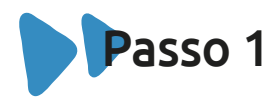

#### **Problematização**

Inicie questionando seus alunos se eles conhecem algumas expressões que sempre ouvimos nos jornais:

1. O carro estava a 90 km/h quando bateu.

2. Existem dez habitantes em cada metro quadrado de uma cidade.

Convide-os a pensarem sobre o significado dessas expressões. Caso perceba que as respostas estão distantes dos conceitos, esclareça: significa que, a cada hora, o carro percorre 90 km, enquanto cada metro quadrado contém dez habitantes.

Questione se alguém sabe calcular essas medidas. Potencialize as hipóteses levantadas e construa coletivamente os conceitos e sua importância em nossas vidas.

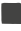

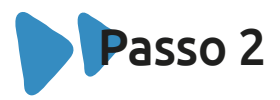

#### **Aprofunde os conceitos**

Após a problematização, apresente as equações para que calculem a velocidade média, utilizando o triângulo, onde S, V e T são distância, velocidade e tempo, respectivamente.

Para que calculem, por exemplo, a velocidade, instrua-os a excluírem (tamparem) a letra V, então S/T será a equação a ser usada. Caso queiram estimar a distância, deverão excluir a letra S, então V x T será a equação para tal. Analogamente, para calcular o tempo, S/V é a equação a ser usada, conforme a imagem abaixo:

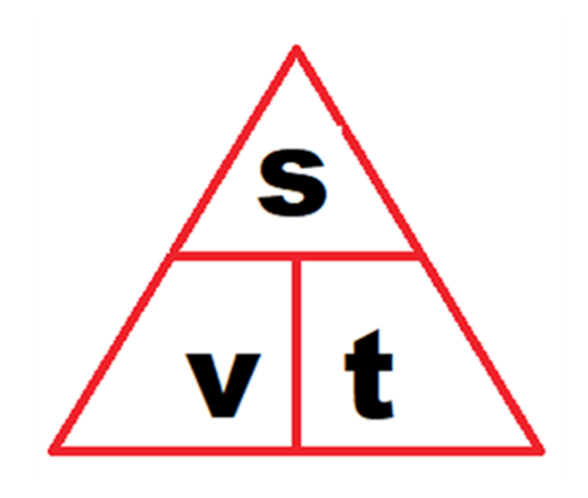

A partir disso, crie situações-problema para que eles exercitem os cálculos e descubram velocidade média, distância percorrida e tempo.

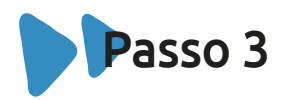

#### **Aspirador**

Exiba o vídeo "Como fazer um aspirador de pó caseiro". Dessa forma, eles aprenderão a construir um aspirador.

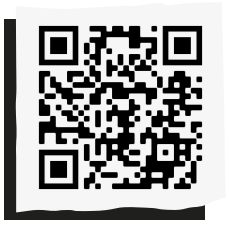

**"Como fazer um aspirador de pó caseiro":** *<http://abre.ai/aspiradorcaseiro>* 

Solicite que os alunos enumerem e registrem os materiais necessários para a atividade. Lembre-se de avisá-los para os trazerem na próxima aula. Divida-os em trios para que discutam e organizem os próximos passos para a realização do trabalho.

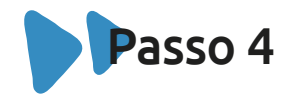

#### **Mão na massa!**

Peça para os alunos se organizarem nos grupos definidos na aula anterior e construírem seus aspiradores. Oriente que, se quiserem, podem consultar seus celulares para assistirem ao vídeo e seguirem o passo a passo.

Então, solicite que realizem os testes para ver se os aspiradores estão funcionando.

Agora, espalhe alguns objetos pelo chão da sala para que possam experimentar a aspiração.

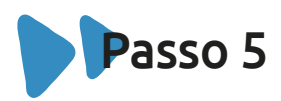

#### **Aspirem!**

Solicite aos estudantes que, em trios, realizem o seguinte experimento: um aluno fica com o aspirador na mão, enquanto outro fica com um cronômetro (pode ser o do celular) e um terceiro, com um caderno, registrando os valores.

Disponha o que for aspirado em uma fileira de 1 metro. Na sequência, aumente a distância para que eles compreendam o conceito de medida.

Depois disso, troque os alunos de papéis para que todos tenham a oportunidade de realizar o experimento.

#### **Atenção: a atividade será realizada três vezes.**

Após a vivência, solicite que eles calculem

a velocidade média do aspirador, dividindo a medida da distância em que as sujeiras estavam dispostas pelo tempo que demorou para elas serem aspiradas.

Então, leve-os à reflexão acerca das seguintes questões:

"Todos os valores foram iguais, independentemente de quem fez o experimento? "

"Se não, o que pode ter acontecido?"

"E se fossem sempre as mesmas pessoas fazendo os mesmos experimentos, sempre daria o mesmo resultado?"

#### "O que pode influenciar esses resultados?"

Provoque-os a refletirem, dando uma velocidade padrão para que eles respondam quanta sujeira deveria haver no chão, ou o tempo necessário, para o aspirador recolher tudo.

Após essa vivência, solicite que calculem a quantidade de itens a serem aspirados por unidade de tempo.

Para esse experimento, antes de iniciarem, oriente que pesem em uma balança a quantidade de itens a serem aspirados (como no vídeo, bolinhas de isopor). Solicite que repitam três vezes o experimento.

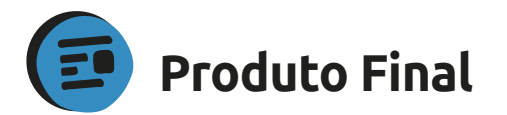

Aspirador de pó feito de sucata.

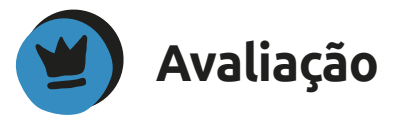

Oriente os alunos a realizarem uma autoavaliação sobre seu desempenho.

Isso permite que os alunos revejam seu processo de construção de conhecimento, reconhecendo seus desafios e potenciais a partir da tomada de consciência.

 Estimule-os a realizarem a autoavaliação com frequência e regularidade ao longo do ano. Para sistematizar, peça que respondam às perguntas a seguir:

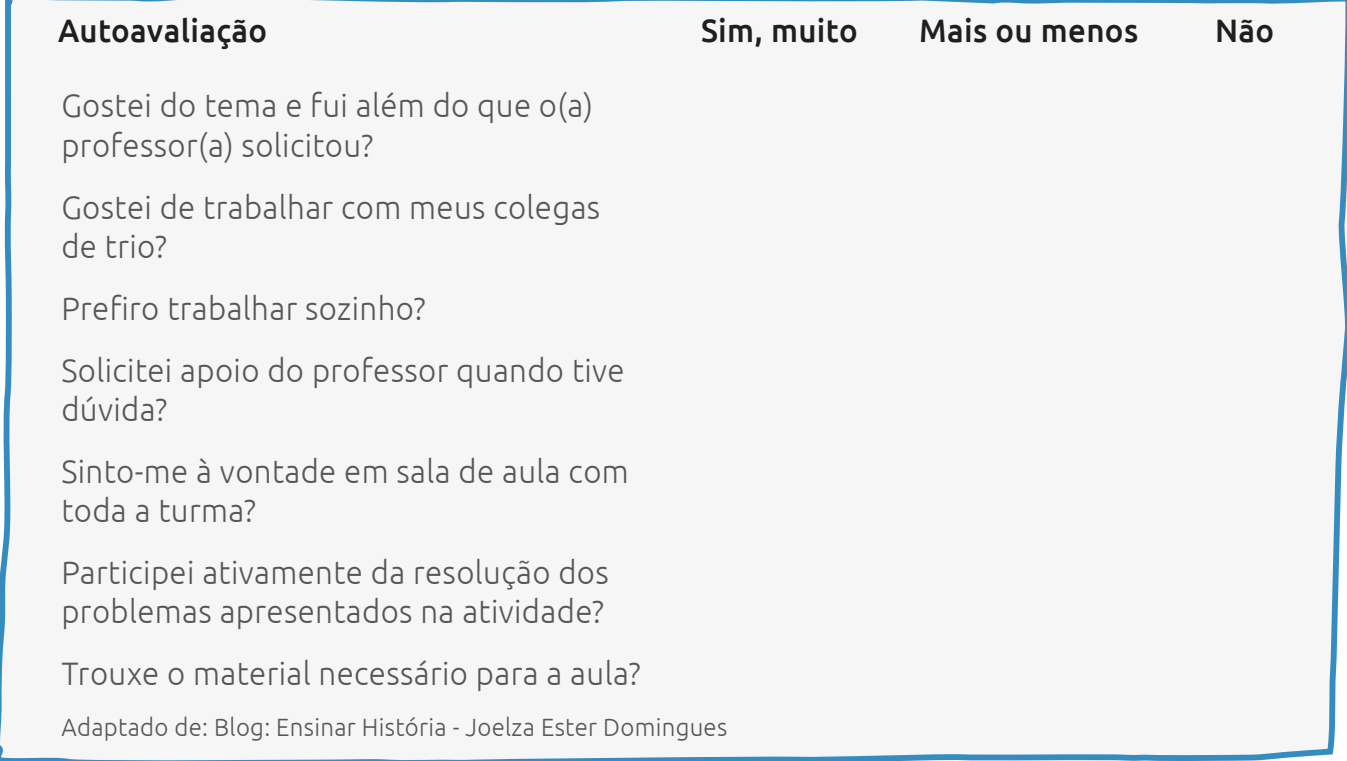

 $\bullet$ 

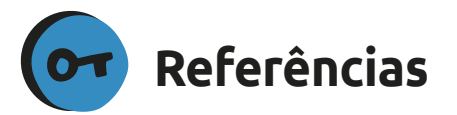

BRASIL. **Base Nacional Comum Curricular - BNCC**, Portaria Nº 331, DE 5 DE ABRIL DE 2018. Ministério da Educação. Resolução CNE/CP nº 2, de 22 dezembro de 2017.

DOMINGUES, Joelza Ester. **Autoavaliação**: Uma ferramenta importante para o professor. Ensinar História, 1 out. 2015. Disponível em <*https://ensinarhistoriajoelza.com.br/ autoavaliacao-uma-ferramenta-importantepara-o-professor/>*. Acesso em 5 nov. 2019.

SILVA, Luiz Paulo Moreira. **Razão entre grandezas diferente**s. Mundo Educação, 2019. Disponível em <*https://mundoeducacao. bol.uol.com.br/matematica/razao-entregrandezas-diferentes.htm>*. Acesso em 5 nov. 2019.

SILVA, Luiz Paulo Moreira. **Razão entre grandezas diferentes**. Alunos Online, 2019. Disponível em <*https://alunosonline.uol. com.br/matematica/razao-entre-grandezasdiferentes.html>*. Acesso em 5 nov. 2019.

SÓ MATEMÁTICA. **Razões entre grandezas de espécies diferentes**. [S. d.]. Disponível em <*https://www.somatematica. com.br/fundam/razoes5.php>*. Acesso em 5 nov. 2019.

Anotações:

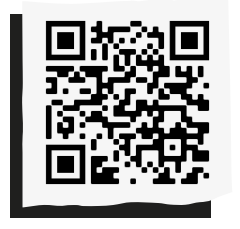

Compartilhe suas reflexões e ideias em nossa plataforma colaborativa, acesse: *<http://abre.ai/ rbanoteaqui>*

#### Anotações:

,,,

### **Michele Bernardes**

Engenheira de Materiais pela USP e técnica em Química, foi professora pesquisadora nas disciplinas de exatas (Física, Química e Matemática). Atualmente faz MBA em Gerenciamento de Projetos na USP/ESALQ.

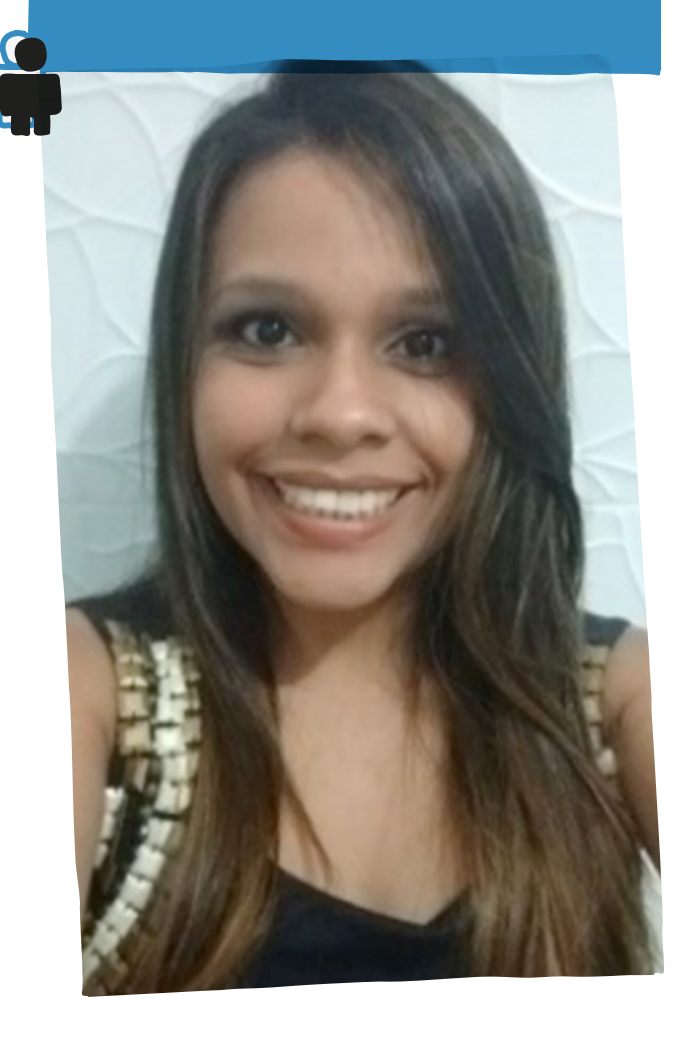

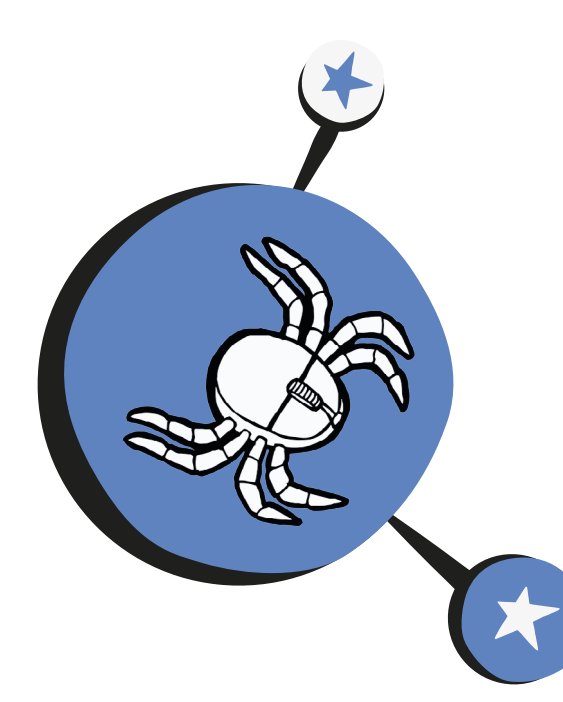

# Desafio do **robô aracnídeo**

**A**pesar de a robótica ser trabalhada principalmente a partir das disciplinas de Física e Matemática, podemos nos aventurar numa ciência multidisciplinar para desenvolver uma série de habilidades.

Nesta atividade, além de exercitar o raciocínio lógico, os alunos terão a oportunidade de lidar com questões de trabalho em grupo, o que proporciona um aprendizado prático e desenvolve a capacidade de pensar e solucionar problemas, e, ainda, pesquisarão sobre os aracnídeos, em especial a aranha viúva-negra.

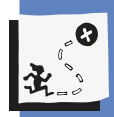

Estimular a imaginação, criatividade e aprendizagem significativa através de criação de robôs; utilizar de forma criativa objetos aparentemente inúteis para confeccionar animais com movimento; incentivar a troca de experiências e novas ideias, fortalecendo as relações interpessoais, bem como a cooperação e a generosidade mútuas.

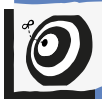

Ciências - Fundamental II.

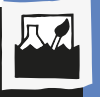

Filo Artrópode.

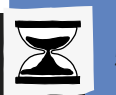

5 aulas.

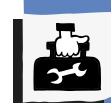

Alicates de corte e de bico, ferro de solda, cola quente, bateria de 9V, pedaços de arame, papel, lápis, régua, mouse, botão de liga/desliga, pino de uma tomada e motor de placa de um aparelho de DVD.

## Passo a passo

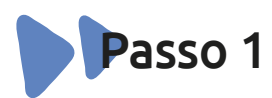

#### **Quem tem medo de aranha?**

Comece a aula com o vídeo a seguir, sobre a aranha viúva-negra:

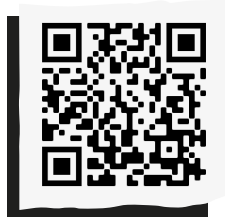

**"Por que a viúva negra mata o macho depois do acasalamento":** *<http://abre.ai/viuvanegra>* 

Em seguida, convide os alunos a refletirem sobre a estrutura dos aracnídeos e algumas experiências que já tenham passado com esses animais.

Depois, apresente o segundo vídeo, que apresenta um robô cuja estrutura lembra o corpo de uma aranha:

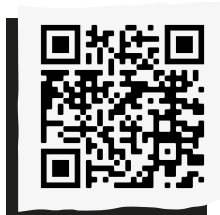

**3 "HEXA":** *<http://abre.ai/hexaroboaranha>*

Após, questione:

"Há alguma relação entre os dois vídeos?"

"Somos capazes de produzir uma viúvanegra?"

"Que materiais poderíamos usar para isso?"

Deixe que os alunos expressem suas ideias à vontade.

Agora, forme grupos de quatro alunos e estimule que eles façam a prototipagem da aranha em papel.

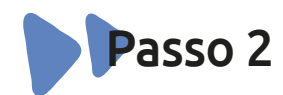

#### **Arte de pensar e criar!**

Apresente os desenhos pensados pelas equipes e, em seguida, uma exposição de vários materiais que aparentemente deveriam ser descartados, além das ferramentas para manuseá-los, como cola resistente, alicate e arames. Inicie, então, o processo de montagem da aranha-robô:

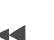

1. Desmonte o mouse e retire tudo do seu interior;

2. Com um motor de DVD, na ponta do eixo, parafuse o pino da tomada;

3. Em seguida, cole na lateral do interior do mouse a bateria de 9V;

4. Cole agora o botão liga/desliga na parte inferior do mouse;

5. Faça a ligação entre motor, bateria e botão; uma ponta do motor deve ser ligada à bateria no neutro (-), enquanto outra ponta da bateria positiva (+) deve ser ligada ao botão liga/desliga, e a outra ponta desse botão, ao motor, para fechar o contato;

6. Hora de fechar o mouse-aranha, parafusando (lembre-se de colar o motor e a bateria dentro dele);

7. Pegue o arame e vá modelando, com o alicate de bico, as patas. Cole-as na parte inferior do mouse.

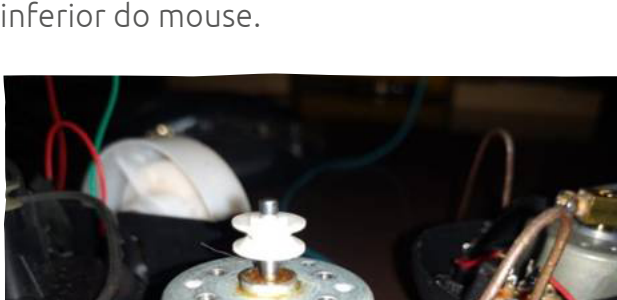

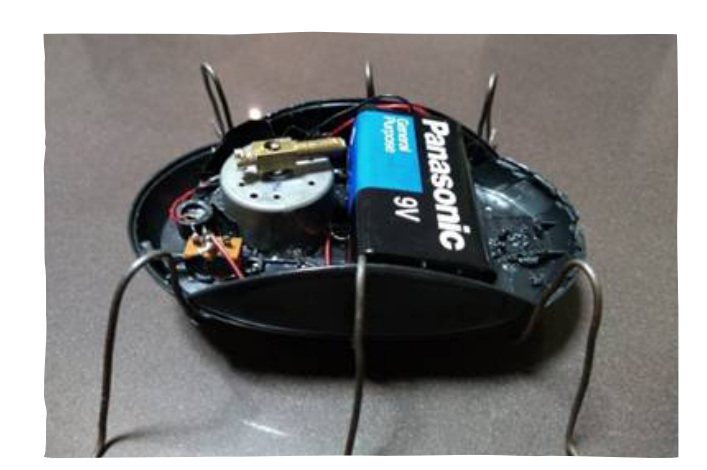

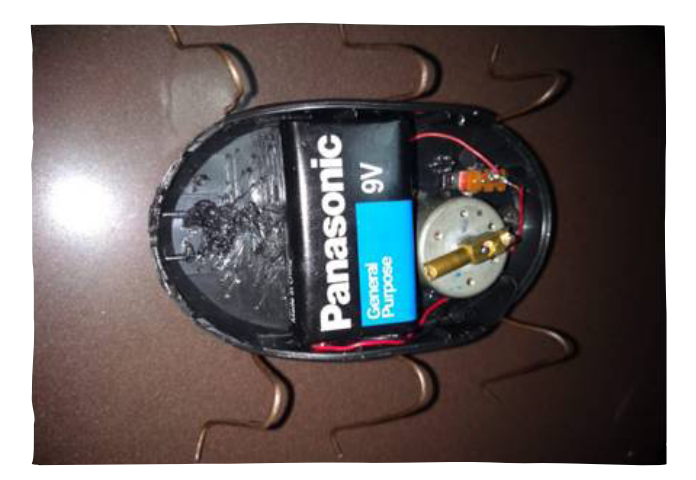

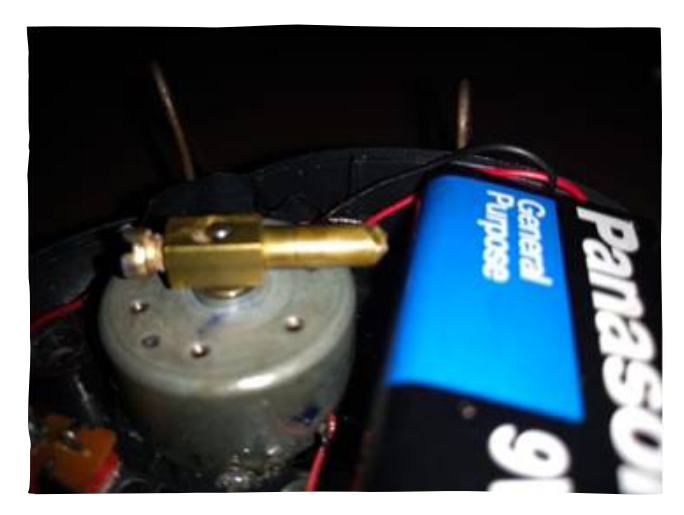

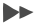

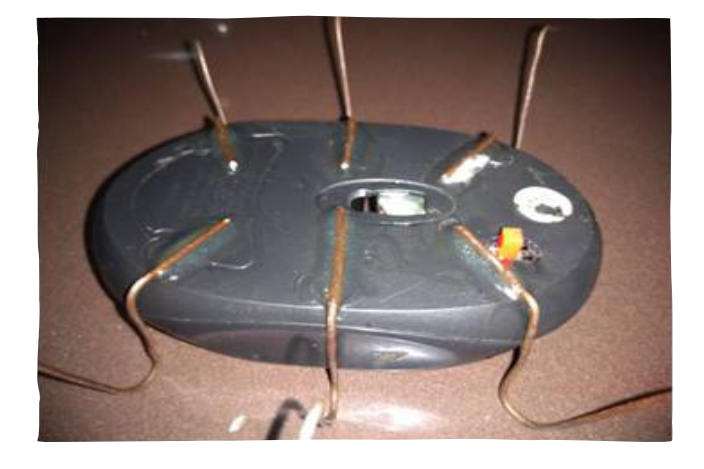

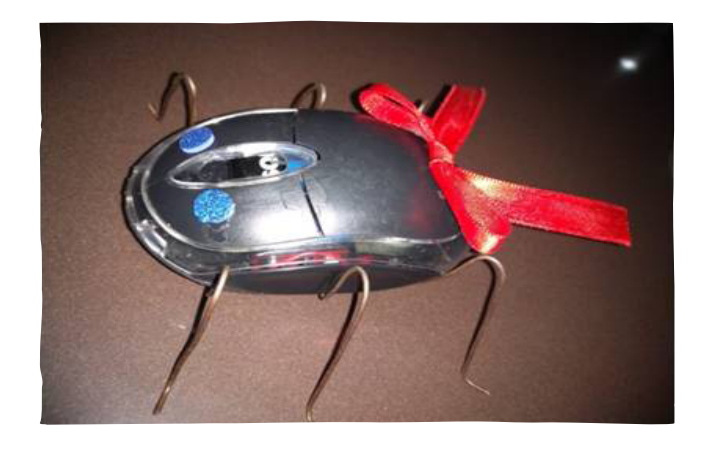

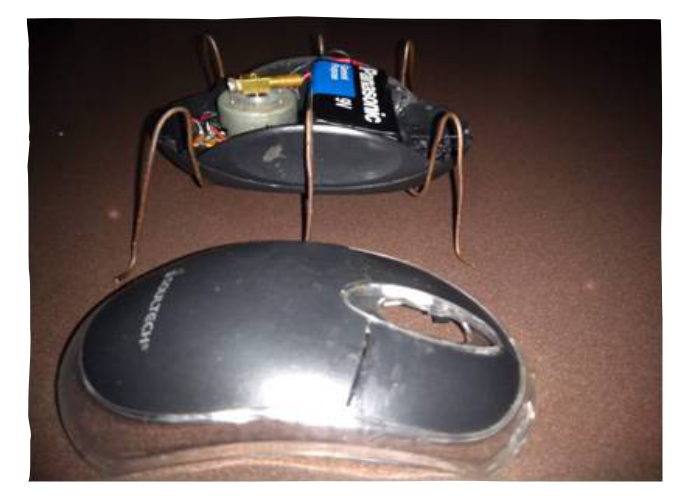

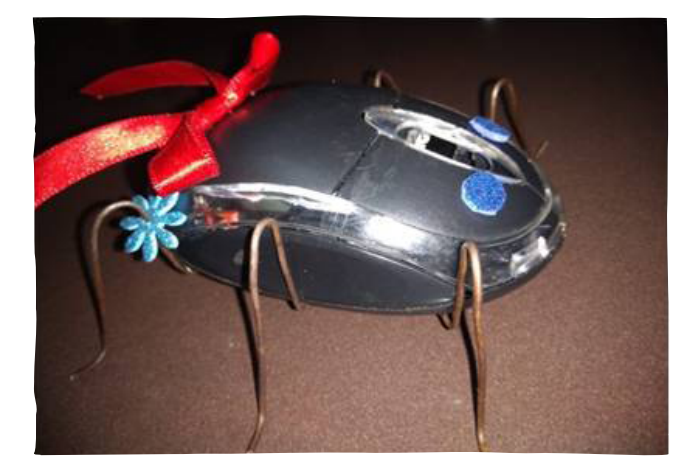

Agora é só ligar a aranha robô para apreciar a sua criação!

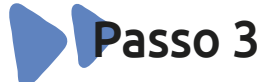

#### **Espaço para o desafio**

Depois de planejar, criar e executar, convide os alunos para mais este desafio, descrito na situação problema:

Avelina é uma jovem de quinze anos engajada com ações que possam revitalizar o plantio de mudas na fazenda de seu avô, que tem apenas três moradores. Preocupada com essa missão, ela convidou mais três amigos para criarem uma Associação de Plantio Renovado (APR), na qual discutirão como realizar esse trabalho de forma

rápida, por meio da criação de um robôsementeiro, pois precisam agilizar essa ação em pouco tempo, porque as chuvas já estão por vir. O que você e seus colegas podem sugerir para ajudar Avelina e sua APR?

A situação exige que os alunos pensem em uma ou mais soluções que possam revitalizar um plantio de mudas de forma rápida e eficiente. Algumas perguntas podem instigar o debate antes da mão na massa:

"Você participa de alguma associação ou organização não governamental (ONG)?"

"Faz trabalho voluntário?"

"Sabe o que significa plantio renovado?"

"Quais mecanismos do robô-aranha podem ser úteis para o robô-sementeiro? Por quê?"

Deixe que os alunos construam livremente em equipe o mecanismo (utilizando desenhos e/ou protótipos) que, na opinião deles, poderia ajudar Avelina e sua APR. Peça para apresentarem as propostas pensadas. Ao final, um debate poderá comparar e analisar a adequação de cada equipe para o desafio proposto. Algumas perguntas podem ser lançadas:

"O que vocês sugerem?"

"Que peças podem ser utilizadas?"

"Ficaram satisfeitos com a ideia pensada em equipe?"

"Comparando as ideias dos demais, qual delas melhor soluciona a missão de Avelina e sua APR? Por quê?"

Chegando ao final da nossa sequência, é hora de avaliar o que aprendemos com este desafio por meio de relatos escritos pelas equipes em forma de uma carta para o futuro que explique o caminho percorrido para o desafio e a solução que encontraram.

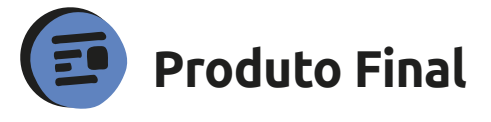

Robô-aranha.

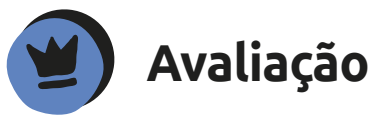

A sequência promove várias situações de aprendizagem, reflexão, discussões, escuta, partilha e utilização de recursos midiáticos que deverão ser observados ao longo de todo processo de aplicação.

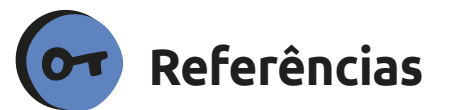

MUNDO IMERSIVO**. Por que a viúva negra mata o macho depois do acasalamento?**. 9 mar. 2019, 2m41s. Disponível em *<https:// www.youtube.com/watch?v=Qu4KQMDNr48>*. Acesso em 20 nov. 2019.

RIGUES, Rafael. **Você já pode ter uma aranha-robô de estimação**. Olhar Digital, 9 ago. 2019. Disponível em <*https://olhardigital. com.br/noticia/voce-ja-pode-ter-uma-aranharobo-de-estimacao/88989>*. Acesso em 20 nov. 2019.

VINCROSS. **HEXA, a programmable robot**. 23 jul. 2017, 1m06s. Disponível em <*https://www.youtube.com/watch?time\_ continue=31&v=NSyuYLYeMeM>*. Acesso em 20 nov. 2019

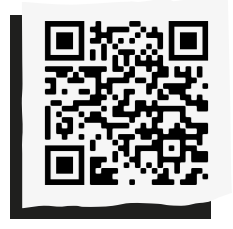

 $\overline{\bullet}$ 

 $\mathbf{\hat{P}}$  Compartilhe suas reflexões e ideias em nossa plataforma colaborativa, acesse: *<http://abre.ai/ rbanoteaqui>*

Anotações:

#### **Kennya Vasques**

Licenciada em Matemática e Especialista em Tecnologia Educacional pela UFPB. Coordenadora do NTE- Cajazeiras na Paraíba desde 2006, atuando com projetos, formações e curadoria de ODAs (Objetos Digitais de Aprendizagem) na Plataforma da Escola Digital. Formadora de Professores municipais na área de Matemática no Ensino Fundamental II e em Tecnologia Educacional. Professora no Ensino Fundamental I com docência compartilhada na área de Tecnologia Educacional.

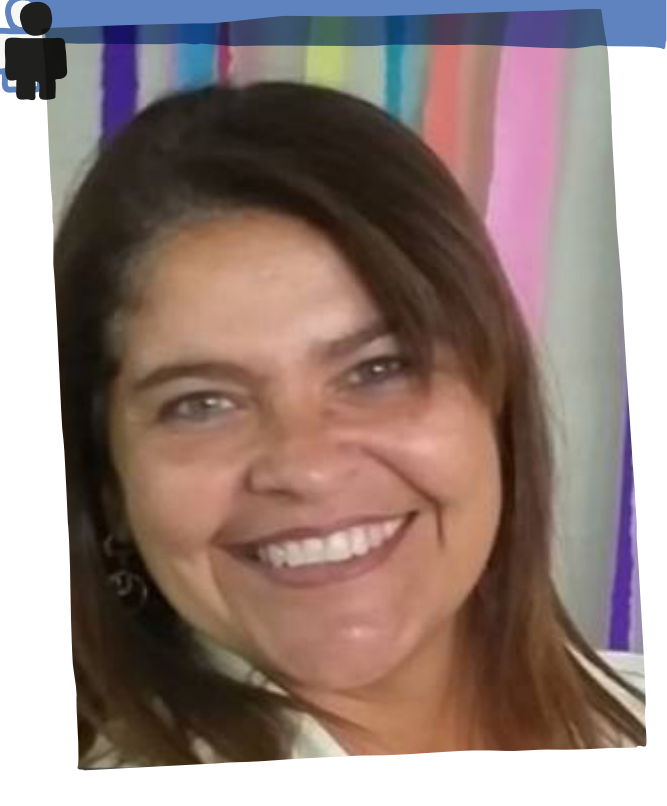

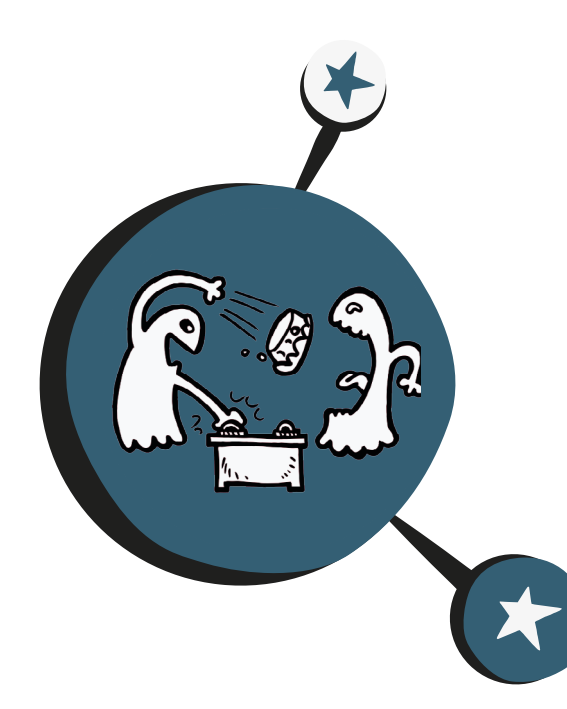

# Torta na **cara!**

**T**orta na cara! é uma atividade interativa que foi inspirada do programa televisivo "Passa ou Repassa". Confeccionaremos uma máquina usando componentes eletrônicos de robótica e materiais de fácil acesso. A brincadeira é divertida e resulta em revisão da aprendizagem da Base Nacional Comum Curricular, que pode ser realizada em dupla ou em grupo.

O objetivo desta atividade é apresentar um projeto e se divertir, demonstrando, assim, que é possível aprender brincando. Como acontece no referido programa de televisão, os competidores respondem a perguntas de conhecimentos gerais. Quem erra a resposta, recebe uma torta na cara!

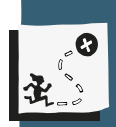

Desenvolver raciocínio lógico matemático; linguagem de programação e montagem de circuito elétrico; habilidades ligadas às diferentes características de uma onda sonora; e compreender o funcionamento da piezoeletricidade.

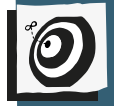

Interdisciplinar – Fundamental II.

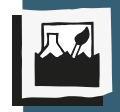

Circuito elétrico, unidades de medidas, som, luz, cor, inglês e artes.

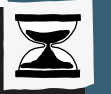

20 aulas.

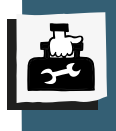

Pistola de cola quente e cartuchos, botões coloridos de fliperama, fios de jumpers, relés de 12 V, fonte de energia de 12 V, diodo N4001, buzzer ou sirene, régua escolar de 30 cm,

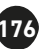

furadeira, fios de estanho, ferro de solda, lâmpadas de 12 V, 6 pedaços de madeira MDF, sendo: 2 peças de 64 cm de comprimento por 32 cm de largura; 2 peças de 32 cm X 16 cm, 2 peças de 64 cm X 16 cm e parafuso.

## Dê uma aula inicial sobre como montar um **Passo a passo e semáforo com e sem programação**.

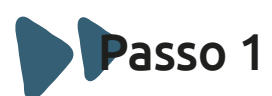

#### **Explicação inicial e esboço do projeto**

Divida os alunos em dupla. Cada equipe receberá um kit de material contendo componentes básico de robótica. Após a distribuição, explique sobre o nome e a função de cada material, dando exemplos de como pode ser utilizado. Depois dessas explicações iniciais, disponibilize para cada dupla tempo para medir e montar uma caixa utilizando régua, lápis e papel cartão.

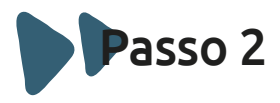

#### **Cada material tem sua função e seu lugar**

Explique sobre a função e como utilizar o fio de solda, como soldar no relé, o que é e

como usar o diodo e o buzzer. Diga também o que é um protoboard e como utilizá-lo.

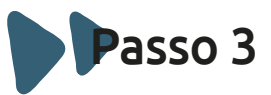

#### **Medir para construir, confeccionar e testar**

Distribua aos alunos pedaços de MDF para montarem a caixa, utilizando cola quente, papéis laminados, botões de fliperamas, jumpers, pregos, lâmpadas e buzzers.

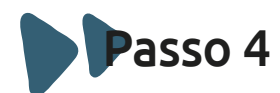

#### **Testes e resolução de problema**

Após a montagem da caixa, cada dupla deverá testar seu projeto e resolver possíveis problemas, para o que poderão fazer pesquisas pela internet. Nesta aula também, cada equipe deverá confeccionar cartões com perguntas e respostas, abordando diversos conteúdos da Base Nacional Comum Curricular.

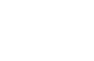

#### **Teste piloto**

Antes de iniciar um teste com os grupos trocados, mostre para os alunos como funciona a gincana, a partir de vídeos do programa Passa ou Repassa disponíveis na internet. Após essa apresentação inicial, oriente os estudantes a fazerem o teste piloto com os projetos dos outros colegas.

Para essa atividade, o grupo deverá conter 4 alunos para monitorar a gincana, 1 aluno para fazer as perguntas dos cartões e dar o comando para apertar, 1 aluno para segurar o botão de acionar a luz do relé, 2 alunos para entregar o prato com chantilly e 2 competidores.

Após o teste inicial, os alunos avaliarão o projeto dos colegas, apontando possíveis melhorias.

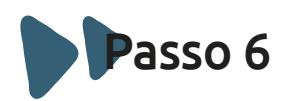

#### **Chegou a hora de jogar!**

Ficarão 4 alunos para monitorar a gincana, 1 com as perguntas, 1 para monitorar o tempo, apertar o botão e dizer "Já!", para dar o início à partida, 1 para marcar os pontos e 1 para entregar os pratinhos de chantilly para o vencedor.

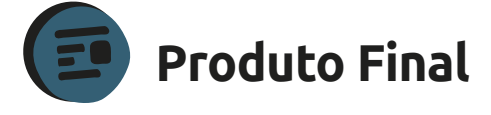

Um protótipo montado em MDF com circuito elétrico.

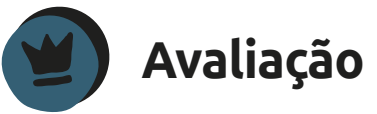

A avaliação será preferencialmente baseada na participação da dupla e no comprometimento e desenvolvimento da dinâmica.

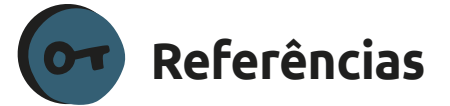

BRASIL ROBOTICS. **Laboratório de tecnologia**: robótica Arduino projetos P&D. Disponível em: <*http://brasilrobotics.blogspot. com.b*r>. Acesso em 18 jul. 2014.

#### FRITZING. **Eletronics made easy.**

Disponível em: <*http://fritzing.org>*. Acesso em: 18 jul. 2014.

MONK, Simon. **30 projetos com Arduino.** Porto Alegre: Bookman, 2014.

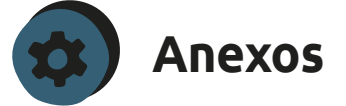

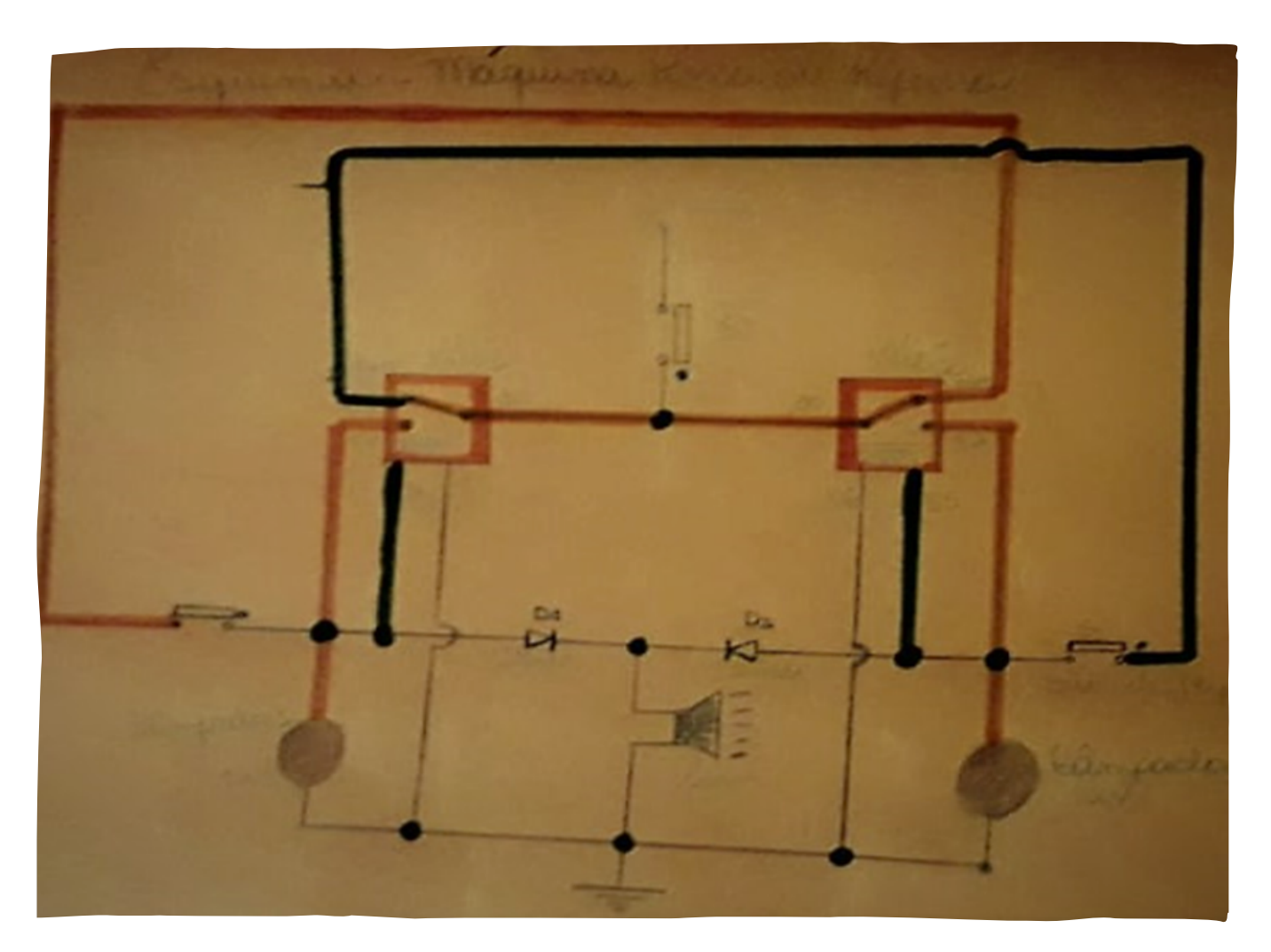

Esquema do plano de circuito - protótipo de passa-repassa

**179**

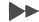

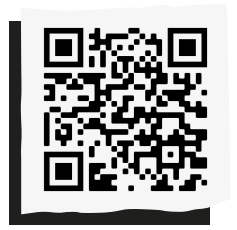

Compartilhe suas reflexões e ideias em nossa plataforma colaborativa, acesse: *<http://abre.ai/ rbanoteaqui>*

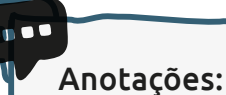

#### **Isabel Cristina Gonzaga**

Docente da disciplina de Matemática, professora há 25 anos, efetiva de Matemática da Secretaria Estadual de Educação de São Paulo desde 2014. Atualmente ministra aulas na disciplina de Física para o Ensino Médio e Prática de Ciências e eletiva de Robótica no Programa de Ensino Integral da E. E. Prof. Mauro de Oliveira - Diretoria Centro, desde 2018. É coordenadora pedagógica de Ensino Fundamental II e Ensino Médio de colégio particular.

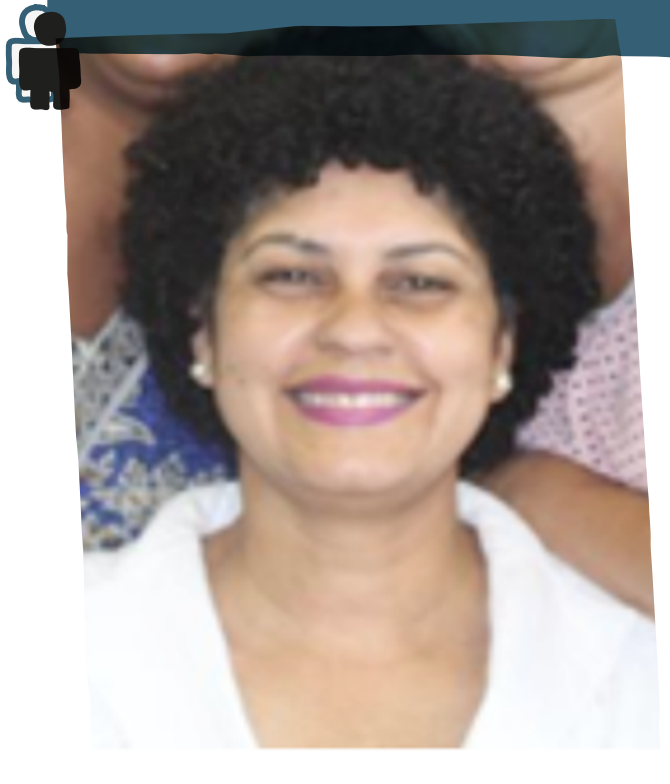
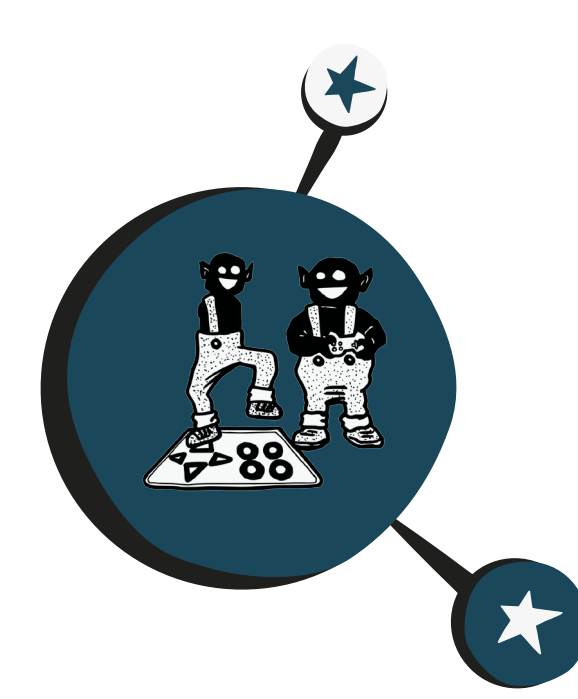

### **Promovendo inclusão**  por meio dos jogos eletrônicos

**O** principal objetivo deste projeto é conscientizar os estudantes para a inclusão, apresentando possibilidades de criação com elementos simples de eletrônica, de modo que o conhecimento tecnológico possa apoiar a melhoria de vida dos mais de 45 milhões de brasileiros com algum tipo de deficiência física (de acordo com o Censo 2010 do Instituto Brasileiro de Geografia e Estatística  $-$  IBGE).

Ao longo desta sequência, os alunos serão estimulados a exercitarem a empatia, além de serem introduzidos ao universo da eletrônica, do pensamento computacional e dos jogos.

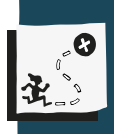

Introduzir os estudantes no universo dos circuitos eletrônicos para a construção de tecnologias assistivas que visem à inclusão de pessoas com deficiência física no universo dos jogos eletrônicos.

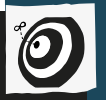

Transversal – Fundamental II – 7° ao 9° ano.

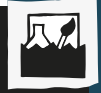

Eletrônica básica, tecologias assistivas e tecnologias vestíveis.

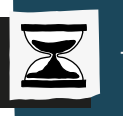

7 aulas.

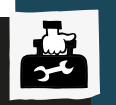

Ideação: papel sulfite A4 e canetinhas coloridas.

Prototipação dos controles: tesouras sem ponta. Eletrônica (para cada grupo): 10 LEDs de alto brilho de diversas cores, 1 rolo de

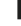

papel alumínio, 1 rolo de fita de alumínio ou de cobre, 2 metros de linha condutiva, 10 unidades de cabo garra jacaré, 1 cartela com 5 baterias de 3V e 1 kit Makey Makey.

Infraestrutura: computador ou celular com acesso à internet e projetor.

## **Passo a passo** vestíveis para pessoas com deficiência física.

Explique aos alunos o objetivo do encontro para que eles compreendam o que farão e aonde deverão chegar. O objetivo desta aula é discutir sobre tecnologias vestíveis (*wearables*).

 Promova um breve debate sobre robôs e levante questões como:

"Já viram e/ou vestiram uma roupa tecnológica?"

"Quais tecnologias podem ser aplicadas em uma roupa?"

"Como podemos criar esse tipo de tecnologia de forma rápida e simples para facilitar a vida de pessoas com deficiência?"

É importante usar referências visuais na apresentação para que os alunos possam entender o assunto e imaginar o que projetarão.

Finalize esse momento perguntando se os estudantes já haviam falado sobre o tema e o quanto eles se relacionam com essas tecnologias. Explique que eles desenvolverão,

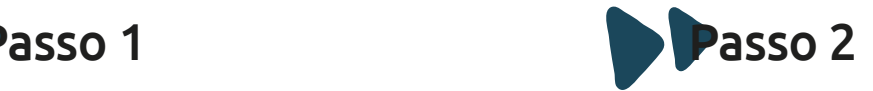

### **Introdução às tecnologias vestíveis Introdução às tecnologias assistivas para jogos eletrônicos**

Questione se alguém conhece uma pessoa com deficiência física, qual é o seu nível de proximidade com ela e qual tipo de deficiência ela tem.

Se houver internet disponível, peça para os alunos pesquisarem rapidamente alguns dados sobre pessoas com deficiência física no Brasil. Se não tiverem acesso à rede, apresente informações e ressalte a importância de projetos relacionados à inclusão, esclarecendo que o desenvolvimento de soluções tecnológicas

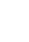

### **Eletrônica básica**

Passo 3

Esta aula é muito importante, porque dará a base para os estudantes compreenderem o funcionamento dos controles.

Apresente um LED (diodo) e uma bateria de 3V e peça aos alunos para explorarem esses materiais com o objetivo de acender a luz.

 $I-M$ JAPAN

coincells.jpg>

### Fonte: <https://commons.wikimedia.org/wiki/File:Li-

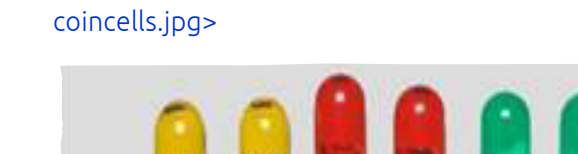

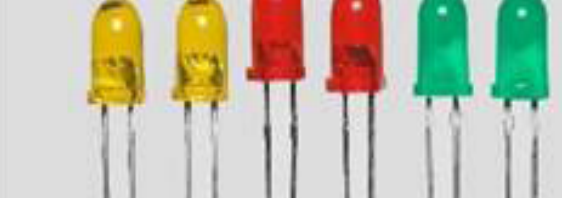

Fonte: <https://commons.wikimedia.org/wiki/ File:LEDs.jpg#filelinks>

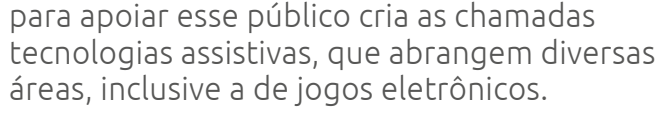

Para aprofundar, acesse os vídeos Programa especial, Ablegamers e XBox adaptive controller. No segundo vídeo, é possível ativar as legendas em português. Embora o primeiro ainda não tenha essa possibilidade, vale a pena assistir aos exemplos de jovens que jogam com recursos adaptados às suas necessidades.

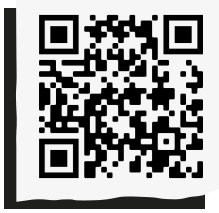

**"Programa especial":** *<http://abre.ai/programaespecial>* 

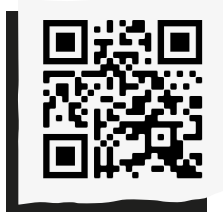

**"Ablegamers":** *<http://abre.ai/ ablegamers>* 

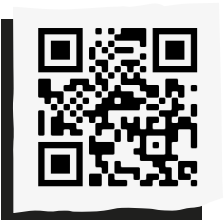

**"XBox adaptive controller":** *<http://abre.ai/xboxadaptive>* 

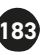

Aproveite a experiência com o LED para explicar conceitos básicos de eletricidade e apresentar os tipos de baterias e os outros materiais que vocês utilizarão no projeto. Para apoiar, utilize o vídeo "LED! O que é e como utilizar" com uma explicação um pouco mais detalhada do funcionamento e tipos de LEDs.

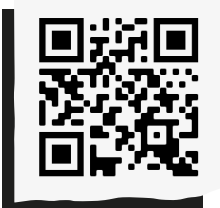

**"LED! O que é e como utilizar":** *<http://abre.ai/leds>*

Por último, mostre como fazer um botão simples usando uma bateria de 3V, um LED (diodo) e papel alumínio (um dos materiais condutivos que vocês poderão utilizar, mas que, por sua fragilidade, pode não ser o mais adequado para o desenvolvimento dos projetos). Demonstre outros tipos de materiais condutivos, como fita de alumínio, fita de cobre, tecido condutivo e fios com jacarés.

### **Saiba mais**

Para saber mais, assista ao vídeo "60 Seconds DIY Paper Circuit Tutorial", que mostra de forma muito simples o sistema de ligar e desligar o LED utilizando fita de cobre (que poderia ser também uma fita de alumínio).

<http://abre.ai/diy-papercircuit>

Após a montagem do botão, peça para os estudantes se dividirem em grupos de três a cinco integrantes para o desenvolvimento dos projetos.

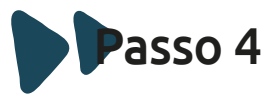

### **Desenhando a inclusão**

Converse com os alunos sobre os tipos de deficiência motora e depois peça para escolherem um tipo para a qual desenvolverão uma solução para viabilizar que pessoas com essa característica consigam jogar videogame.

Após cada grupo fazer sua escolha, promova um exercício de empatia sugerindo que imaginem como essa pessoa poderia jogar, quais pontos poderiam ser os acionadores dos botões e quantos botões seria possível acessar.

Peça para os alunos pesquisarem sobre o tipo de deficiência escolhido e, se possível, incentive-os a entrar em contato com pessoas que poderiam se beneficiar da solução, a fim de compreender as suas necessidades.

Oriente-os a documentarem tudo o que encontrarem de interessante nas pesquisas, bem como as ideias e o processo. Esse registro poderá ser feito por escrito ou por meio de desenhos e esquemas.

**184**

 ${\cal B}$ 

Antes de iniciar a prototipação, recapitule as etapas, os dados e informações coletadas até aqui.

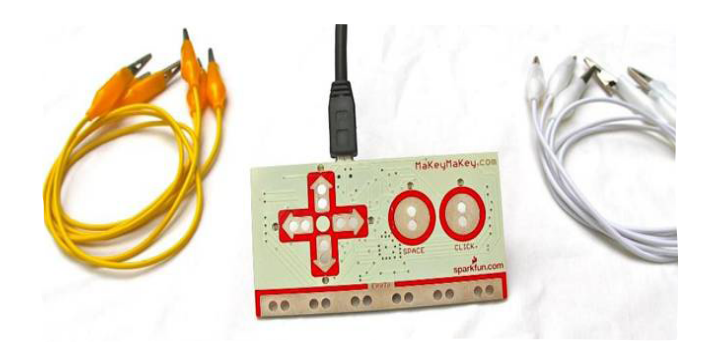

Kit Makey Makey. Fonte: <https://www.flickr.com/ **Passo 5 photos/49822796@N00/7167039044/in/photostream/>** 

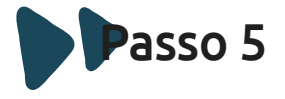

### **Prototipação e experimentação**

Essa fase começará com no mínimo três propostas de projetos por grupo, para que os alunos possam discutir, testar e aprimorar – ou mesmo descartar – a ideia a ser desenvolvida. Esses protótipos podem ser realizados individualmente e depois testados e avaliados pela equipe até a elaboração de um protótipo final, que seja viável e tenha coerência em relação ao uso pelo beneficiário.

Peça para os alunos verificarem os registros das ideias que pretendem criar e fazerem experimentos a partir delas. Para isso, poderão utilizar qualquer material disponível, desde que haja alguns pontos de condutividade para que seja possível a conexão com o Makey Makey, "um kit simplificado que serve para transformar qualquer coisa em uma tela touch", para a parte da interatividade.

A prototipação não deve ser algo limitador; ao contrário, é importante que os alunos se sintam à vontade para construir, testar e ajustar quantas vezes for necessário. Esses protótipos deverão ser usados de acordo com os pontos de movimento no corpo do usuário. Para apoio, assista ao vídeo "Xbox Adaptive Controller in Action", que mostra um usuário utilizando um controle XBox adaptado aos seus movimentos.

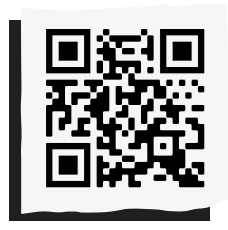

**"XBox Adaptive Controller in Action":** *<http://abre.ai/xboxcontroller>* 

### **É importante trazer questões para os alunos**, como:

"Se o usuário só tiver o movimento dos dedos de uma mão, como podemos fazer com que ele tenha acesso a todos os botões do jogo com eles?"

### "E se o movimento for só de dois dedos dessa mão?"

Depois que o joystick tiver sido feito, os alunos deverão realizar as conexões com o Makey Makey, através dos cabos com jacaré, para então conectar o controle à plataforma que será utilizada para jogar. Uma observação importante são os pontos de condução de eletricidade para conexão com o Makey Makey, sempre se atentando também ao tamanho dos fios.

Realize um momento de apresentação e demonstração dos produtos feitos. É importante que os alunos testem minimamente o funcionamento dos controles em jogos e o ideal é que todos joguem com esses artefatos de forma que se coloquem no lugar do usuário final.

Por fim, avalie pedindo que apresentem o que mais gostaram, o que foi menos satisfatório, quais foram os desafios e superações e como o produto poderia ficar melhor.

### **Saiba mais**

Assista ao vídeo "O controle de banana! – Makey Makey" para maiores esclarecimentos.

<http://abre.ai/makeymakey>

Para acessar os jogos, existe uma série de plataformas, mas indicamos este estúdio do Scratch com jogos já programados para uso com o Makey Makey:

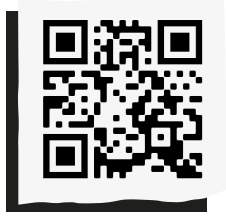

**"Scratch":** *<http://abre.ai/scratchstudios>* 

Após a realização dos protótipos, peça para que cada grupo escolha um principal para demonstração, testes e eventuais ajustes necessários.

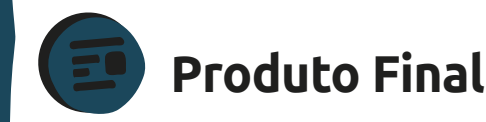

Controles que poderão ser utilizados de diversas formas e por diferentes demandas de deficiência física. A ideia é fazer com que haja variedade de controles para alcançar um público ainda maior de pessoas com deficiência.

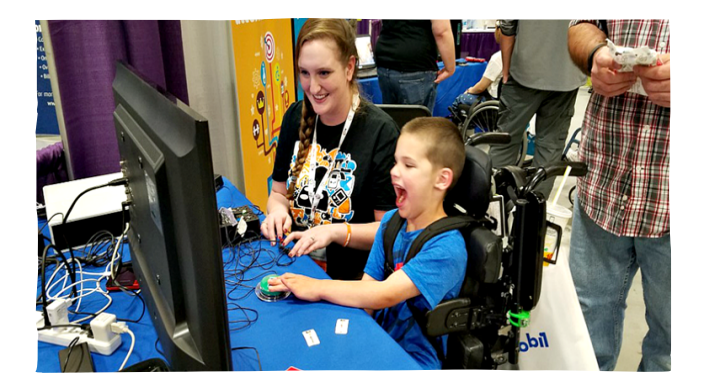

Criança jogando com alguns dedos de uma mão na The AbleGamers Foundation.

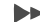

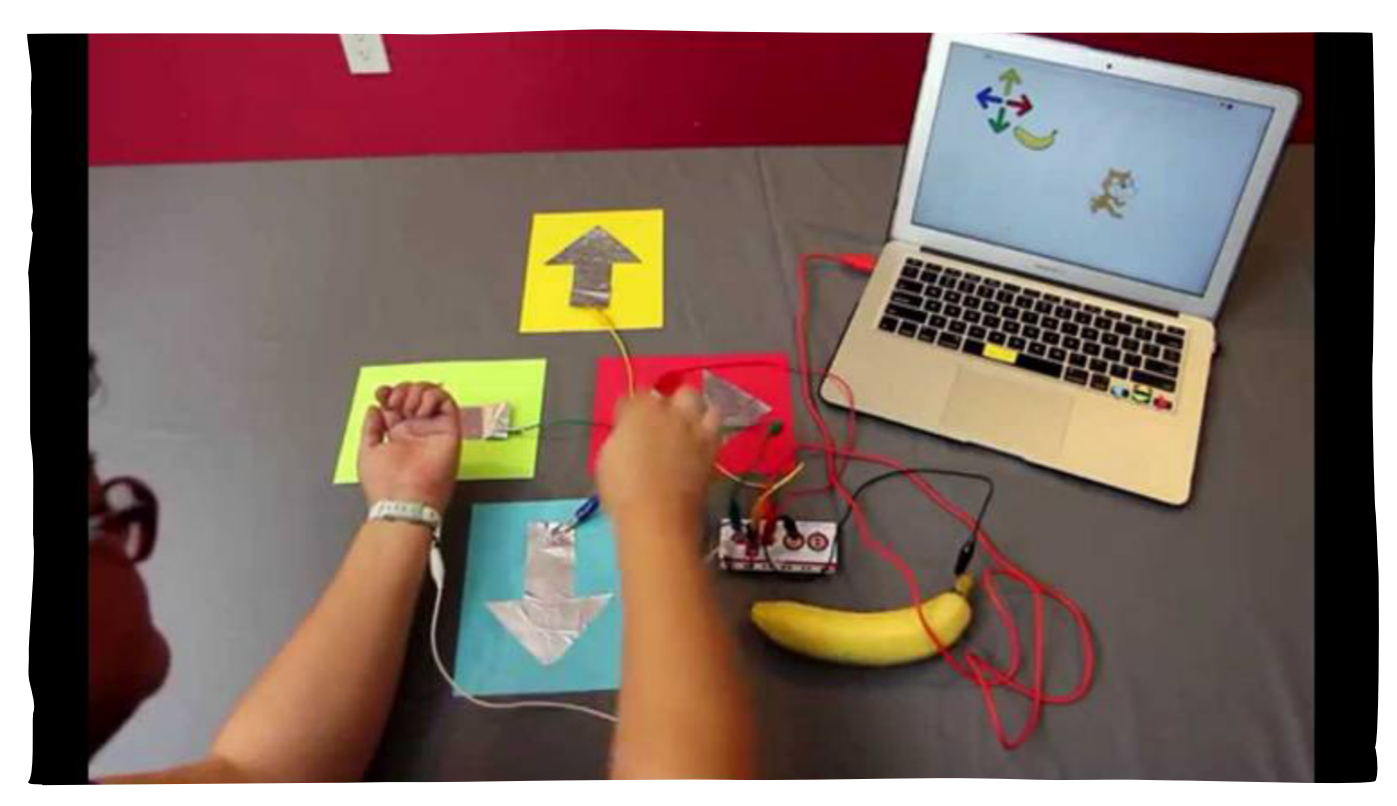

Joystick feito com papel e papel alumínio conectado ao Makey Makey.

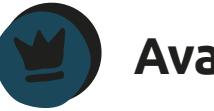

A avaliação pode ser feita pelos próprios alunos que dirão o que acharam do processo, o que conseguiram entender do que é realizar um projeto para pessoas com deficiência e como o produto poderia ser melhorado. Avalie também a documentação realizada ao longo do processo.

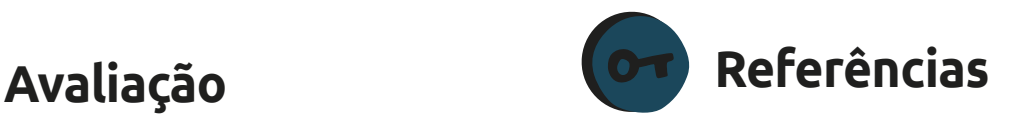

BRASIL. Ministério da Saúde. **Censo Demográfico de 2020 e o mapeamento das pessoas com deficiência no Brasil**. 2019.

15 slides. Disponível em: *<https://www2. camara.leg.br/atividade-legislativa/comissoes/ comissoes-permanentes/cpd/documentos/ cinthia-ministerio-da-saude>*. Acesso em: 08 jan. 2020.

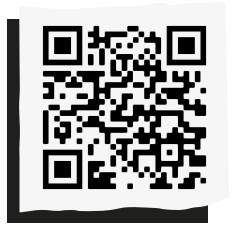

Compartilhe suas reflexões e ideias em nossa plataforma colaborativa, acesse: *<http://abre.ai/ rbanoteaqui>*

### Anotações:

### **Beatrice Terço**

Designer formada pela PUC-Rio, vem desde 2013 desenvolvendo projetos relacionados a tecnologias assistivas para tetraplégicos. Em 2015, deu início à sua pesquisa pelo PIBITI / CNPq, focada no desenvolvimento de tecnologias assistivas para tetraplégicos através do uso de biomateriais e IoT. A sua experiência em educação se deu por meio da realização de workshops e monitoramentos de oficinas em projetos relacionados a tecnologias vestíveis e arte.

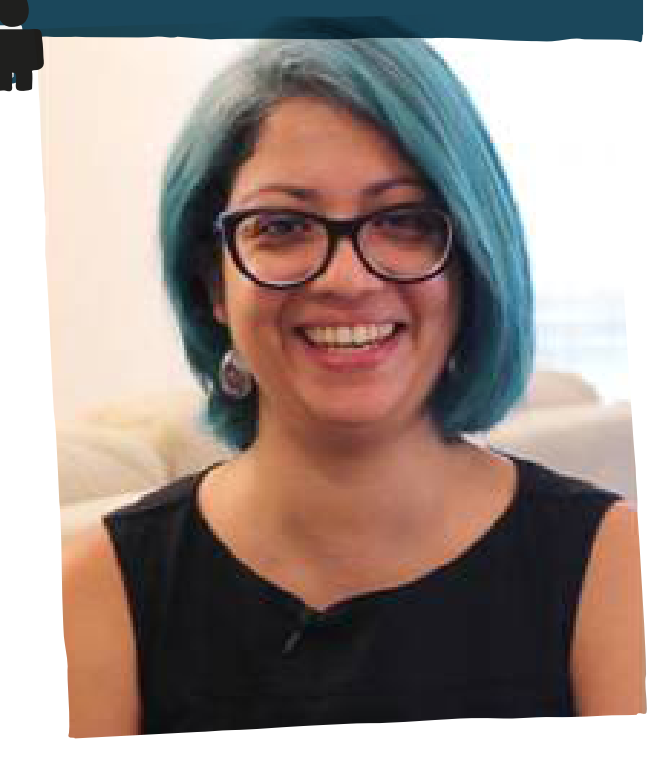

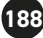

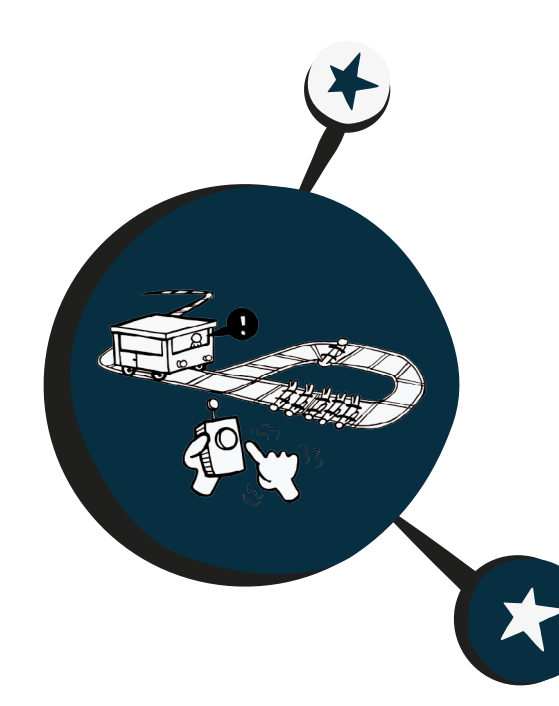

# O que você **faria?**

**C**om a velocidade dos avanços técnico-científicos da sociedade contemporânea, surge a necessidade de dialogar com os alunos sobre a ética no contexto do desenvolvimento da inteligência artificial. A tarefa de programar decisões éticas nos robôs é desafiadora e requer uma análise filosófica dessas questões – e é essa reflexão que se pretende realizar no desenvolvimento desta sequência didática.

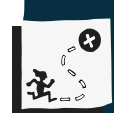

Analisar o mundo social, cultural e digital e o meio técnico-científico-informacional com base nos conhecimentos das ciências humanas, considerando suas variações de significado no tempo e espaço, para intervir em situações do cotidiano e se posicionar diante de problemas atuais.

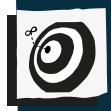

Transversal – Ensino Fundamental II – 7º ano.

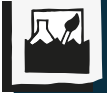

Ética na cultura digital e cidadania.

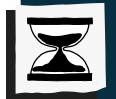

4 aulas.

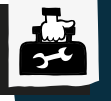

Cartolinas, canetinhas, peões (carrinhos de brinquedo) e dados.

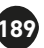

## Passo a passo

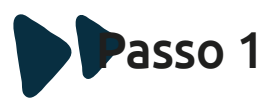

### **Sensibilização**

Leia com o grupo o livro "Lolo Barnabé", da autora Eva Furnari. Após a leitura, realize uma roda de conversa com a turma, de forma a trazer a reflexão sobre os avanços tecnológicos e as relações humanas.

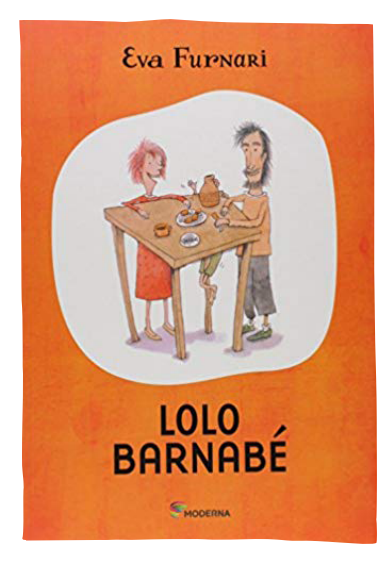

**Observação:** caso não tenha acesso ao livro, utilize a música "Admirável Chip Novo", da cantora Pitty, para promover essa reflexão.

<*http://abre.ai/chip-novo>*

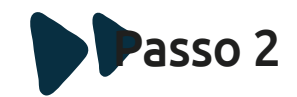

### **Levantamento**

Conversando com a turma, verifique os conhecimentos prévios dos alunos sobre inteligência artificial. Proponha que eles façam pesquisas em diferentes fontes, como internet, revistas, livros, entre outras.

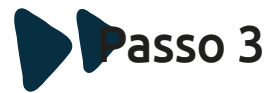

### **Dilemas éticos**

Proponha a reflexão em grupo sobre o "Dilema do bonde", uma situação hipotética proposta em 1967 pela filósofa britânica Philippa Foot: "Um trem desgovernado está prestes a atropelar cinco funcionários que consertam os trilhos de uma ferrovia. Só há uma maneira de salvar a vida deles: para isso você precisa puxar a alavanca que faz o veículo trocar de linha, desviando do grupo. Essa ação, porém, fará a máquina passar por cima de outro

 $\blacktriangleleft$ 

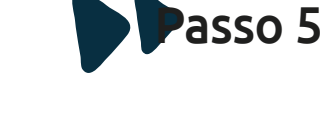

### **Preparação**

Em grupo, os alunos deverão criar situações hipotéticas envolvendo a programação de carros autônomos. Para isso, poderão utilizar como inspiração os cenários do jogo "Moral Machine".

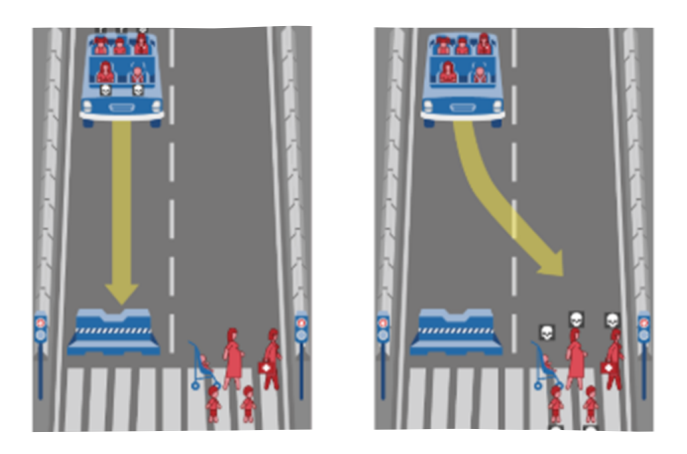

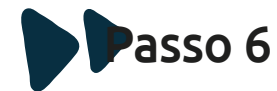

### **Exploração e pesquisa sobre jogos de percurso**

Realize um levantamento com o grupo para identificar quais jogos de tabuleiro os alunos conhecem e costumam jogar. Convideos a jogarem um jogo de percurso – há vários modelos na internet que podem ser impressos por vocês! Neste caso, é necessário

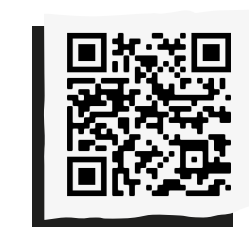

**"Moral Machine":** *<http://abre.ai/ moralmachine>* 

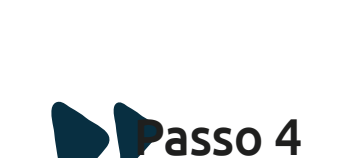

### **Vamos jogar!**

Explorem o site http://moralmachine.mit. edu/hl/pt, onde há um jogo chamado "Moral Machine", com cenários representando dilemas morais que podem ser encontrados por veículos autônomos. O jogador, após analisar cada situação deve tomar a decisão que julgar correta.

operário, que está sozinho na via ao lado. Em resumo, se você não fizer nada, cinco pessoas morrem. Se agir, o resultado é uma morte e cinco vidas poupadas. O que fazer?". Relacione este estudo ao desenvolvimento da inteligência artificial.

providenciar antecipadamente esses tabuleiros, os dados e peões. Jogo de percurso.

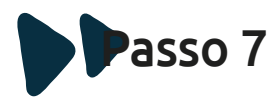

### **Criando um jogo!**

Proponha um desafio para o grupo. Que tal criarmos um jogo no qual os peões representem carros autônomos e cada jogador seja um programador?

**Observação:** os alunos também poderão construir seus próprios carrinhos para jogar. Acesse os anexos para conhecer algumas possibilidades!

1. O(a) professor(a) poderá distribuir uma base do jogo em branco para que os alunos, em grupo, coloquem os obstáculos.

2. Os estudantes deverão confeccionar as cartas que farão parte do jogo, nas quais estarão escritos os dilemas discutidos no Passo 5.

3. Os obstáculos do jogo serão os dilemas discutidos nas aulas anteriores pelos grupos. Para avançar por eles, será necessário responder às questões previamente definidas pelos alunos, dispostas nas cartas.

4. Em grupo, os alunos redigirão as regras do jogo.

**Produto Final**

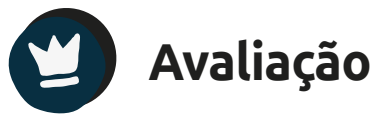

A avaliação acontecerá durante o processo de ensino e aprendizagem, numa perspectiva formativa. Serão consideradas a participação, criatividade, o empenho e comprometimento do aluno com seu aprendizado e o trabalho em equipe.

### **Referências**

BRASIL. Ministério da Educação e do Desporto. **Base Nacional Comum Curricular (BNCC)**. 2018. Disponível em <*http:// basenacionalcomum.mec.gov.br>*. Acesso em 25 nov. 2019.

CHIOSSI, Fábio. **Filosofia**: como aplicar o dilema do trem em sala de aula. Nova Escola, 7 mar. 2018. Disponível em <*https:// novaescola.org.br/conteudo/10027/filosofia-odilema-da-moralidade-e-das-escolhas-que-elatraz>*. Acesso em 1 nov. 2019.

ELER, Guilherme. **A máquina moral**: veículos autônomos vão precisar de uma ética própria no trânsito. Super Interessante, 8 ago. 2019. Disponível em: <*https://super.abril. com.br/sociedade/a-maquina-moral/>*. Acesso em 1 nov. 2019.

MIT. **Moral Machine**, 2019. Disponível em <*http://moralmachine.mit.edu/hl/pt>*. Acesso em 8 nov. 2019.

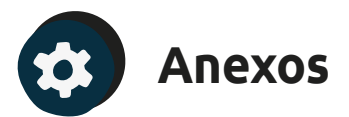

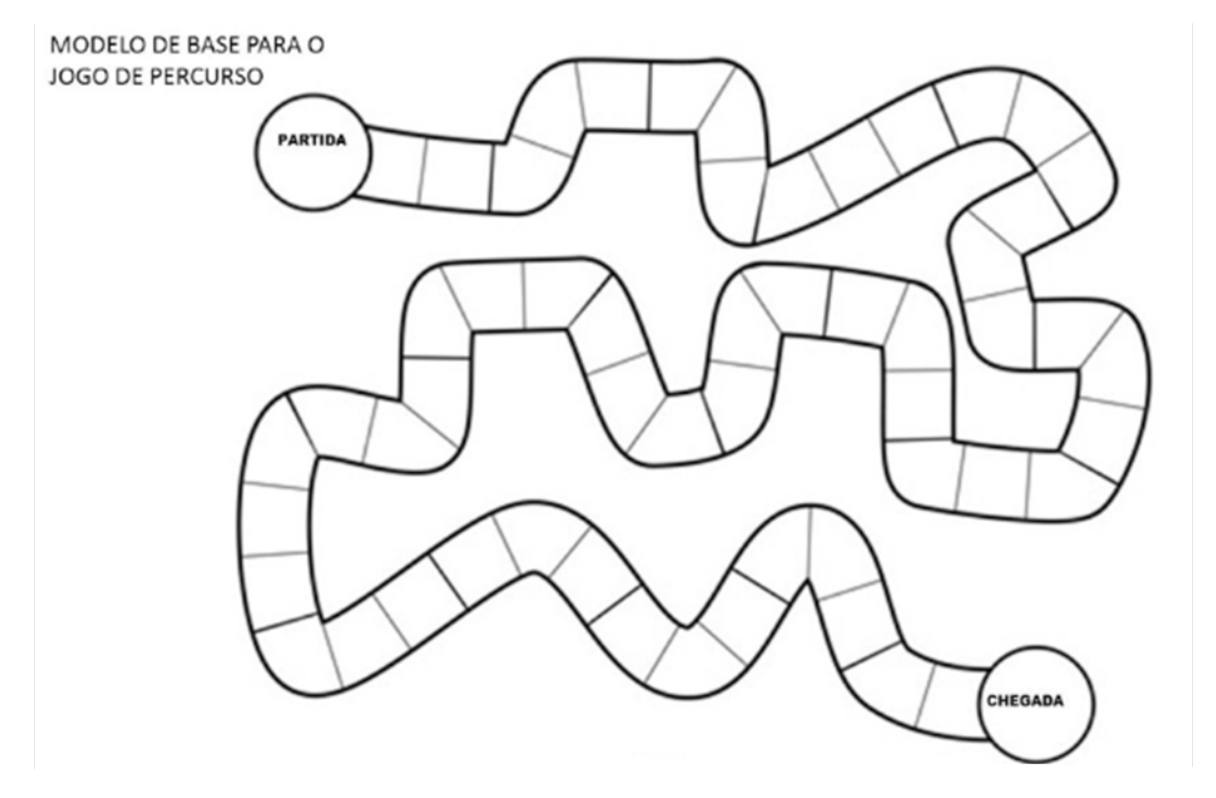

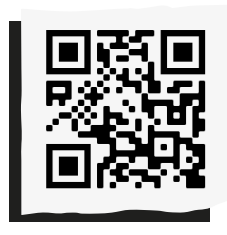

**"Como fazer um robô que dirige sozinho":** *<http://abre.ai/robomotorista>* 

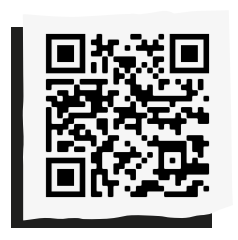

**"Como fazer um robô que Desvia de Obstáculos com Arduino e Ultrassônico - Parte1":** *<http://abre.ai/ roboarduino1>* 

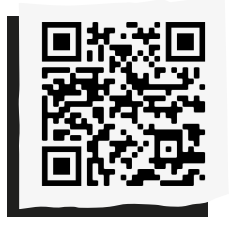

**"Como fazer um robô que Desvia de Obstáculos com Arduino e Ultrassônico - Parte2":** *<http://abre.ai/ roboarduino2>* 

 $\blacktriangleleft$ 

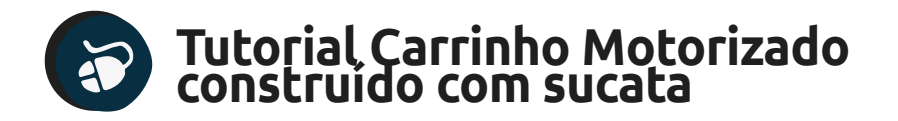

DVD Player 1997

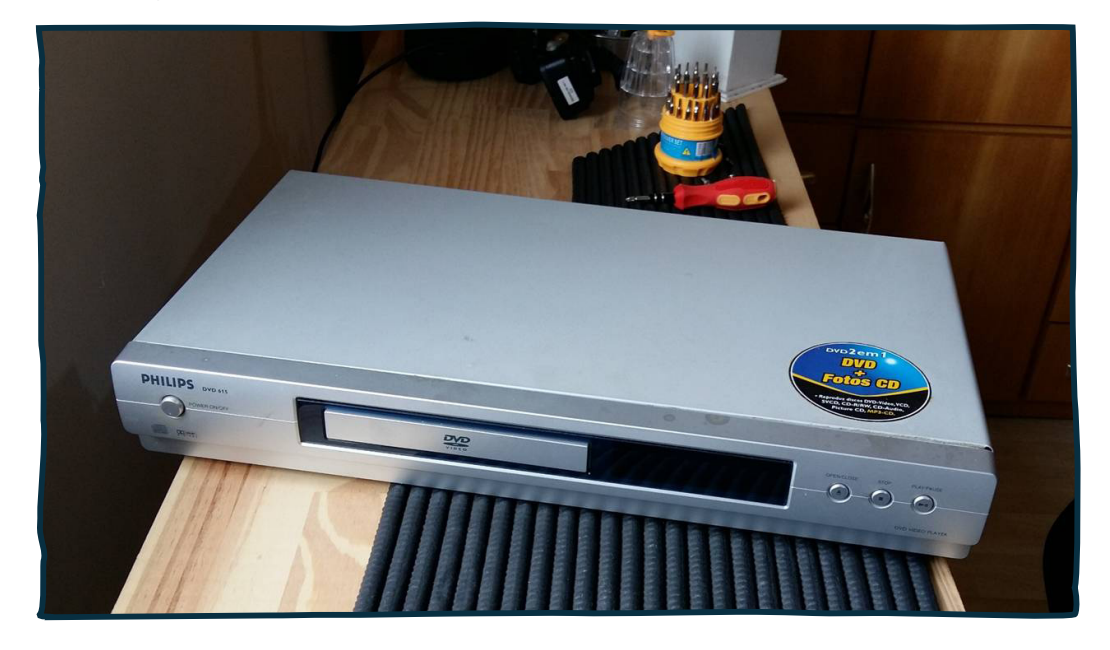

Desmontando a tampa

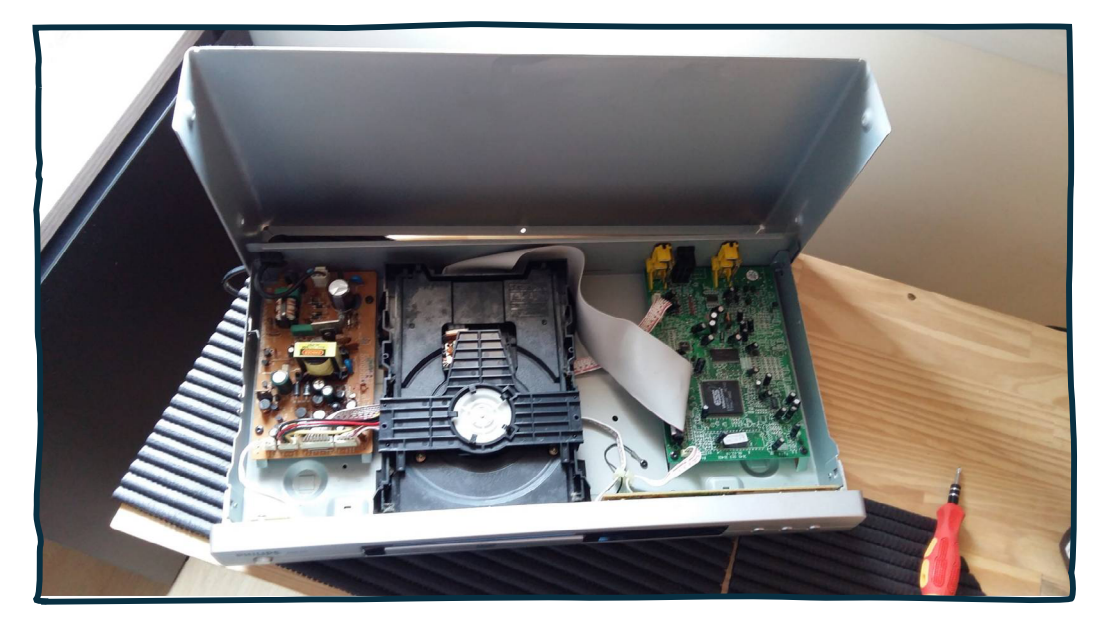

 $\blacktriangleleft$ 

 $\blacktriangleright$ 

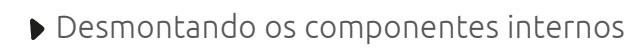

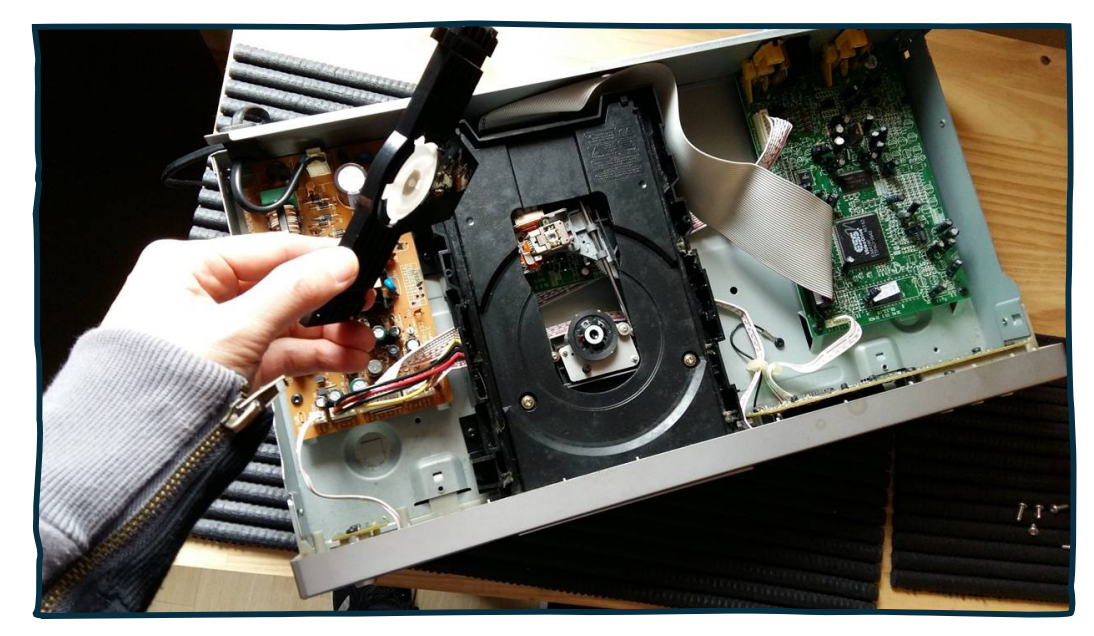

Retirando a bandeja que servirá de chassis do carrinho

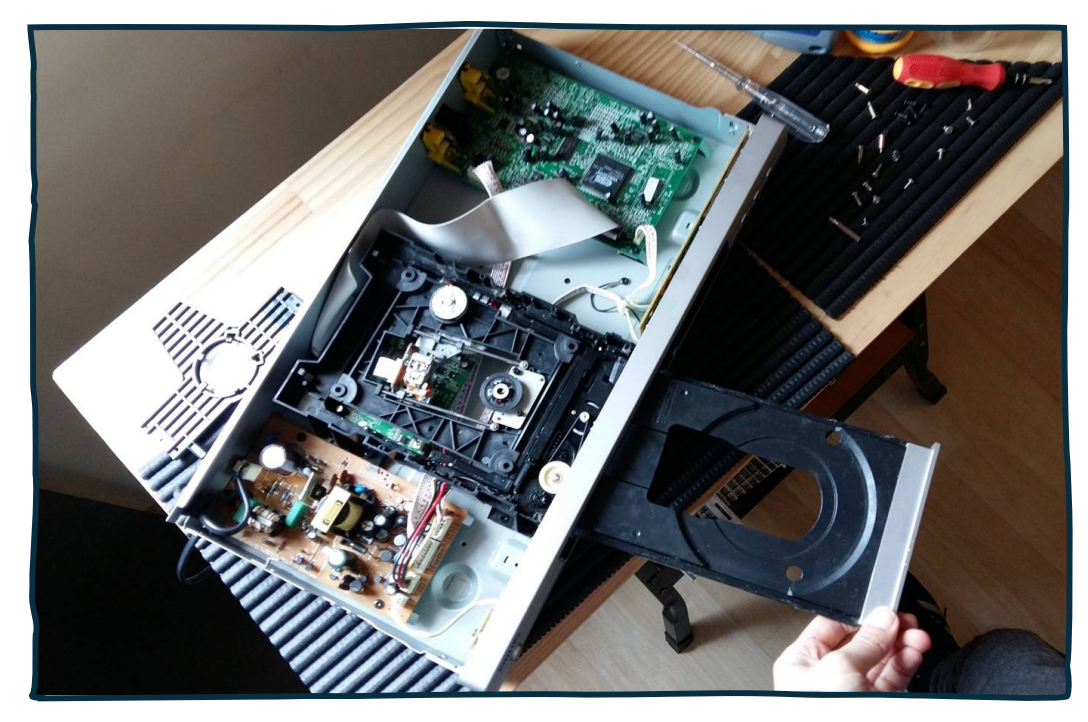

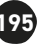

.

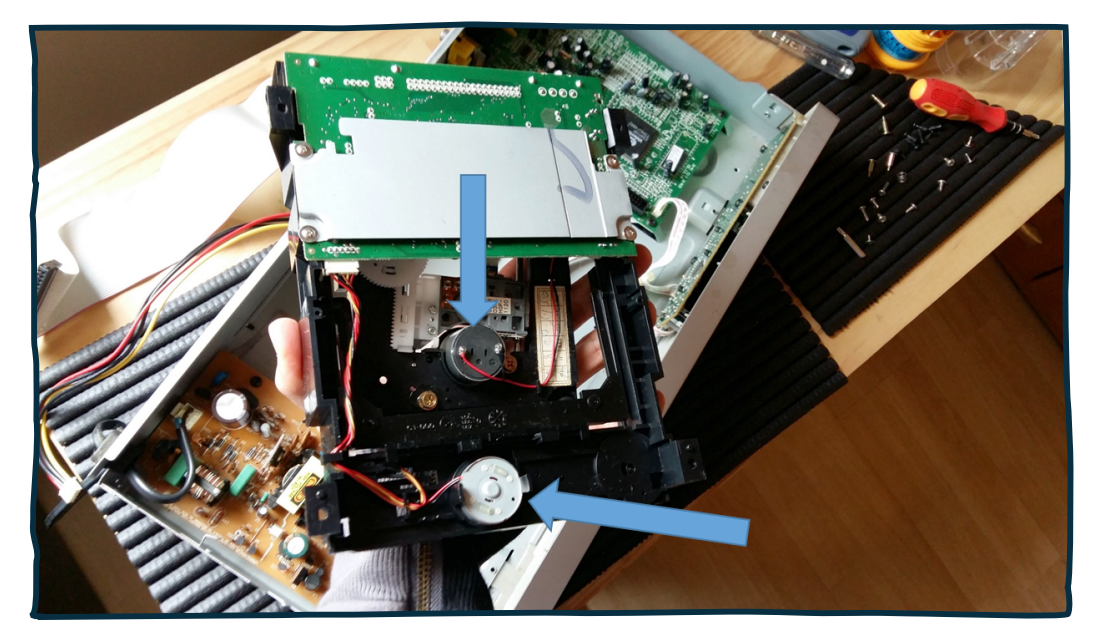

Encontrei dois motores, sendo um com sistema de redução

Desmontando um dos motores elétricos

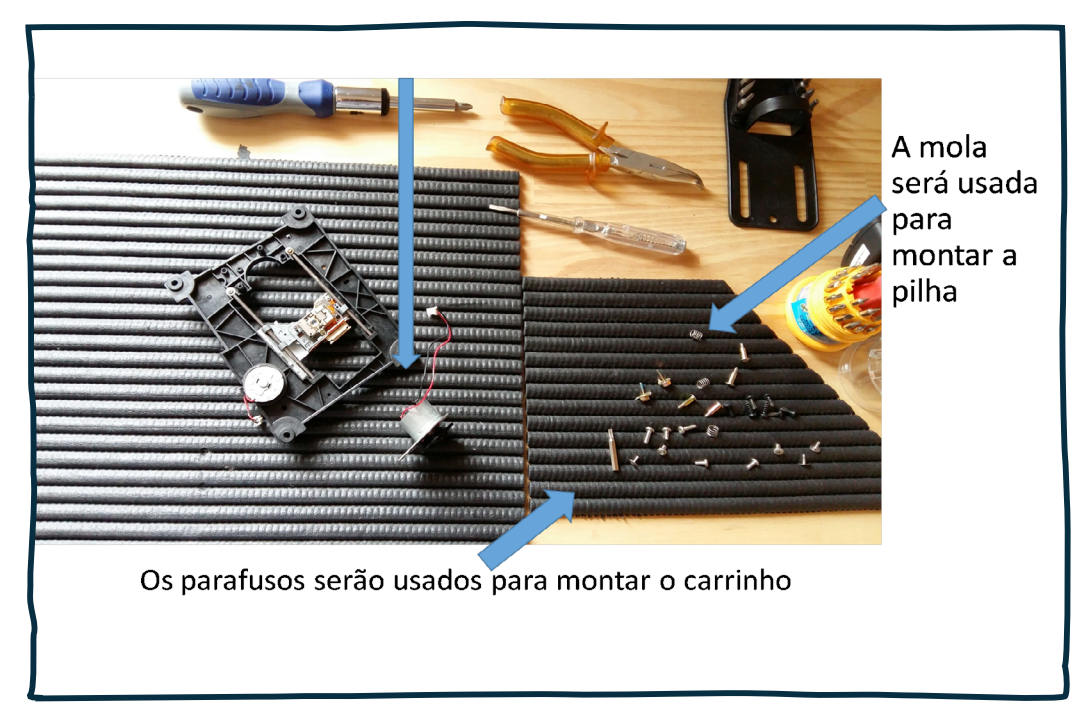

O motor com sistema de redução por polia e engrenagens é ideal para tracionar o carrinho

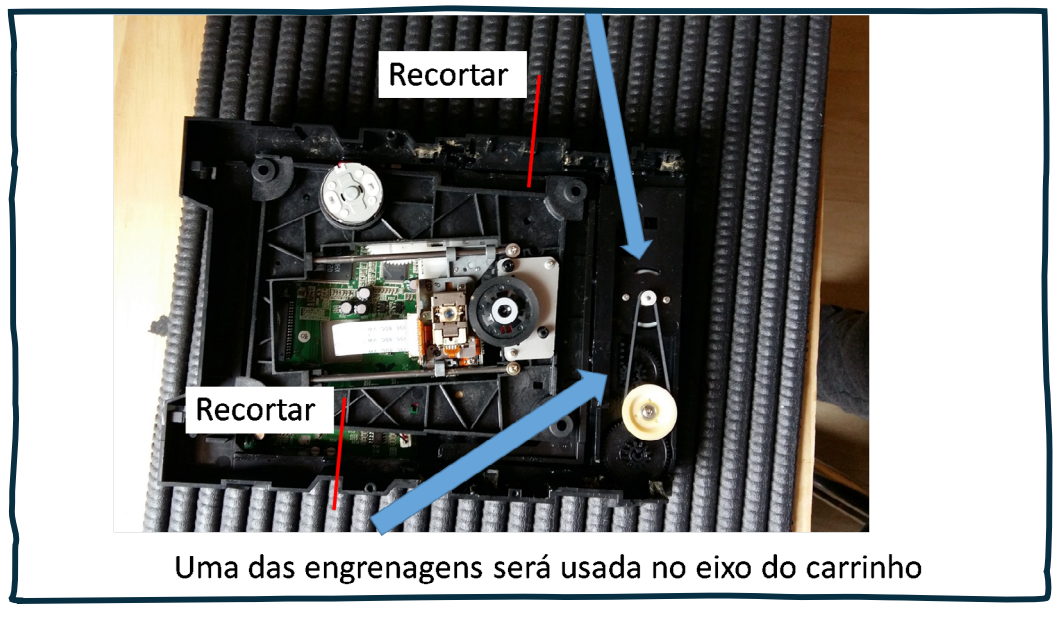

A parte plástica da estrutura do DVD será usada para fazer o mancal dos eixos

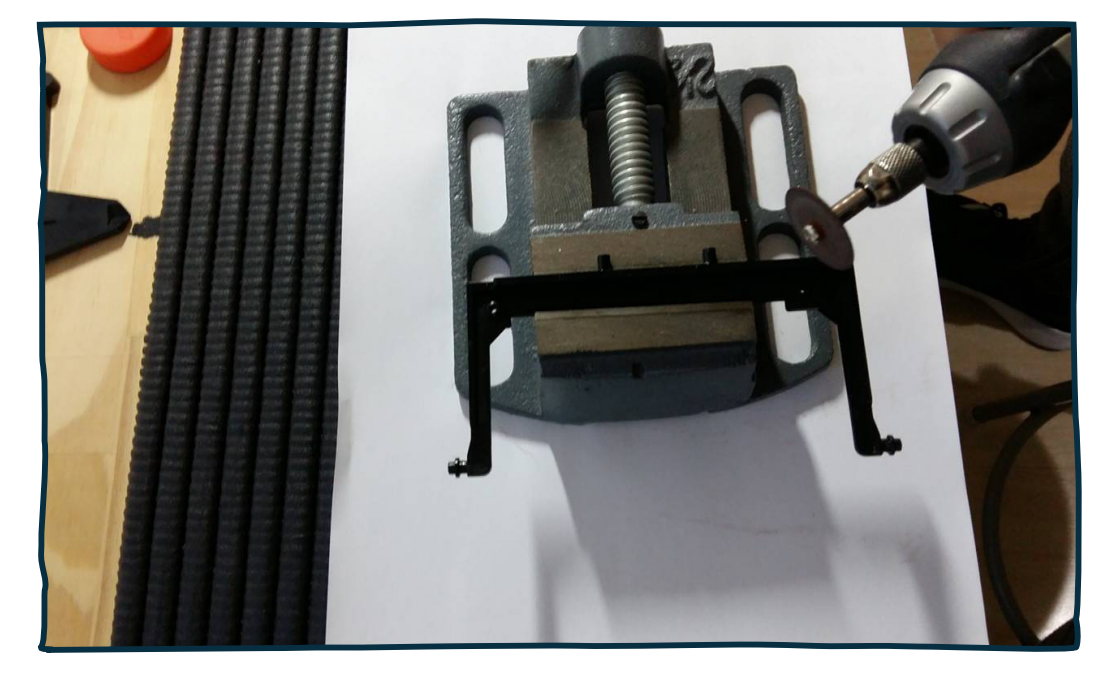

◂

- Foram usados "hashis" para fazer o eixo, e tampas de garrafa de plástico para as rodas. Montagem da engrenagem no eixo
- Montagem dos mancais do eixo

Montagem das rodas, dos eixos e motor com estrutura de redução do próprio DVD.

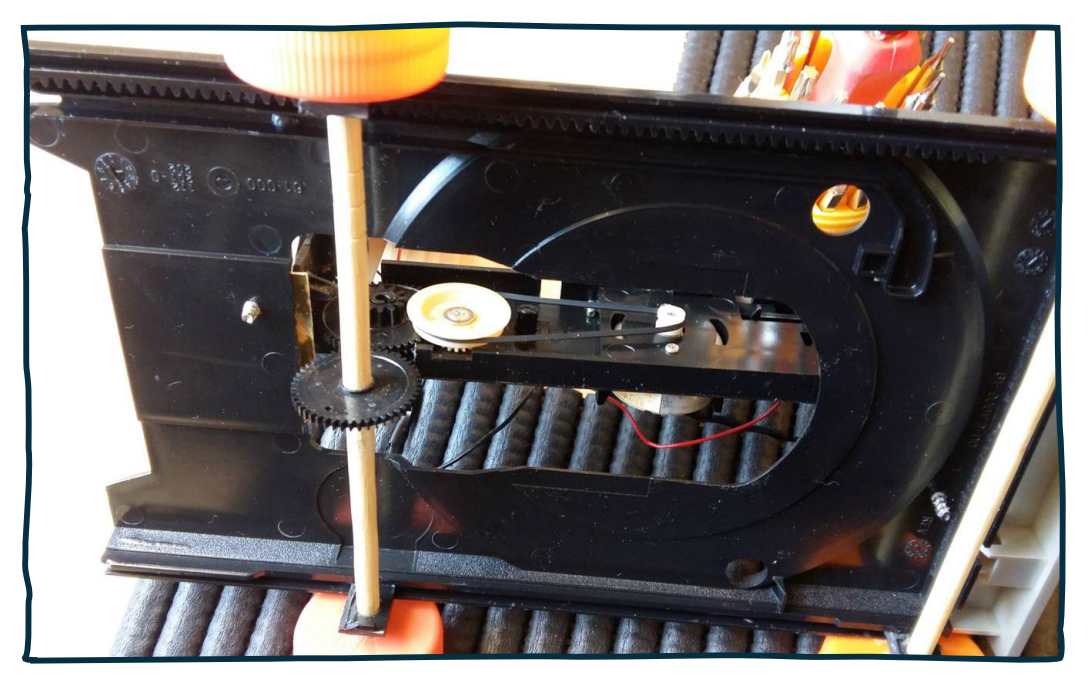

Montagem do botão liga-desliga

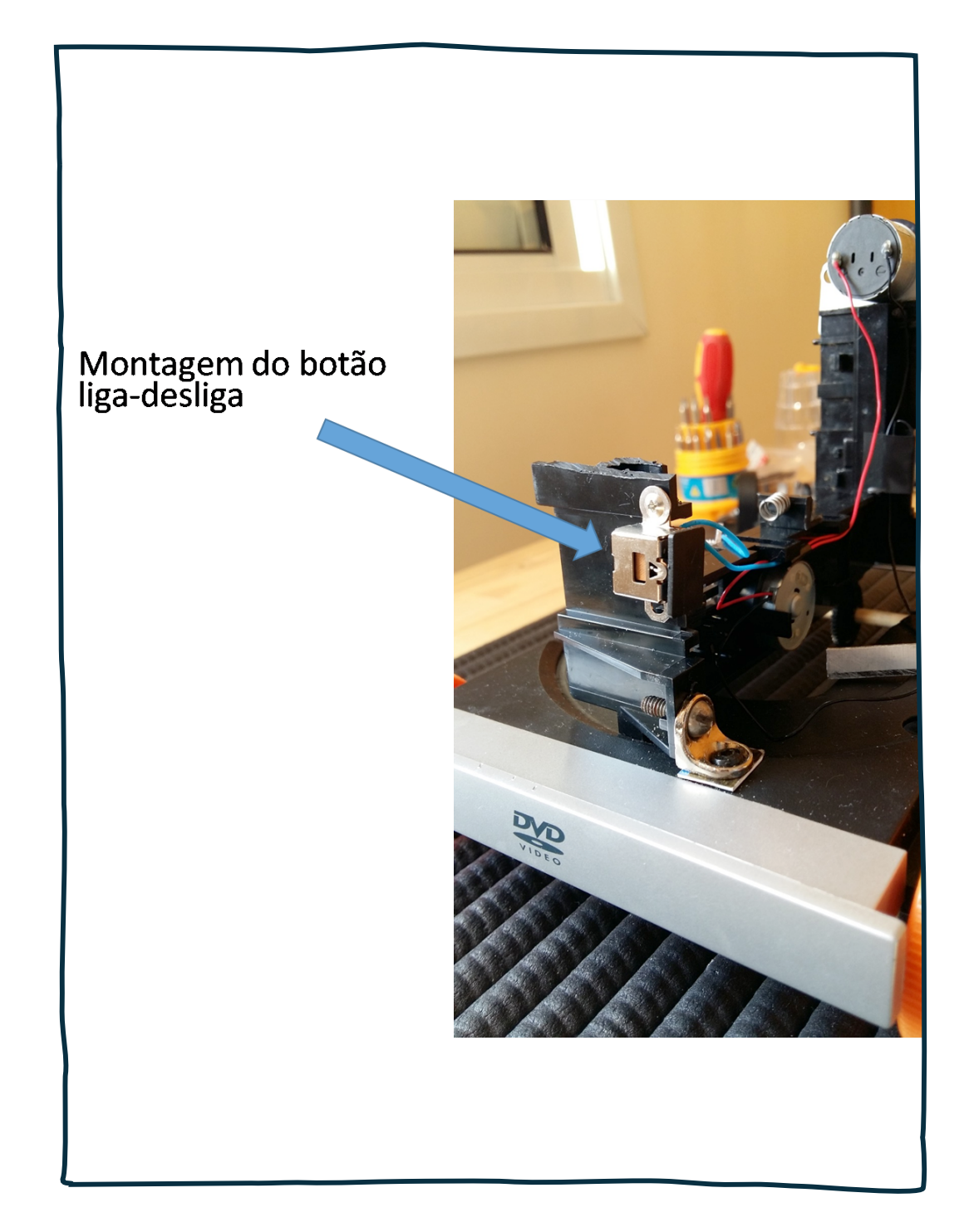

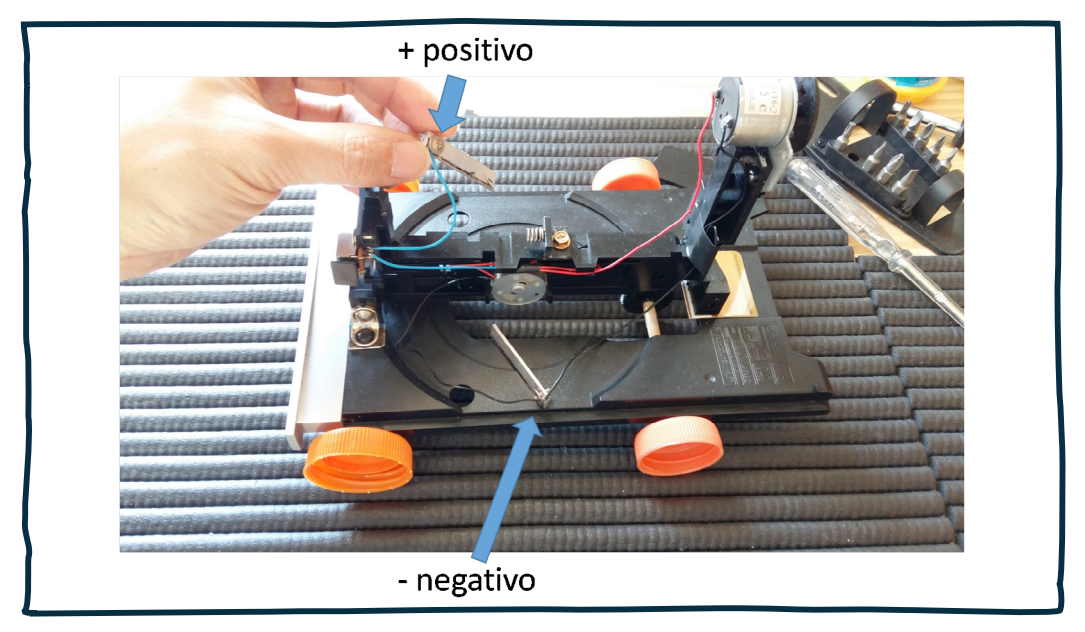

Separando e ligando os polos positivo e negativo do motor e da pilha

Montagem da pilha e carrinho finalizado

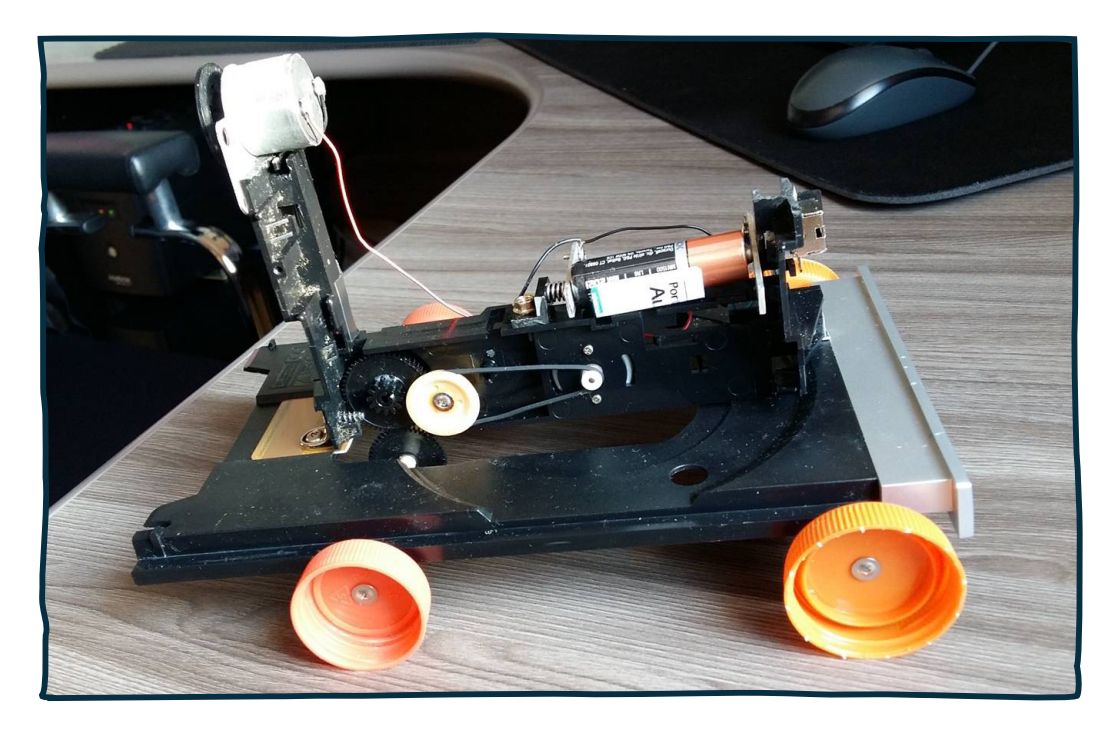

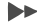

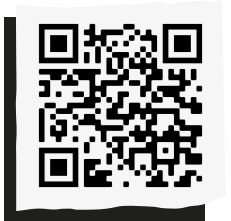

Compartilhe suas reflexões e ideias em nossa plataforma colaborativa, acesse: *<http://abre.ai/ rbanoteaqui>*

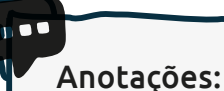

## **Amélia Murakani Ioneda**

Mestranda do Programa de Mestrado Profissional em Gestão e Práticas possui bacharelado e licenciatura em Geografia pela Universidade de São Paulo. Graduada em Pedagogia pela Universidade Nove de Julho e em Artes Visuais pelo Centro Universitário de Jales. Atualmente é professora de educação básica nas prefeituras de Santo André e São Bernardo do Campo. Tem experiência na área de Educação, com ênfase em Educação Infantil e Tecnologia da Informação e Comunicação no Ensino Fundamental.

## Um convite à **ousadia!**

**A**o ler e vivenciar o que foi apresentado neste caderno, é possível perceber que o raciocínio lógico está presente em atividades de todas as áreas do conhecimento. Entretanto, até pouco tempo atrás, era erroneamente atrelado somente às ciências exatas. Com a Base nacional Comum Curricular – BNCC, o raciocínio lógico, somado a resolução de problemas, passou a ser visto como o pensamento computacional que engloba métodos para a solução de problemas baseada em atividades que levem o aluno a trabalhar a partir de elementos da programação.

Para vencer as dificuldades enfrentadas por muitas escolas brasileiras, como a falta de infraestrutura tecnológica, de acesso à internet e a conteúdos disponibilizados por instituições pelo mundo afora, além

da falta de preparação dos professores para se enveredarem pelo caminho da programação e da robótica, é necessário deixar cair o manto do pré-conceito e ousar! Ousar conhecer novas propostas, trabalhar com seus pares, permitir que o aluno protagonize seu processo de aprendizagem, buscar apoio da gestão, pleitear mudanças nas políticas públicas de educação... Simplesmente ousar!

Este caderno terminou, mas fica o convite para que você, professor(a), educador(a), conheça os outros dois cadernos que compõem esta proposta e então some as experiências e crie as suas!

# **Equipe**

### Organização e síntese: Editoração e projeto

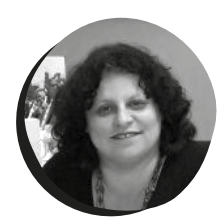

### Mônica Mandaji.

Professora da Universidade Paulista – Unip. Doutora em Educação: Currículo, mestre em Ciências da Comunicação, jornalista e pedagoga. Presidente do Instituto Conhecimento para Todos – IK4T.

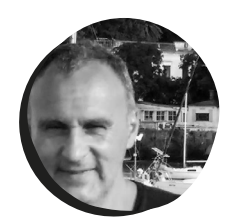

### Ricardo Dualde.

Doutor em Planejamento Urbano. Professor no Senac. Prestador de serviços para municípios. Realizou serviços nas áreas de arte, educação e multimídia. Vencedor da 1° Edição da Lei de Incentivo à Cultura (LINC- ESP).

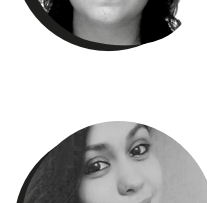

### gráfico:

#### Karina Cardoso.

Arquiteta e urbanista formada pelo Centro Universitário Senac. Atua na área de design e fotografia.

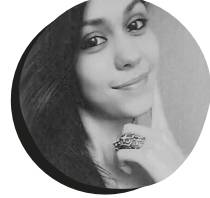

#### Laís Caroline.

Arquiteta e urbanista formada pelo Centro Universitário Senac.

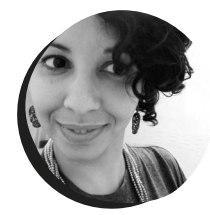

### Vanessa Reis.

Educadora com experiência em desenho pedagógico, educomunicação, gestão de projetos sociais e formação de professores. Graduada em Multimídia e pós-graduanda em Educação e Tecnologias.

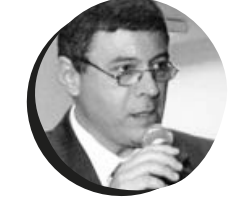

### Ilustração:

#### Guilherme Freitas Grad. Ilustrador. Arquiteto e urbanista formado pela UFSC. Mestre em

Urbanismo, História e Arquitetura da Cidade pela UFSC.

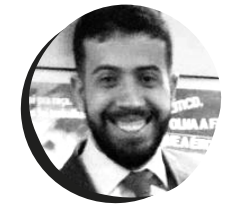

### Revisão:

#### Dávius da C. R. Sampaio.

Jornalista, especialista em Ciência Política e em Comunicação e Educação. Mestre em Comunicação pela Faculdade Cásper Líbero. Professor universitário e gestor de projetos e produtos de comunicação corporativa.

### Vinícius Sampaio.

Advogado, mestre em Direito da Sociedade da Informação pela FMU. Membro do grupo de pesquisa Direito, Tecnologia e Sociedade, da mesma instituição.

### Apoio:

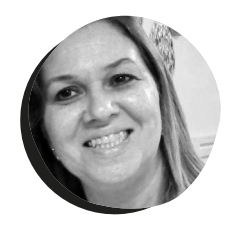

Dulce Angela Salviano da Silva. Pedagoga, especialista em Psicopedagogia Clínica e em Psicopedagogia na Educação. Mestre em Avaliação de Política Social. Atualmente é Diretora Executiva na EDUKA Consultoria, Soluções e Tecnologias Educacionais.

### Professores leitores:

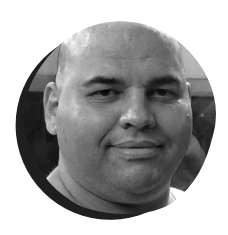

### Emerson francisco Ribeiro.

Licenciado em Ciências Sociais pela Universidade Metodista de São Paulo. Pós-graduado em Ética, Valores e Cidadania na Escola pela USP. Professor de Sociologia do Estado de São Paulo.

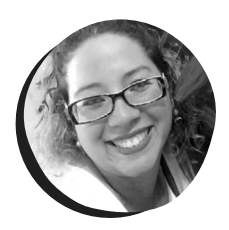

### Luana da Silva Pereira Hangai.

Formada em Pedagogia. Professora do Ensino Fundamental I. Assistente de coordenação da EI, EF e EM. Orientadora de projetos pedagógicos e Coordenadora da Educação Infantil e do Ensino Fundamental I na rede particular de ensino em São Paulo.

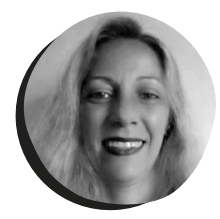

### Jaqueline Fernandes.

Jornalista e professora de Língua Portuguesa. Atua como professora na rede Estadual de Ensino do Estado de São Paulo desde 1995.

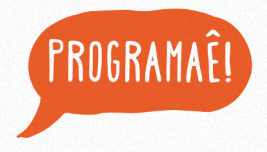

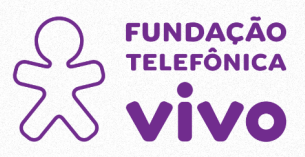

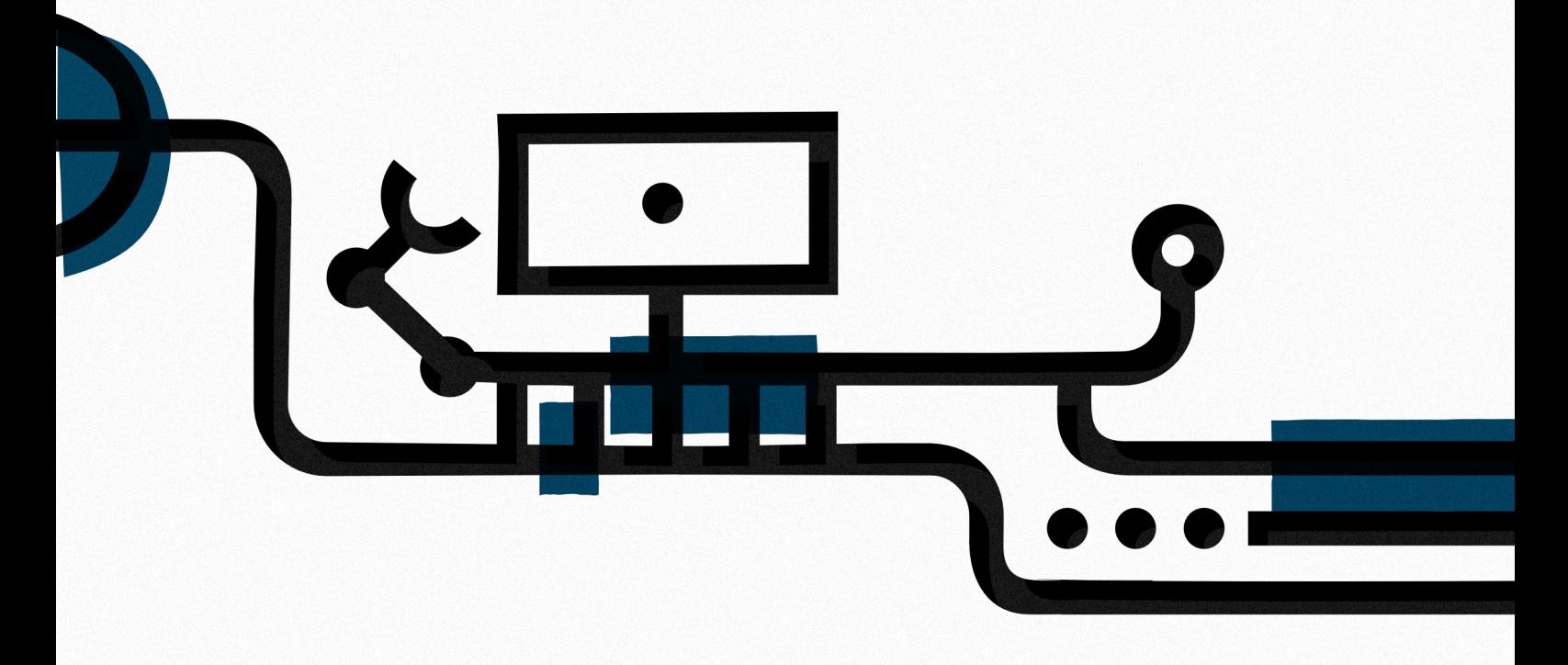

Parceiro executor:

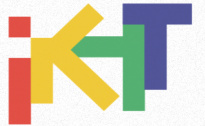